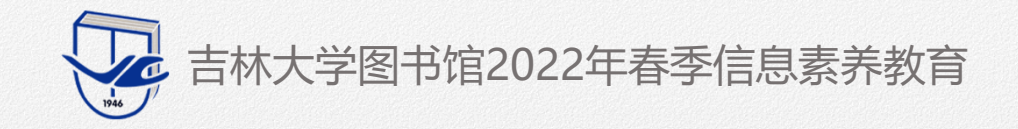

F

 $X+V$ 

# **—— 毕业论文排版全攻略 你准备好了么?**

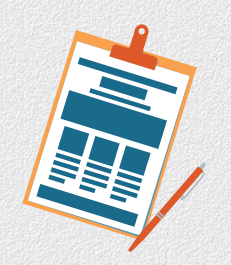

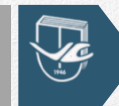

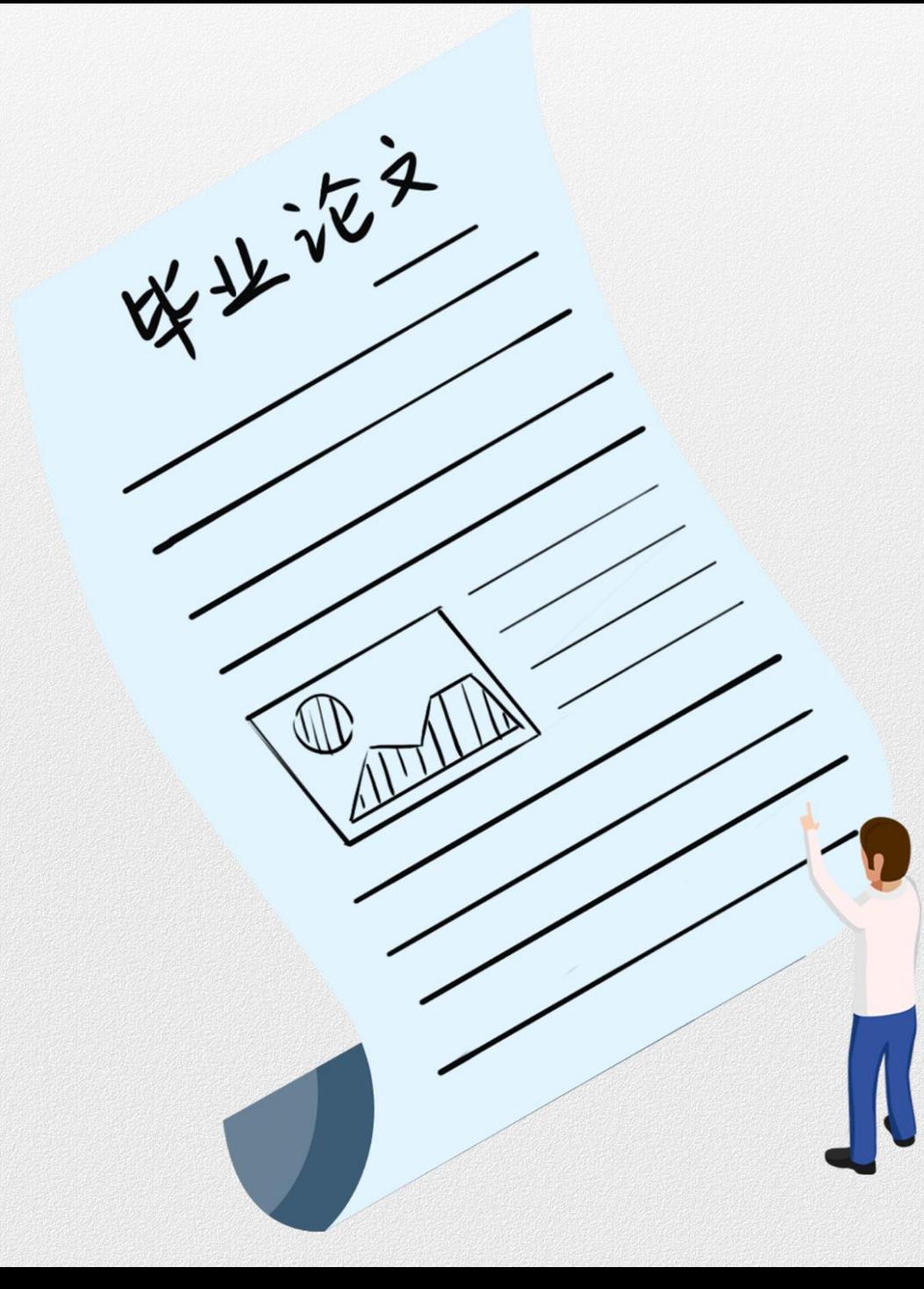

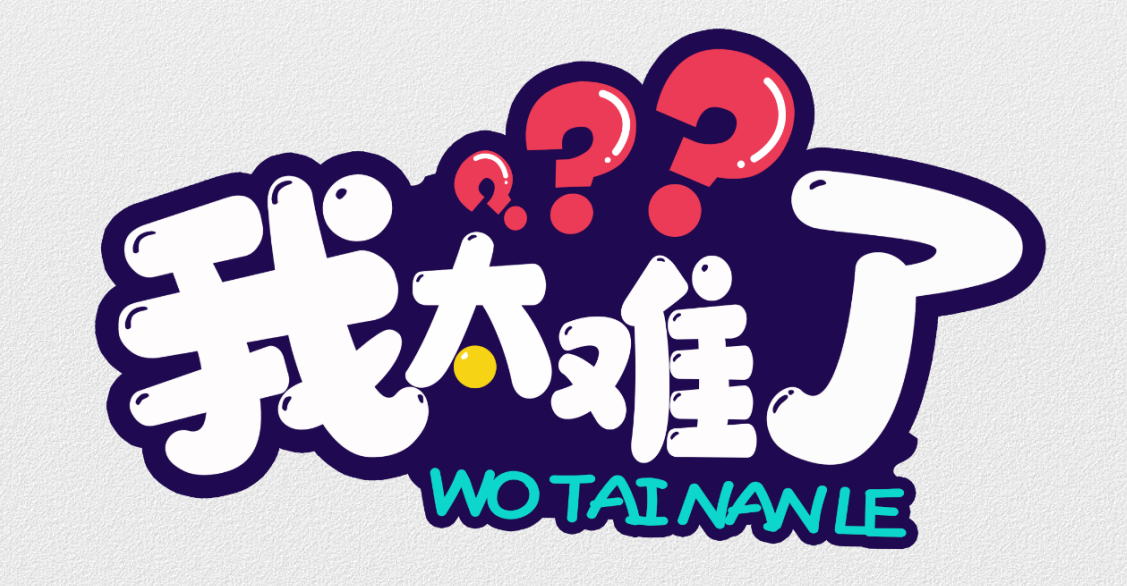

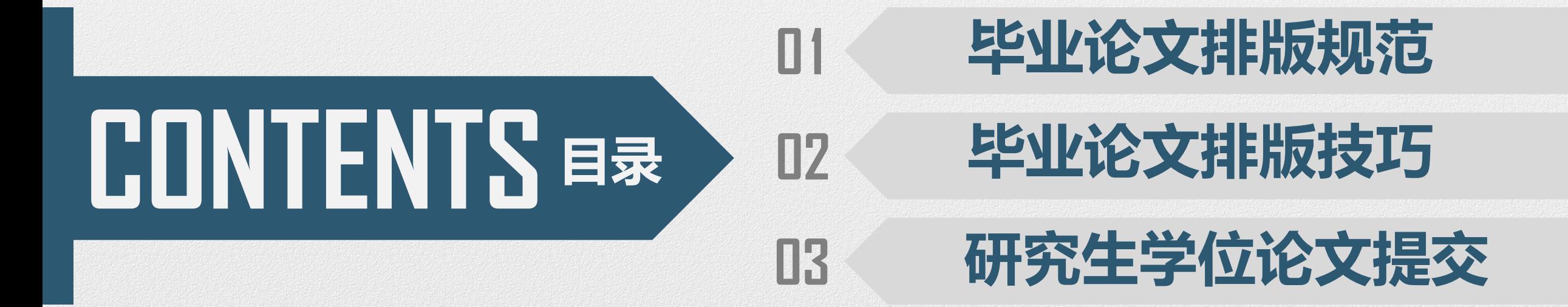

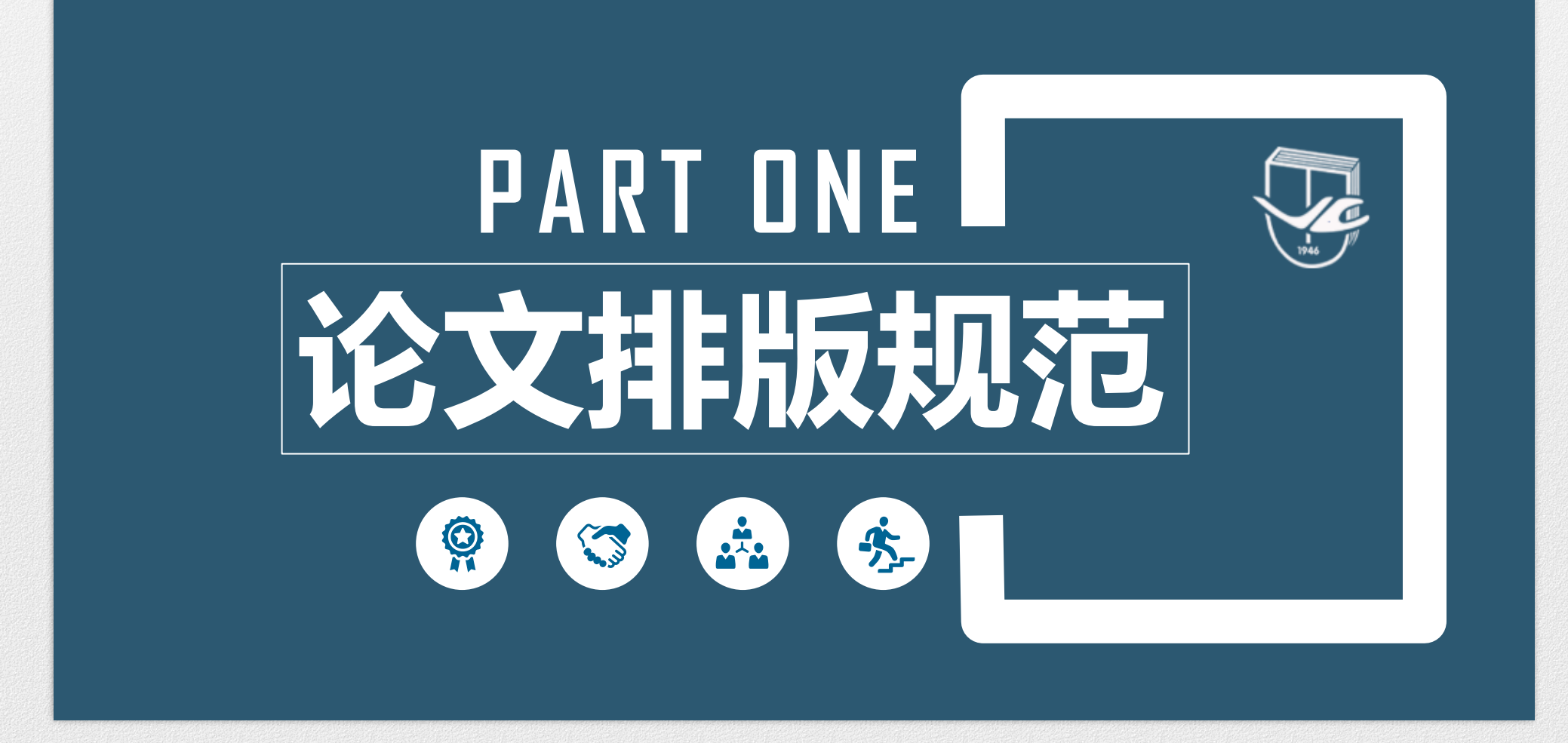

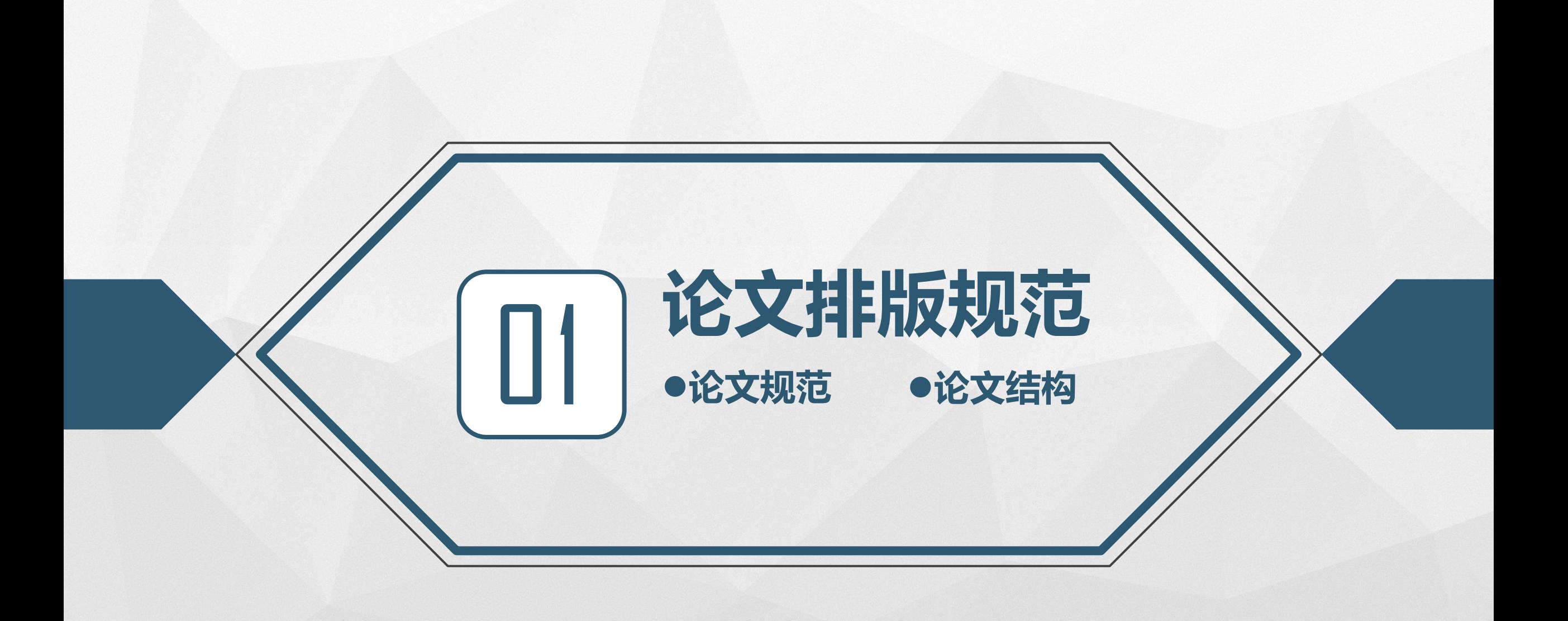

 $\circledR$   $\circledR$   $\circledR$  $\sqrt{17}$ 

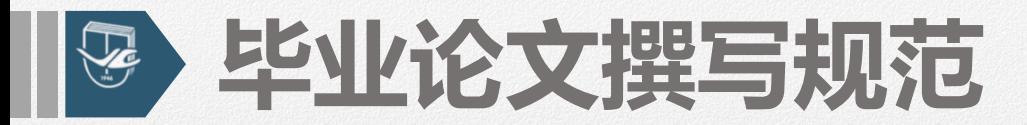

# **吉林大学本科毕业设计(论文)工作手册**

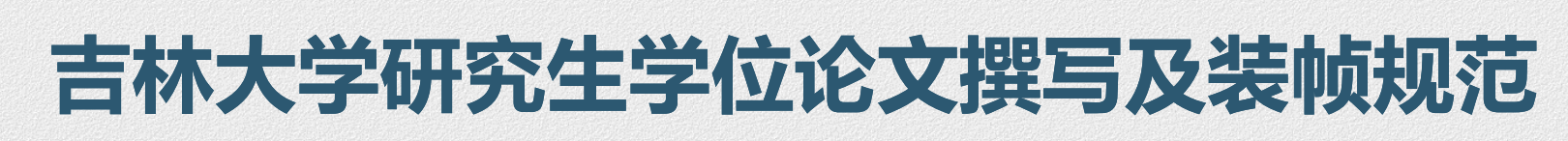

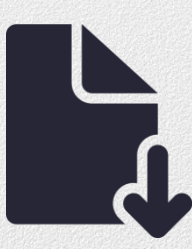

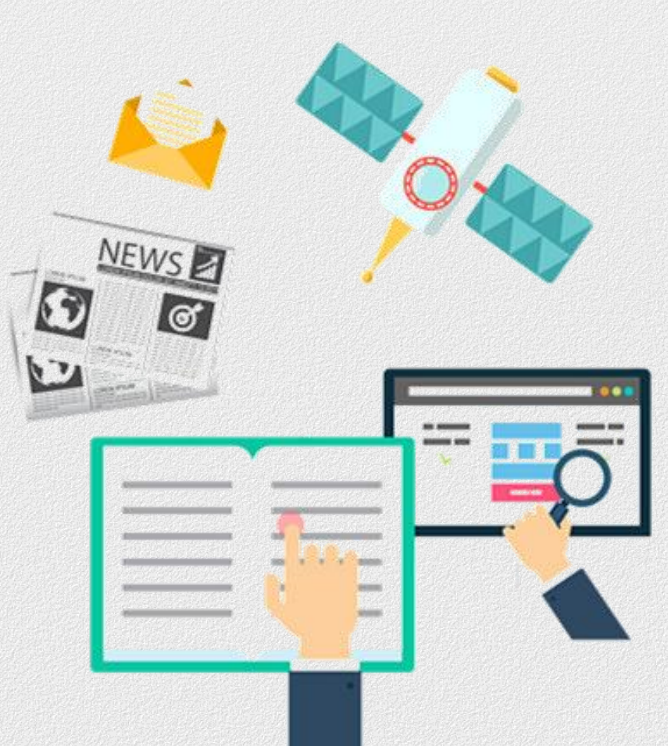

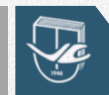

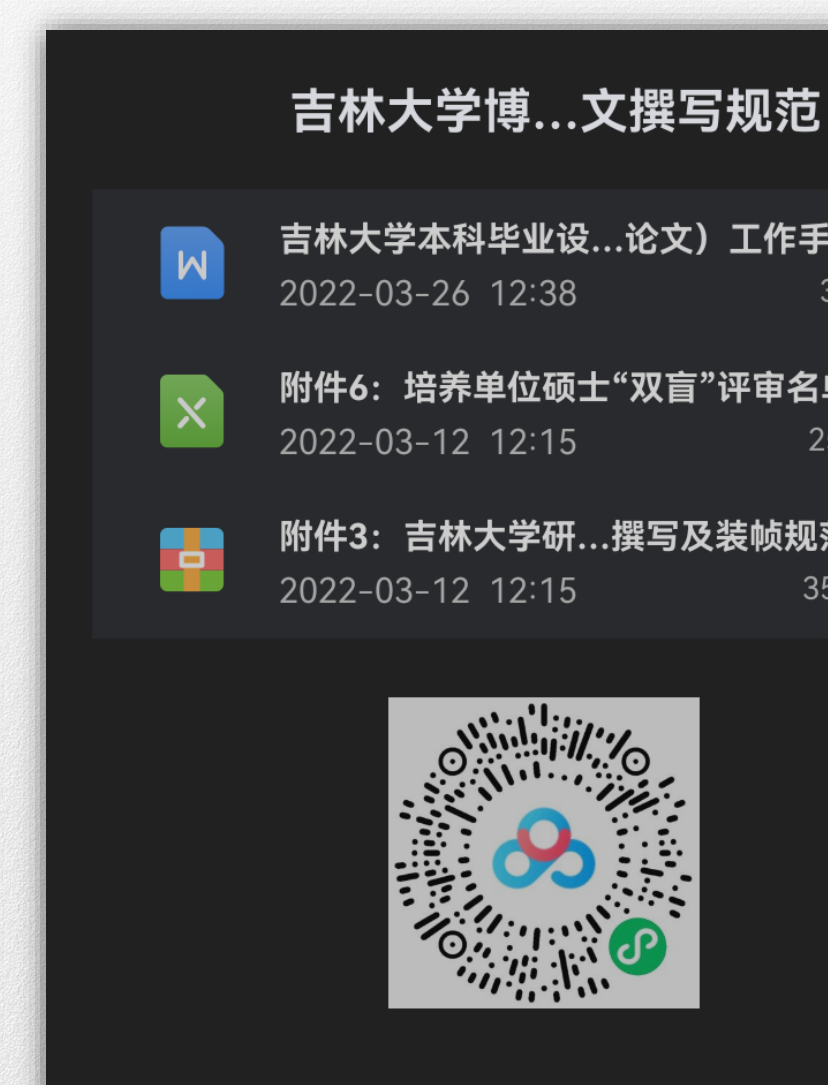

## ..论文)工作手册.doc

3.63MB

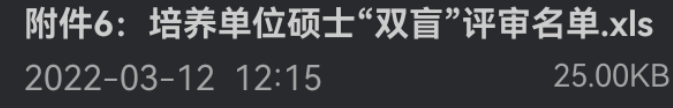

.撰写及装帧规范.zip 35.79MB

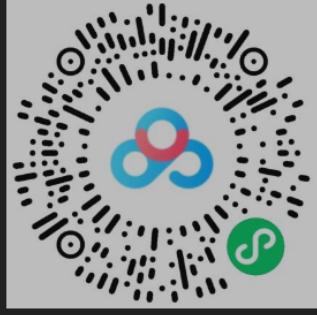

#### 微信长按识别二维码获取文件 该分享永久有效

附件1: 博士研究生成果创新性水平现场审核情况表.docx M 附件2:吉林大学申请博士、硕士学位人员学位论文电子... 附件3: 吉林大学研究生学位论文撰写及装帧规范.doc r. 附件3: 吉林大学研究生学位论文撰写及装帧规范.zip 附件3-1: 吉林大学博士研究生学位论文封面及书脊格式... W 附件3-2: 吉林大学硕士研究生学位论文封面及扉页格式.... W 附件3-3: 吉林大学博士(或硕士)学位论文原创性声明.do... M 附件3-4: 关于学位论文使用授权的声明.docx **M** 附件3-5: 信息与文献 参考文献著作规则.pdf A M 附件3-6: 博士、硕士专业学位名称.docx 附件4: 吉林大学涉密研究生与研究生涉密学位论文管理... **M**  $\mathbf{x}$ 附件5: 研究生超期培养申请表.xls  $\mathbf{x}$ 附件6: 培养单位硕士"双盲"评审名单.xls 附件7: 吉林大学硕士学位论文评审书.docx **M** 附件8: 吉林大学申请博士学位论文自我评价表.doc 附件9: 吉林大学博士、硕士学位论文评审及答辩要求.doc 吉林大学本科毕业设计 (论文) 工作手册.doc W

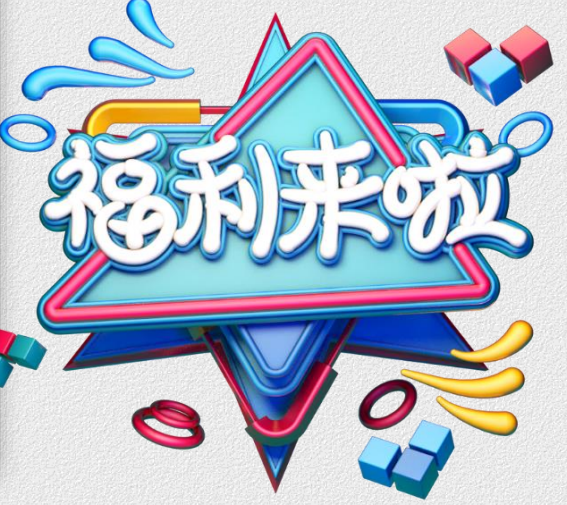

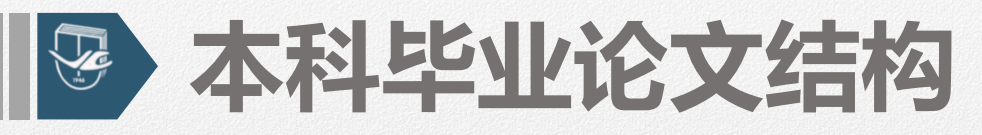

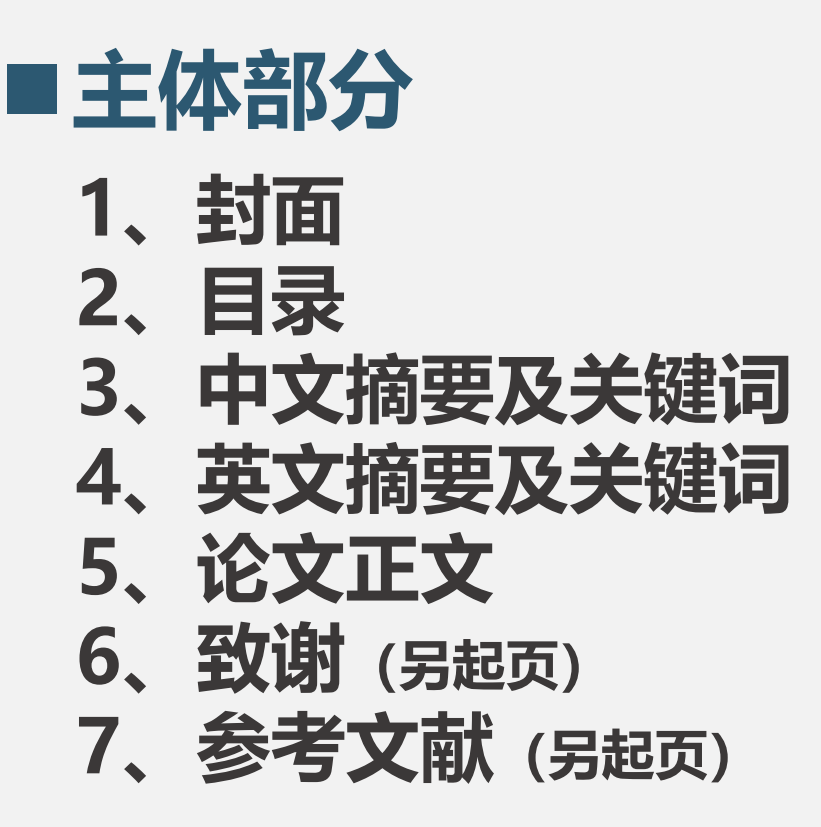

## **1. (随论文装订)** ■附件部分

4、参考文献 1、指导教师评语 1、作者简介及在学期间所取得的 **【4】 【十】 】**<br>【4】 【4】 】 **2、评阅人评语 3、答辩意见**

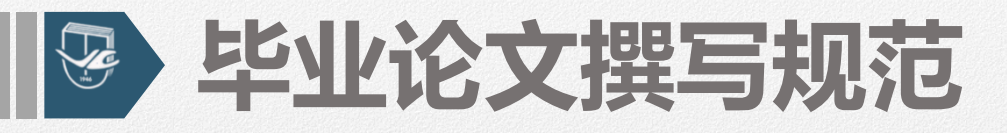

#### **封面**

■ 封面要求使用学校S统一格式。 ■ A4纸, 横开, 左侧装订。 ■ 注意电脑Office版本, 避免格式错乱,

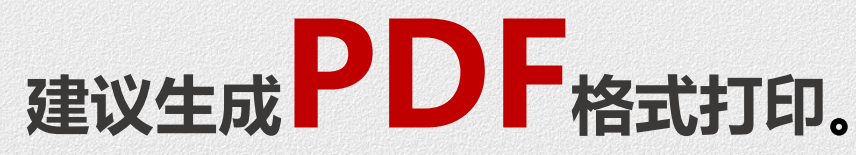

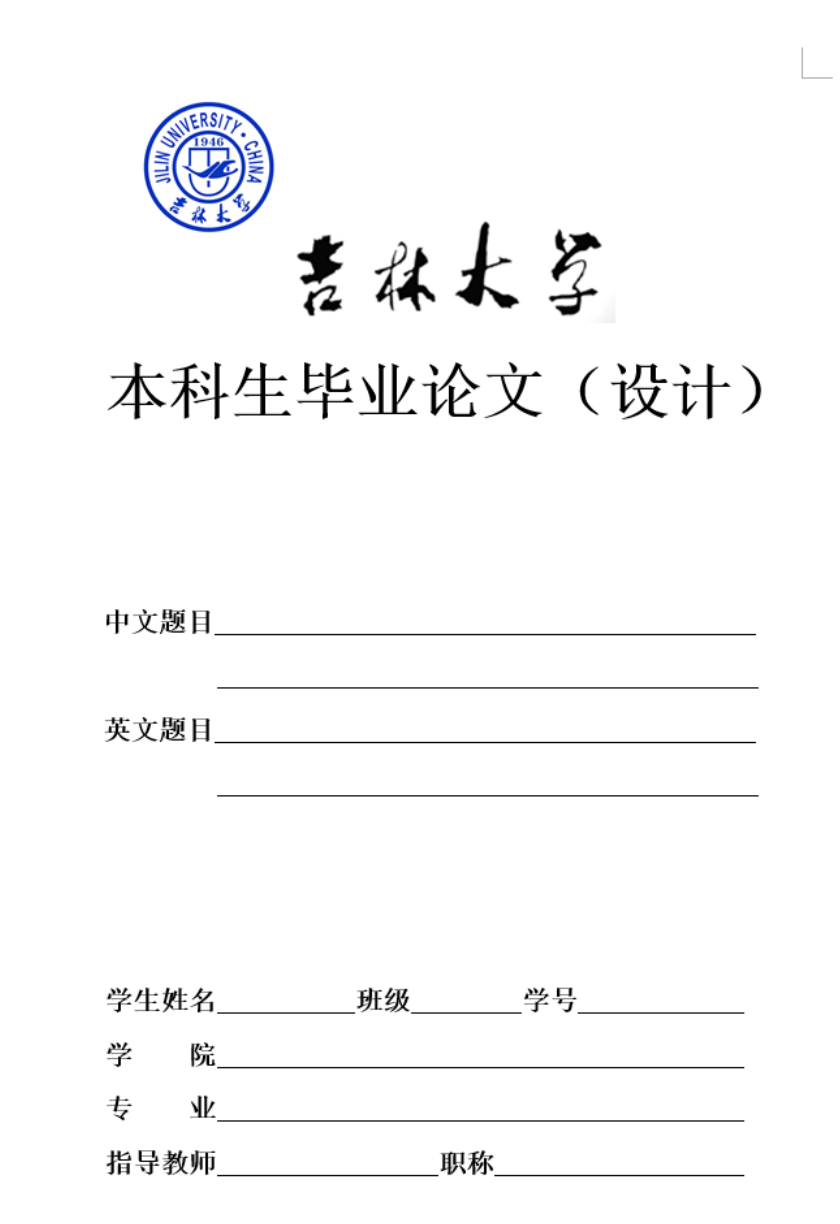

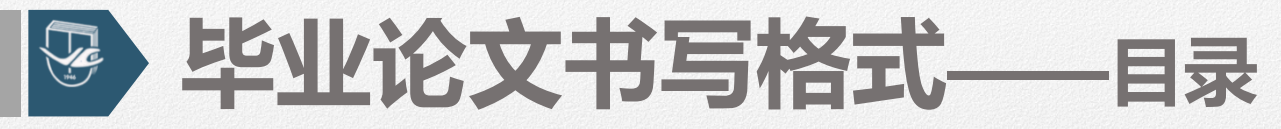

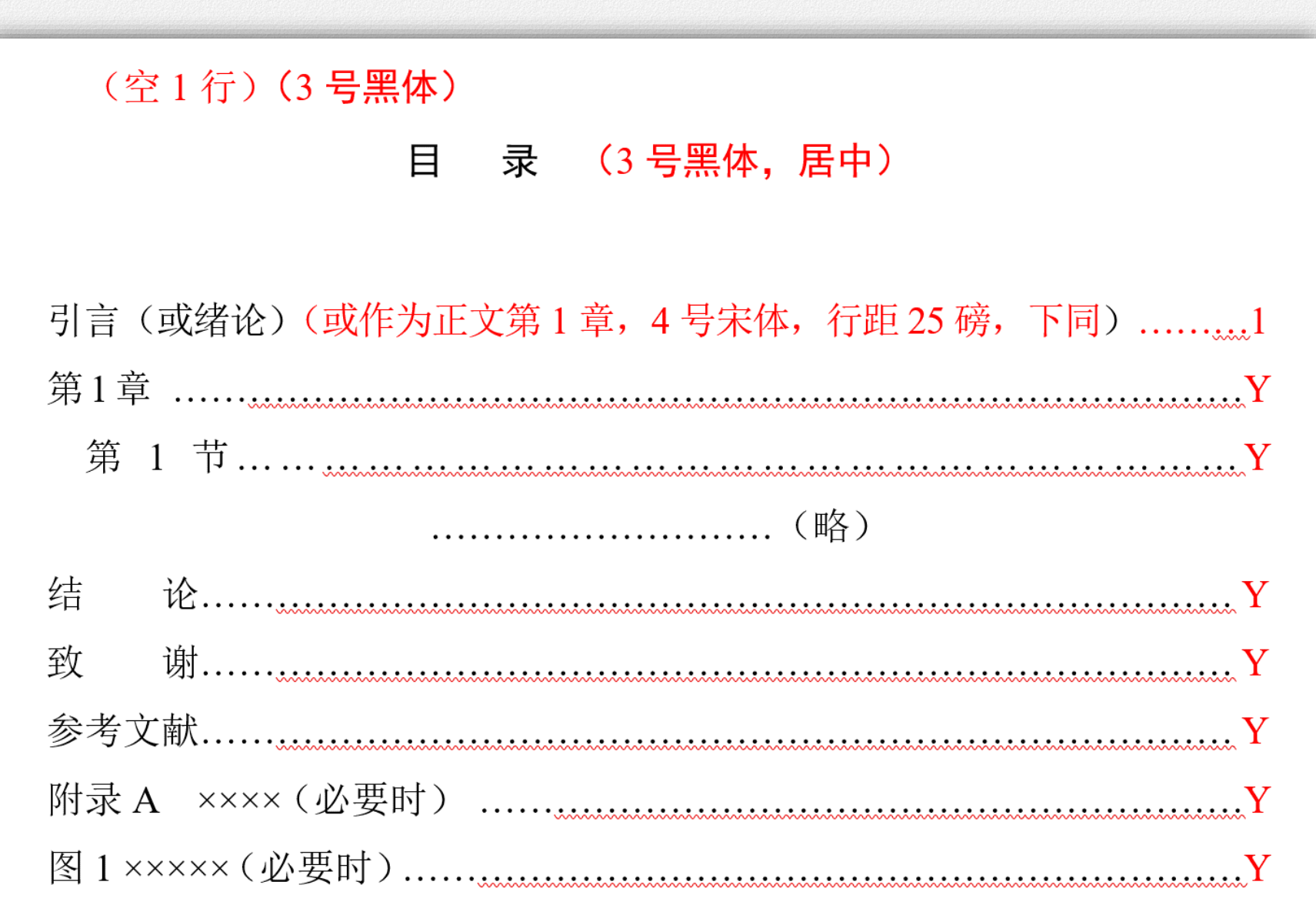

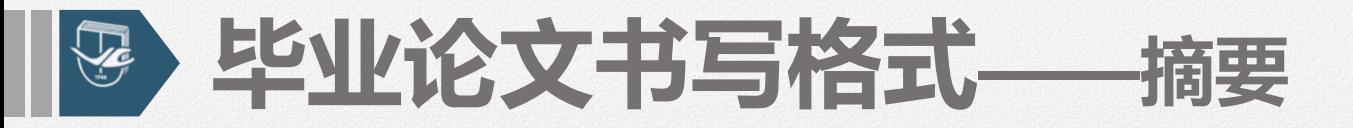

中文摘要 (4号黑体,居中)

(空1行) (4号黑体)

XXXXXXXXXXXXXXXXX(小4号宋体,1.5倍行距) XXXXXXX xxxxxxxxxxxxxxxxxxxxxxxxxxxxxxxxxxxx

**XXXXXXXX** 

( Gtrl) √ ( 小 4号宋体)

关键词:×××:×××:×××:××××(小4号宋体)

外文摘要 (4号Times New Roman, 居中)

×××××××××× (小4号 Times New Roman, 1.5 倍行距) ××××××× xxxxxxxxxxxxxxxxxxxxxxxxxxxxxxxxxxxx XXXXXXXXXXXXXXXXXXXXXXXXXXXXXXXXX.

 $(\frac{\infty}{2}$  1 行  $(\sqrt{4} + \frac{\infty}{2})$  Times New Roman)

Keywords:  $\times \times \times$ ;  $\times \times \times$ ;  $\times \times \times$ ;  $\times \times \times$  ( $\sqrt{14}$   $\frac{11}{2}$  Times New Roman)

#### 毕业论文书写格式——正文  $\sum_{i=1}^{n}$

正文格式(全文行距1.5倍)

第1章  $\times$ ××××(作为正文第1章标题 (标题 1), 小 2 号黑体, 居中, 并留出上下间距为: 段前 1 行, 段后 1 行

1.1  $\times$   $\times$   $\times$   $\times$  (作为第 1 章第 1 节 (标题 2), 居左 3 号黑体, 居左,并留出上下间距为: 段前 0.5 行, 段后 0.5 行)

正文段落×××××××××(小4号宋体, Times New Roman, 1.5 倍行距)× 

1.1.1 xxxxxx (3 级标题 (标题 3), 小 4 号黑体, 居左)

正文段落×××××××××(小4号宋体, Times New Roman, 1.5 倍行距) ×  $X$  $X$  $X$  $X$  $X$   $\cdots$   $\cdots$ 

1.1.1.1  $\times \times \times \times$  (小4号宋体, 加粗, 居左)

正文段落×××××××××(小4号宋体, Times New Roman, 1.5 倍行距)×

XXXXXXXXXXXXXXXXXXXXXXXXXXX---------

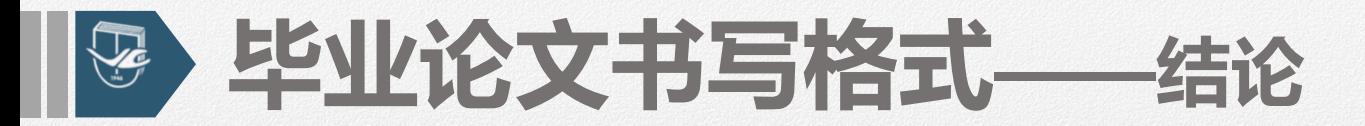

#### (另起页)

#### 结 论(小2号黑体,居中,标题1)

××××××××××(小4号宋体, Times New Roman)××××××××××××

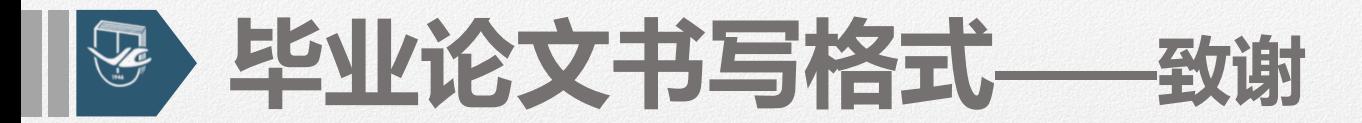

# (另起页) 致 谢(小2号黑体,居中,标题1) ×××××××××× (小4号宋体, Times New Roman) ××××××××××××

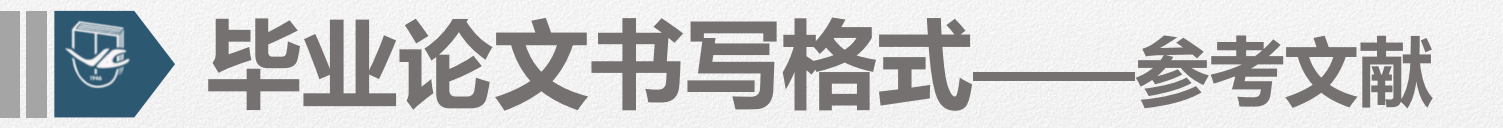

#### (另起页)

#### 参考文献 (小2号黑体, 居中, 标题1)

××××××××(5 号宋体,Times New Roman,行距 1.25 倍)××××××××××××××  $\lceil 1 \rceil$ XXXXXXXXXXXXXX.

例如:

- 于潇,刘义,柴跃廷,等. 互联网药品可信交易环境中主体资质审核备案模式[J].清华大学学报(自  $\lceil 1 \rceil$ 然科学版), 2012, 52(11):1518-1523.
- 张伯伟. 全唐五代诗格会考[M]. 南京: 江苏古籍出版社, 2002:288.  $\lceil 2 \rceil$
- 张筑生.微分半动力系统的不变集研究[D].北京: 数学系统学研究所, 1983.  $\lceil 3 \rceil$
- Defant M J, Drummond M S. Derivation of some modern arc magmas by melting of young  $[4]$ subducted lithosphere [J]. Nature, 1990,  $347(6294):662-665$ .
- Des marais D J, Strauss H, Summons R E, et al. Carbon isotope evidence for thestepwise oxidation [5] of the Proterozoic environment [J]. Nature, 1992, 359:605-609.

#### 毕业论文书写格式——参考文献  $\sum_{i=1}^{n}$

注: 1.论文中引用、参考、借用他人成果, 均须在参考文献中详细列出。

2.作者三位以上的,每个作者之间用逗号,三位作者之后加",等"(参见上面参考 文献示例)。

3.排序: 先排中文, 后排英文, 并分别以作者中英文拼音首写字母为序: 如果在 文中引用如上标[1], 则按出现的顺序排序。

4.参考文献格式: [序号] 作者. 文献题名[文献类型标识码]. 刊名, 年, 卷 (期): 起止页码.如:

专著[M], 论文集[C], 报纸文章[N], 期刊文章[J], 学位论文[D], 报告[R], 标准 [S],专利[P],论文集中的析出文献[A]

注: 正文从第 1 页开始编页码, 每章应另起页, 页码顺延, 论文中涉及的图名、表名 的题目为 5 号黑体, 图和表内文字字号小于题目名, 中文为宋体, 英文和数字为 Time New Roman 字体,行间距视情况设置(小于 1.5 倍行距)。

#### **优秀毕业论文撰写规范(本科)** V

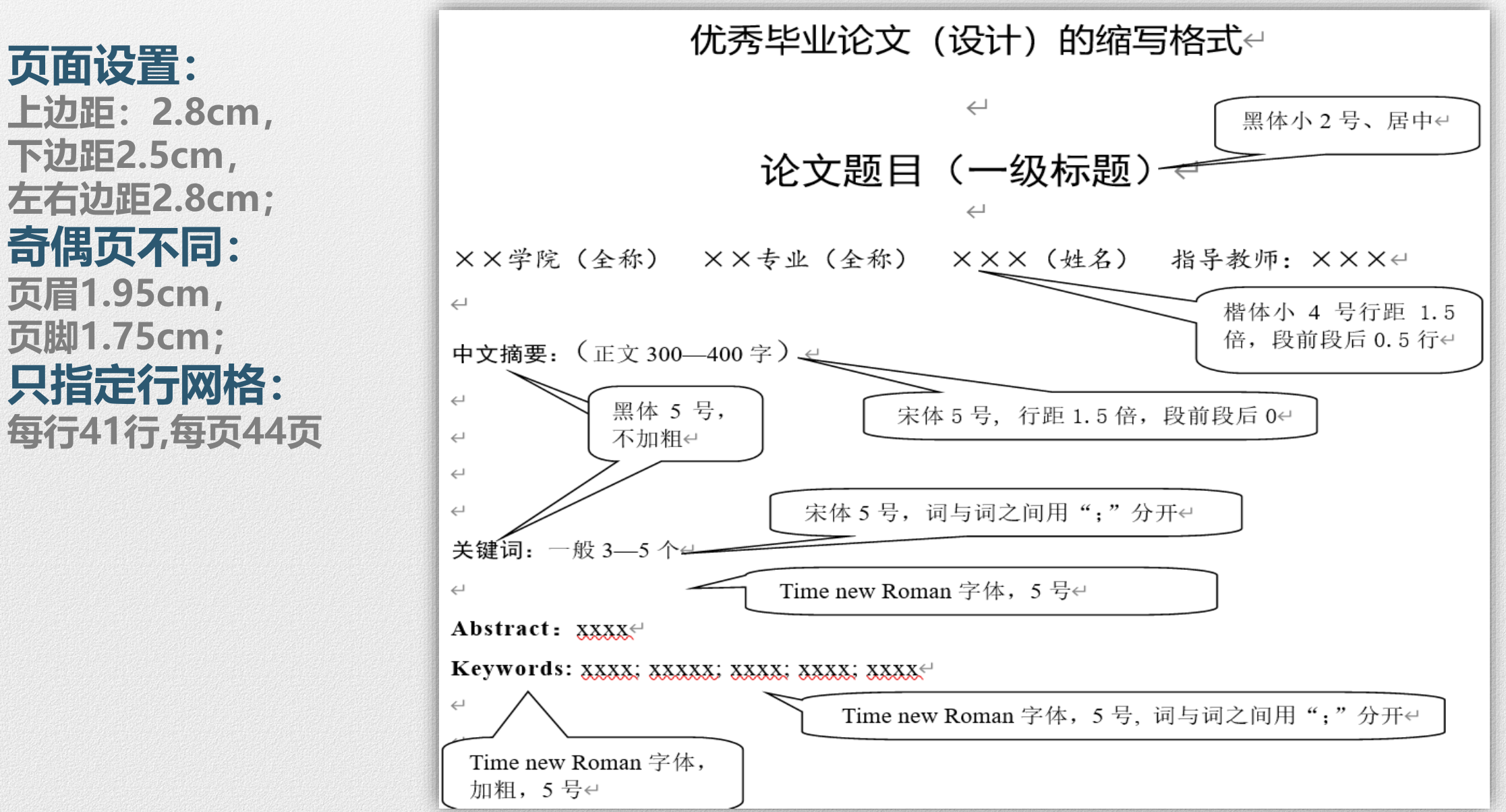

#### **优秀毕业论文撰写规范(本科)** $\sum_{i=1}^{n}$

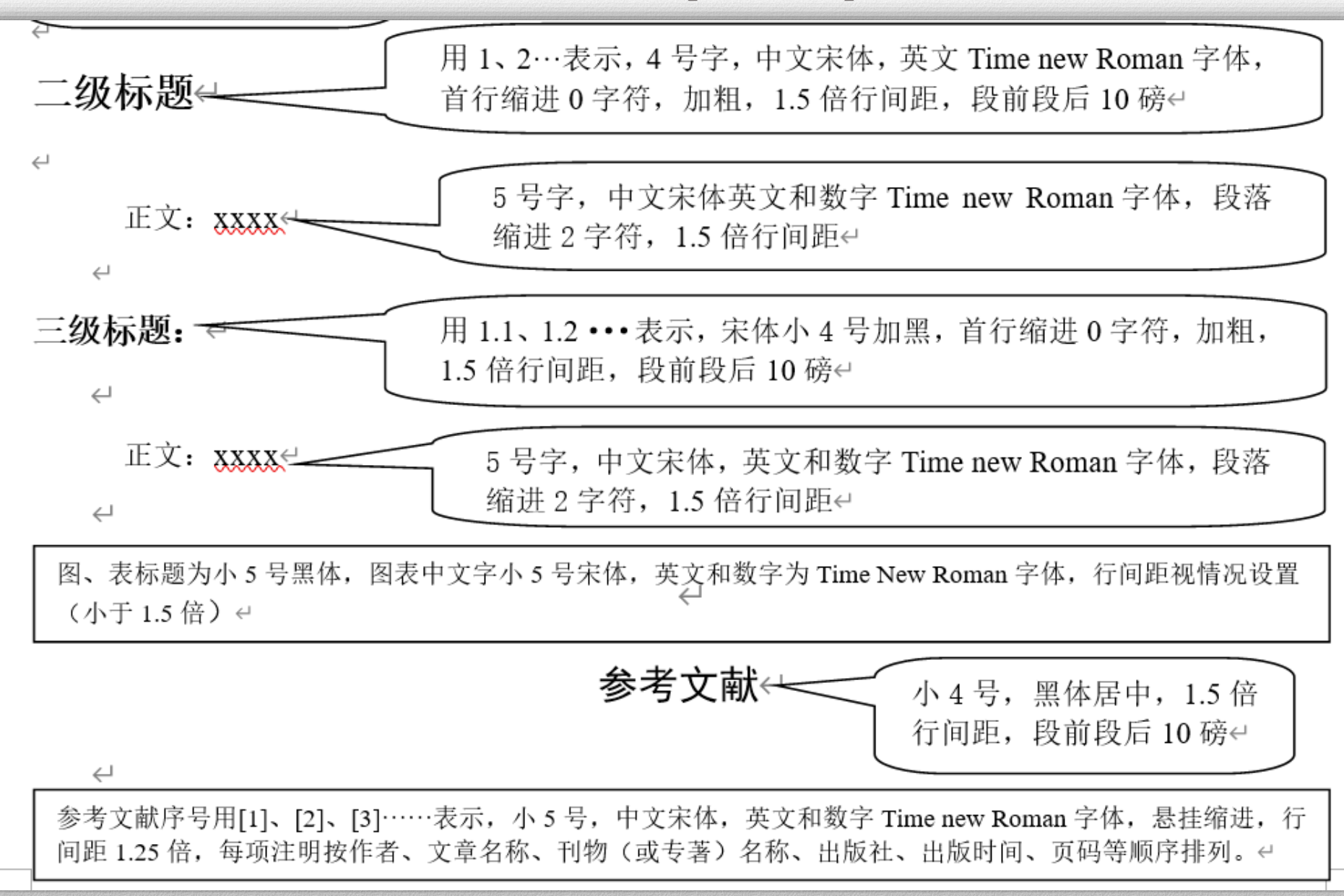

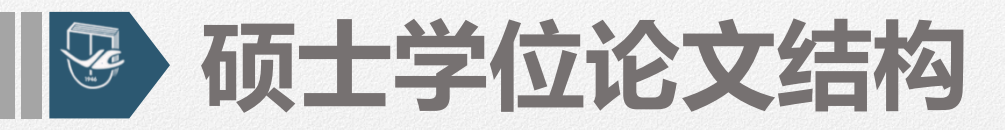

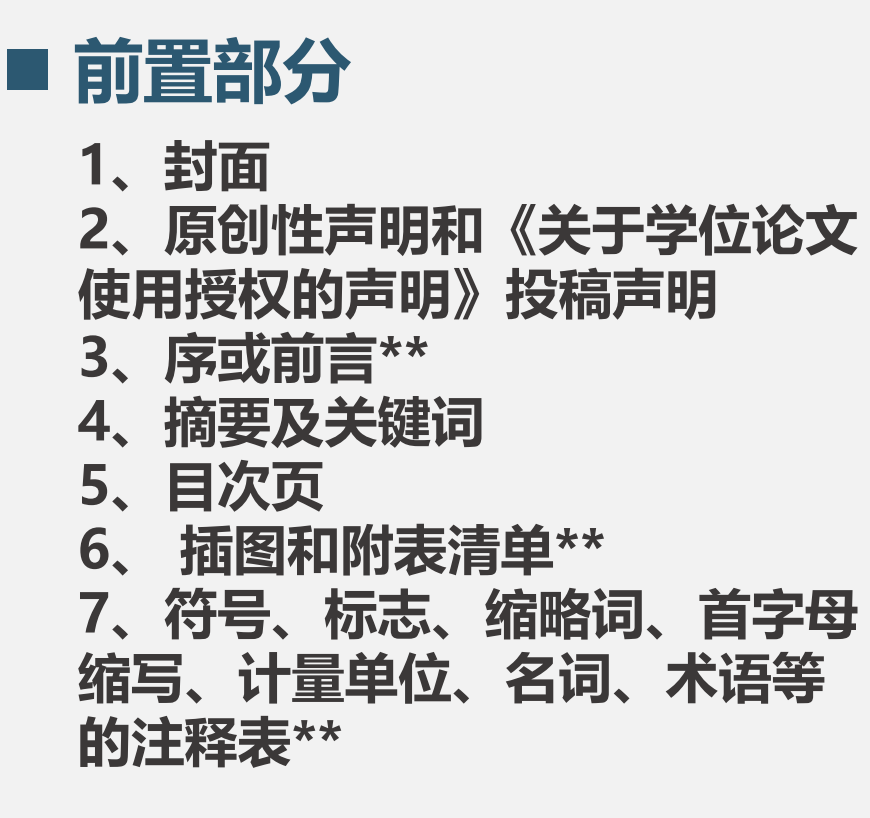

### ◼ **主体部分** ◼ **主体部分**

- 、引言(或绪论) **1、引言(或绪论)**
- 、正文 **2、正文**
- 、结论 **3、结论**
- 。、名**)**<br>4 会<del>老立</del>志 **、参考文献**
- 、注释、附录\*\* **、注释、附录\*\***

#### ◼ **结尾部分** ■ 结尾部分

、作者简介及在学期间所取得的 科研成果 **1、作者简介及在学期间所取** 得的科研成果 、 封底 **2、后记和致谢 、封底**

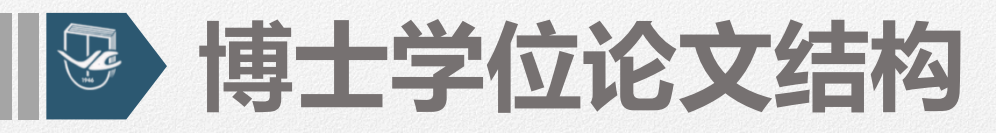

1、封面 **(2) 原创性声明和《关于学位论文使用** 授权的声明》<br>授权的声明》 学位论文全文数据库》投稿声明 **(3) 指导教师对博士论文的评阅意见 (同学位材料)** (4) 指导小组或评阅小组对博士论文的 评阅意见 (同学位材料) (5) 答辩决议书(研究生管理系统打印) 7、符号、标志、缩略词、首字母 **(6) 序或前言\*\*** 缩写、计量单位、名词、术语等的 **(7) 摘要及关键词** 注释表\*\* **(8) 目次页** ■ 削直可)刀 **(1) 封面 (9) 插图和附表清单\*\* (10) 符号、标志、缩略词、首字母缩写、 计量单位、名词、术语等的注释表\*\*** ■ 前置部分

## ◼ **主体部分** ◼ **主体部分**

- 1、引言(或绪论) **1、引言(或绪论)**
- 2、正文 **2、正文**
- 3、结论 **3、结论**
- 。、名**)**<br>4 会<del>老立</del>志 **4、参考文献**
- 5、注释、附录\*\* **5、注释、附录\*\***

#### ◼ **结尾部分** ■ 结尾部分

- 1、作者简介及在学期间所取得的 科研成果 **1、作者简介及在学期间所取** 得的科研成果 3、 封底 **2、后记和致谢**
- **3、封底**

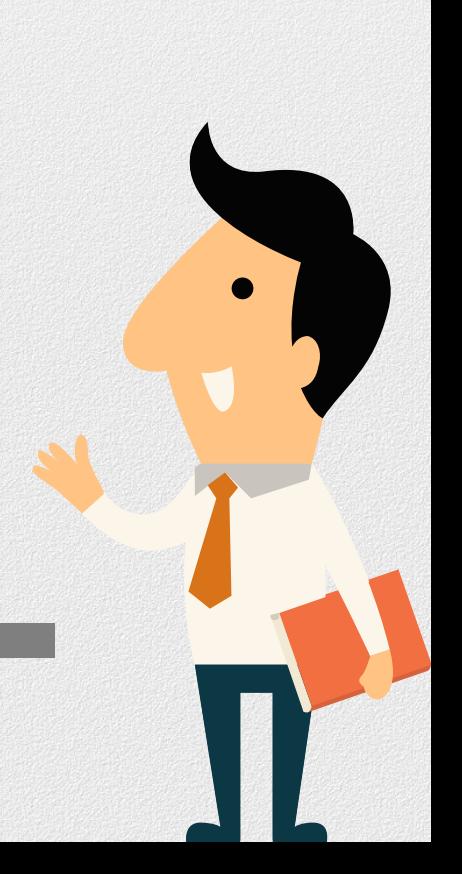

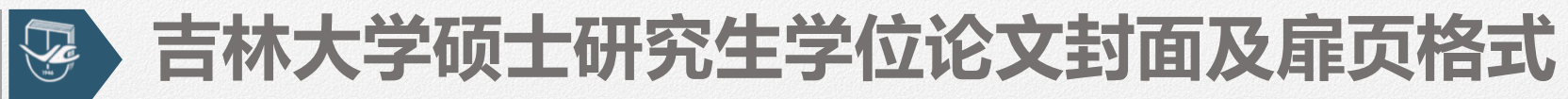

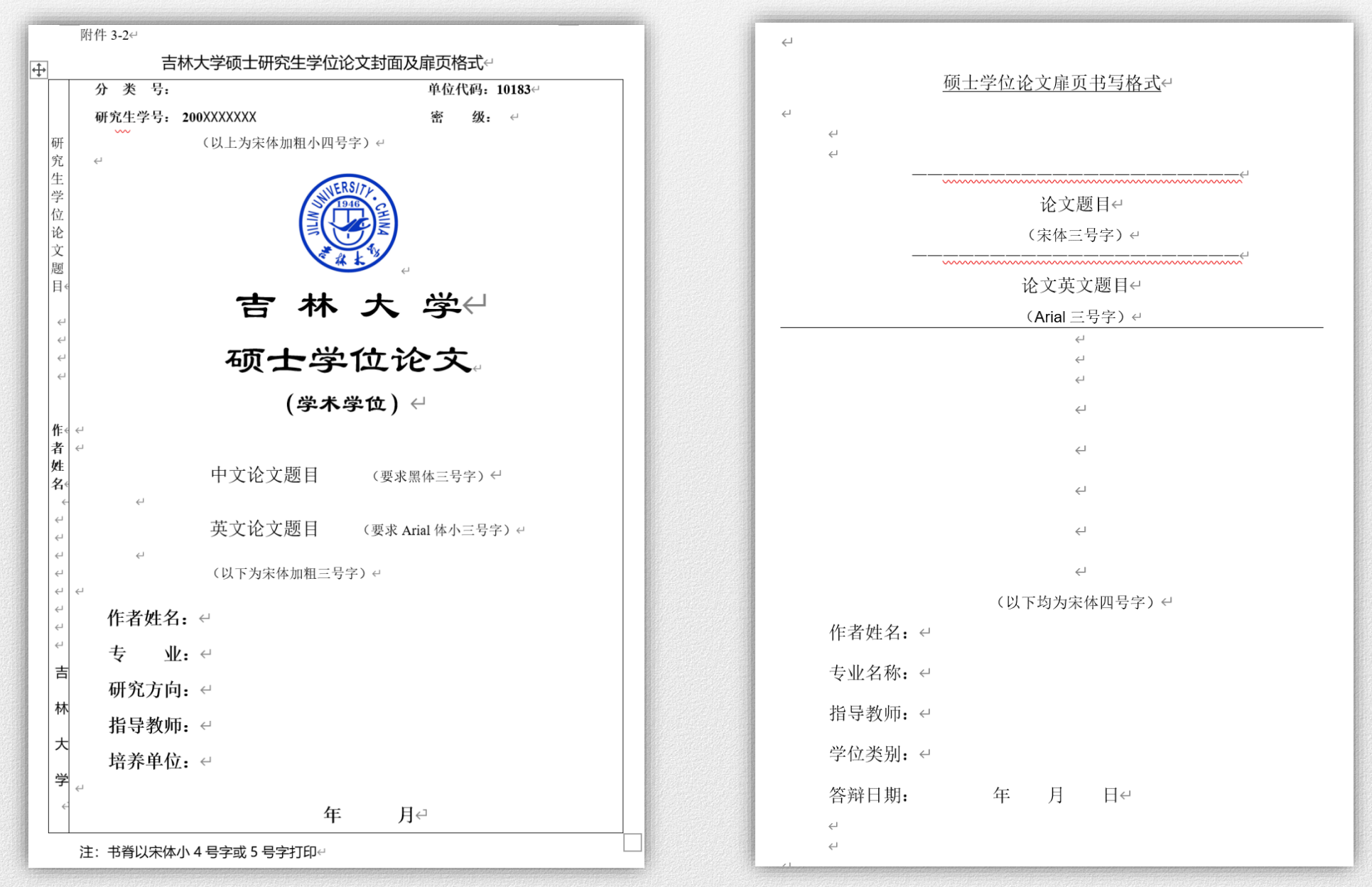

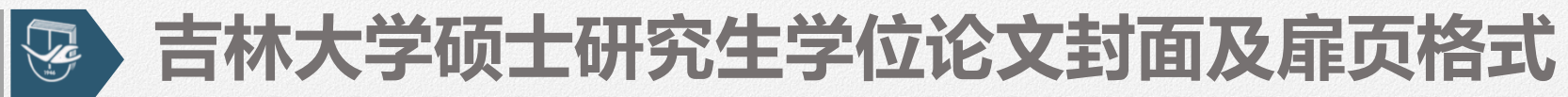

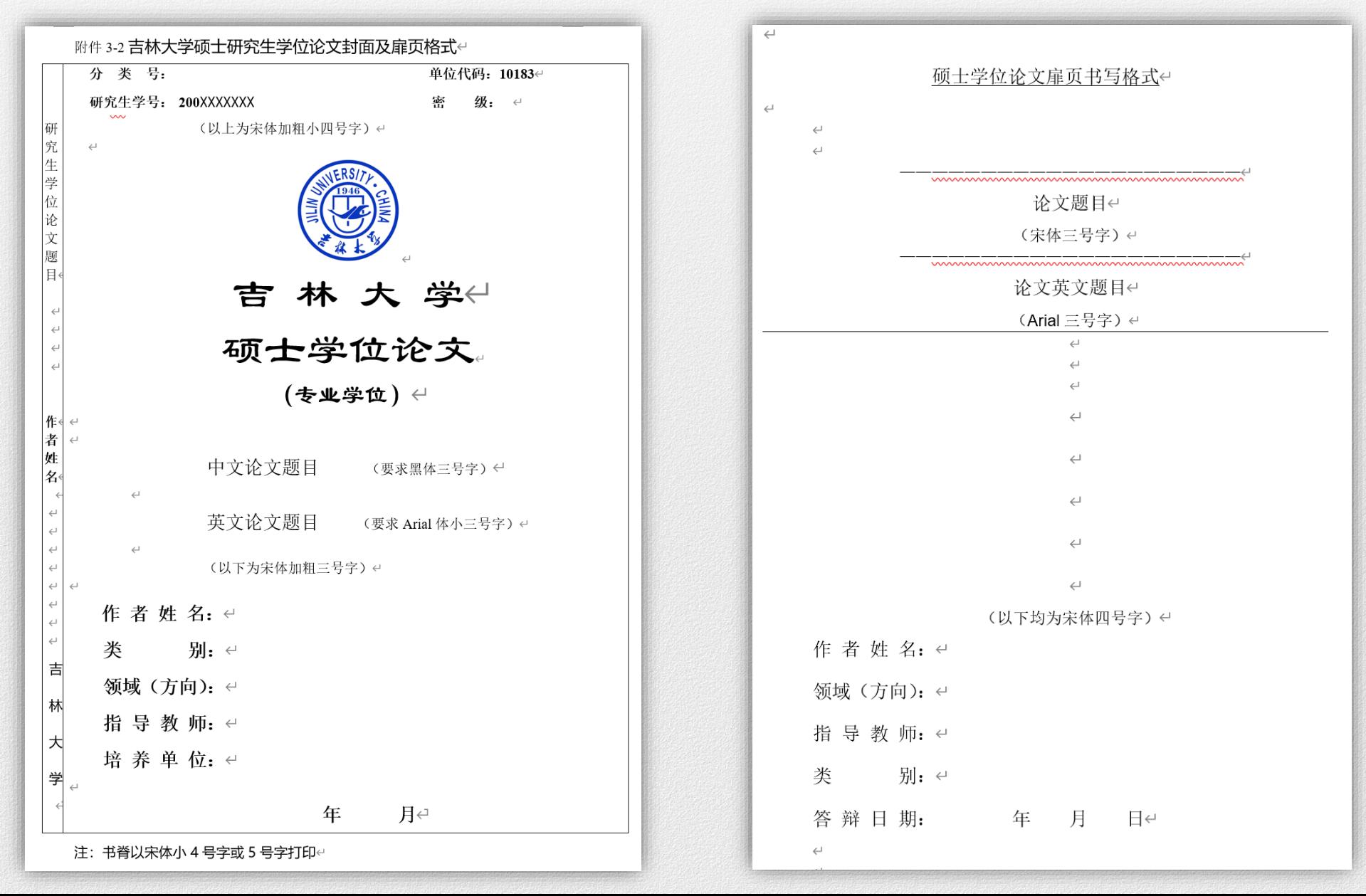

#### **吉林大学博士研究生学位论文封面及书脊格式与要求** $\sum_{i=1}^{n}$

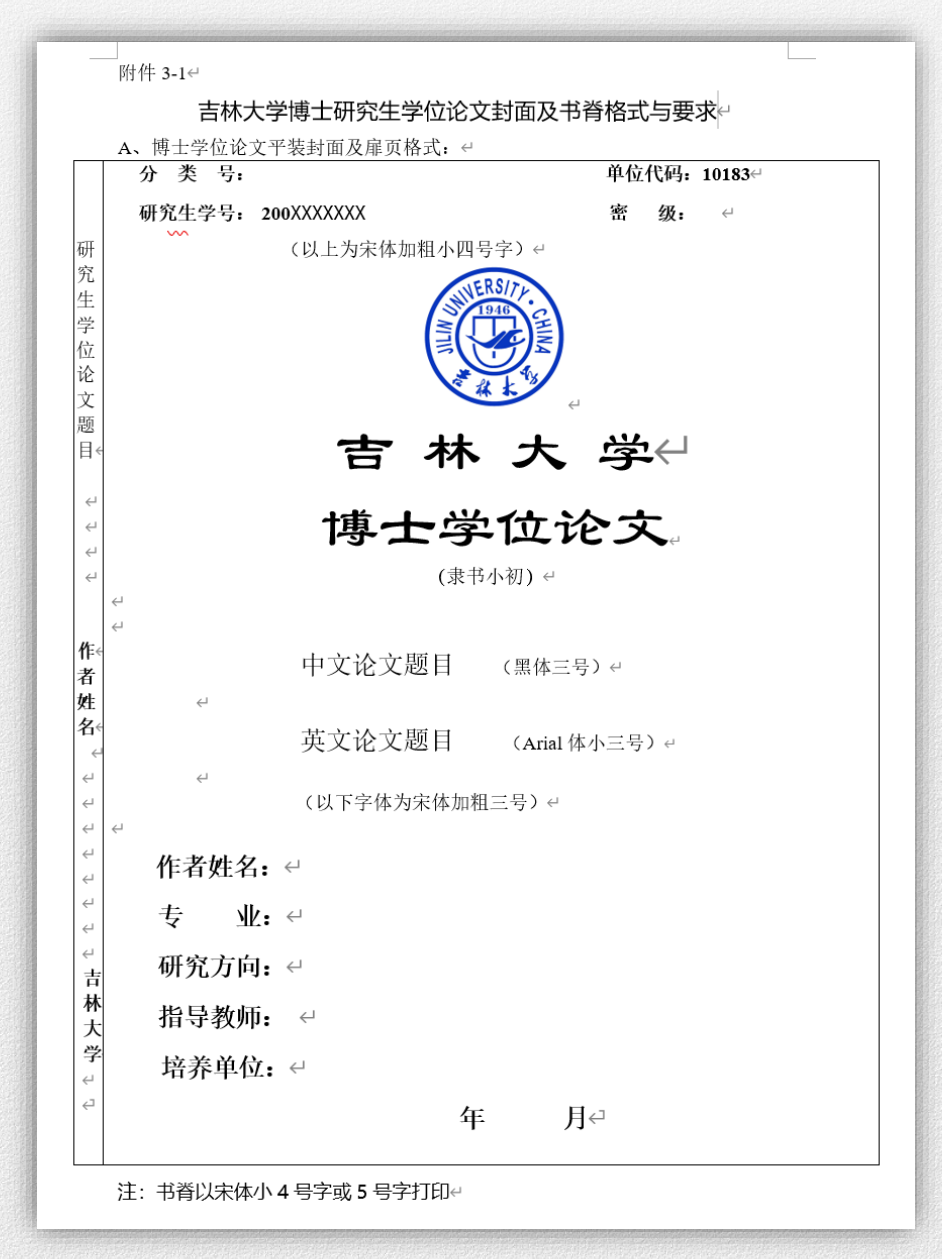

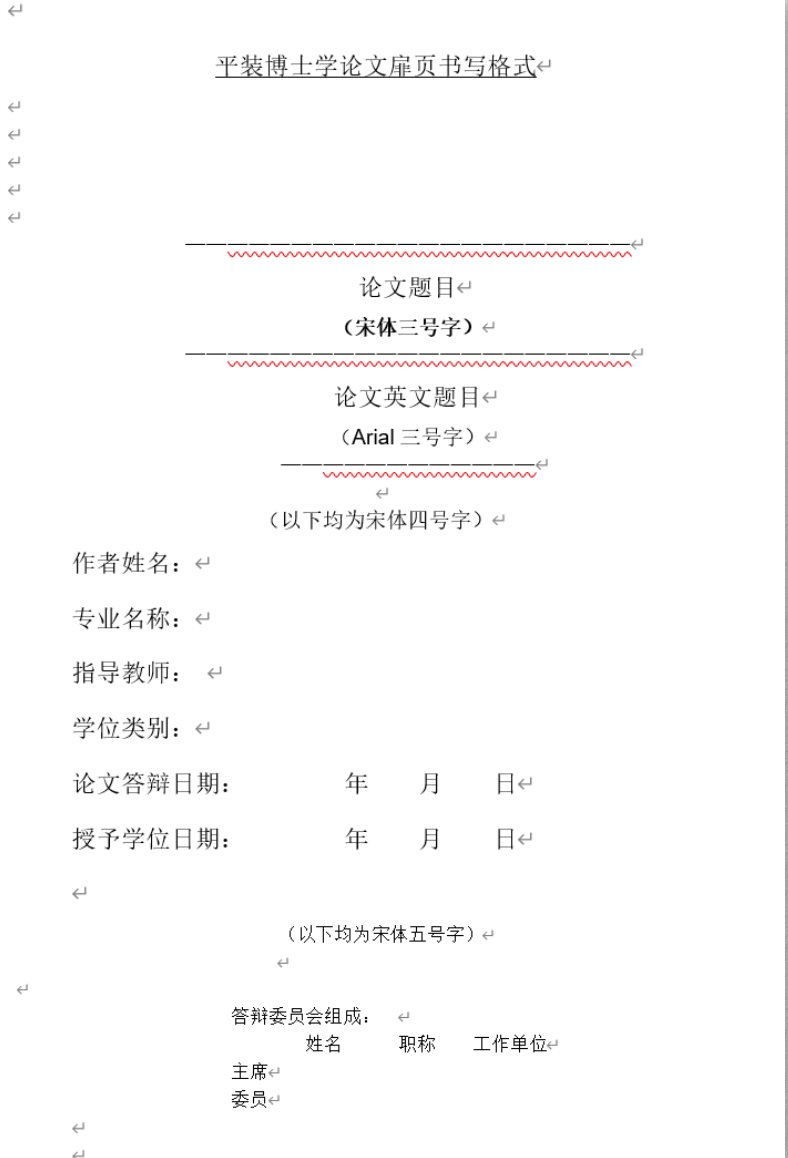

#### **吉林大学博士研究生学位论文封面及书脊格式与要求**V

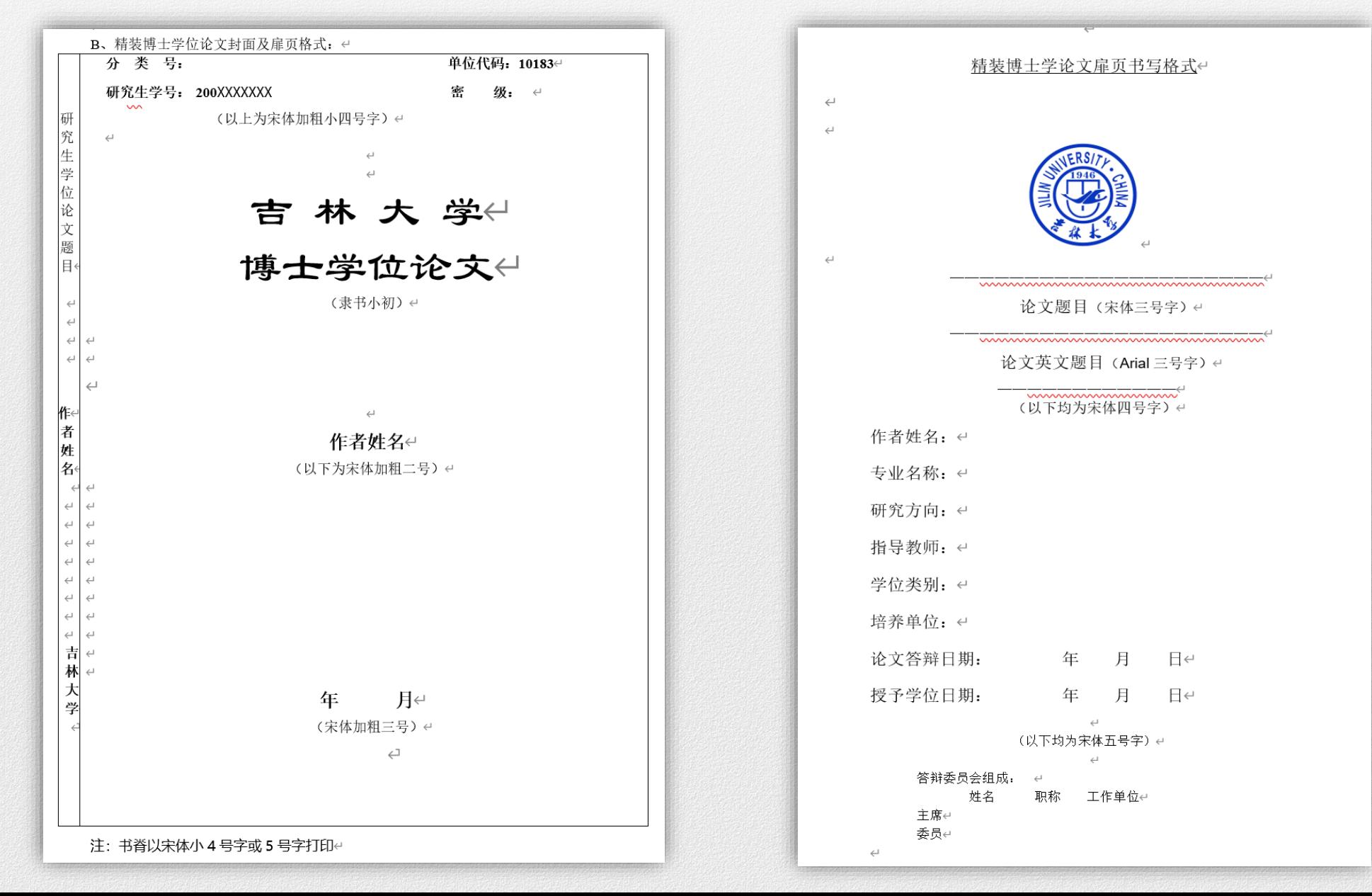

#### 原创性声明和《关于学位论文使用授权的声明》投稿声明

吉林大学博士(或硕士)学位论文原创性声明(3号宋体)<  $\leftarrow$ (以下正文内容用 4号宋体)。 本人郑重声明: 所呈交学位论文, 是本人在指导教师的指导下, |独立进行研究工作所取得的成果。除文中已经注明引用的内容外,本 论文不包含任何其他个人或集体已经发表或撰写过的作品成果。对本 文的研究做出重要贡献的个人和集体,均已在文中以明确方式标明。 本人完全意识到本声明的法律结果由本人承担。  $\hookleftarrow$  $\leftarrow$ ………………学位论文作者签名: 4 日期: ………年……月……日  $\hookleftarrow$  $\leftarrow$  $\hookleftarrow$  $\hookleftarrow$  $\hookleftarrow$  $\hookleftarrow$ 

附件 3-4 ←

关于学位论文使用授权的声明(3号宋体) e

 $\leftarrow$ 

(以下正文内容用4号宋体)。 本人完全了解吉林大学有关保留、使用学位论文的规定,同意吉 林大学保留或向国家有关部门或机构送交论文的复印件和电子版,允 许论文被查阅和借阅;本人授权吉林大学可以将本学位论文的全部或 部分内容编入有关数据库进行检索, 可以采用影印、缩印或其他复制 手段保存论文和汇编本学位论文。 (保密论文在解密后应遵守此规定) k 论文级别: □硕士·□博士·↓ 学科专业: ↓ 论文题目: ↓ 作者签名: □□□□□□□□□□□□指导教师签名: ↓  $\begin{picture}(100,100) \put(0,0){\vector(1,0){100}} \put(10,0){\vector(1,0){100}} \put(10,0){\vector(1,0){100}} \put(10,0){\vector(1,0){100}} \put(10,0){\vector(1,0){100}} \put(10,0){\vector(1,0){100}} \put(10,0){\vector(1,0){100}} \put(10,0){\vector(1,0){100}} \put(10,0){\vector(1,0){100}} \put(10,0){\vector(1,0){100}} \put(10,0){\vector(1,0){100$ 作者联系地址 (邮编): ·← 作者联系电话: ↩

## **学位论文撰写规范(前置部分)**

## **摘要**

- 中、英文摘要由论文题目和摘要正文组成,硕士学位论文摘要以汉字1000字 左右为宜,博士学位论文摘要以汉字2000字左右为宜。
- 论文题目: 宋体居中, 字号比摘要正文字号略大一号。
- 正文: 宋体, 字号与论文正文字号相同。

## **关键词**

- 关键词列于摘要正文之后, 数量为3-8个.
- 关键词: 与正文相隔一行, 左侧顶头, 宋体加粗, 所列出的关键词另起 **一行**,左边空两个汉字的位置依次列出,词与词之间用**逗号**分隔。

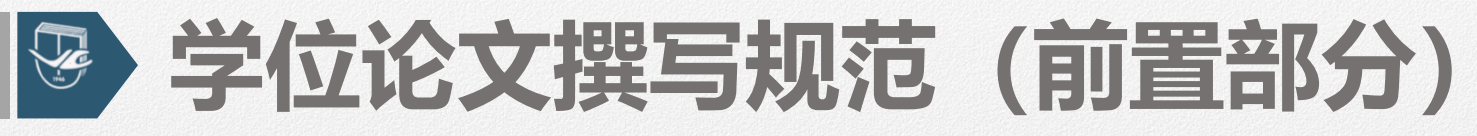

#### **目录**

#### ■ 建议使用**自动**生成目录。

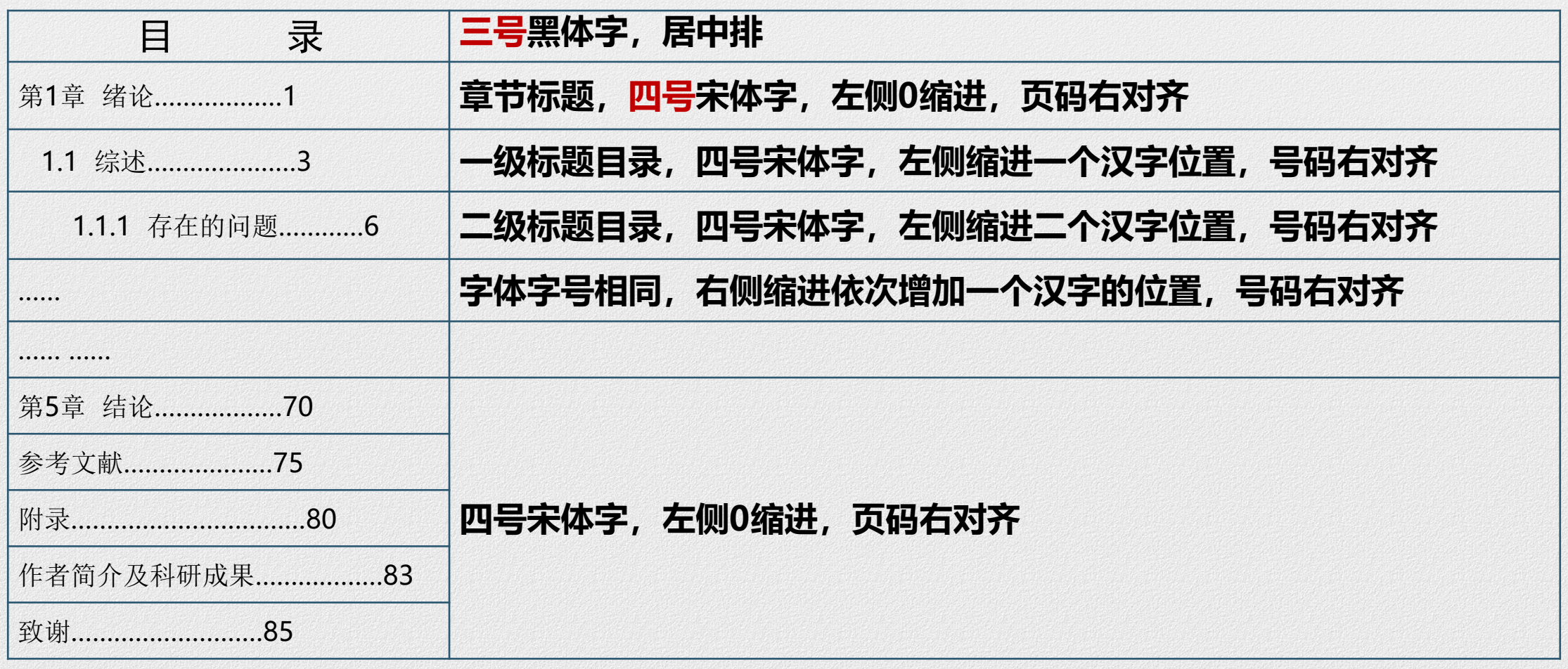

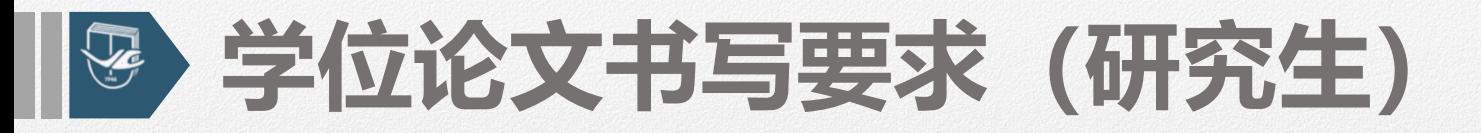

## **文字**

### ■ 除外语专业的研究生校,其它专业的研究生学位论文必须使用**标准化汉字** 撰写,除专业需要外,不得使用繁体字和异体字等不规范汉字。

### **字体字号**

■ 除特殊要求外, 论文字体一律采用**宋体字**, 字号大小可根据情况选用5号字、 **小4号字或4号字**。各章节和标题的字号**可略大于**正文一个字号。

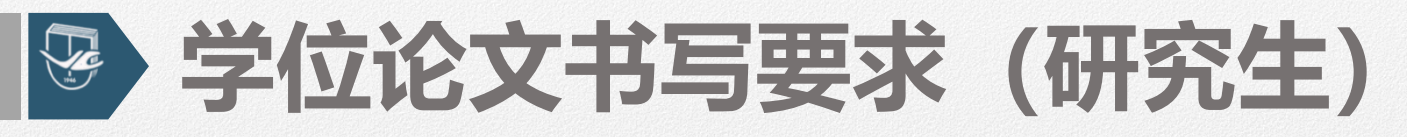

### **论文页码编排**

- 前置部分 (摘要、目录) 用罗马数字依次标注 (Ⅰ、Ⅱ、Ⅲ、Ⅳ、Ⅴ) 。
- 从主体部分开始 (1、2、3) 依次编码, 封底不要页码。
- 主体部分应从另页右页开始, 每一章应另起页。
- 双面印刷: 单页码排在每页的右下角, 双页码排在每页的左下角。

## **页眉**

- ■主体部分使用页眉。
- 单面印刷的论文,页眉内容为章的编号及标题。
- 双面印刷的论文,要求单页页眉内容为章的编号及标题, 双页页眉内容为 "吉林大学博士(或硕士)学位论文"。
- 页眉内容居中排列, 字体一律采用指体小5号字, 页眉横线采用普通单划线。

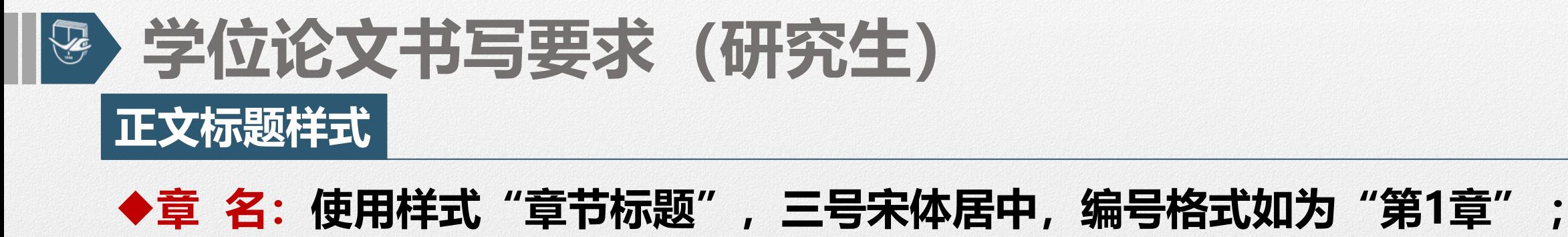

◆**节 名:使用样式"一级标题",左对齐,四号宋体,**

**编号格式为多级符号:X.Y(例1.1);**

◆小节名:使用样式"二级标题*",*左对齐,四号宋体,

**编号格式为多级符号:X.Y.Z(例1.1.1);**

第1章  $\chi$  $\chi$  $\chi$  $\chi$  $\chi$  (大标题) 1.1  $\times\times\times\times\times$  (一级节标题) 1.1.1 XXXXX (二级节标题) (根据需要,可继续增加层次标题及序号,但在论文中标题层次不宜划分过多)

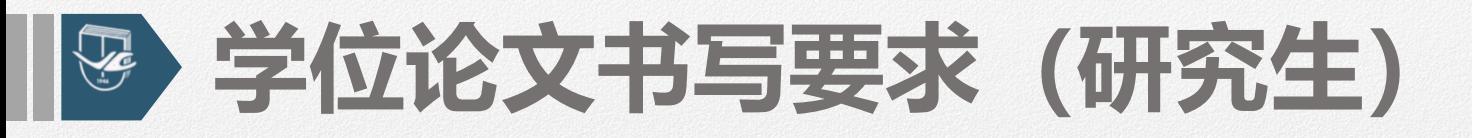

#### **图,表,公式……**

- 按章节划分,阿拉伯数字连续编号。例如图1.1,**表2.2。**
- 图随文排。图号和图题排于图的**下方, 居中**排列。图号和图题名之间空一个汉字的位 置。
- 表随文排。表号和表题排于表的**上方**, 以表格所占位置为限**居中**排。表号和表题之间 空一个汉字的位置。如表格太大需转页时,需在续表左上方与表格左边线对齐位置注 明"续表",表头也应重复排出。
- 图题和表题均采用**黑体**字, 字号与正文相同。

■ 论文中的公式应**另起一行居中排**,较较长的公式尽可能在等号处回行,或者在"+"、

"-"等符号处回行。公式中分数线的横线,长短要分清,主要的横线应与等号取平。 ■ 公式的**编号右端对齐**, 公式与编号之间用"…………"连接。

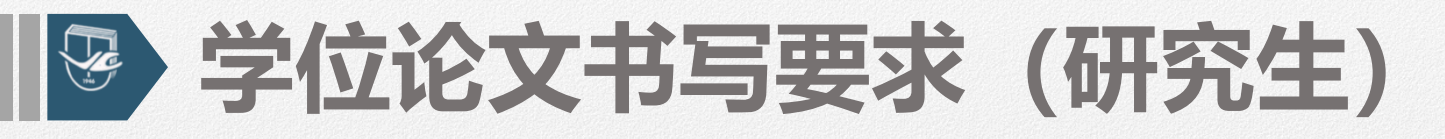

#### **名词和术语的使用**

- 论文中所使用的名词和术语, 应采用国家标准或部颁标准中规定的名词或术语。标准 中未列出的术语应采用行业通用术语或名称。在整篇论文中,**名词和术语必须统一**。 对于特殊名词或术语应在适当位置加以说明或注解。
- 采用英语缩写词时,除本行业广泛应用的通用缩写词外,文中**第一次**出现的缩写词应 该用括号注明英文原词,摘要和正文第一次出现的缩略词都需要注明原文。

#### **量和单位及符号**

- 量和单位要采用国际标准符号和单位。
- 由作**者本人拟定**的符号、制图规范等均应在第一次出现时加以说明。

## **学位论文书写要求(研究生)**

## **引文标注**

- 论文中引用的文献的标注方法遵照《文后参考文献著录规则》(GB/T 7714-2005), 可采用顺序编码制,也可采用著者-出版年制,但全文必须统一。
- **顺序编码制:**正文中引用文献的标示应置于所引内容最后一个字的右上角,所引文献 编号按引用的文献出现的先后顺序用阿拉伯数字连续编码,置于方括号"[ ]"中,用 小5号宋体的上角标。
- 著者 出版年制;正文引用的各篇文献的标注内容由著者姓氏与出版年构成, 并置于 "( )"内。
- 不得将引用文献标示置于各级标题处。

主编靠编辑思想指挥全局已是编辑界的共识(张忠智,1997),然而对编辑思想至今没有一个明确的界定,故不妨提 出一个构架……参与讨论。由于"思想"的内涵是"客观存在反映在人的意识中经过思维活动而产生的结果"(中国社会 科学院语言研究所词典编辑客,1996)<sup>1194</sup>,所以"编辑思相"的内涵就是编辑实践反映在编辑工作 活动而产生的结果"。……《中国青年》杂志创办人追求的高格调· 一理性的成熟与热点的凝聚(刘彻东,1998),表明其 读者群的文化的品位的高层次……"方针"指"引导事业前进的方向和目标"(中国社会科学院语言研究所 1996)<sup>235</sup>。……对编辑方针,1981年中国科协副主席裴丽生曾有过科学的论断 一"自然科学学术期刊应坚持以马列主 义、毛泽东思想为指导,贯彻为国民经济发展服务,理论与实践相结合,普及与提高相结合,'百花齐放,百家争鸣'的方

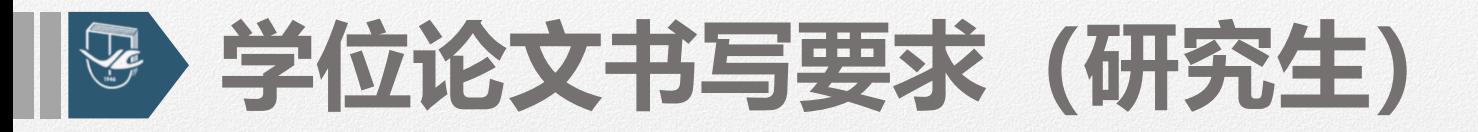

**参考文献**

#### ◼ **参考文献应另起一页,所有被引用文献均要列入参考文献表中,详细要求及 格式请参考《文后参考文献著录规则》(GB/T 7714-2005)。**

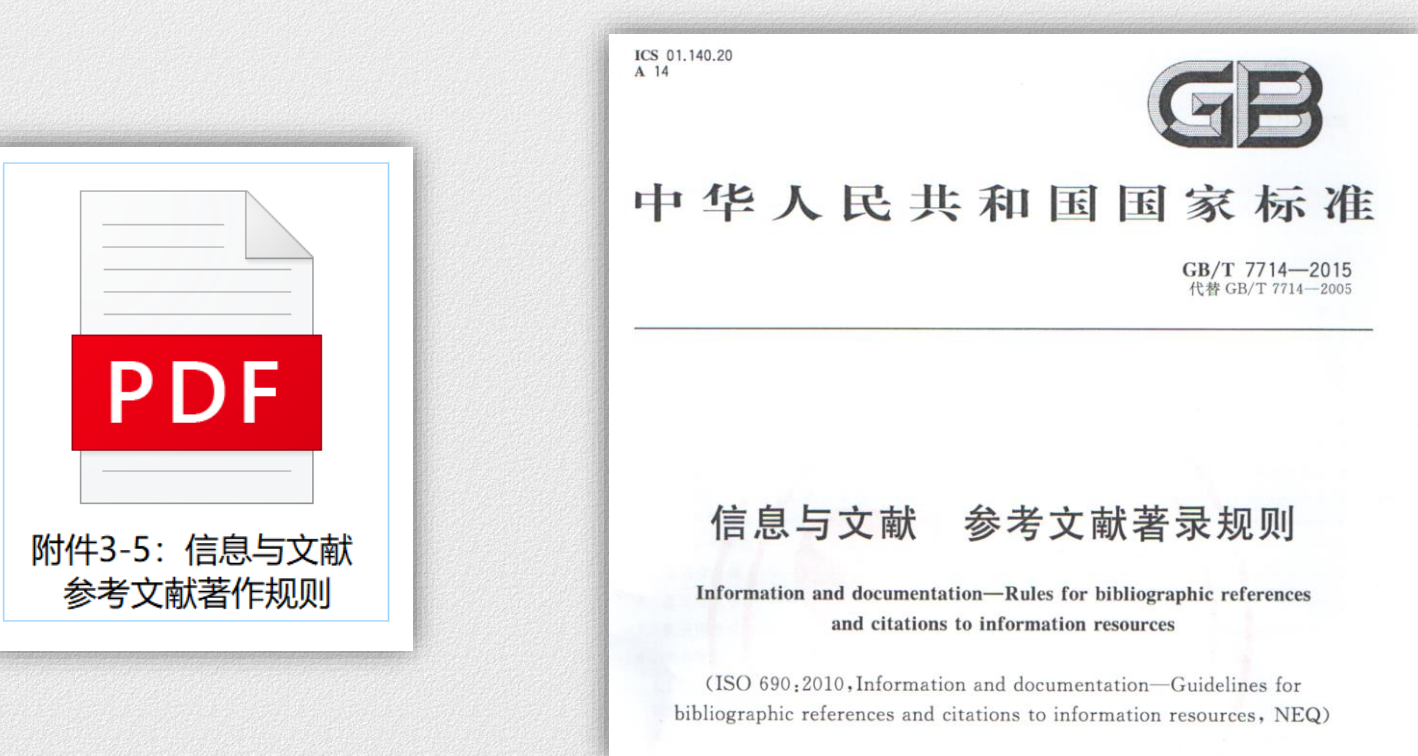

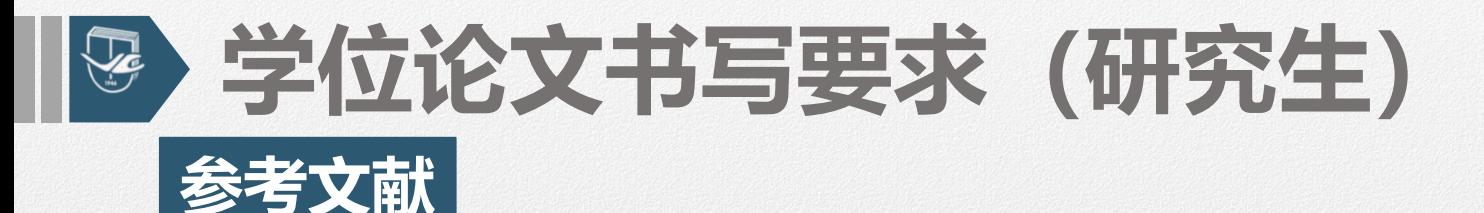

- 欧美著者姓名的著录: 姓在前、名在后。其姓全部著录, 姓的字母全大写, 名采用 **首字母缩写,大写,缩写名后省略缩写点。 示例1: EINSTEIN A 原题: Albert Einstein**
	- **示例2: WILLIAMS-ELLIS A 原题: Amabel Williams-Ellis**
	- **示例3: DE MORGAN A 原题: Augustus De Morgan**
- 中国著者汉语拼音人名的著录: 用汉语拼音书写的人名, 姓全大写, 其名可缩写, 取每
	- **个汉字拼音的首字母"。与欧美著者一样, 缩写字母后的"."可以省略。**
		- **示例: Chen Haoyuan**
		- **可以著录为: CHEN Haoyuan**
		- **也可著录为: CHEN H Y(倾向于推荐此形式)**
		- **但不应著录为: CHEN H**
		- **更不得著录为: H Y CHEN**

#### **学位论文书写要求(研究生)**  $\sum_{i=1}^{n}$

**参考文献**

- ◼ **著作方式相同的责任者不超过3个时,全部照录。超过3个时,著录前3个责任者,其后加 ",等"或", et al" 。**
- ◼ **期刊刊名可列出全名,也可列出标准缩写刊名。缩写刊名须加缩写点。**
- 文献类型和标志代码: 普通图书M, 会议录C, 汇编G, 报纸N, 期刊J, 学位论文D, 报告 **R,标准S,专利P,数据库DB,计算机程序CP,电子公告EB,档案A,舆图CM,数据集DS, 其他Z。**
- ◼ **电子资源载体和标志代码:磁带MT,磁盘DK,光盘CD,联机网络OL。**
## **数字对象唯一标识符(DOI)**

## ■ DOI, 数字对象唯一标识符, 犹如电子文献的身份证号码, 具有唯一性和可追踪性, 是世 **界通用的电子资源的标识。**

CdSe-ZnS QDs/PLGA纳米复合材料的性能及体外降解行为

蓉君威1

1. 湖北工业大学材料科学与工程学院 2. 湖北工业大学绿色轻质材料与加工协同创新中心 3. 湖北工业大学绿色轻工材料湖北省重点实验室

**摘要:**采用溶液浇铸法制备了不同CdSe-ZnS量子点(Quantum dots QDs)含量的QDs/乳酸-乙醇酸共聚物(PLGA)复合材料薄膜,通过傅里叶变 换红外光谱仪、透射电子显微镜 (TEM)、光致发光光谱仪 (PL) 及紫外-可见吸收光谱仪 (UV-Vis) 等对薄膜的微观结构与光学性能进行 了表征,并对不同降解时间后降解液的pH值、薄膜的发光情况和相对分子质量及其分布进行了测试。PL及UV-Vis结果显示,QDs/PLGA纳米复 合材料的发光性能良好,吸光度随QDs含量增加而增大;TEM结果显示,QDs在基体中分散良好;在体外降解过程中,凝胶渗透色谱和缓冲液p H值 测试结果说明,量子点催化了PLGA的降解;复合材料的荧光效应随着降解时间的延长逐渐减弱。以上结果说明,采用简单的溶液浇铸法制备的Cd

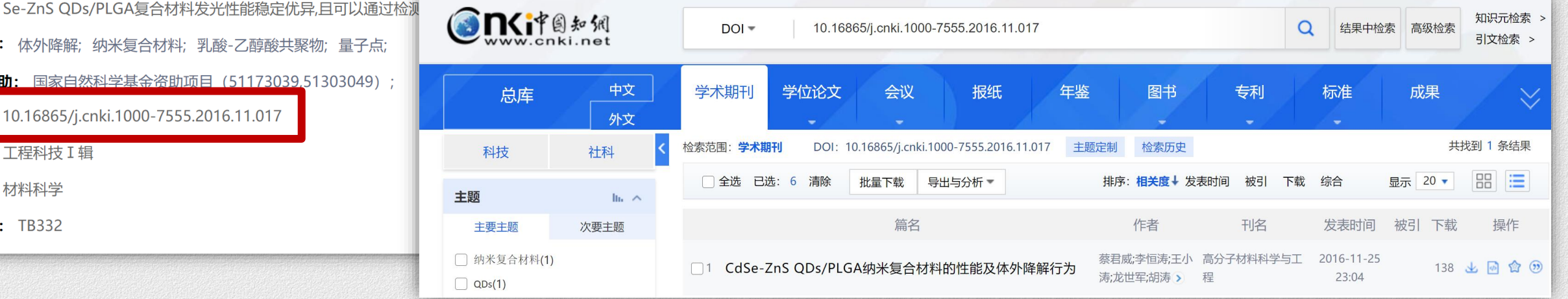

关键词: 体外降解;纳米复合材料;乳酸-乙醇酸共聚物;量子点;

基金资助: 国家自然科学基金资助项目 (51173039,51303049) ;

DOI: 10.16865/j.cnki.1000-7555.2016.11.017

专辑: 工程科技 I 辑

专题: 材料科学

分类号: TB332

## **参考文献**

## ◼ **专著**

◼ **序号 主要责任者. 题名[文献类型标志]. 其他责任者. 版次(第1版不注). 出版地: 出版者, 出 版年: 引文页码.**

- ➢ [1] 米尔德. 膜技术基本原理[M]. 李琳, 译. 2版. 北京: 清华大学出版社, 1999: 221.
- ➢ MULDER M. Basic Principles of Membrane Technology[M]. LI L, trans. 2nd ed. Beijing: Tsinghua University Press, 1999: 221.
- ➢ [2] KING C J. Separation process based on reversible chemical complexation[M]//ROWSEAU R W. Handbook of Separation Process Technology. New York: John Wiley & Sons Inc., 1987: 760-774.

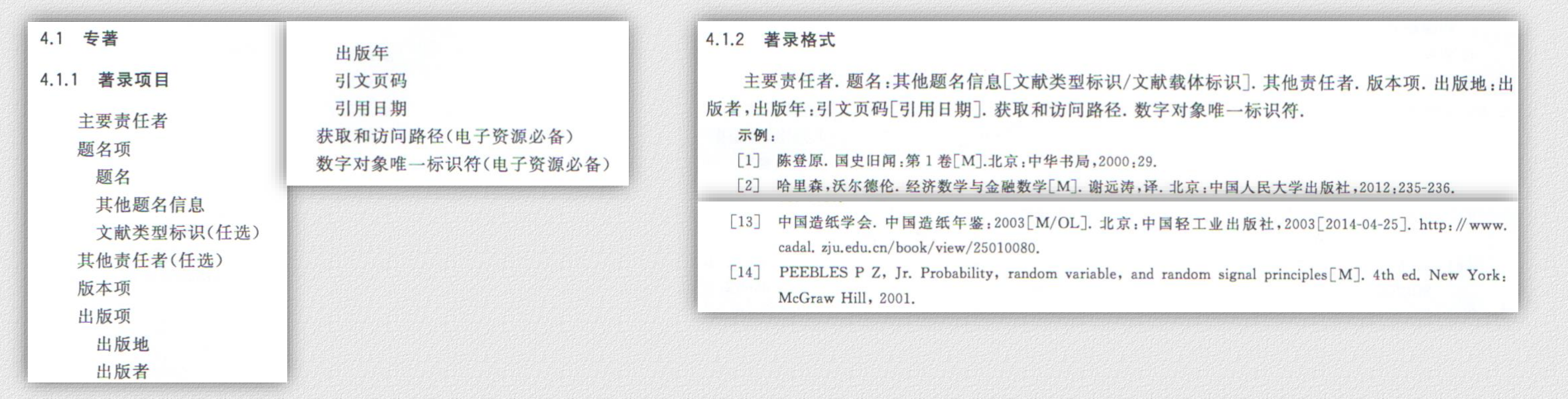

# **学位论文书写要求(研究生)**

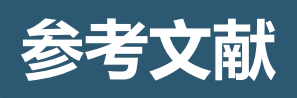

## ■ 专著中的析出文献

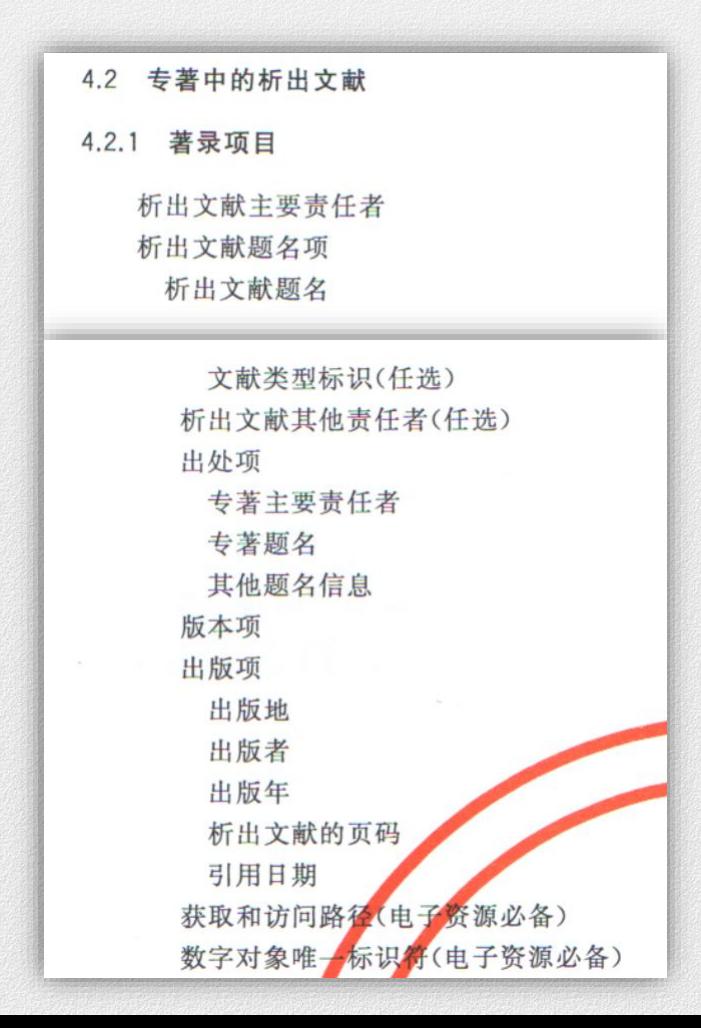

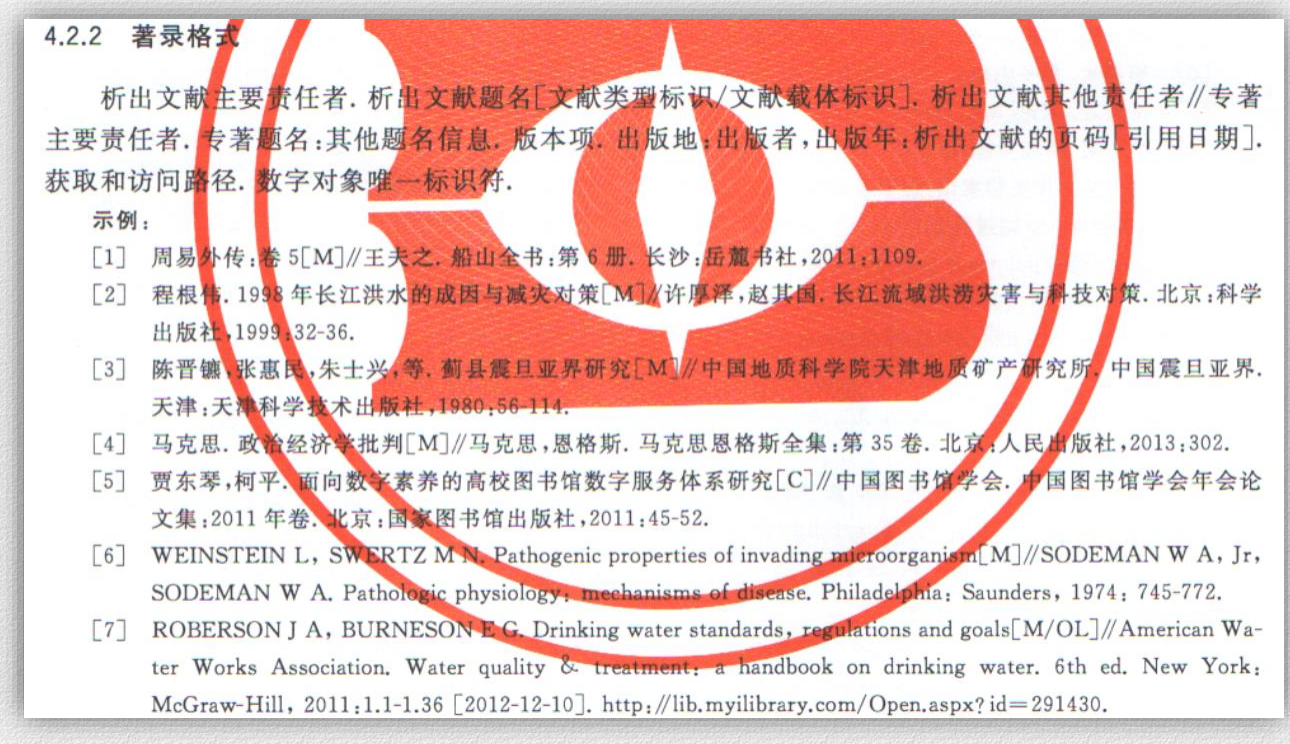

# **学位论文书写要求(研究生)**

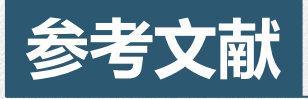

## ■ 连续出版物

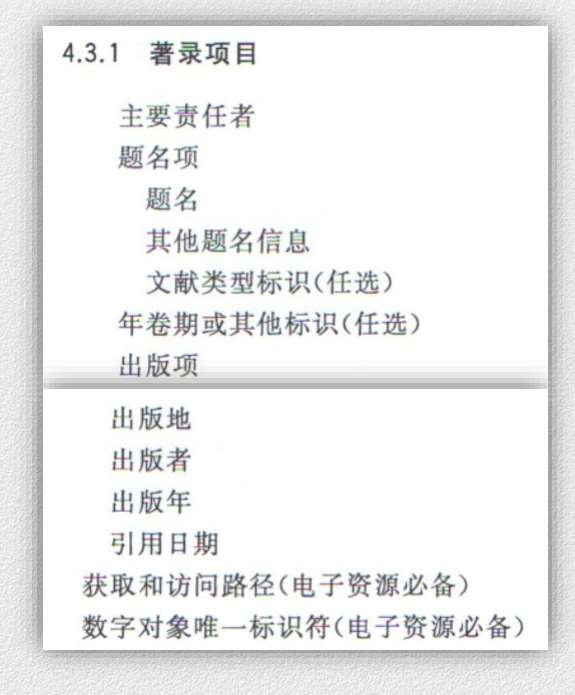

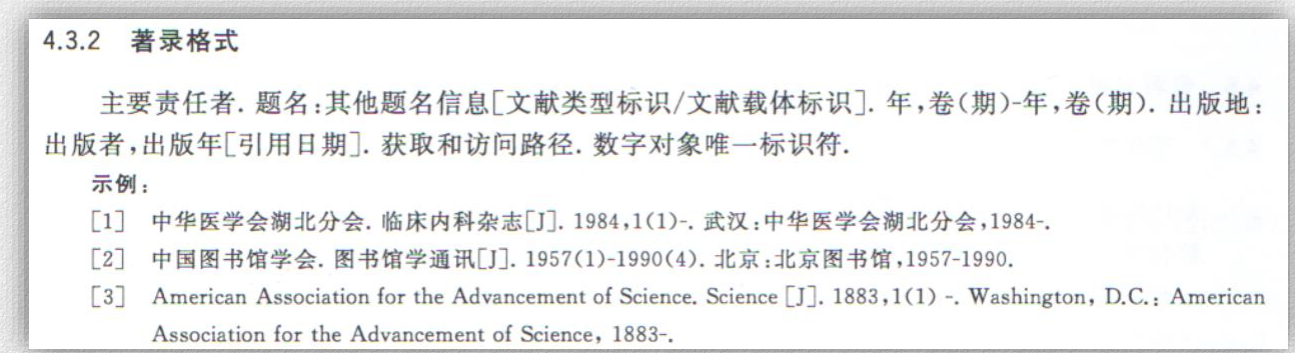

## **参考文献**

- ◼ **连续出版物中的析出文献**
- ◼ **序号 作者. 文章标题[文献类型标志]. 刊名, 出版年, 卷(期): 页码.**
- ➢ [3] STOKES R H. An improved diaphragm-cell for diffusion studies, and some tests of the method[J]. J. Am. Chem. Soc., 1950, 72(2): 763- 767.
- ➢ [4] 龚俊波, 陈明洋, 黄翠, 等. 面向清洁生产的制药结晶[J]. 化工学报, 2015, 66(9): 3271-3278.
- ➢ GONG J B, CHEN M Y, HUANG C, et al. Clean production of pharmaceutical crystallization[J]. CIESC Journal, 2015, 66(9): 3271-3278.

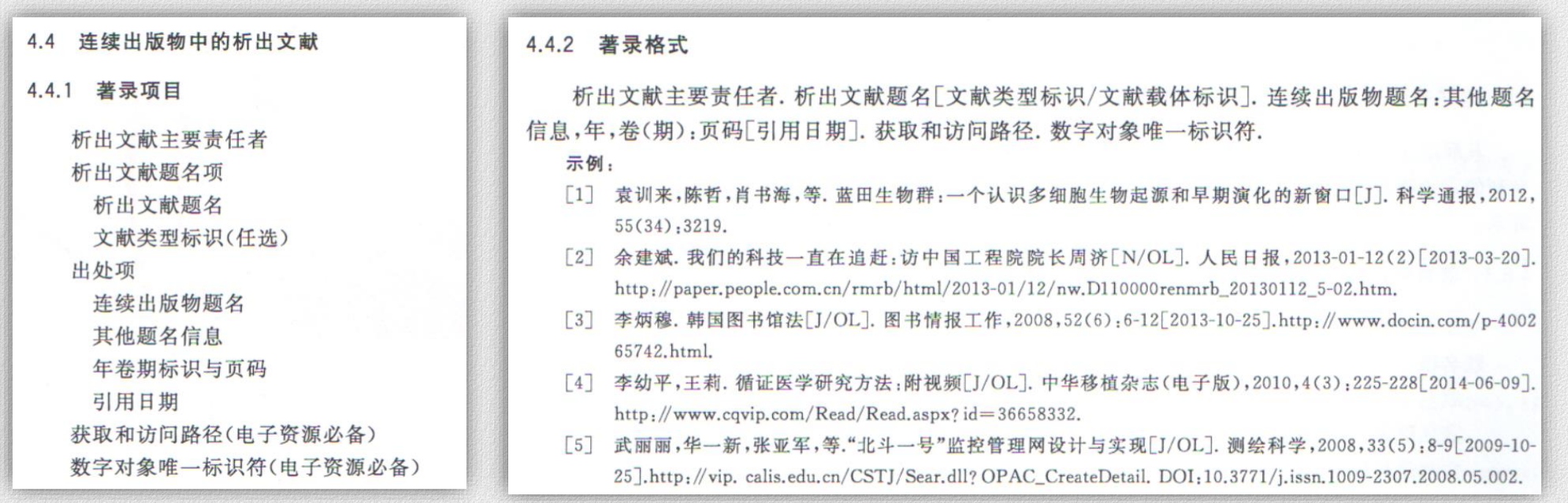

## **参考文献**

## ◼ **专利文献**

## ➢ **序号 专利申请者. 专利题名: 专利号[文献类型标志]. 公告日期或公开日期.**

➢ [5] TACHIBANA R, SHIMIZU S, KOBAYSHI S, et al. Electronic watermaking method and system: US6915001[P]. 2005-07-05.

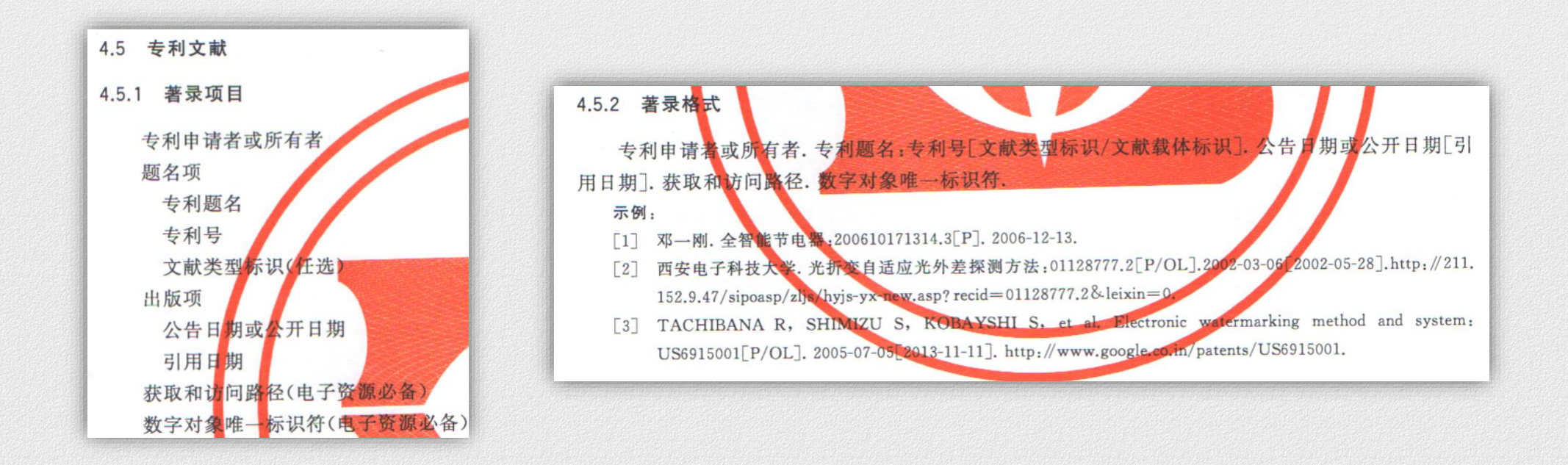

## **学位论文书写要求(研究生)**

## **南**米

- ◼ **电子资源**
- ◼ **序号 主要责任者. 题名[文献类型标志/文献载体标志]. 出版地: 出版者, 出版年[引用日期]. 获取 和访问路径.**
- [6] Online Computer Library Center, Inc. About OCLC: history of cooperation[EB/OL]. [2012-03-27]. http://www. oclc.org/ about/cooperation.en.html.

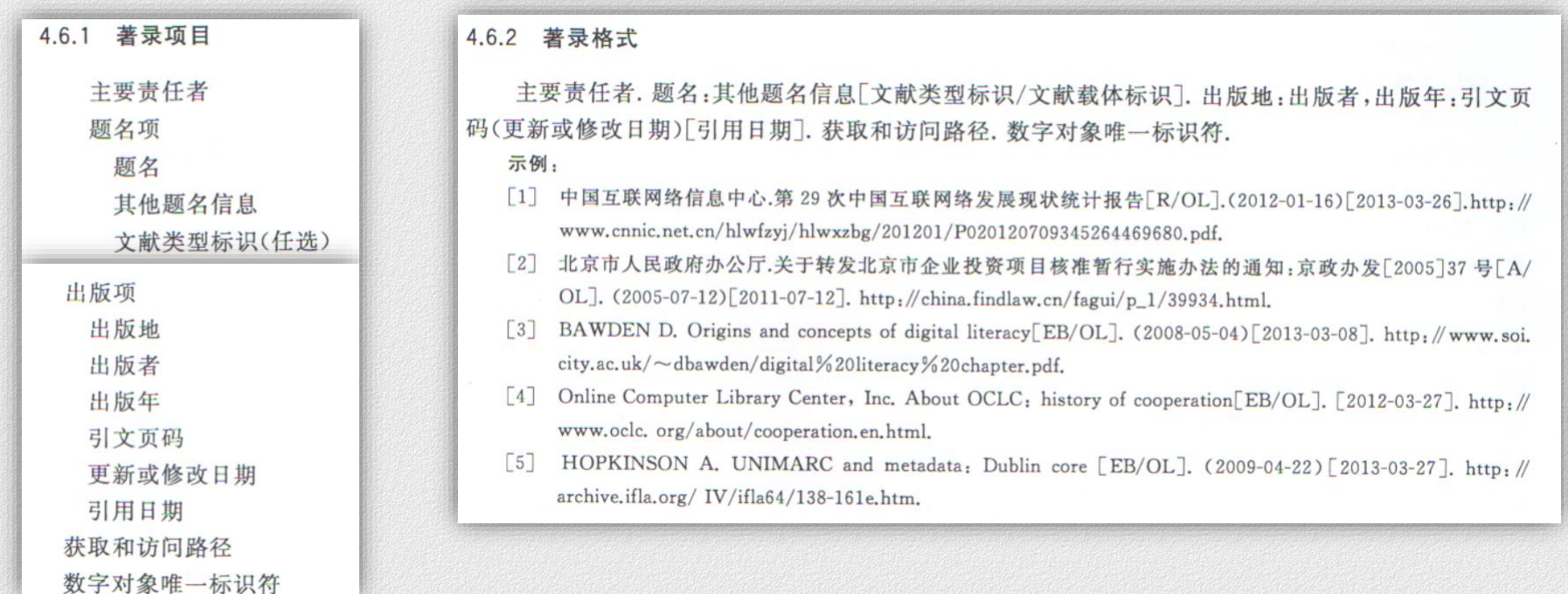

# **学位论文书写要求(研究生)**

## ◼ **标准**

**参考文献**

## ◼ **序号 主要责任者. 标准题名: 标准号[文献类型标志]. 出版地: 出版者, 出版年.**

- ➢ [7] 中华人民共和国国家质量监督检验检疫总局, 中国国家标准化管理委员会. 信息与文献 参考文献著录规则: GB/T 7714—2015[S]. 北京: 中国标准出版社, 2015.
- ➢ General Administration of Quality Supervision, Inspection and Quarantine of the People's Republic of China, Standardization Administration of the People's Republic of China. Information and documentation—rules for bibliographic references and citations to information resources: GB/T 7714—2015[S]. Beijing: Standards Press of China, 2015.

## **学位论文与科技报告**

## ◼ **序号 作者. 论文或报告名称[文献类型标志]. 出版地: 出版者, 出版年.**

- ➢ [8] 谭雷. 煤气甲烷化反应器数学模拟[D]. 上海: 华东理工大学, 2013.
- ➢ TAN L. Mathematical simulation on reactor for methanation of syngas[D]. Shanghai: East China University of Science and Technology, 2013.
- ➢ [9] World Health Organization. Factors regulating the immune response: report of WHO Scientific Group[R]. Geneva: WHO, 1970.

 $ID = 381443.$ 

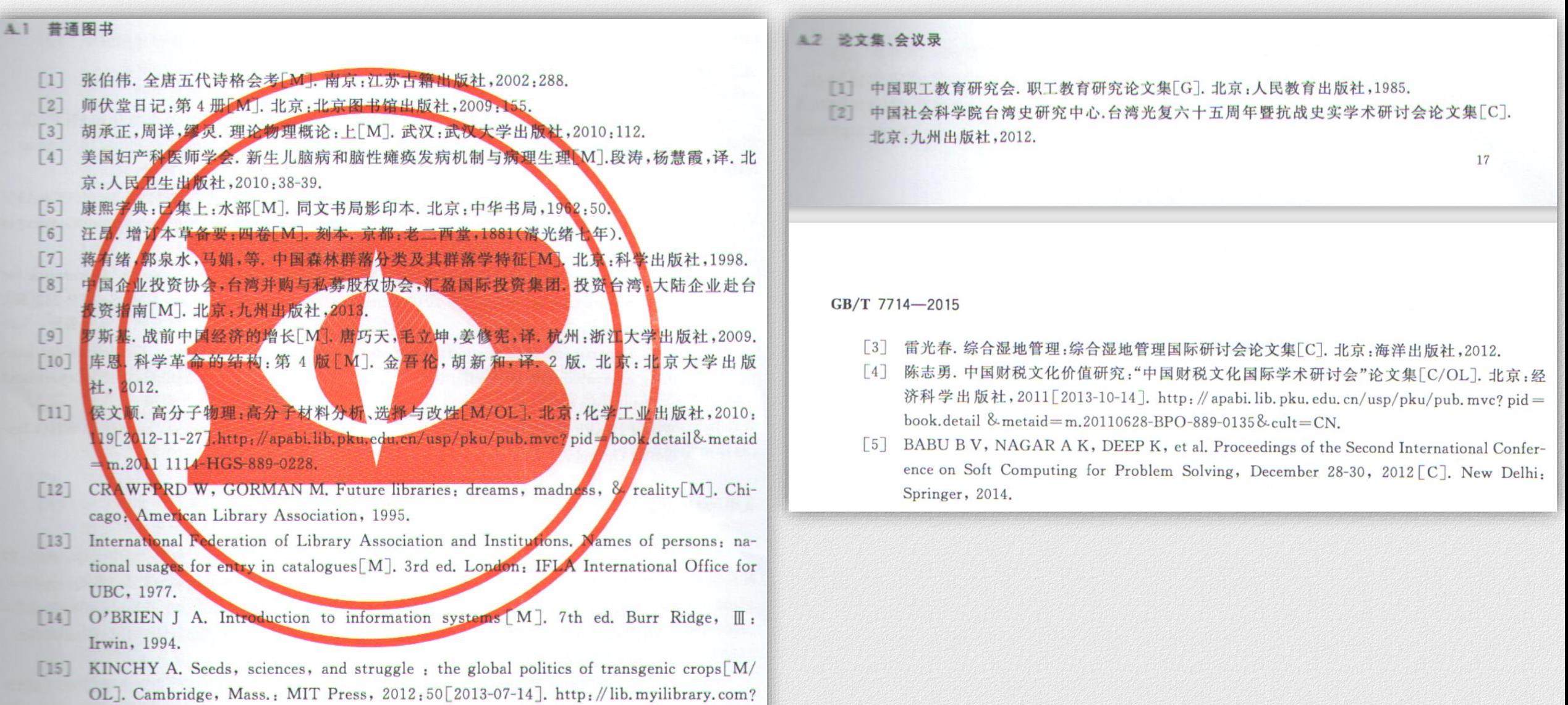

# 学位论文书写要求 (研究生)

#### A.3 报告

- [1] 中华人民共和国国务院新闻办公室. 国防白皮书:中国武装力量的多样化运用[R/OL]. (2013-04-16) [2014-06-11]. http: // www. mod. gov. cn/affair/2013-04/16/content 4442839. htm.
- 汤万金,杨跃翔,刘文,等. 人体安全重要技术标准研制最终报告: 7178999X-2006BAK04A10/  $\lceil 2 \rceil$ 10.2013 [R/OL]. (2013-09-30) [2014-06-24]. http://www.nstrs.org.cn/xiangxiBG.aspx?id  $=41707.$
- CALKIN D, AGER A, THOMPSON M. A comparative risk assessment framework for  $\lceil 3 \rceil$ wildland fire management: the 2010 cohesive strategy science report: RMRS-GTR-262[R].  $\lceil$ S.l. : s.n.], 2011: 8-9.
- [4] U.S. Department of Transportation Federal Highway Administration. Guidelines for handling excavated acid-producing material: PB 91-194001[R]. Springfield: U.S. Department of Commerce National Information Service, 1990.
- World Health Organization. Factors regulating the immune response: report of WHO Scientific Group[R]. Geneva: WHO, 1970.

#### A.4 学位论文

- 马欢. 人类活动影响下海河流域典型区水循环变化分析[D/OL].北京:清华大学,2011:27 [2013-10-14].http://www.cnki.net/kcms/detail/detail.aspx?dbcode=CDFD&QueryID=. 0&CurRec=11&dbname=CDFDLAST2013&filename=1012035905.nh&uid=WEEvREcwSlJHSldTTGJhYlJRaEhGUXFQWVB6SGZXeisxdmVhV3ZyZkpoUnozeDE1b0paM0Nm  $MjZiQ3p4TUdmcw=$ .
- [2] 吴云芳. 面向中文信息处理的现代汉语并列结构研究[D/OL]. 北京: 北京大学, 2003 [2013-10-14].http://thesis.lib.pku.edu.cn/dlib/List.asp?lang=gb&type=Reader&DocGroupID  $=48.$  DocID=6328.
- CALMS R B. Infrared spectroscopic studies on solid oxygen[D]. Berkeley: Univ. of Califor- $|3|$ nia, 1965.

#### A.5 专利文献

- [1] 张凯军. 轨道火车及高速轨道火车紧急安全制动辅助装置:201220158825.2[P]. 2012-04-05.
- [2] 河北绿洲生态环境科技有限公司. 一种荒漠化地区生态植被综合培育种植方法:01129210.5
	- [P/OL]. 2001-10-24[2002-05-28]. http://211.152.9.47/sipoasp/zlijs/hyjs-yx-new.asp?recid

18

GB/T 7714-2015

#### $= 01129210.5\&$ leixin=0.

[3] KOSEKI A, MOMOSE H, KAWAHITO M, et al. Compiler, US828402[P/OL]. 2002-05- $25\lceil 2002-05 \rceil - 28 \rceil$ , http://FF&p=1&u=netahtml/PTO/search-bool.html&r=5&f=G&l  $=50\&col=AND\&d=PG01\&sl\$  = IBM, AS,  $\&OS=AN/IBM/RS=AN/IBM$ ,

#### 1.6 标准文献

- [1] 全国信息与文献标准化技术委员会. 文献著录: 第 4 部分 非书资料: GB/T 3792.4-2009 [S]. 北京:中国标准出版社, 2010:3.
- [2] 全国广播电视标准化技术委员会,广播电视音像资料编目规范:第2部分 广播资料: GY/T 202.2-2007 S.北京:国家广播电影电视总局广播电视规划院,2007:1.
- 「3] 国家环境保护局科技标准司. 土壤环境质量标准:GB 15616-1995[S/OL]. 北京:中国标准 出版社, 1996; 2-3 [2013-10-14]. http://wenku.baidu.com/diew/b950a34b767f5acfa1c7cd49. html.
- [4] Information and documentation-the Dublin core metadata element set: ISO 15836:2009 [S/ OL . [2013-03-24]. http://www.iso.org/iso/home/store/catalogue\_tc/catalogue\_detail. htm?csnumber=52142.

- A7 专著中析出的文献 卷 39 乞致任第一[M]//苏魏公文集:下册. 北京:中华书局,1988.590.  $[1]$  $\lceil 2 \rceil$ 自书表. 植物开花研究 M / 李承森. 植物科学进展. 北京:高等教育出版社, 1998:146-163. 主学室中国农业转基因生物研发进展与安全管理(C]/国家环境保护总局生物安全管理办  $\sqrt{3}$ 小室, 电国国家生物安全框架实施国际合作项目研讨会论文集, 北京:中国环境科学出版社, 2002.22-25. 国家标准局信息分类编码研究所. 世界各国和地区名称代码:GB/T 2659 1986[S] //全国文  $\lceil 4 \rceil$ 献工作标准化委员会. 文献工作国家标准汇编:3. 北京:中国标准出版社,1988:59-92.
	- 宋史卷三 本纪第三[M]//宋史:第1册. 北京:中华书局,1977,49.  $<sup>[5]</sup>$ </sup>
	- 楼梦麟,杨燕 汶川地震基岩地震动特征分析[M/OL]/同济大学上木工程防灾国家重点实  $F_6$ 验室. 汶川地震震害研究. 上海:同济大学出版社, 2011:011-012[2013-05-09]. http://apabi. lib. pku.edu.cn/usp/pku/pub.mvc?pid=book.detail&metaid=m.20120406-YPT-889-0010.
	- BUSECK P R, NORD G L, Jr, VEBLEN D R. Subsolidus phenomena in pyroxenes[M]// Pyroxense, Washington, D.C.: Mineralogical Society of America, c1980: 117-211.
	- **EQUIRICY ME.** Advances in holographic photoelasticity  $\lfloor C \rfloor / \sqrt{S}$ ymposium on Applications of Holography in Mechanics, August 23-25, 1971, University of Southern California, Los Angeles, California. New York: ASME, c1971: 17-38.
- 期刊中析出的文献
	- 杨洪升. 四库馆私家抄校书考略[J]. 文献,2013(1)56-75.  $\Box$
	- 李炳穆. 韩国图书馆法[J]. 图书情报工作, 2008, 52(6): 6-21.  $|2|$
	- 于潇, 刘义, 柴跃廷, 等. 互联网药品可信交易环境中主体资质审核备案模式[J]. 清华大学学  $|3|$ 报(自然科学版),2012,52(11):1518-1523.

19

- [4] 陈建军. 从数字地球到智慧地球[J/OL].国图资源导刊,2010,7(10):93 [2013-03-20]. http: // d.g.wanfangdata.com.cn/Periodical\_hunandz201010038.aspx. DOI:10.3969/j.issn.1672-5603.2010. 10.038.
- DES MARAIS D J, STRAUSS H, SUMMONS R E, et al. Carbon isotope evidence for the  $\lceil 5 \rceil$ stepwise oxidation of the Proterozoic environment[J]. Nature, 1992, 359: 605-609.
- SAITO M, MIYAZAKI K.Jadeite-bearing metagabbro in serpentinite mélange of the "Ku- $\lceil 6 \rceil$ rosegawa Belt" in Izumi Town, Yatsushiro City, Kumamoto Prefecture, central Kyushu [J]. Bulletin of the geological survey of Japan, 2006, 57 (5/6): 169-176.
- WALLS S C, BARICHIVICH W J, BROWN M E. Drought, deluge and declines: the im- $\lceil 7 \rceil$ pact of precipitation extremes on amphibians in a changing climate[J/OL]. Biology, 2013, 2(1): 399-418 [2013-11-04]. http://www.mdpi.com/2079-7737/2/1/399. DOI:10.3390/biology2010399.
- FRANZ A K, DANIELEWICZ M A, WONG D M, et al. Phenotypic screening with oleagi- $\lceil 8 \rceil$ nous microalgae reveals modulators of lipid productivity [J/OL]. ACS Chemical biology, 2013, 8: 1053-1062 [2014-06-26]. http://pubs.acs.org/doi/ipdf/10.1021/cb300573r.
- PARK J R, TOSAKA Y. Metadata quality control in digital repositories and collections :  $\vert 9 \vert$ criteria, semantics, and mechanisms[J/OL]. Cataloging & classification quarterly, 2010, 48(8): 696-715 [2013-09-05]. http://www.tandfonline.com/doi/pdf/10.1080/01639374. 2010.508711.

#### A.9 报纸中析出的文献

- 丁文详. 数字革命与竞争国际化[N].中国青年报, 2000-11-20(15).
- [2] 张田勤. 罪犯 DNA 库与生命论理学计划 [N]. 大众科技报, 2000-11-12(7).
- [3] 傅刚,赵承,李佳路.大风沙过后的思考[N/OL]. 北京青年报,2000-01-12[2005-09-28].http: //www.bjyouth.com.cn/Bqb/20000412/GB/4216%5ED0412B1401.htm.
- [4] 刘裕国,杨柳,张洋,等. 雾霾来袭,如何突围[N/OL].人民日报, 2013-01-12 [2013-11-06]. http://paper.people.com.cn/rmrb/html/2013-01/12/nw.D110000renmrb\_20130112\_2-04.htm.

#### 电子资源(不包括电子专著、电子连续出版物、电子学位论文、电子专利) A.10

- [1] 萧钰. 出版业信息化迈入快车道[EB/OL].(2001-12-19)[2002-04-15]. http://www.creader. com/news/20011219/200112190019.html.
- [2] 李强. 化解医患矛盾需釜底抽薪[EB/OL]. (2012-05-03)[2013-03-25]. http://wenku.baidu. com/view/47e4f206b52acfc789ebc92f.html.
- [3] Commonwealth Libraries Bureau of Library Development. Pennsylvania Department of Education Office. Pennsylvania library laws[EB/OL].[2013-03-24]. http://www.racc.edu/yocum/pdf/PALibrary Laws.pdf.
- [4] Dublin core metadata element set: version 1.1[EB/OL]. (2012-06-14)[2014-06-11]. http:// dublincore. org/documents/dces/.

# **学位论文装帧格式(研究生)**

## **装订格式**

◼ **研究生学位论文:封面120克白色布纹纸。** ➢ **博士研究生学位论文:可分为精装、平装两种(也可只有精装一种)。精 装用紫檀色硬壳封面、封底。封面、封脊上的字均用烫金字书写。** ➢ **论文一律为横开本,左侧装订,以A4纸排版打印,每一面的上方(天头)和 左侧(订口)应分别留边25mm以上,下方(地脚)和右侧(切口)应分别 留边20mm以上。论文装订剪裁后的尺寸为29.1×20.7cm。** ➢ **博士学位论文要求双面排版印刷,硕士学位论文单、双面印刷均可。**

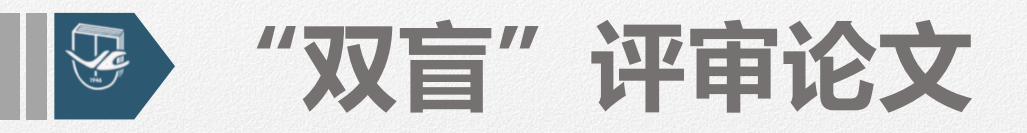

## **电子版格式要求**

- 封面和扉页中不得出现作者姓名,指导教师姓名和学号;
- ■培养单位不可出现具体培养单位,只可写**吉林大学;**
- ■在文章任何部分, 不得添加致谢等泄露作者或导师姓名的内容;
- ■攻读学位期间发表的学术论文及其它科研成果中不得标出姓名,
	- **只标明是第几作者或第几参加人即可。**
- 《吉林大学申请博士学位论文自我评价表》 (见附件8) 与博士学 **位论文在同一个电子文档,且在首页。**

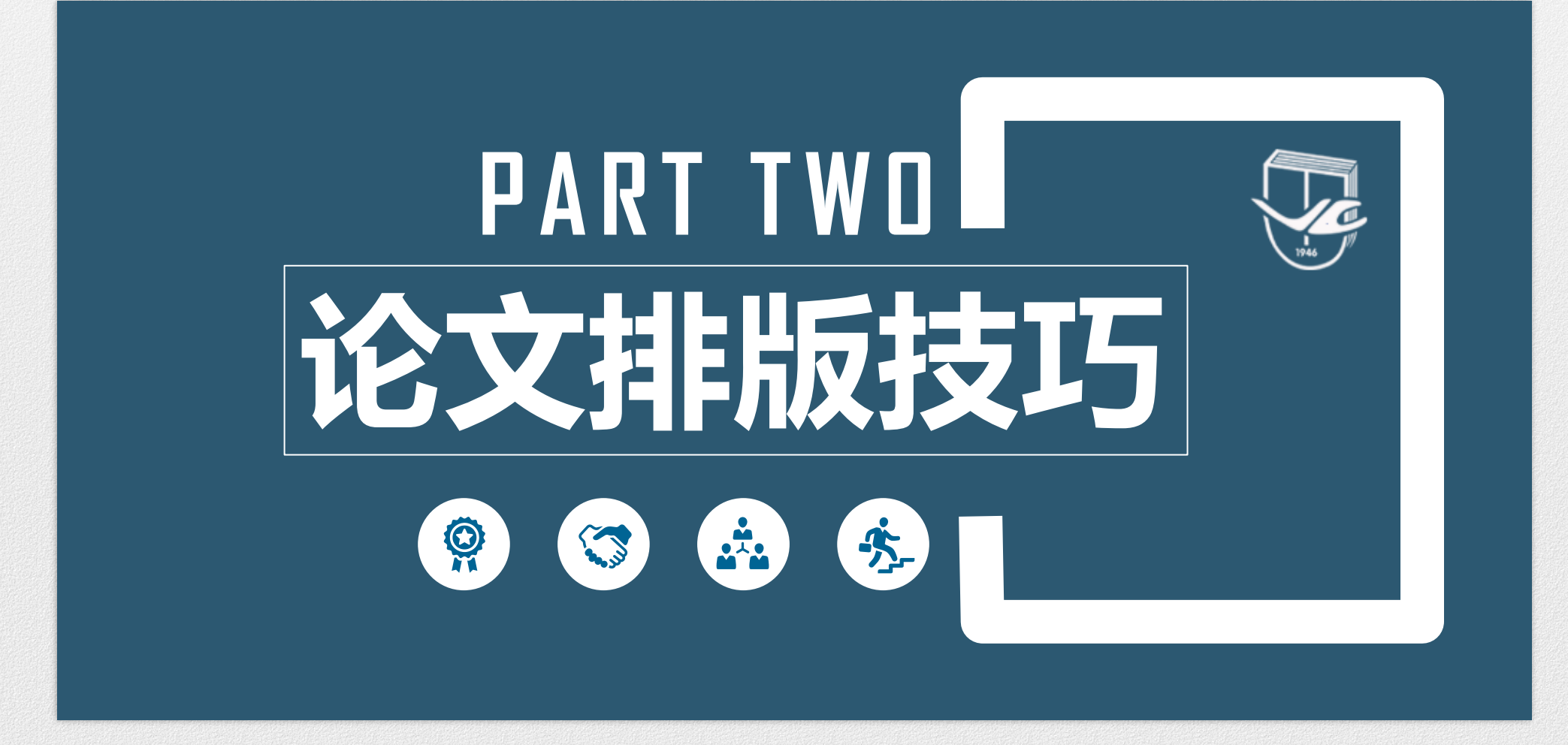

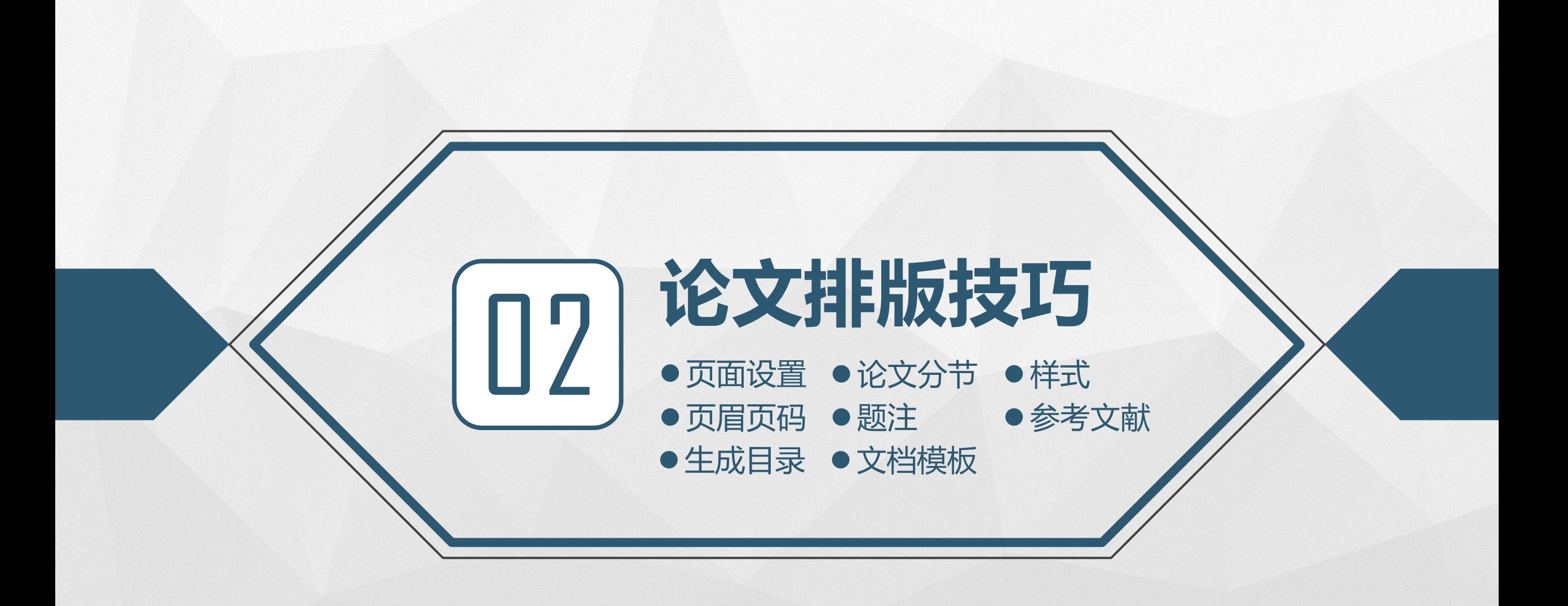

 $\circledR$   $\circledR$ 60  $\sqrt{17}$ 

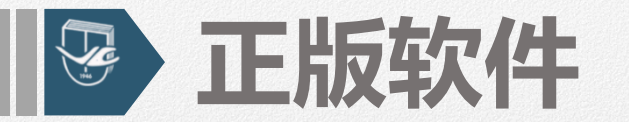

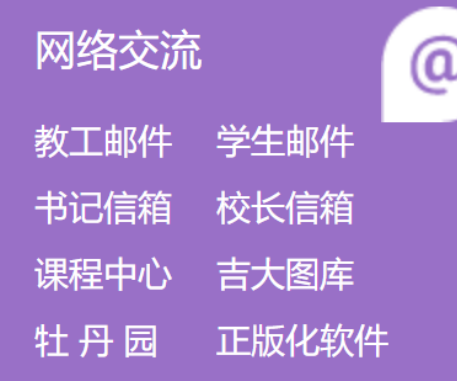

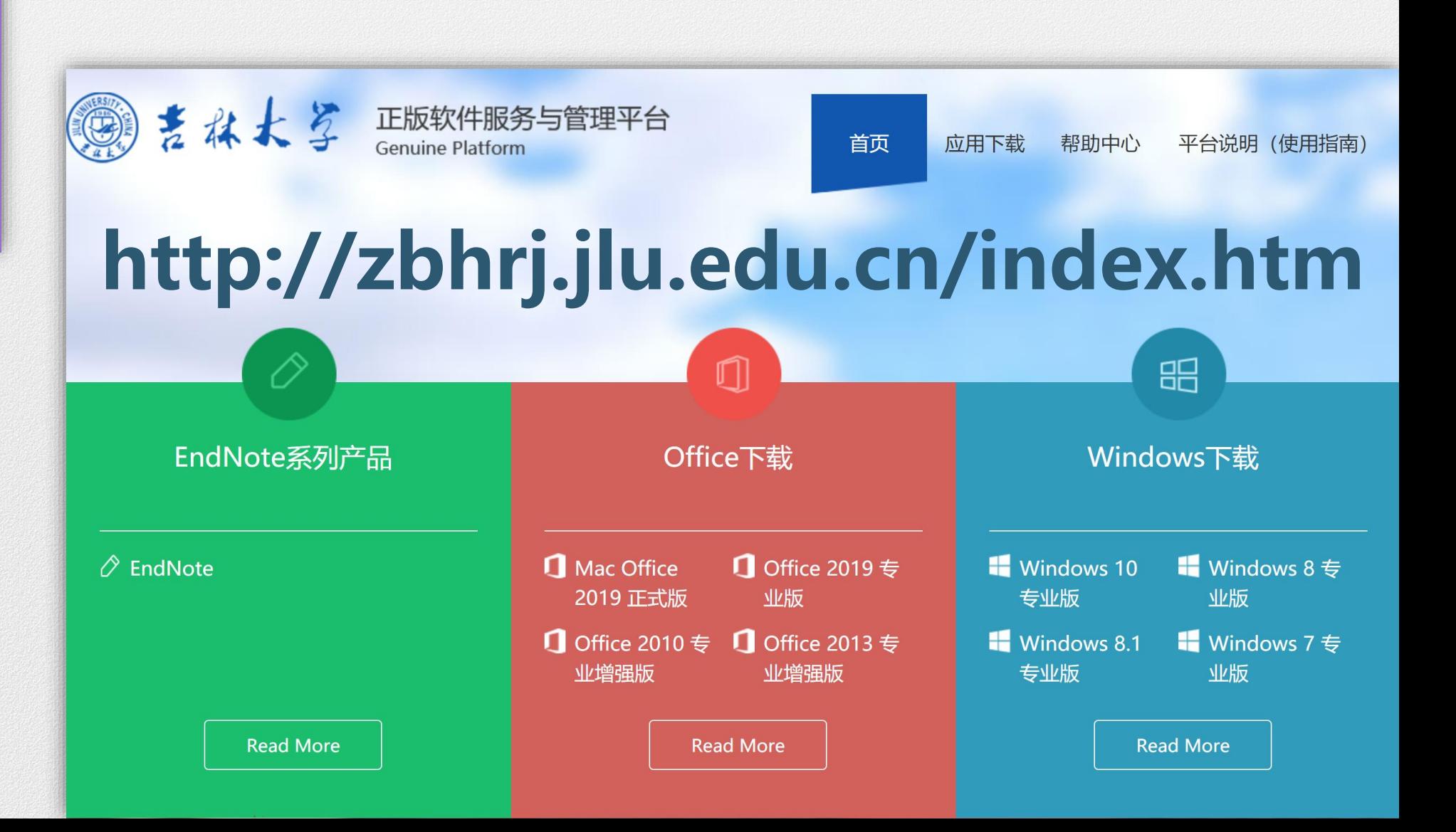

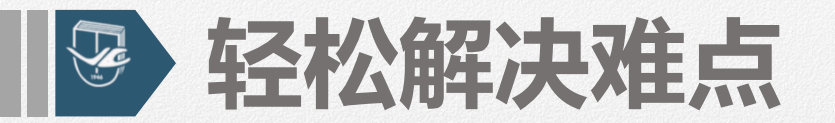

# ?

## 图 **字体多 字号多——使用样式** S **图表多 文献多——多级编号、题注**  $\mathbf{H}$ **章节多 页码多——分节、页码格式设置** $\mathbf P$ **论文反复修改——自动更新**

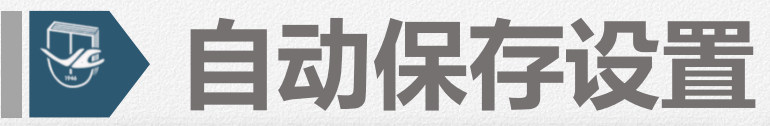

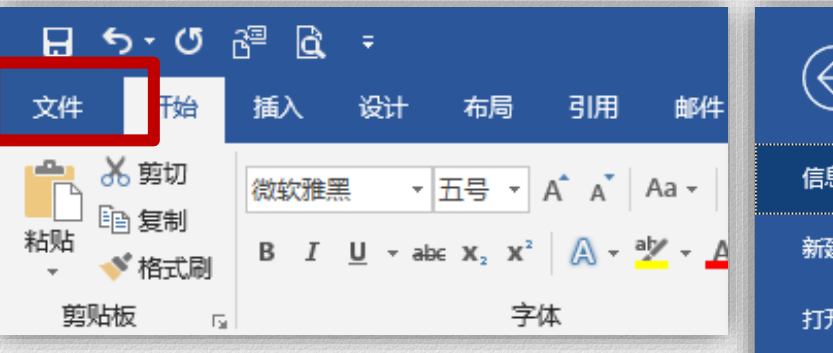

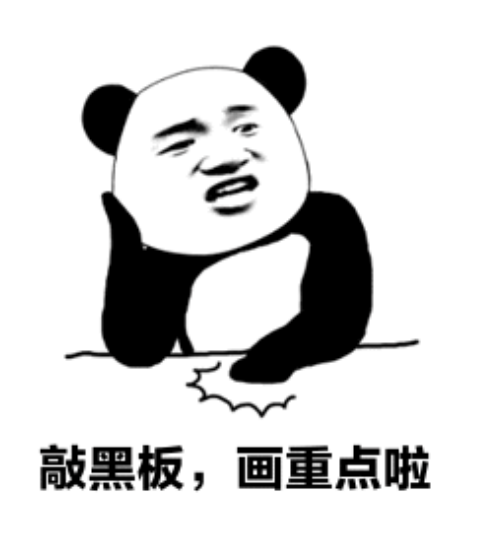

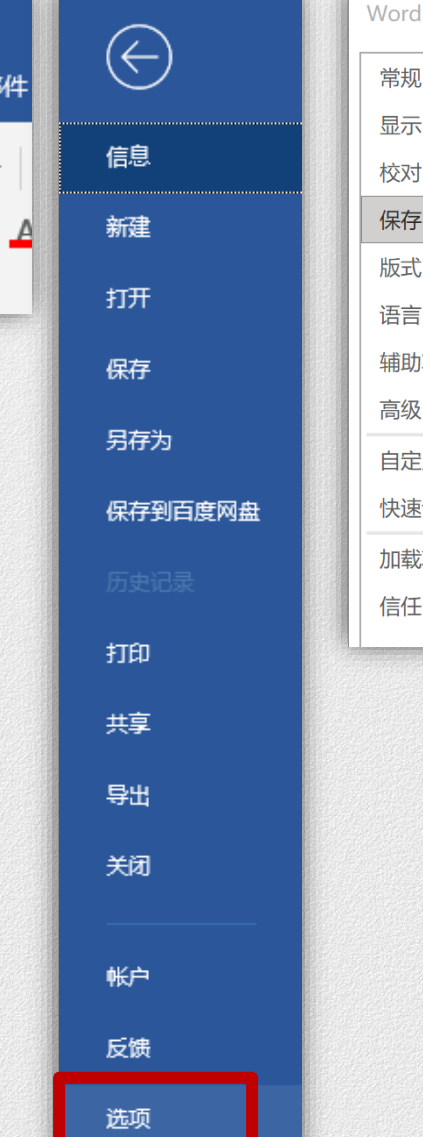

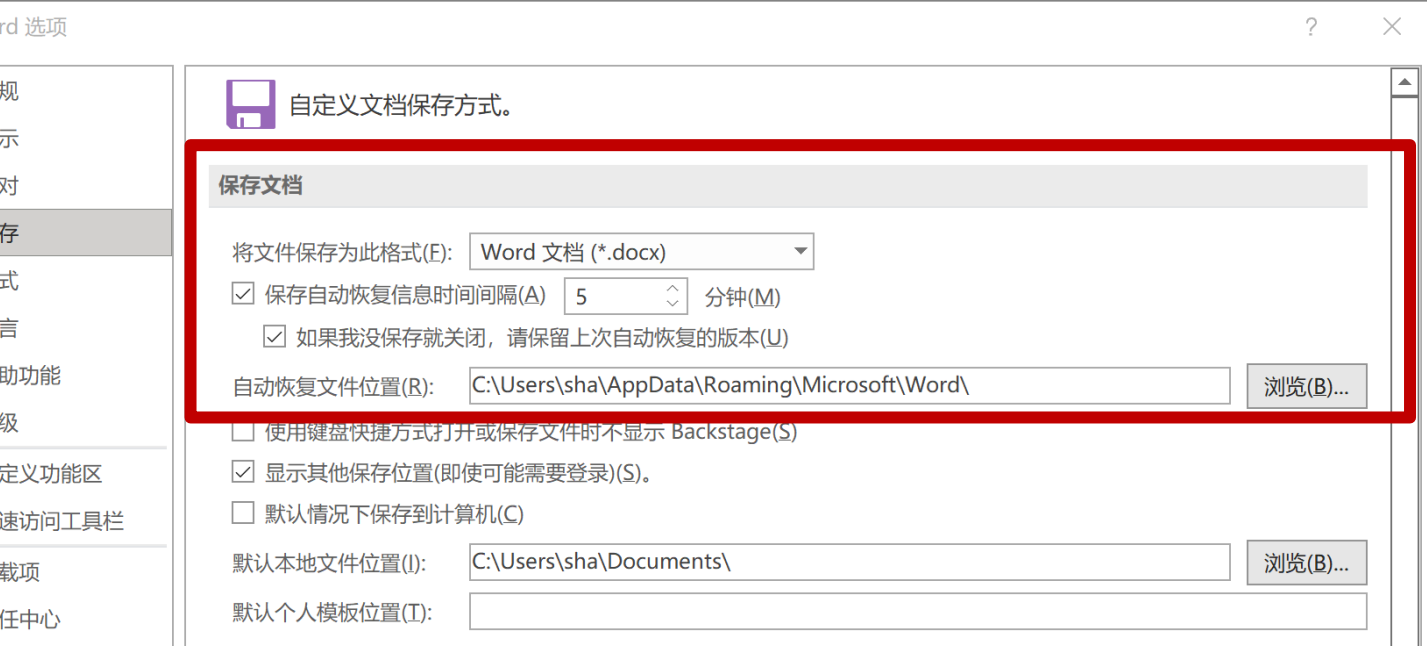

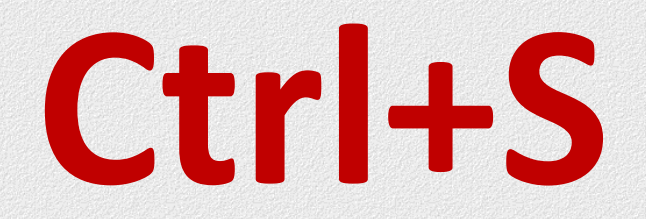

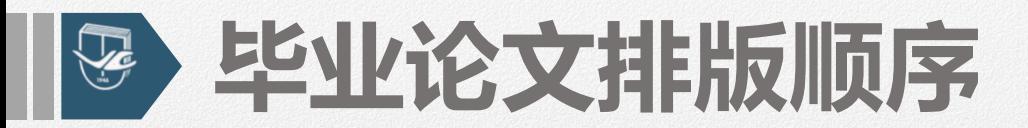

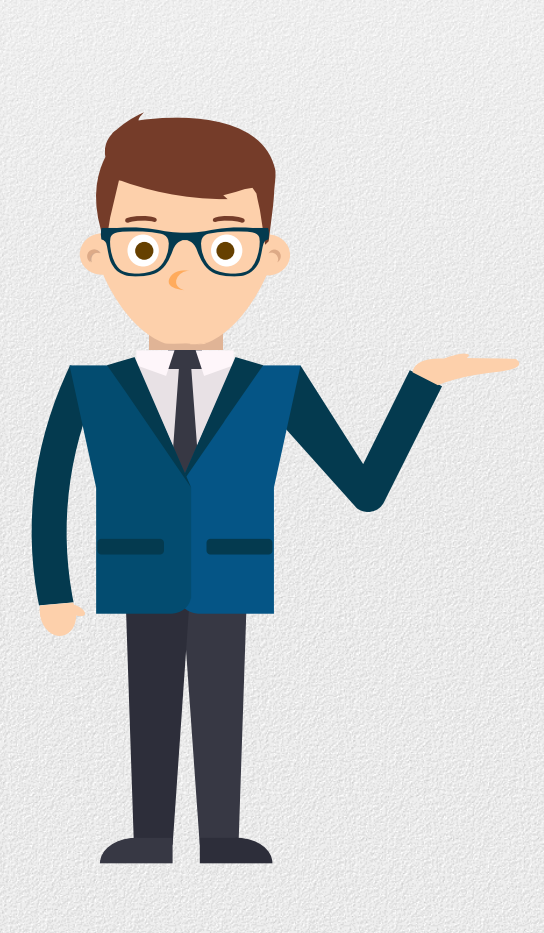

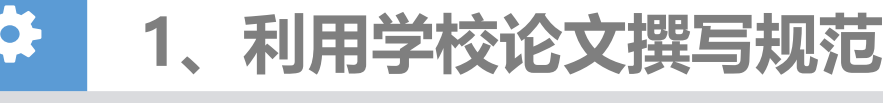

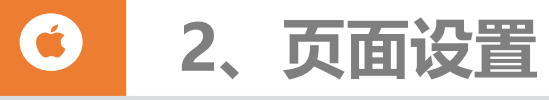

**3、使用样式,设置标题与正文格式**  $\bigoplus$ 

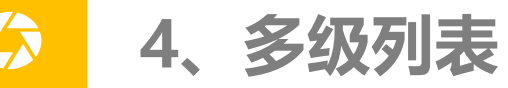

- $\bigoplus$ **5、图表编号并交叉引用**
- **6、参考文献、注释** 寮
- **7、论文分节、插入页眉页脚** C

**8、自动生成目录**

 $\bigoplus$ 

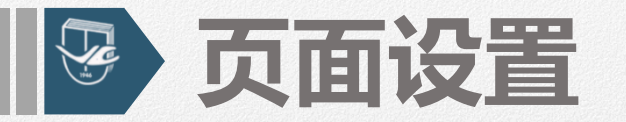

## **【本科生毕业论文建议参数】**

**页面设置:上边距:2.8cm,下边距2.5cm,左右边距2.8cm; 奇偶页不同:页眉1.95cm,页脚1.75cm; 文档网络:每行41字,每页44行**

# 【研究生学位论文建议参数】

**上、左边距:3cm ,下、右边距:2.5cm, 装订线位置:左侧 纸张:设置为A4 纵向 双面打印设置对称页边距,单面打印设置为普通。**

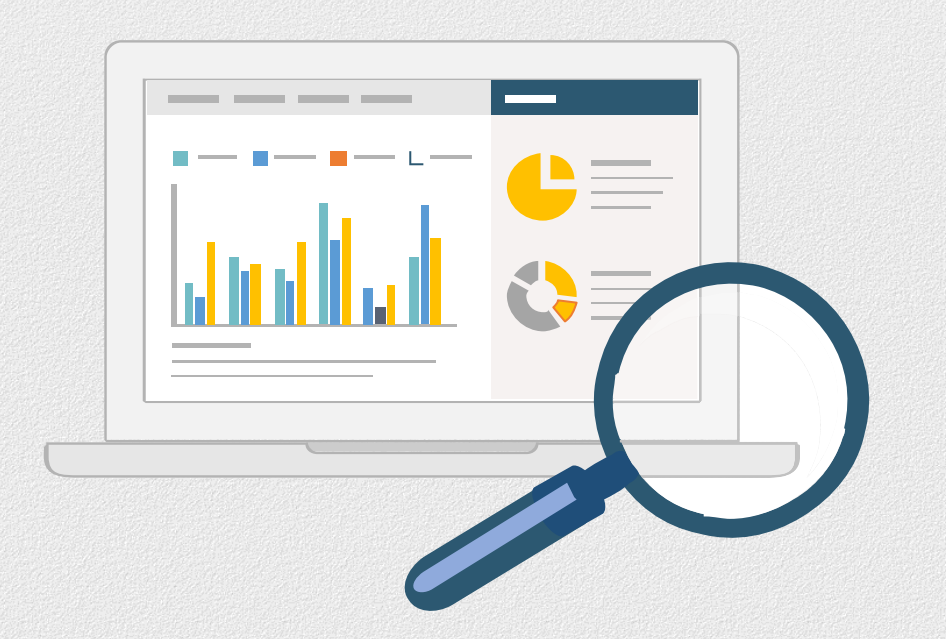

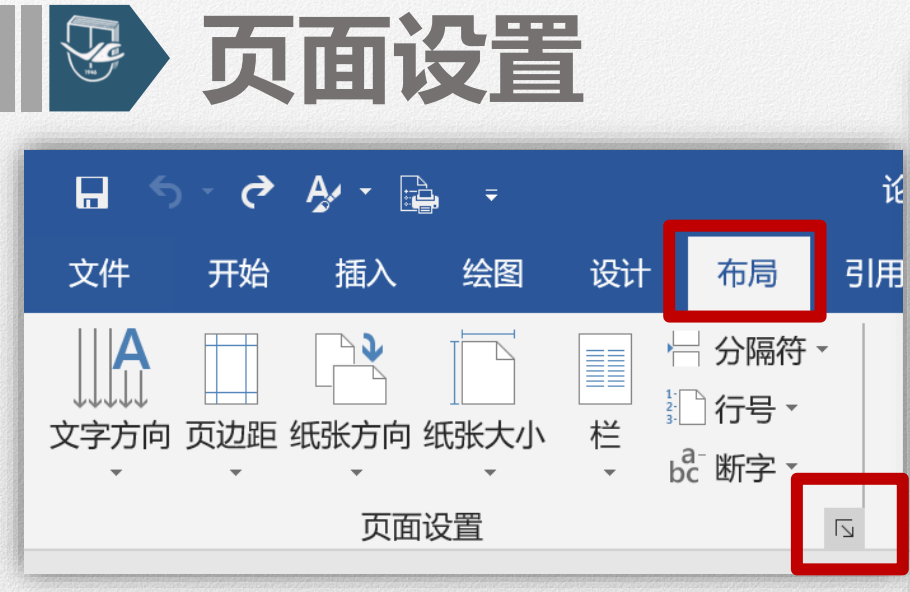

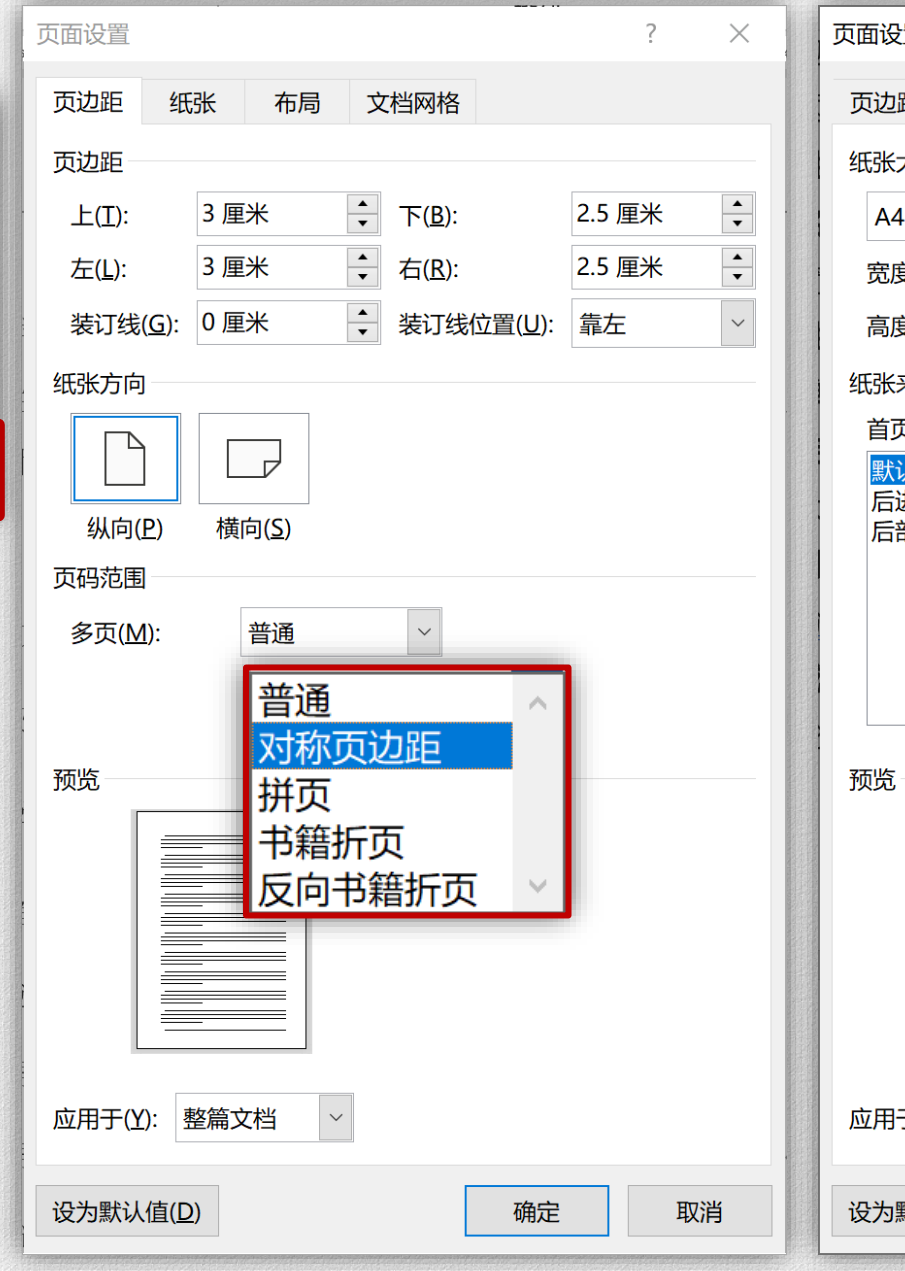

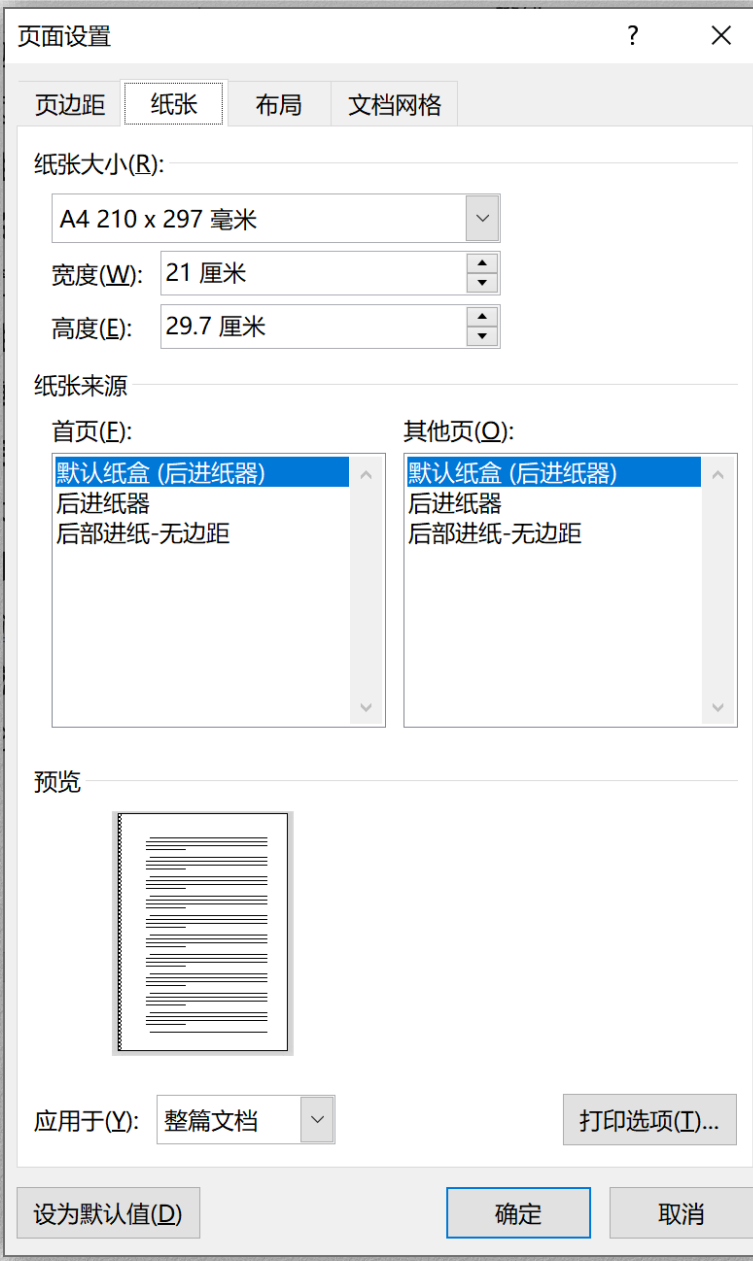

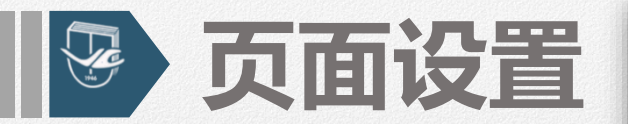

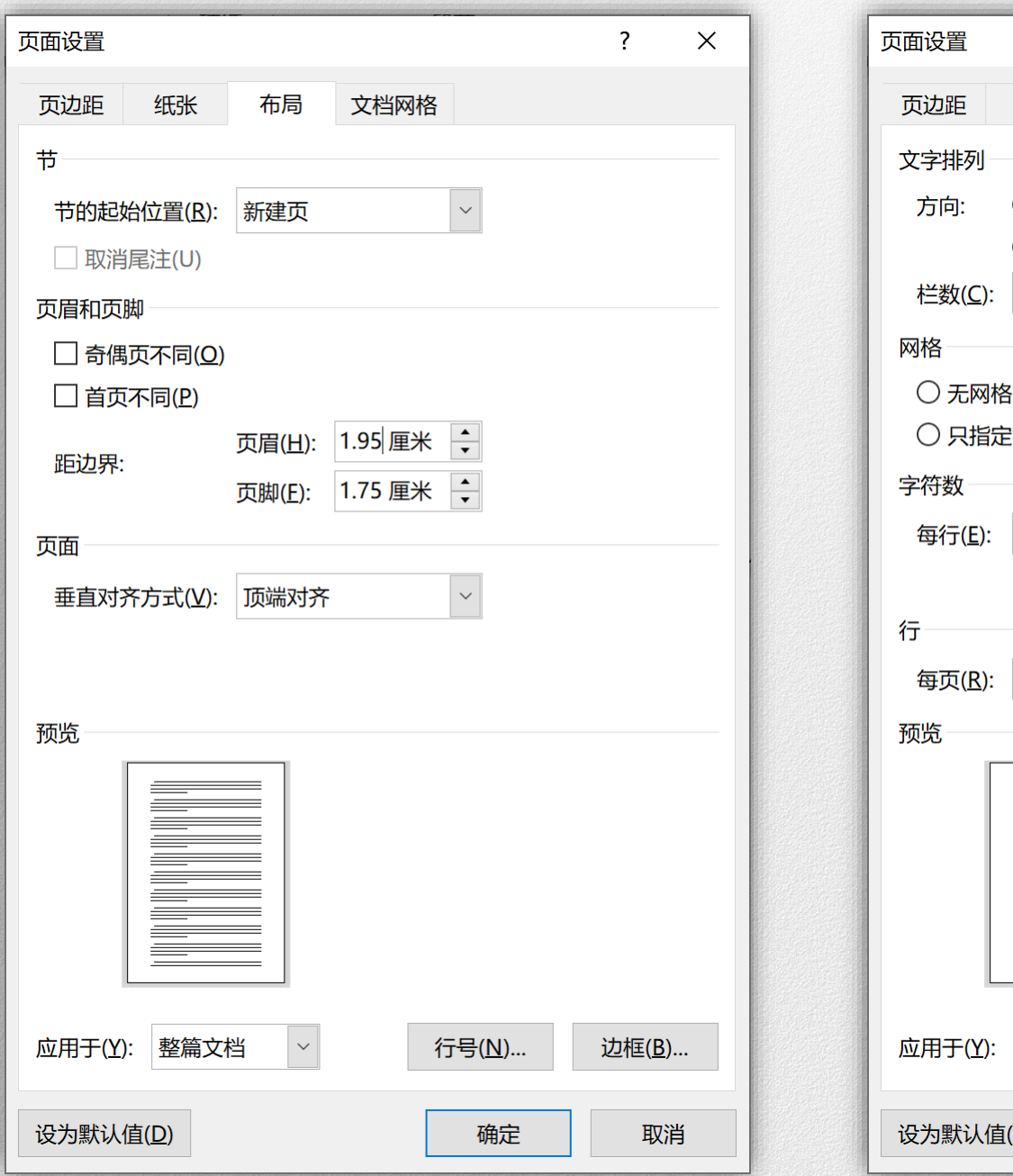

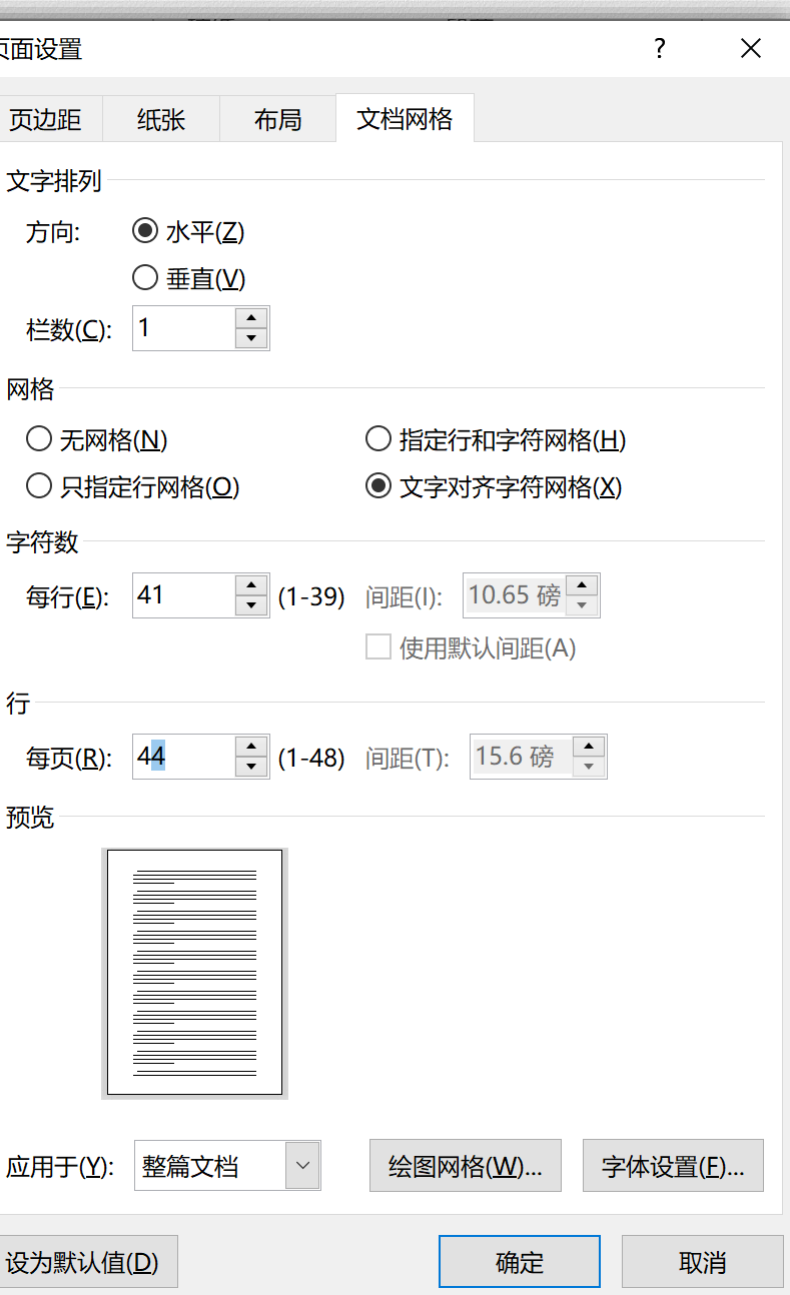

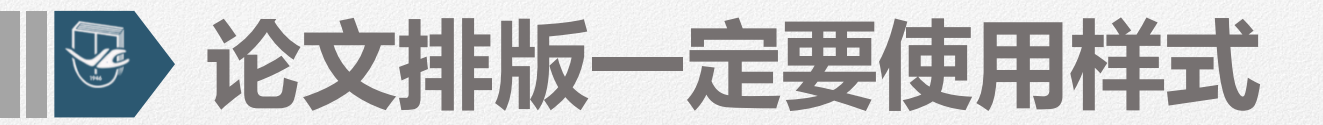

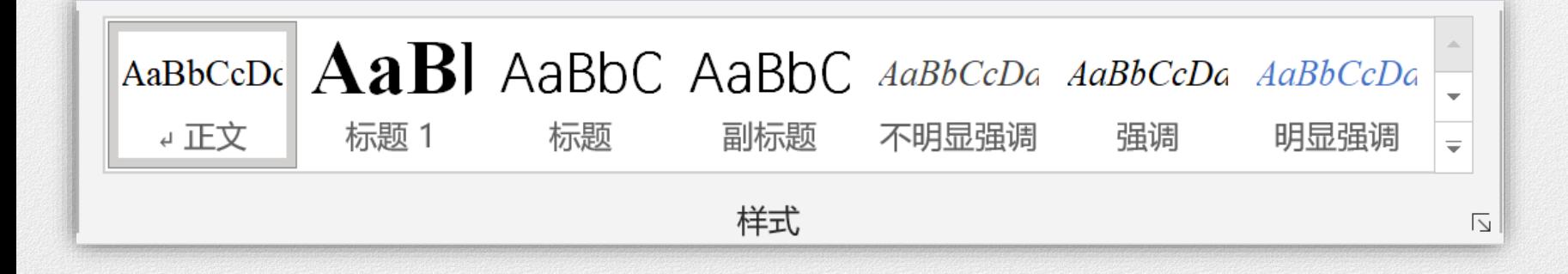

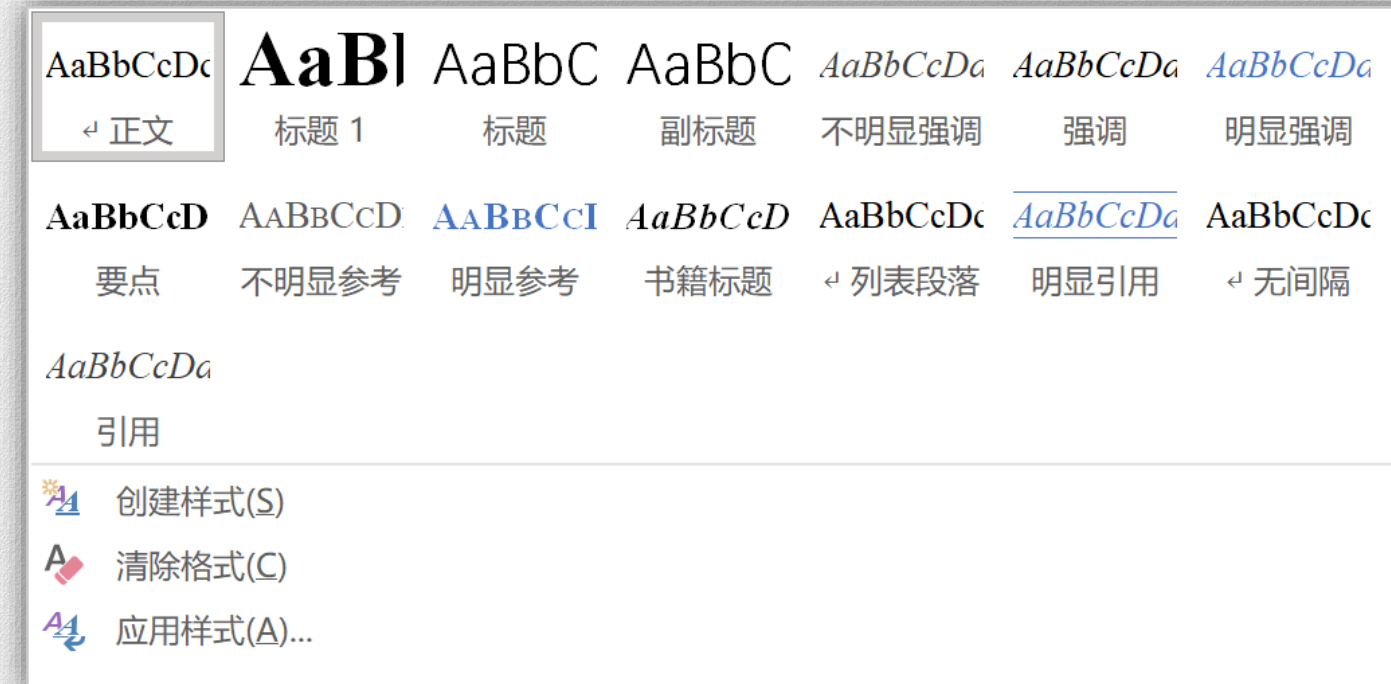

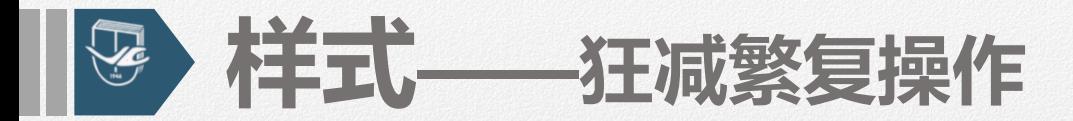

# **【包含】字体、段落、编号、边框、制表位…… 【优点】应用快捷、格式统一、批量完成 【种类】字符样式、段落样式**

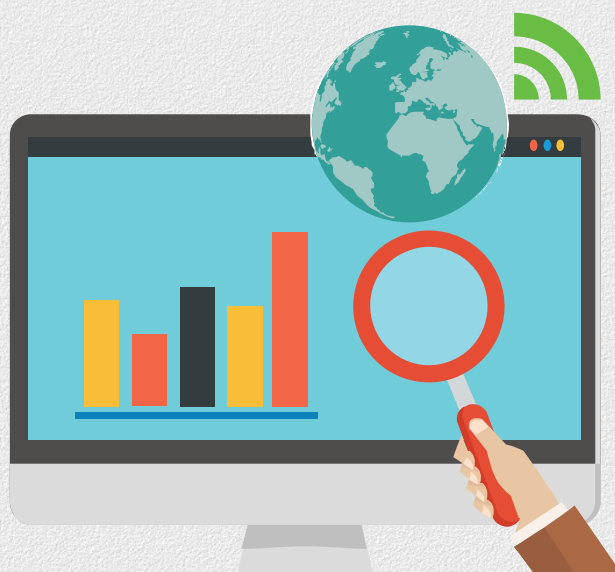

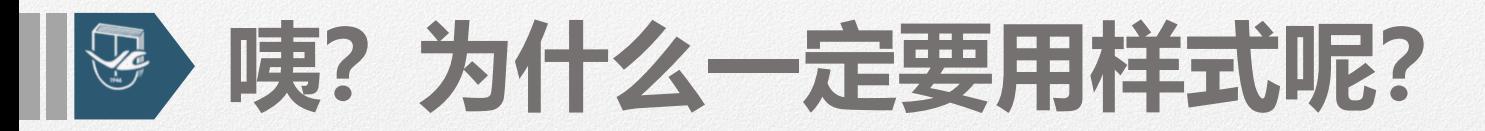

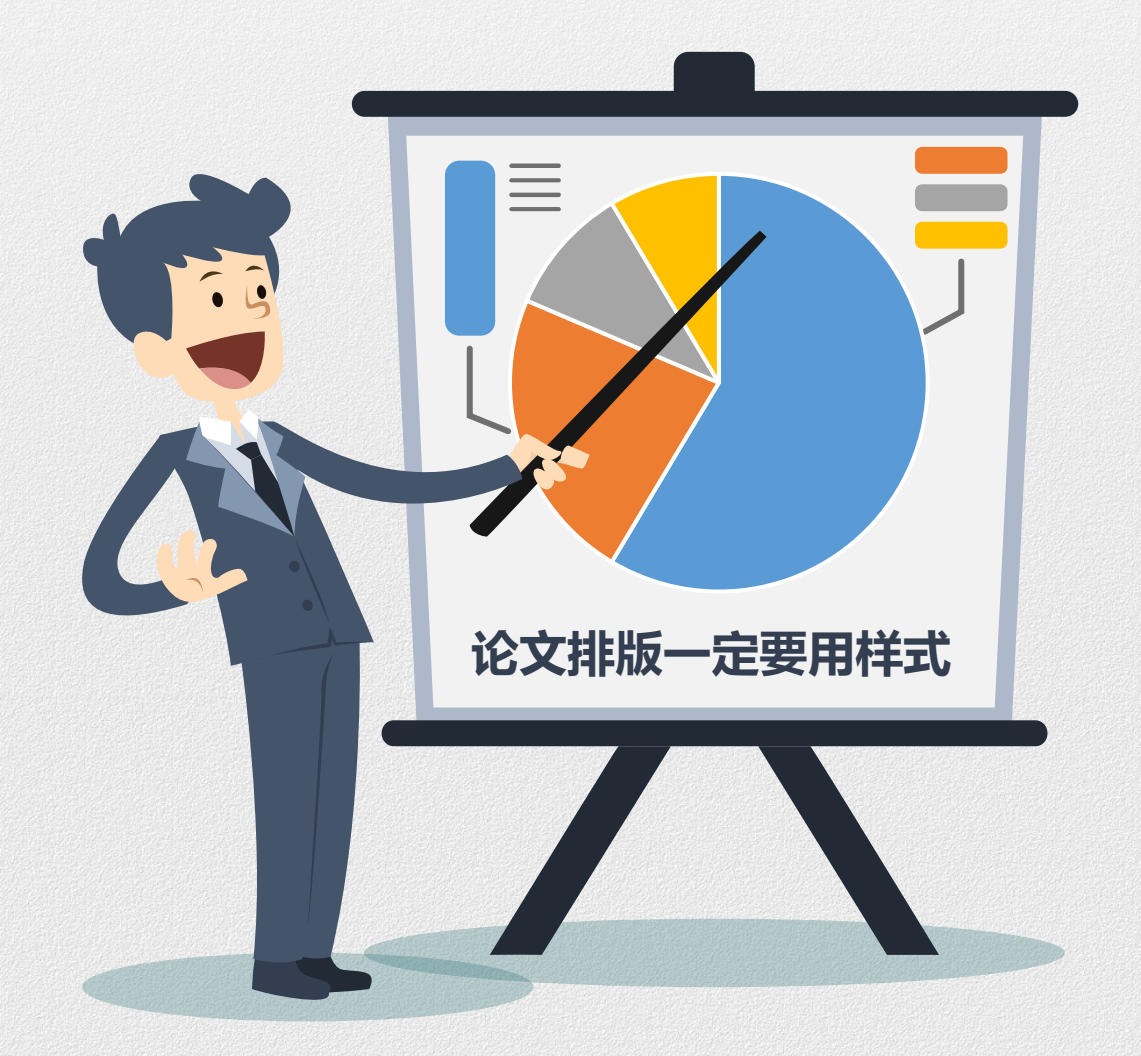

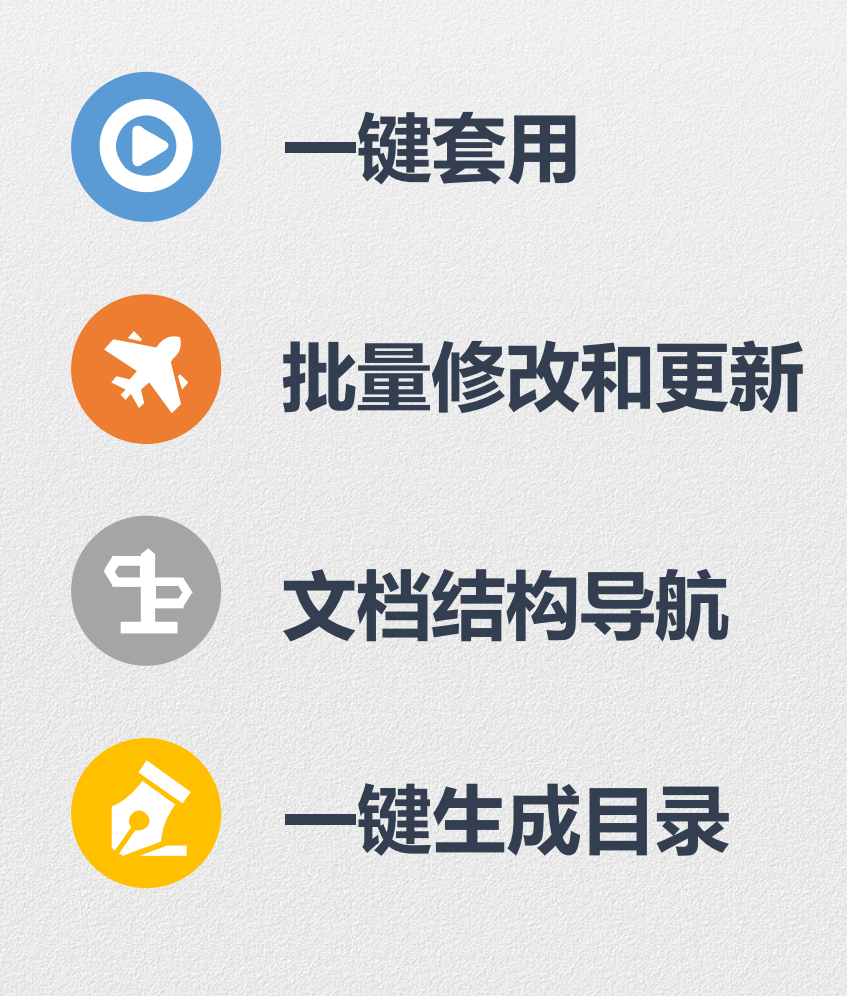

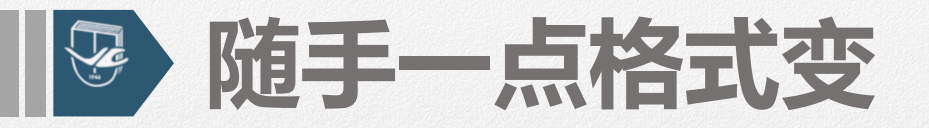

#### 学位论文基本结构# 第1章 学位论文基本结构。  $\blacksquare$ 学位论文基本结构包括前置部分、主体部分和结尾部分。# 前置部分₽ 学位论文基本结构包括前置部分、主体部分和结尾部分。∉ (1) 封面# **・1.1 前置部分** (2) 原创性声明和《中国优秀博硕学位论文全文数据库》投稿声明4 (1) 封面+ (3) 序或前言(可根据需要)# (2) 原创性声明和《中国优秀博硕学位论文全文数据库》投稿声明。 (4) 摘要及关键词₽ (3) 序或前言(可根据需要)# (5) 目次页# (4) 摘要及关键词# (6) 插图和附表清单(可根据需要)∉ (5) 目次页# (6) 插图和附表清单(可根据需要)∉ (7) 符号、标志、缩略词、首字母缩写、计里单位、名词、术语等的注释表(可 (7) 符号、标志、缩略词、首字母缩写、计里单位、名词、术语等的注释表(可 根据雲要)∉ 根据需要)₽ 主体部分₽ •1.2 主体部分↓ (1) 引言 (或绪论) ₽ (2) 正文+ (1) 引言 (或绪论) # (3) 结论↩ (2) 正文+ (3) 结论# (4) 参考文献 (4) 参考文献 (5) 注释(可根据需要)# (5) 注释(可根据需要)# (6) 附录(可根据需要)⊬ (6) 附录(可根据需要)⊬

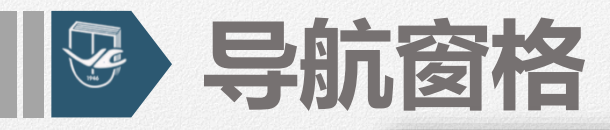

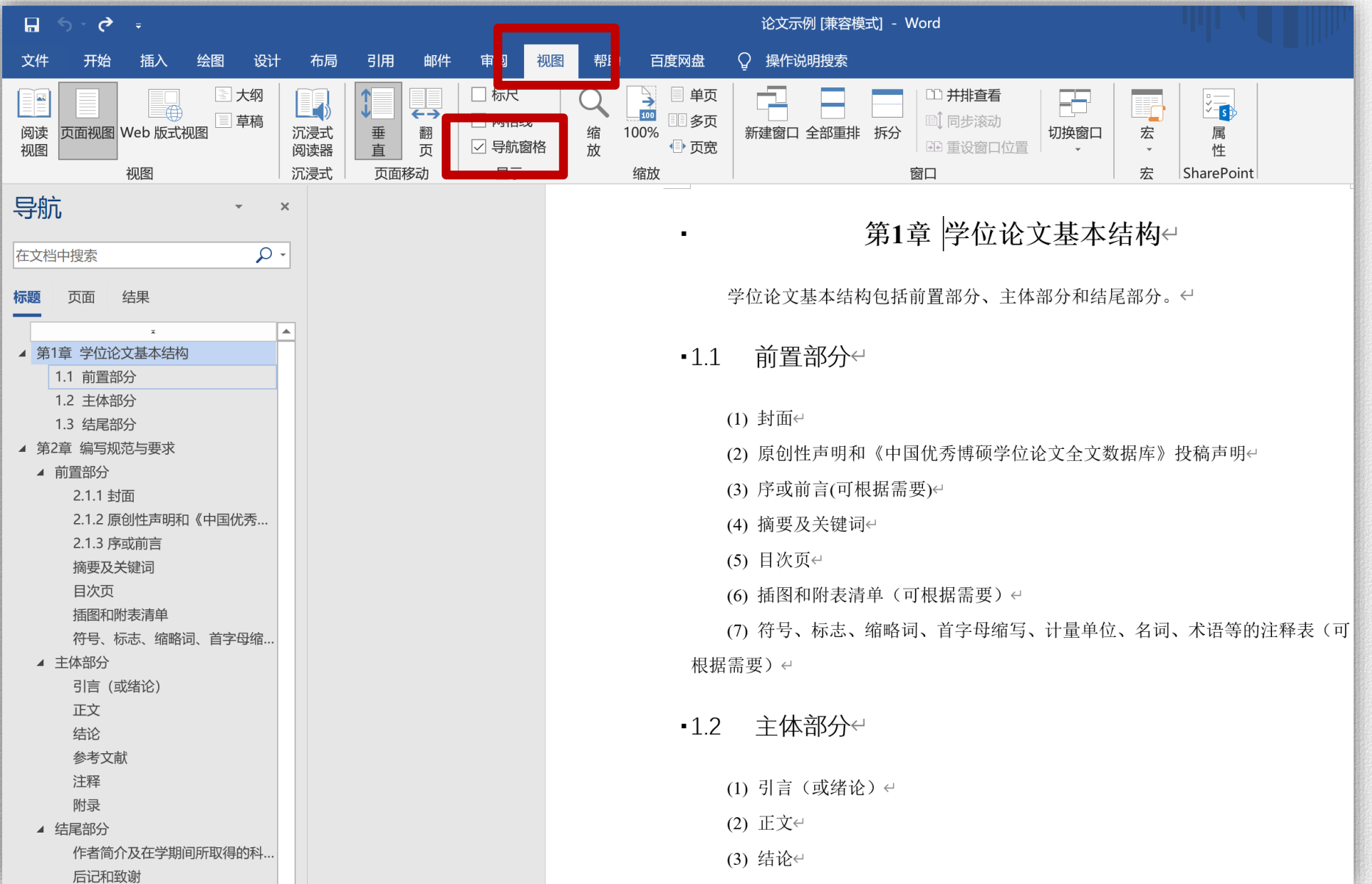

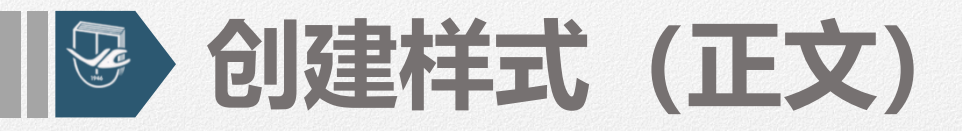

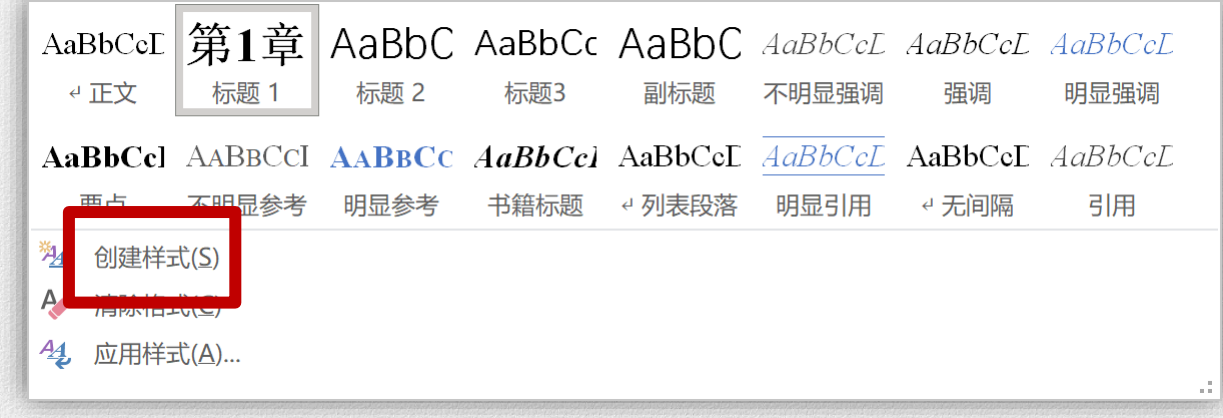

## **样式框中点击下拉选项**

## **点击"创建样式"**

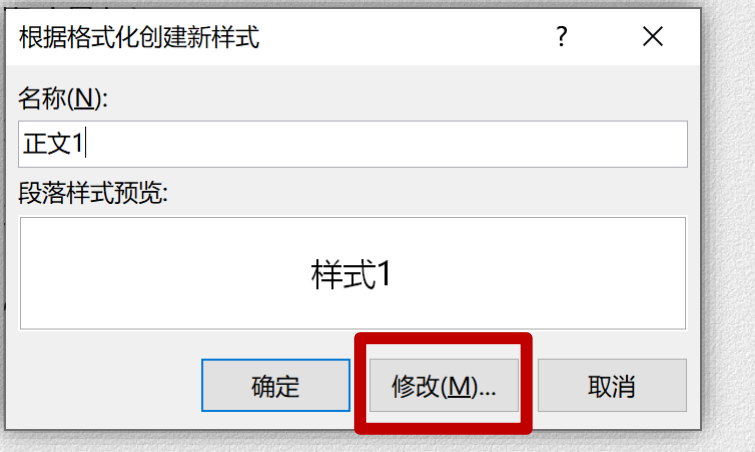

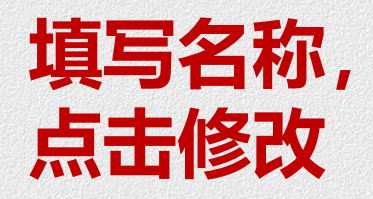

格式(O) -

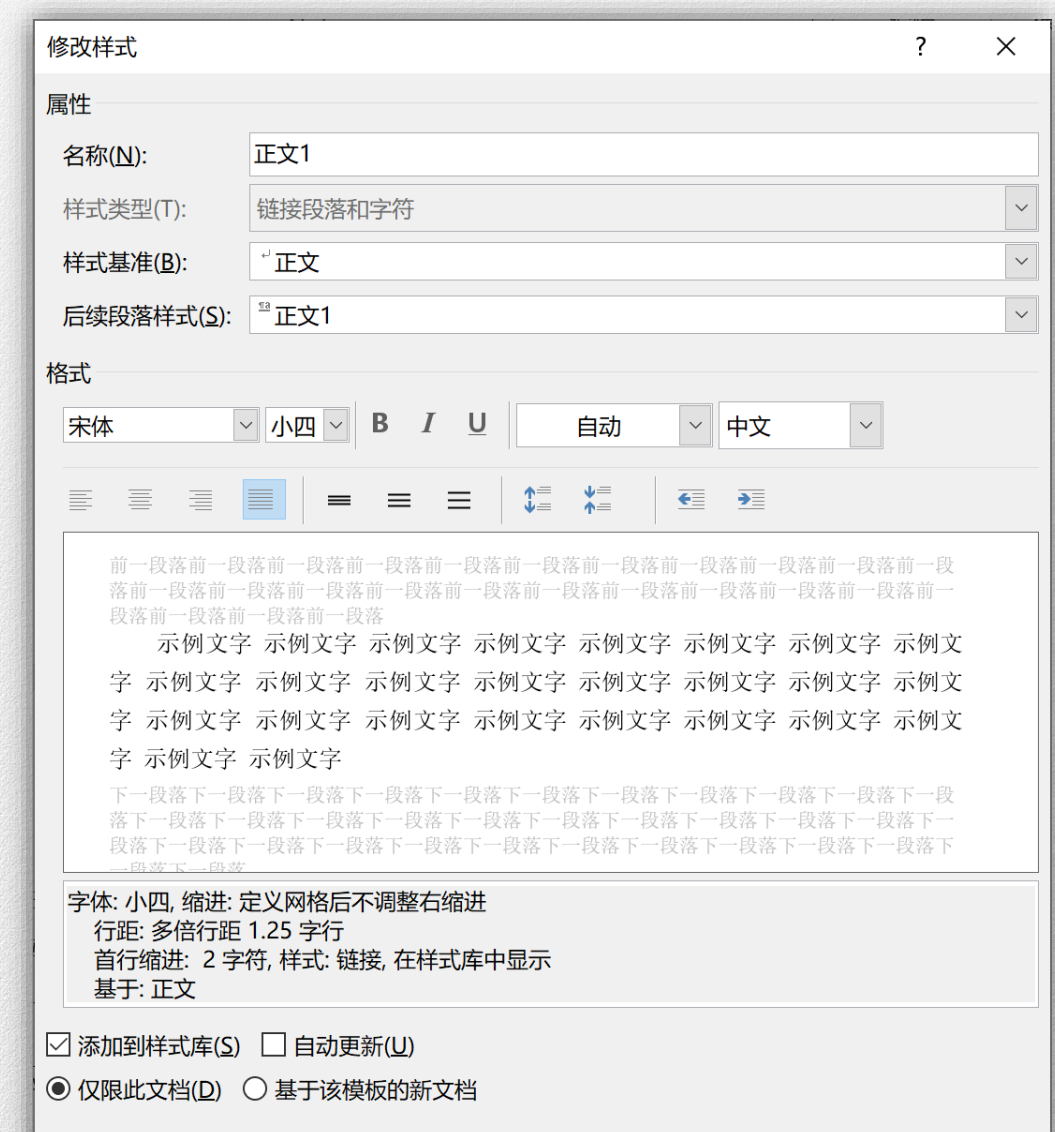

确定

取消

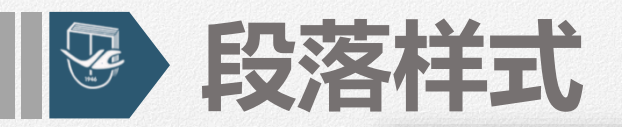

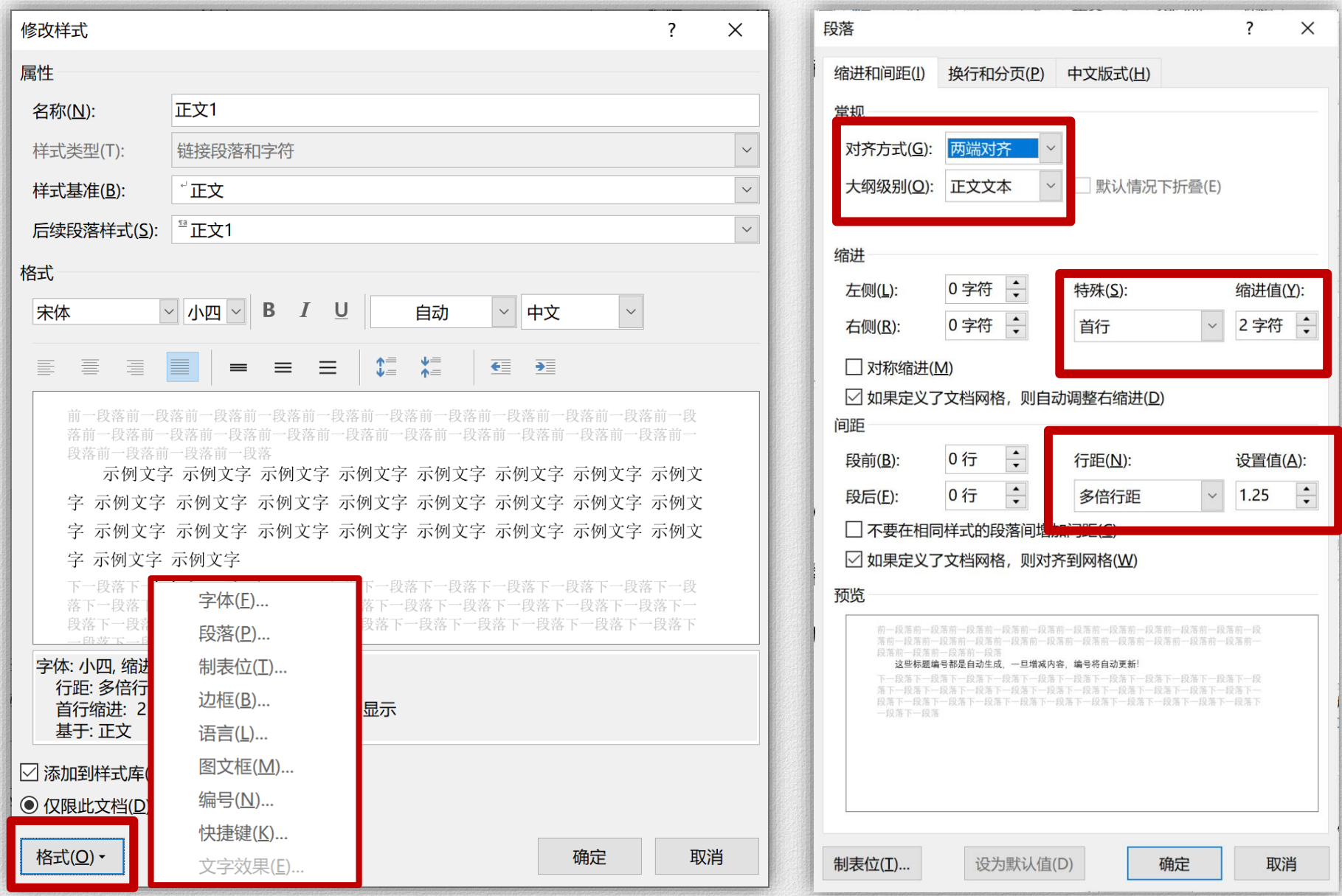

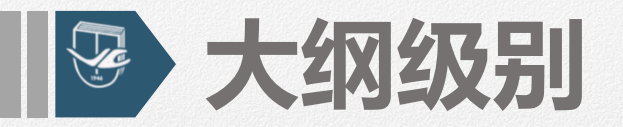

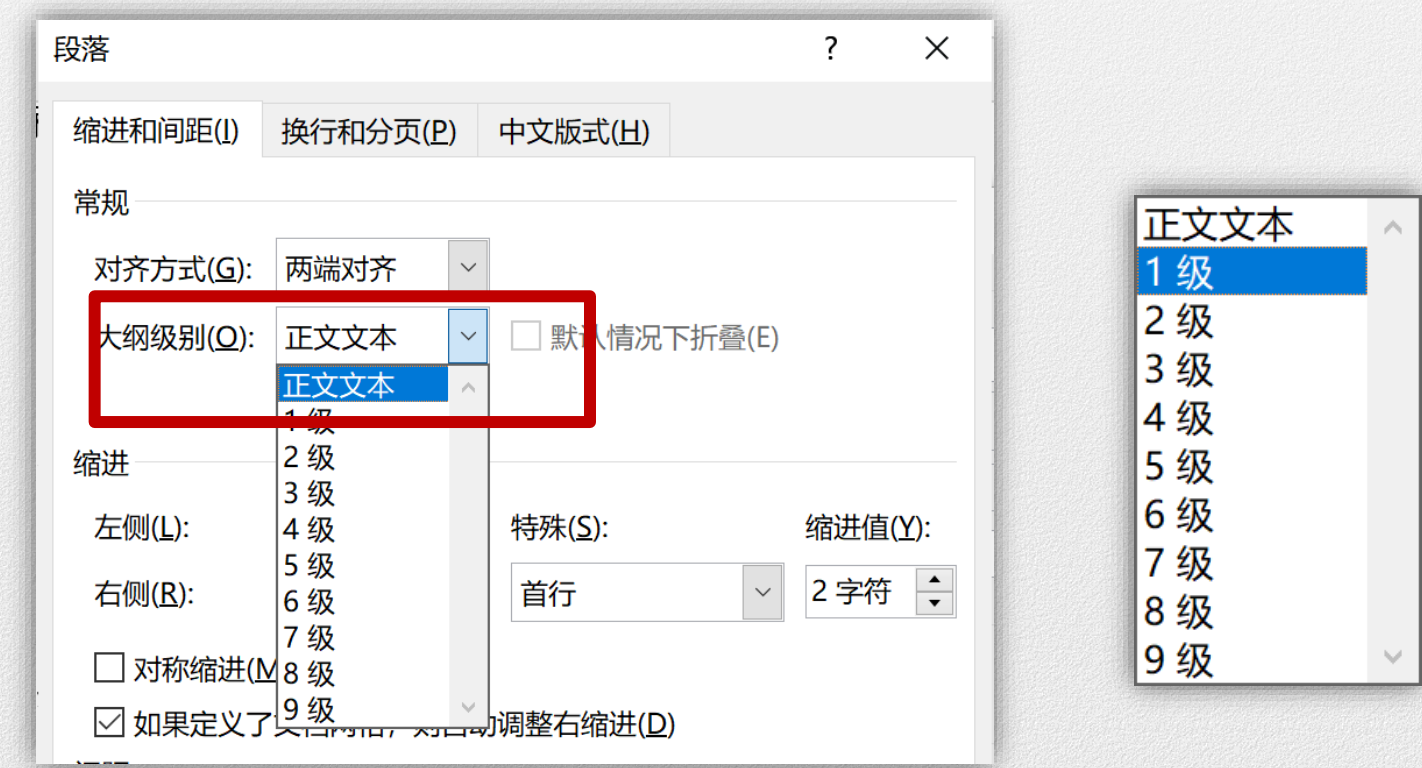

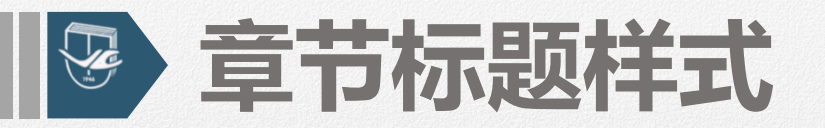

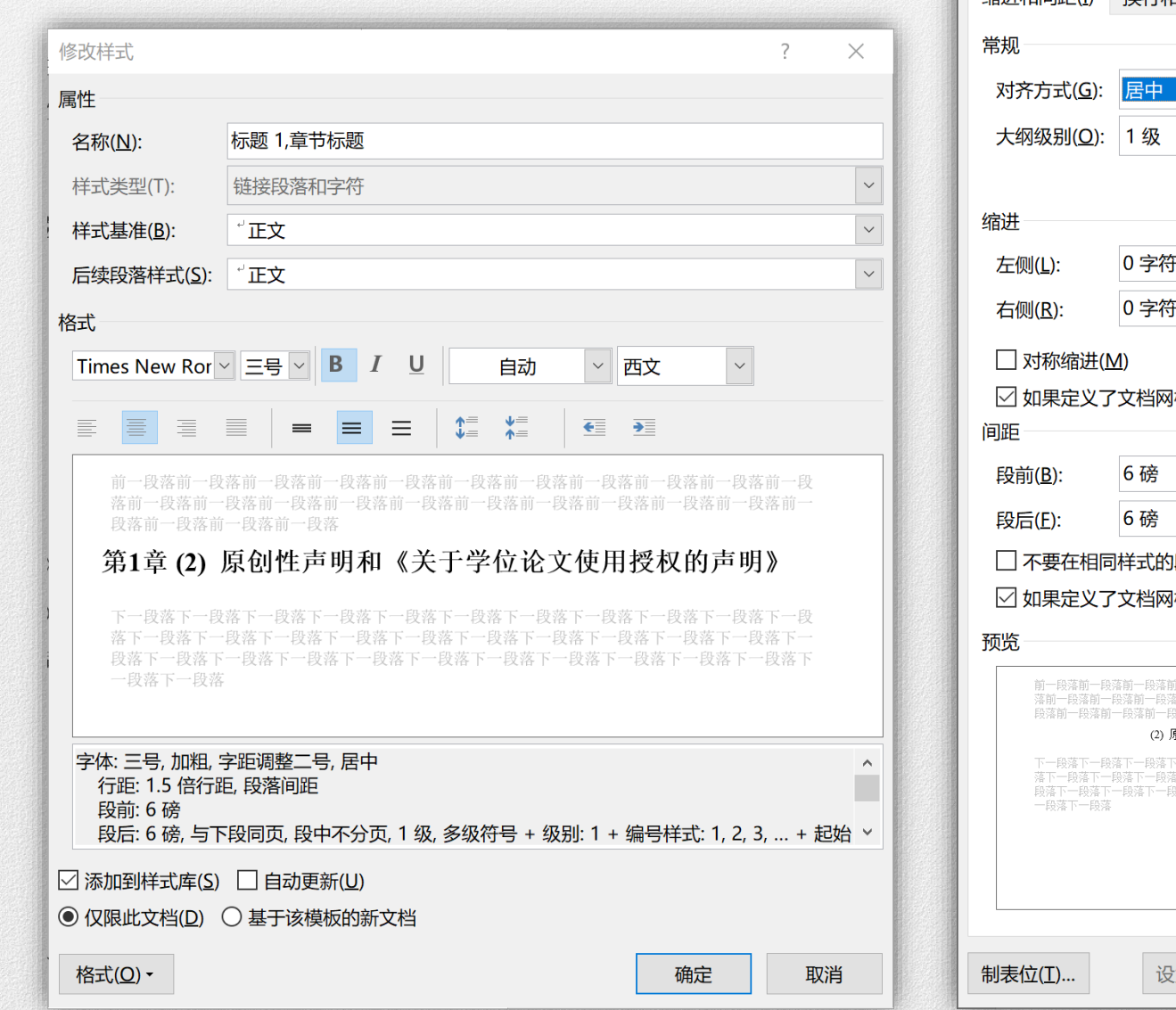

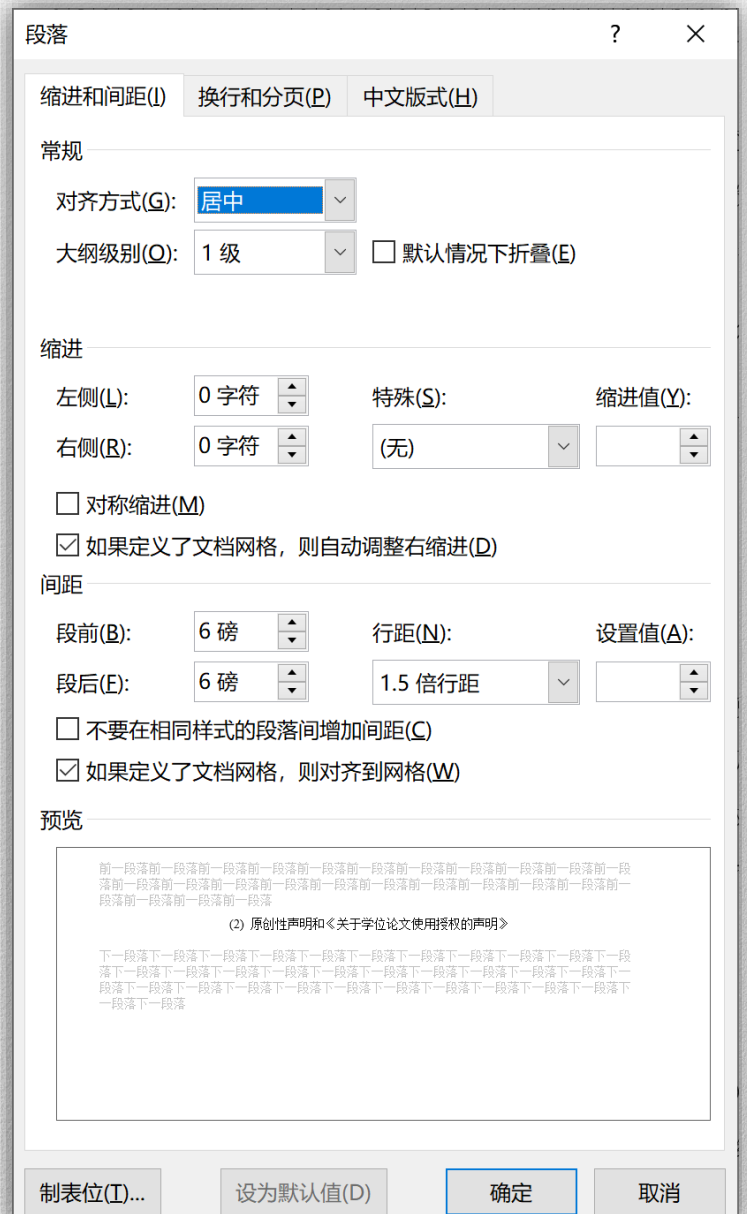

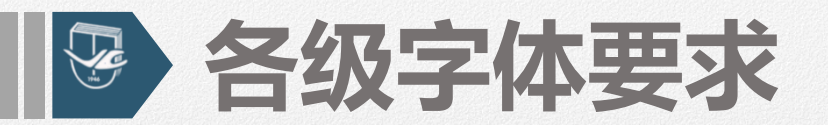

# ➢ **学位论文文字要求:**

- **章节标题:宋体3号加粗居中(第1章)**
- **一级节标题:宋体4号加粗顶左(1.1)**
- **二级节标题:宋体4号加粗顶左(1.1.1)**
- **正文:宋体小4号,两端对齐,首行缩进两个字符**
- 表格内容: 宋体小4号
- **图题、表题:黑体小4号居中**

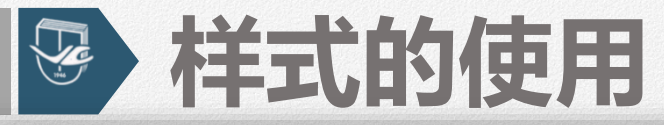

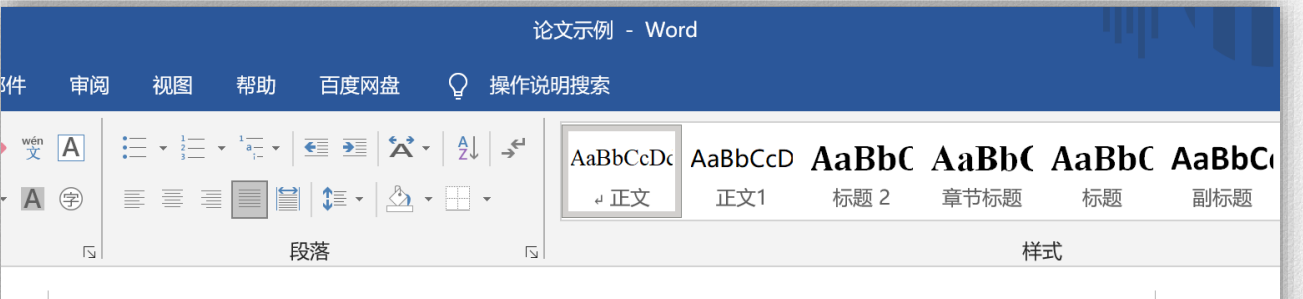

研究生学位论文集中反映了研究生在学期间的主要科研成果和学术水平,是学校授予学

位的重要依据。为了提高研究生学位论文撰写质量,特制订此规范。要求凡在本校申请博士

或硕士学位者在撰写学位论文时, 统一执行本规范。↩

#### 1 学位论文基本结构

学位论文基本结构包括前置部分、主体部分和结尾部分。↩

1.1 前置部分↩

博士学位论文前置部分: ↩

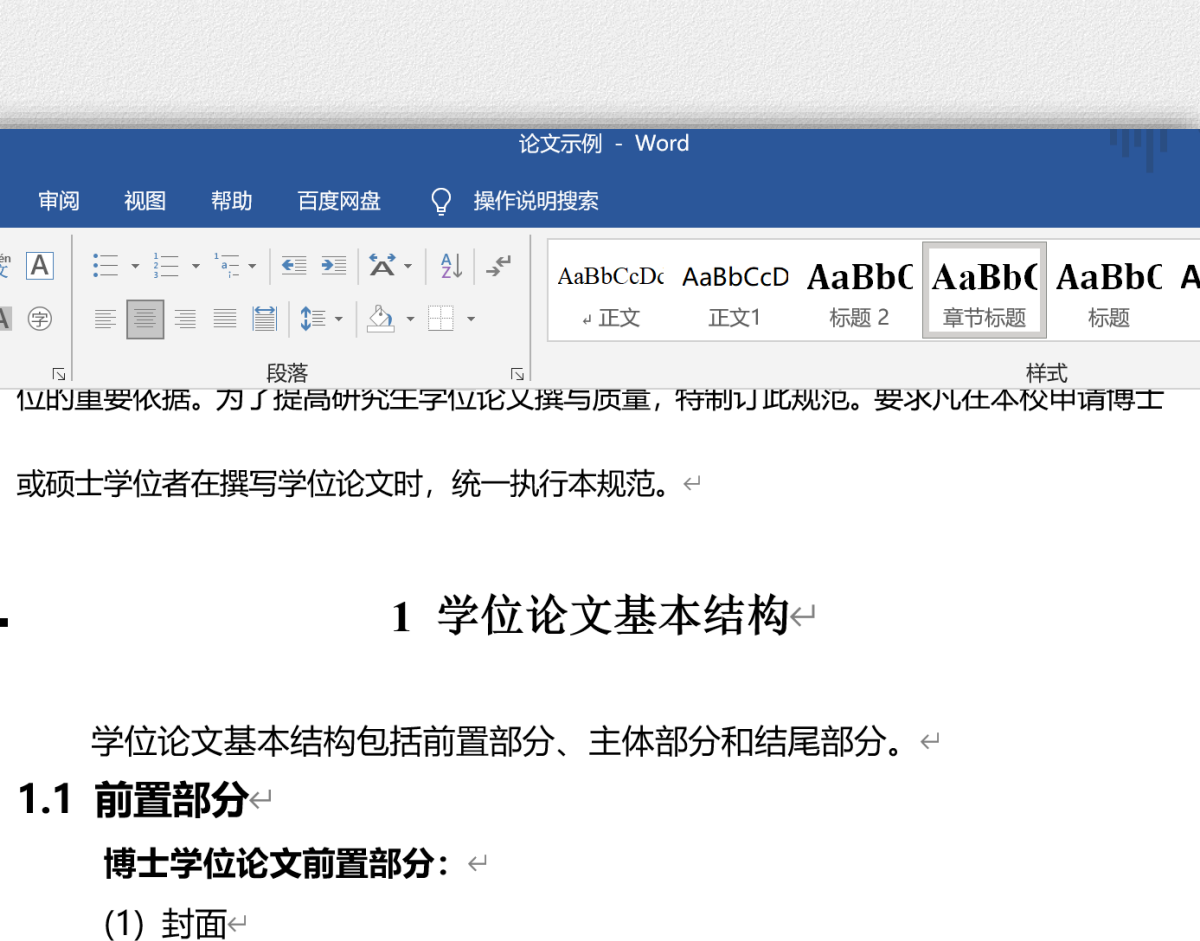

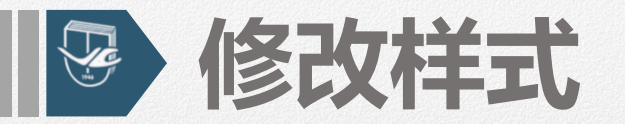

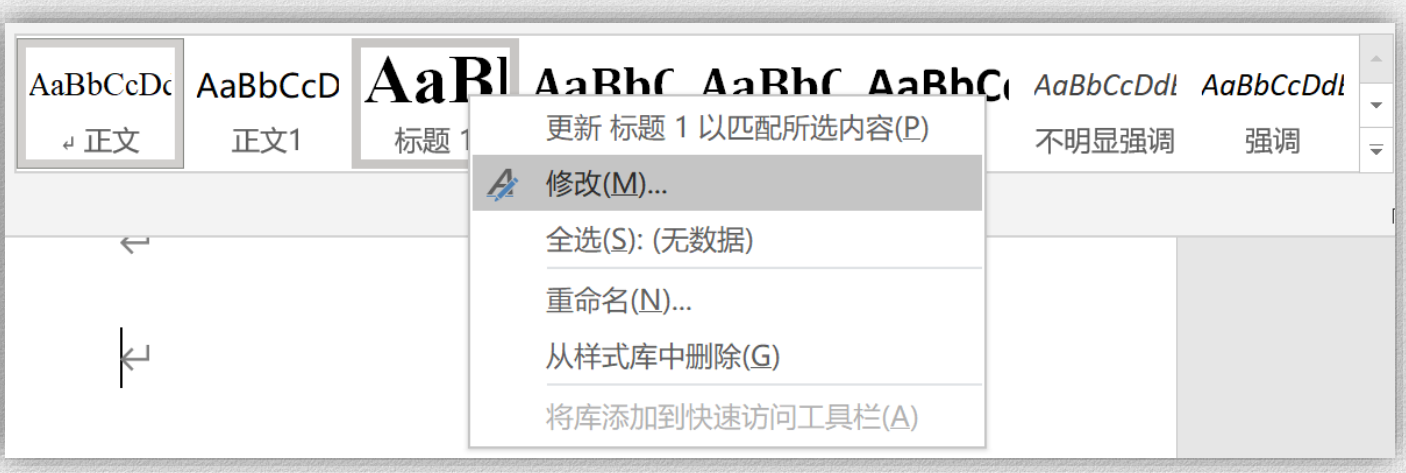

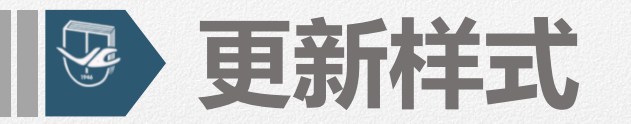

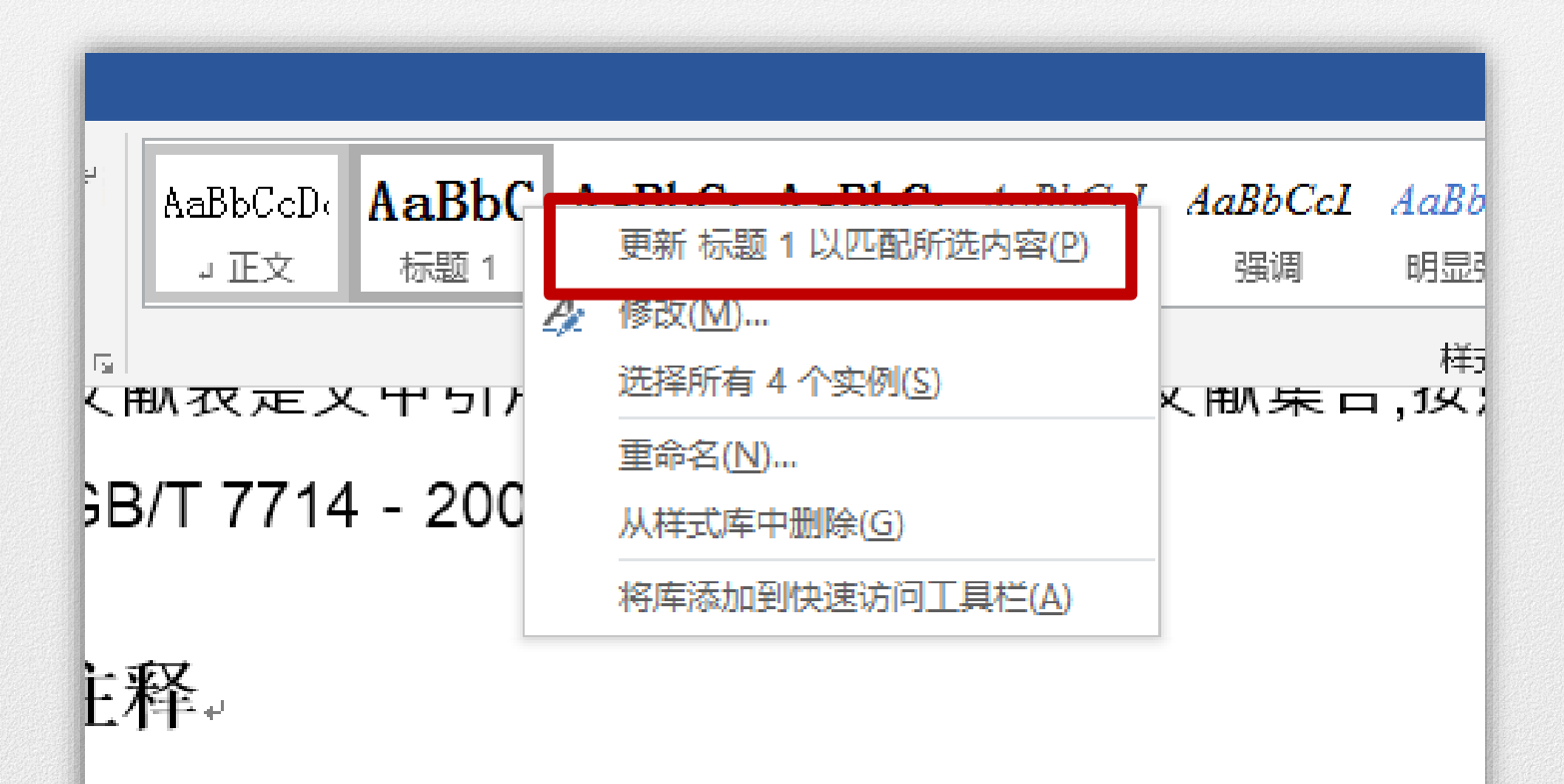

【中的字、词或短语,需要进一步加以说明,而又没 主释可作为脚注在页下分散著录, 也可集中著录在
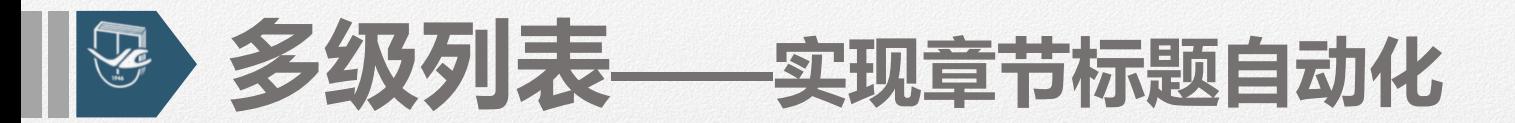

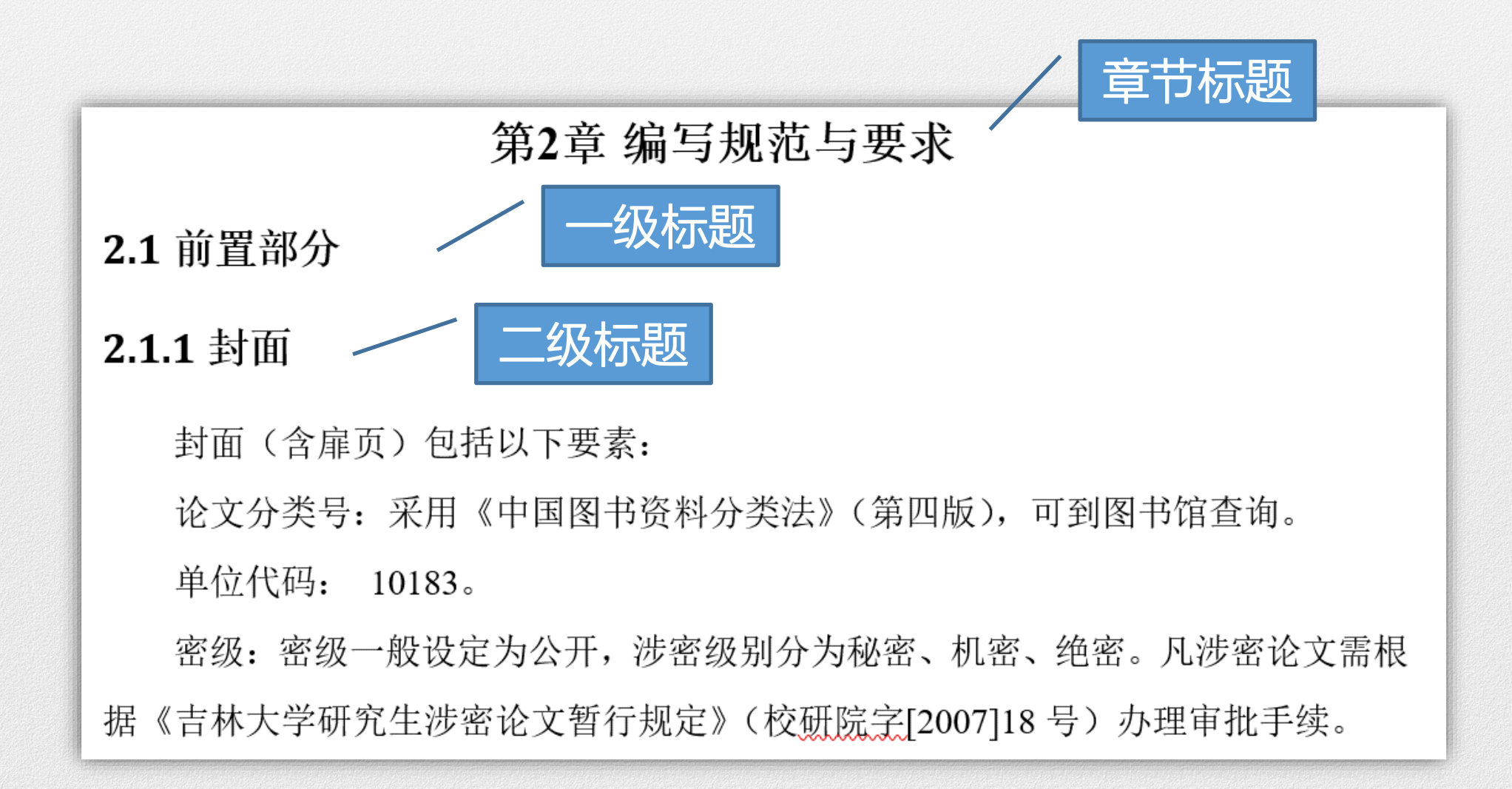

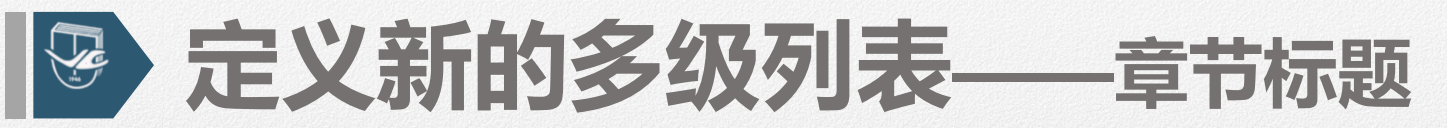

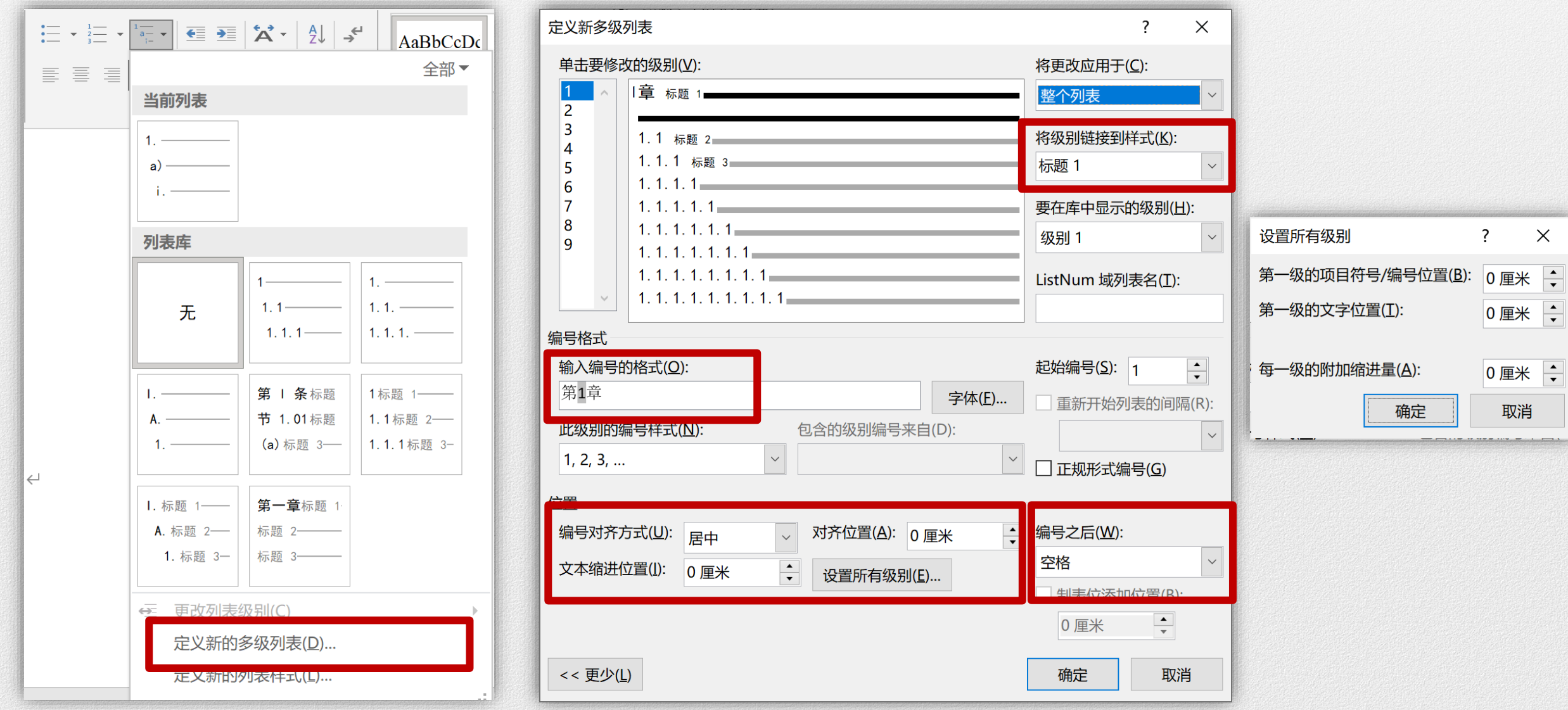

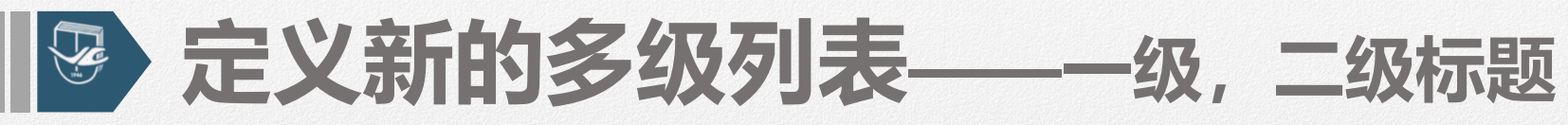

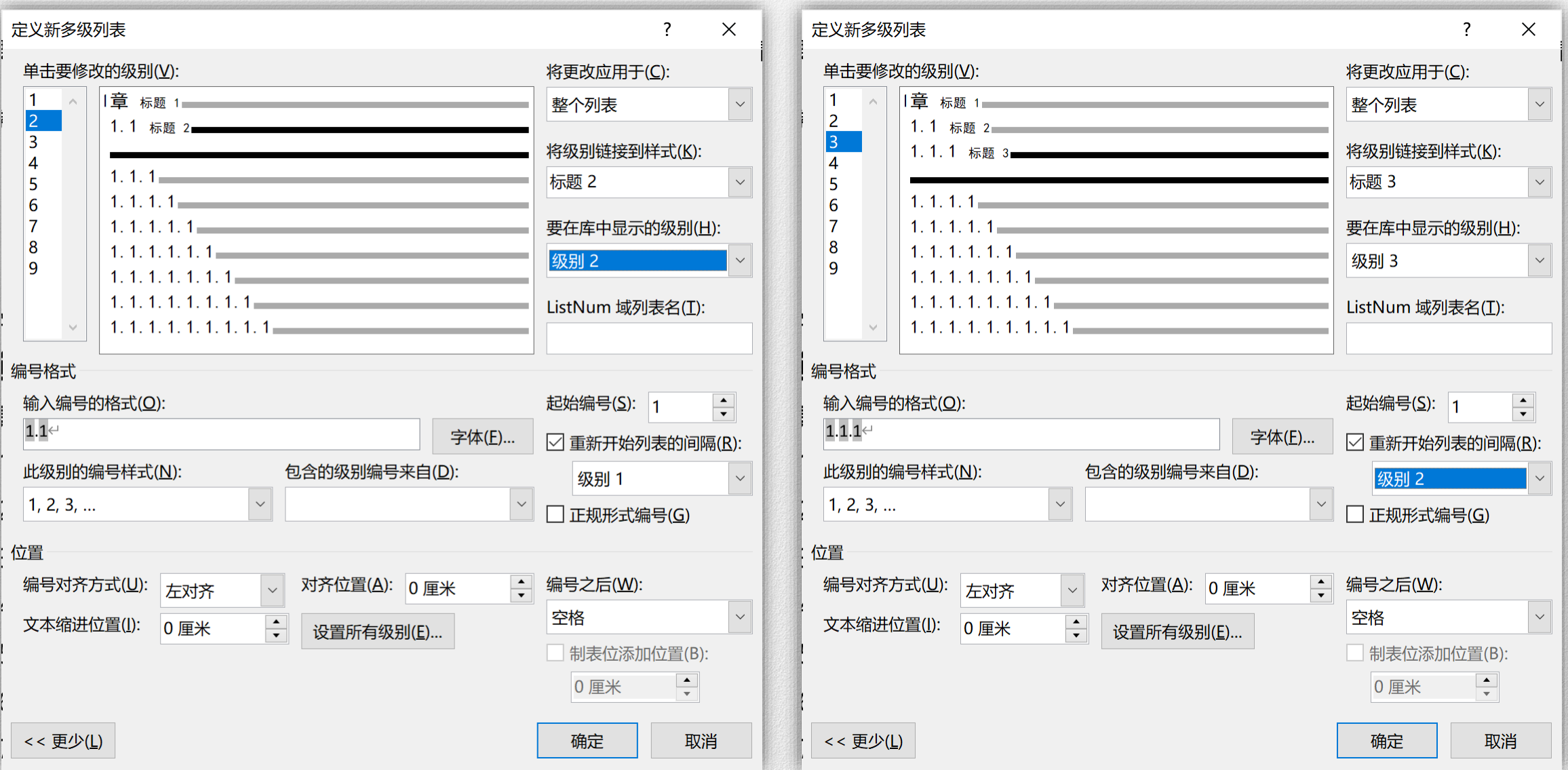

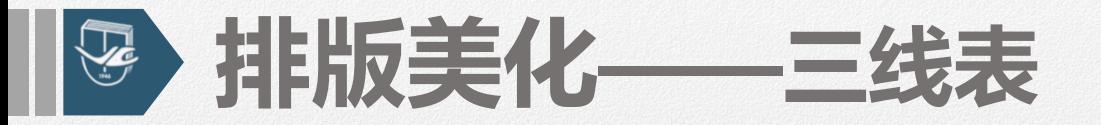

#### 表 1.1 高龄组人群血脂及相关指标异常检出率←

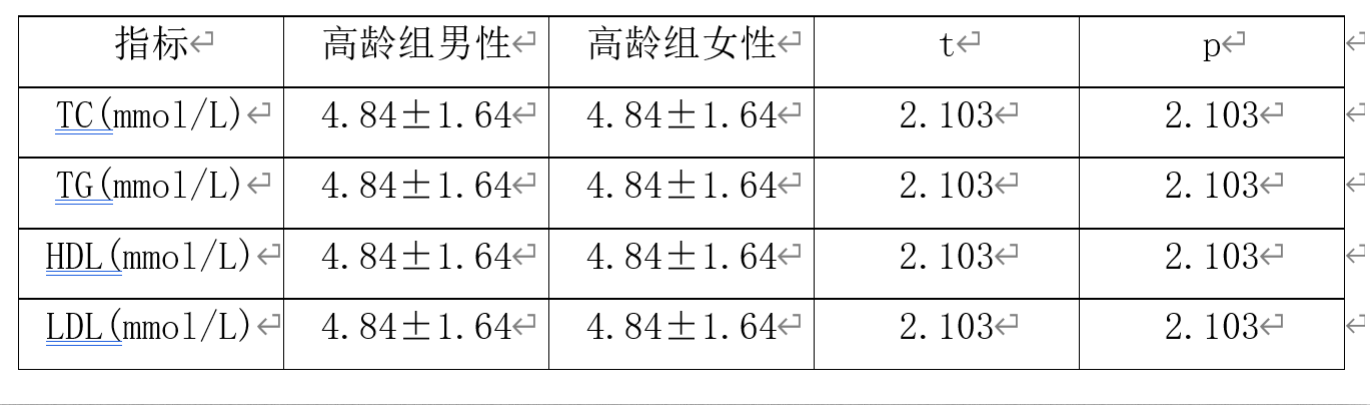

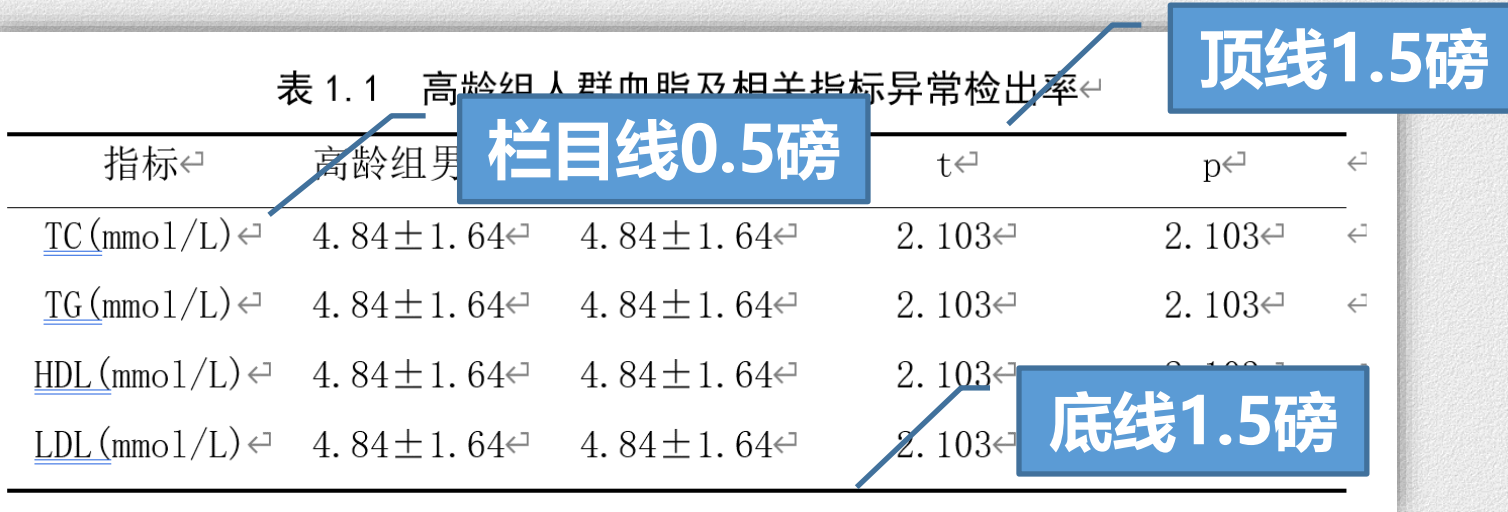

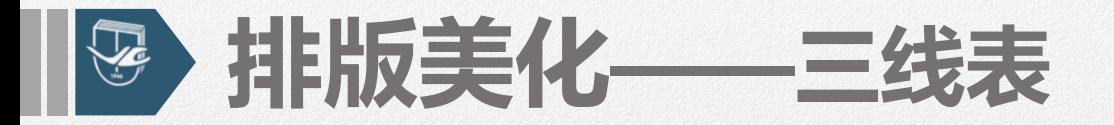

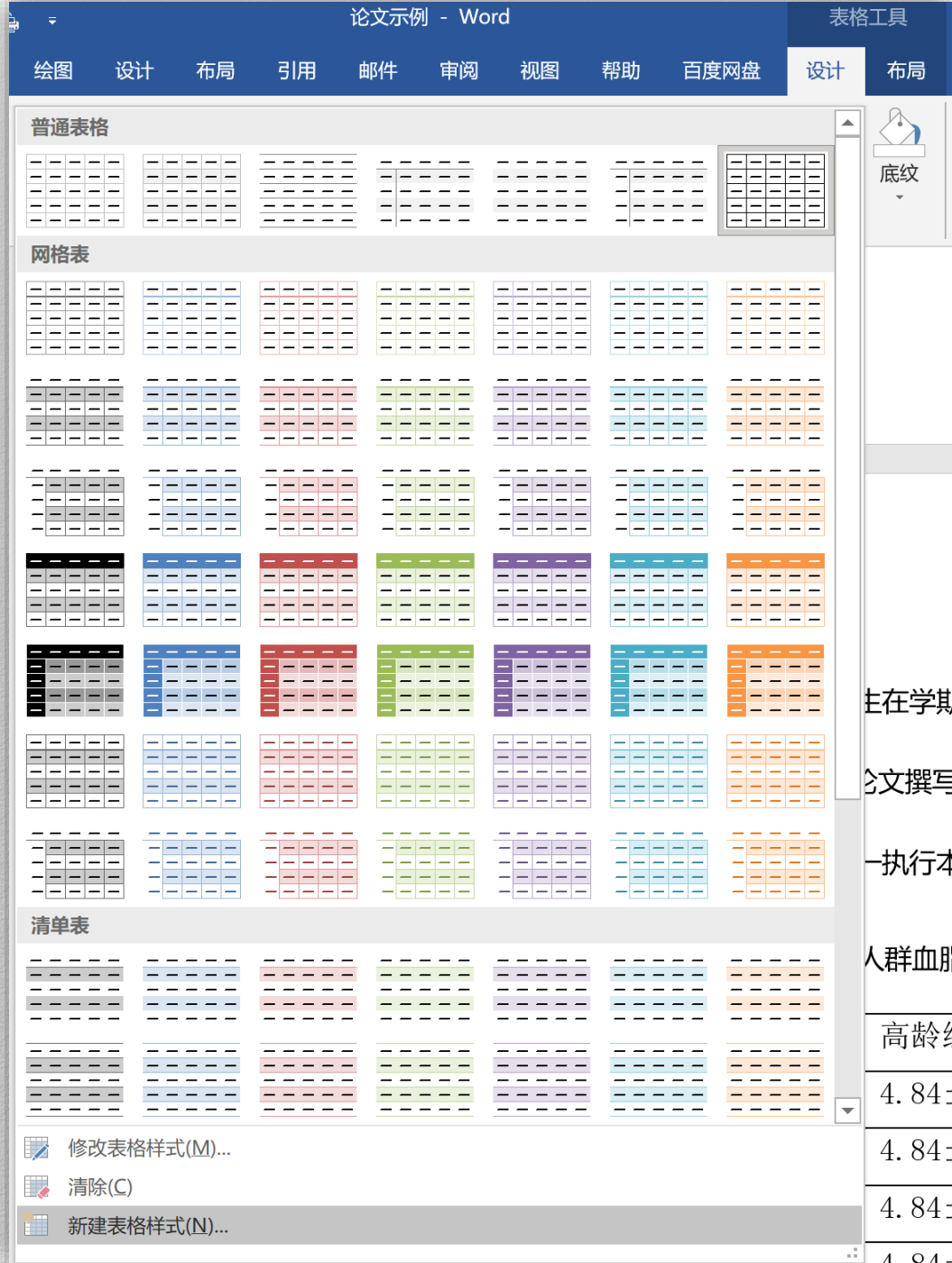

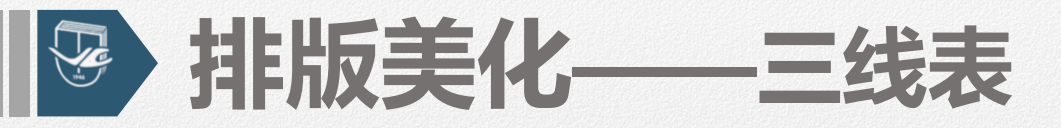

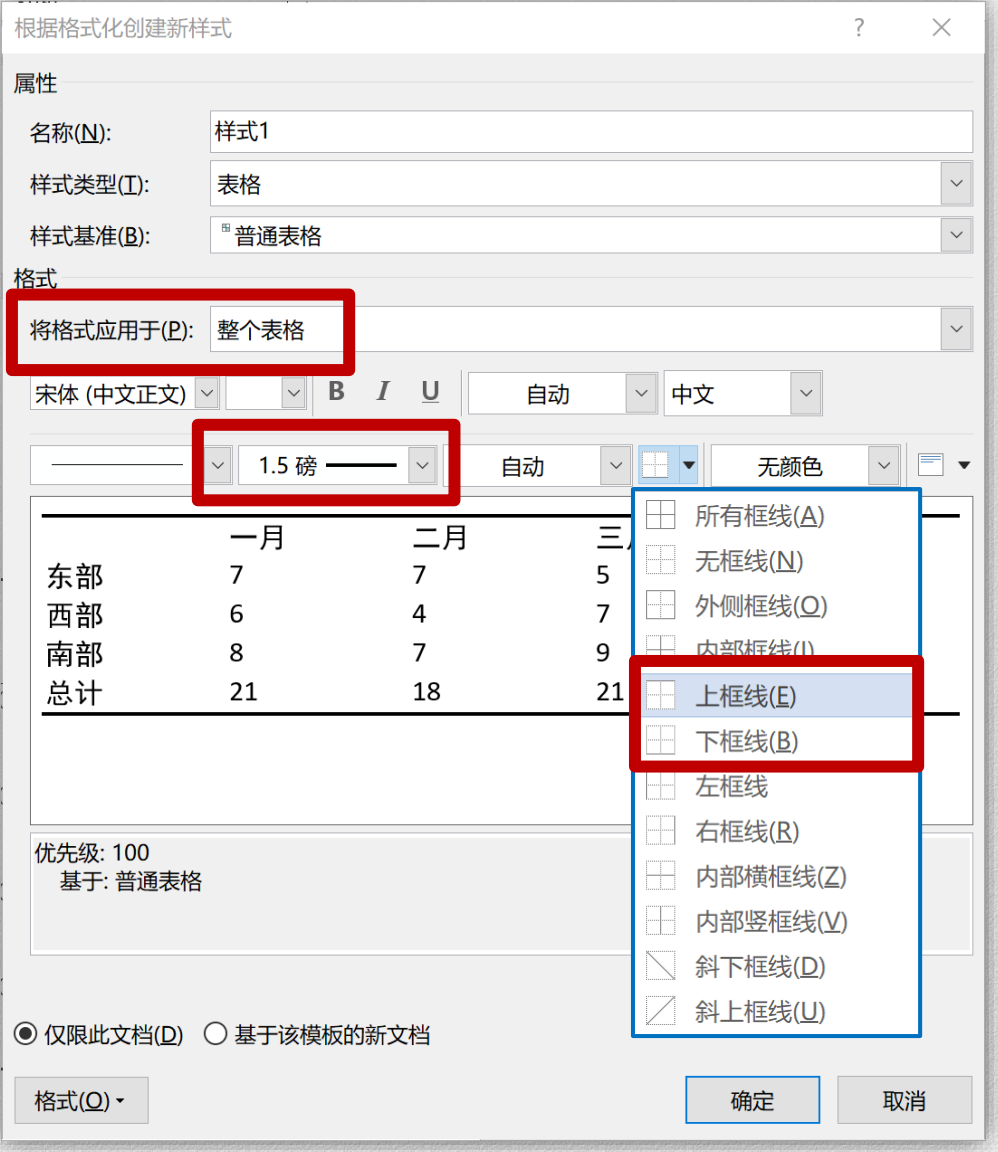

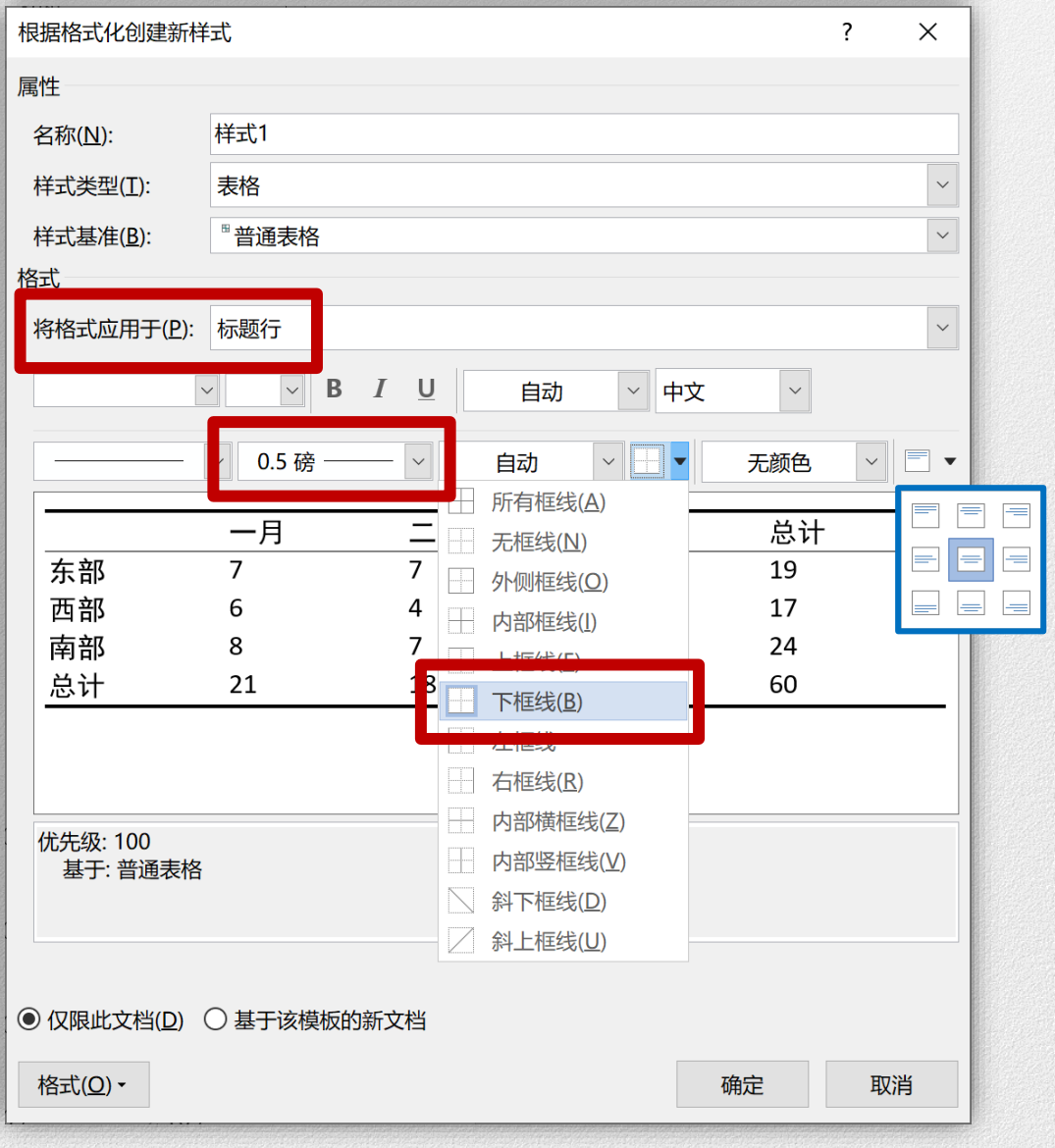

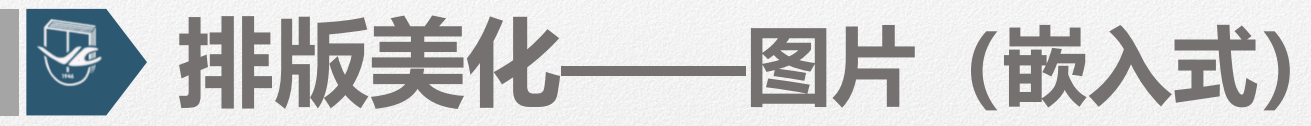

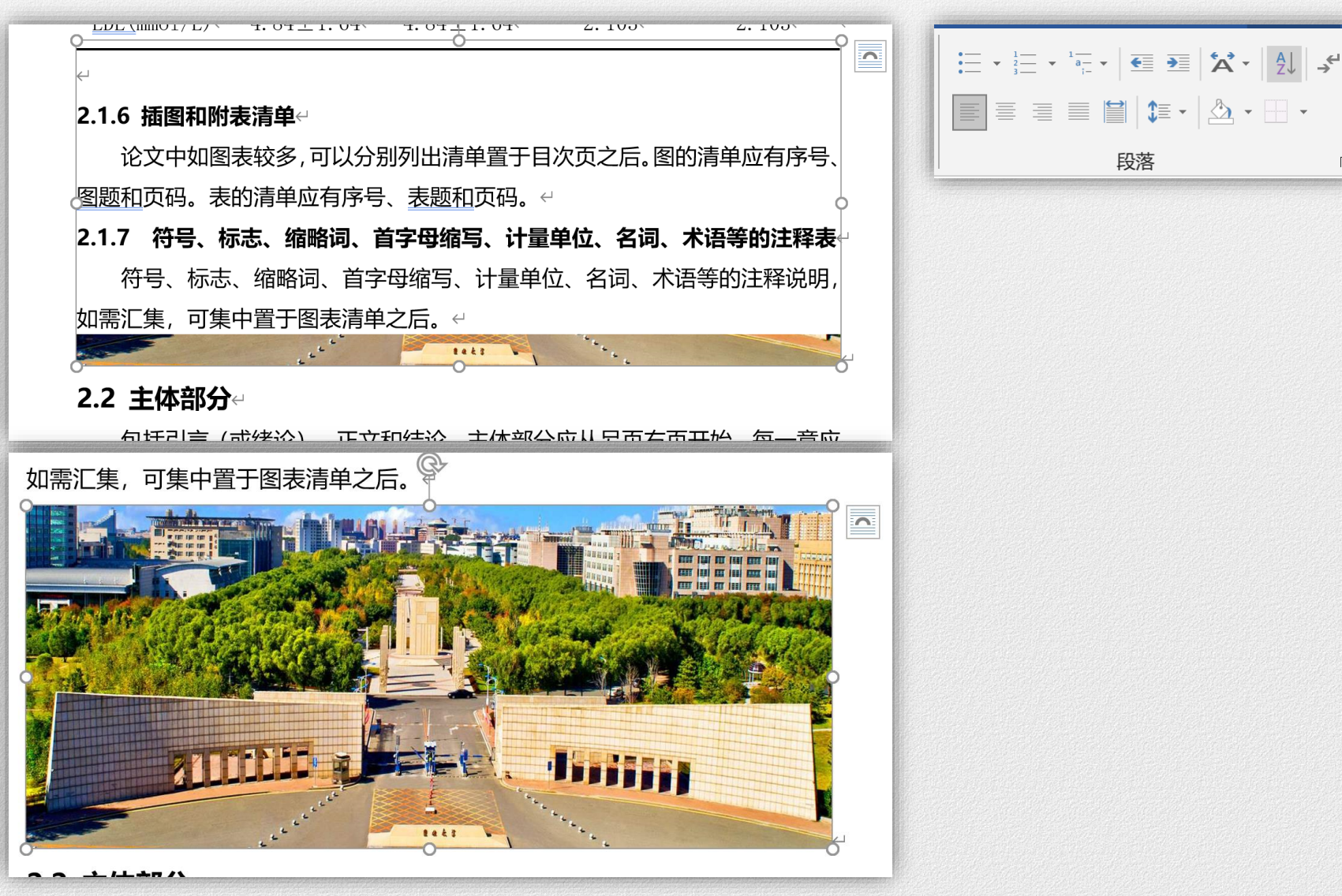

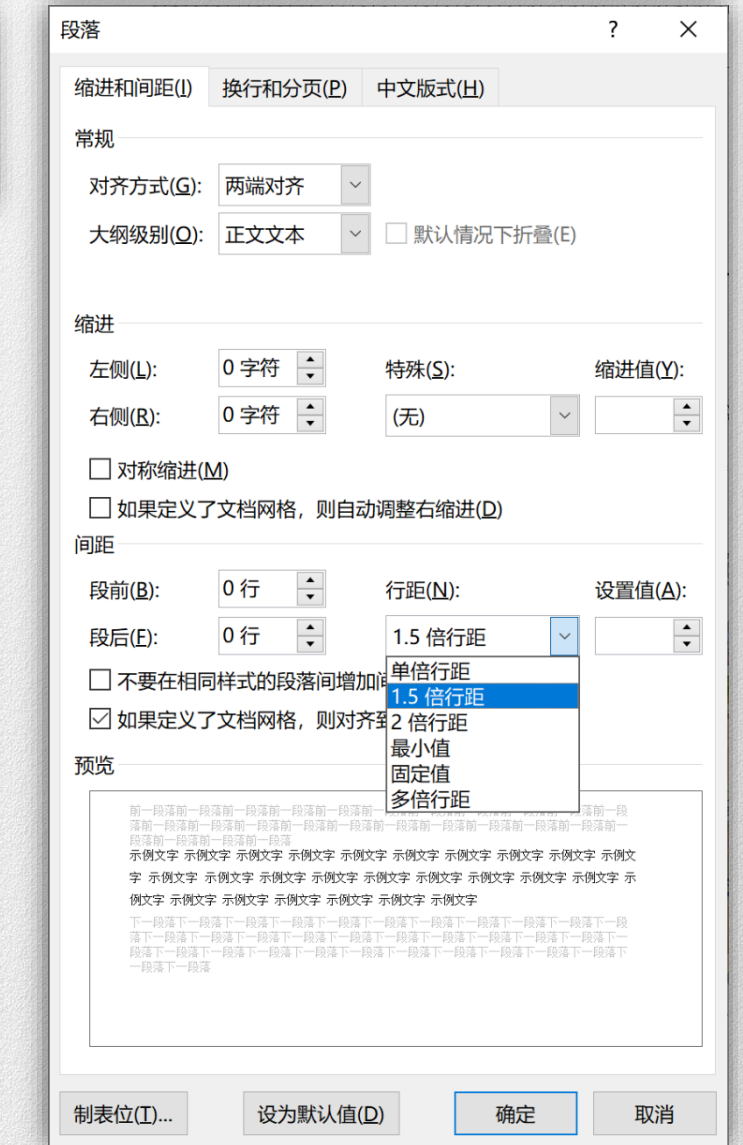

段落

 $\overline{N}$ 

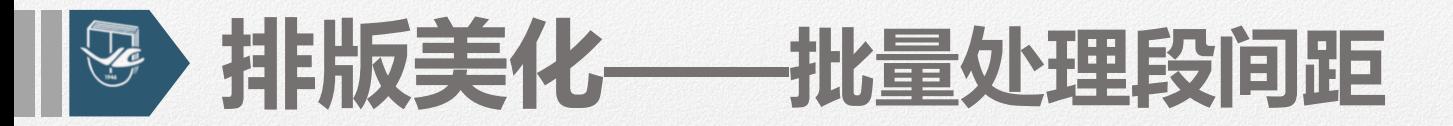

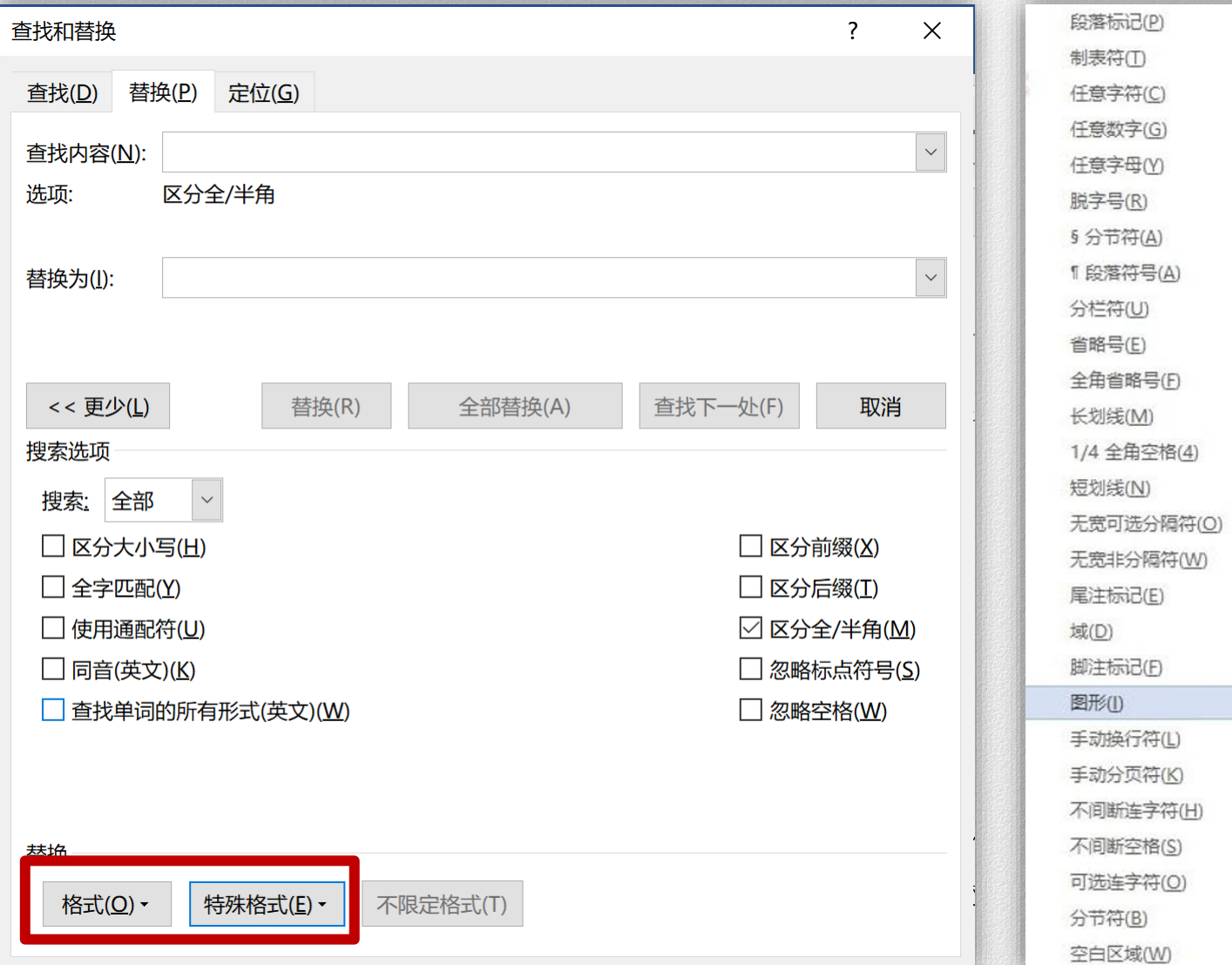

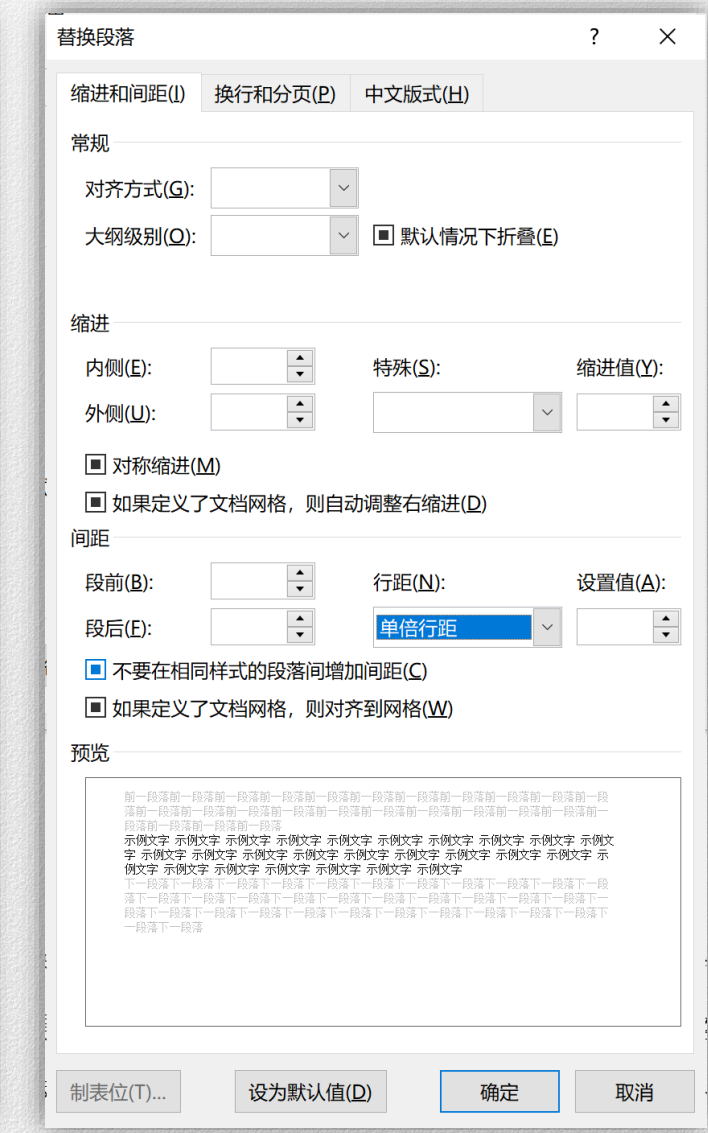

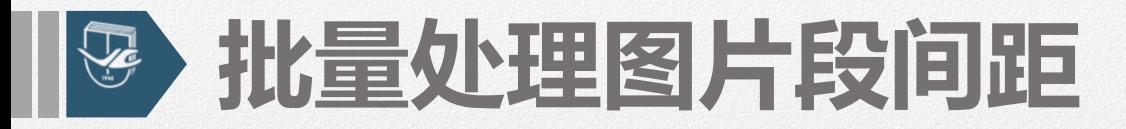

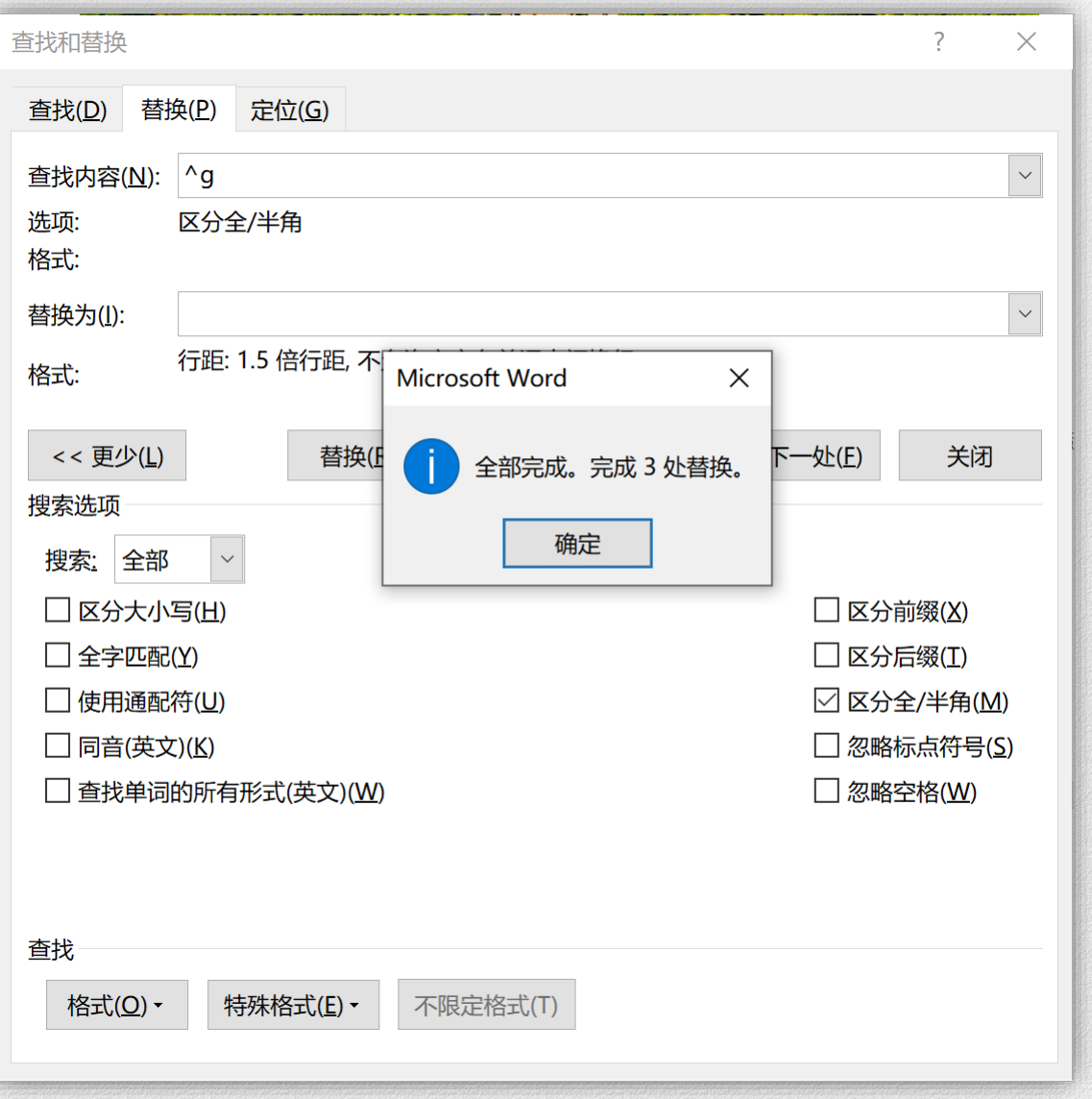

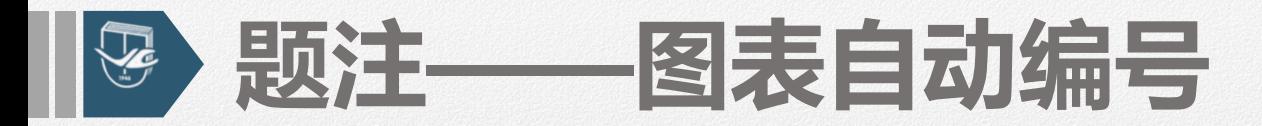

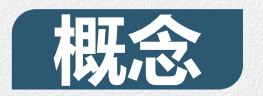

### **给图片、表格、公式等项目添加的名称及编号**

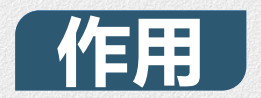

## **实现图片、表格、公式等按顺序自动编号 当插入任意图表或公式时,Word可以自动更新编号**

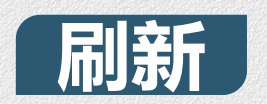

### **当中间删除图表或公式时,选中编号,更新域或按F9**

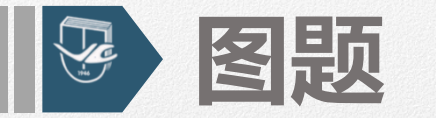

# ■ 图序一律采用阿拉伯数字分章 **编号,如:第2章第3个图的图序 为"图2.3";** ■ 图序和图题间空1个汉字的位置, **居中排于图的下方。**

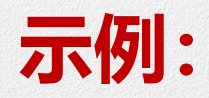

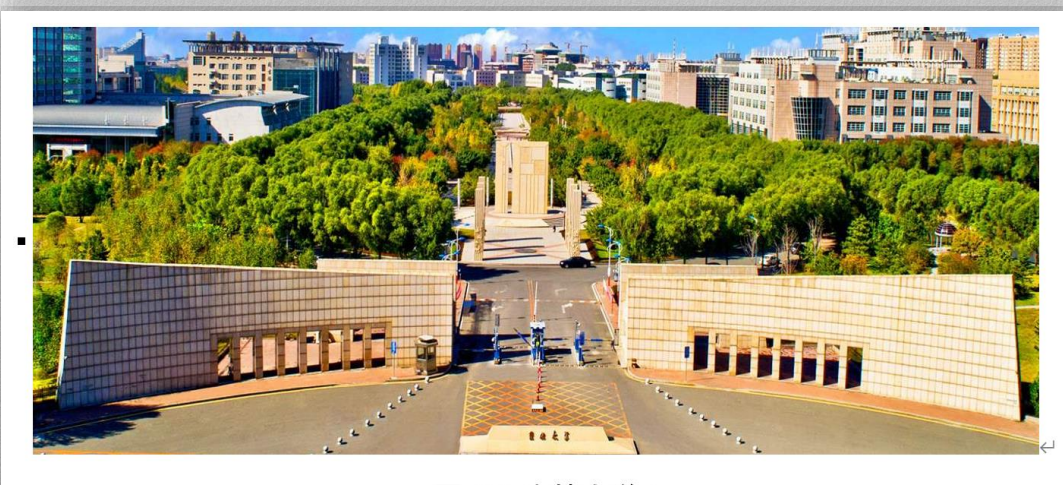

图 2.1 吉林大学←

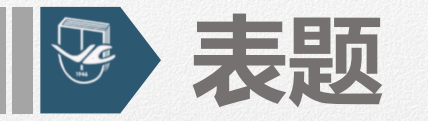

## ■ 表序一律采用阿拉伯数字分章

### **编号,如第3章第1个表的表序表**

**示为"表3.1";**

■ 表序和表题间空1个汉字的位置, **居中排于表的上方。**

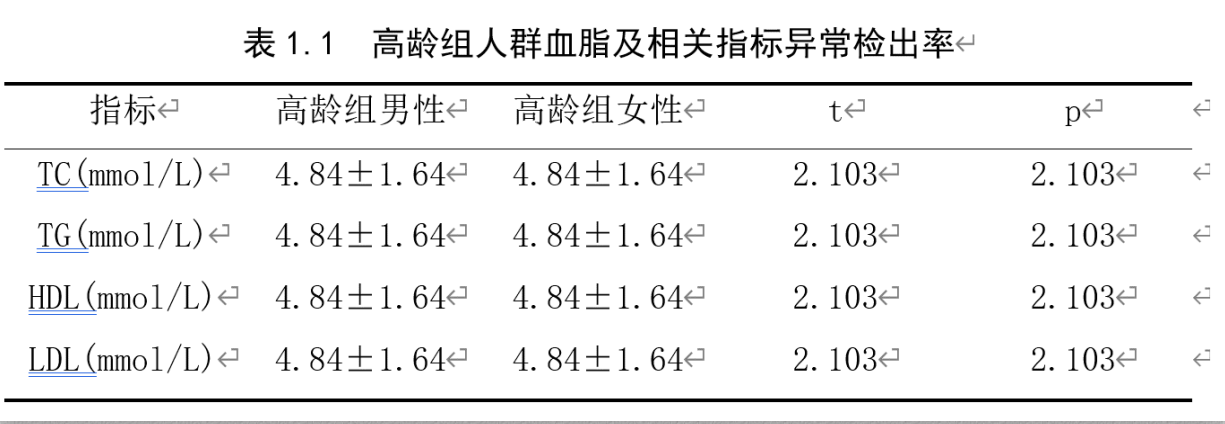

### **示例:**

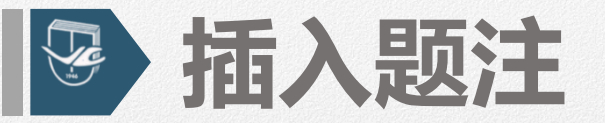

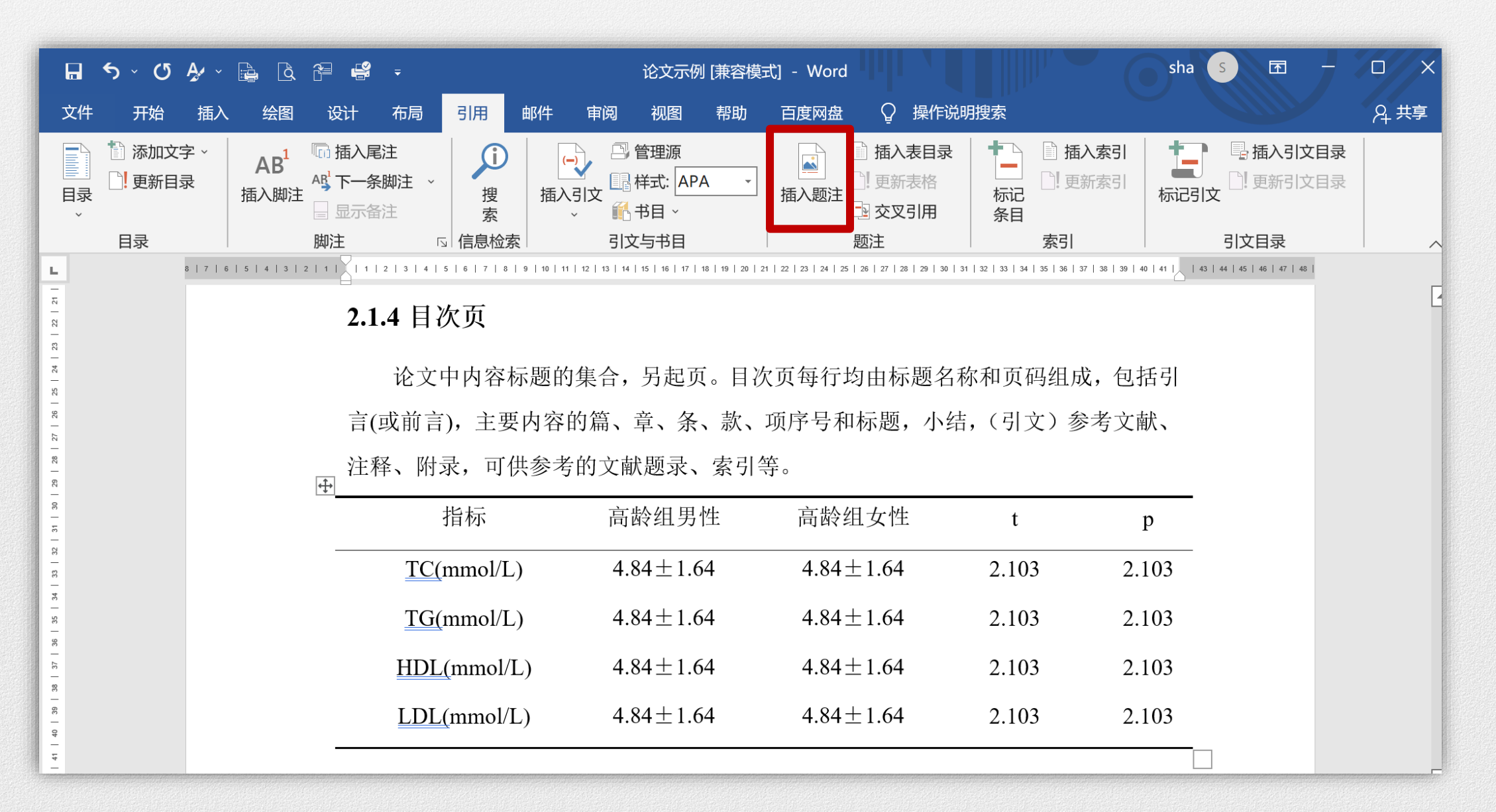

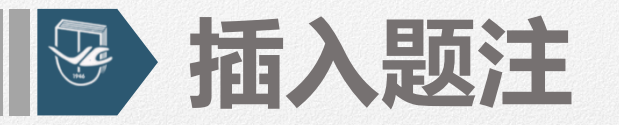

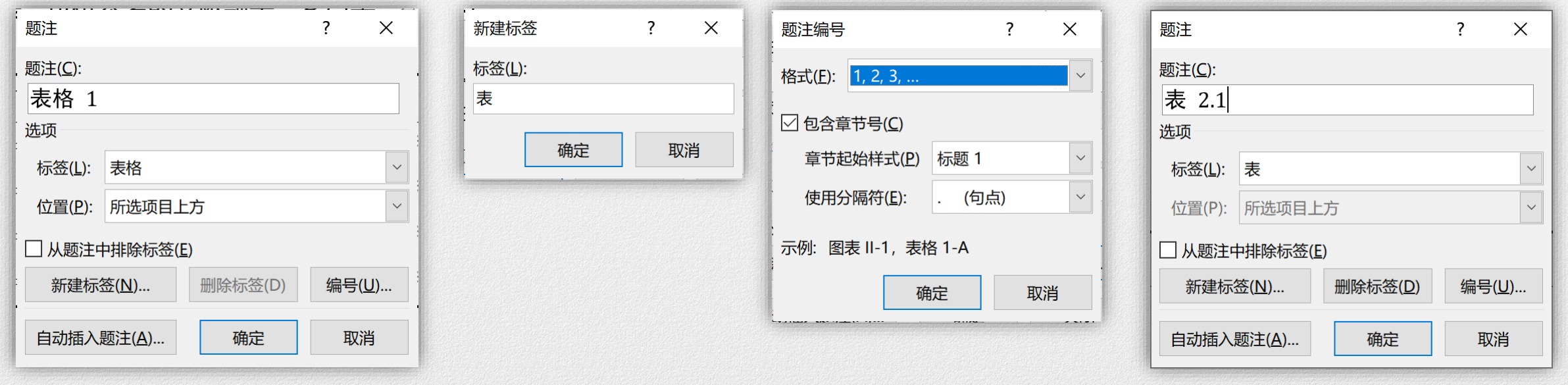

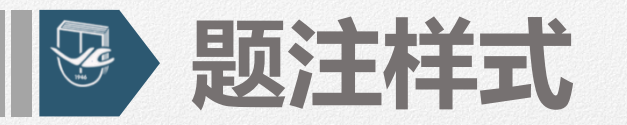

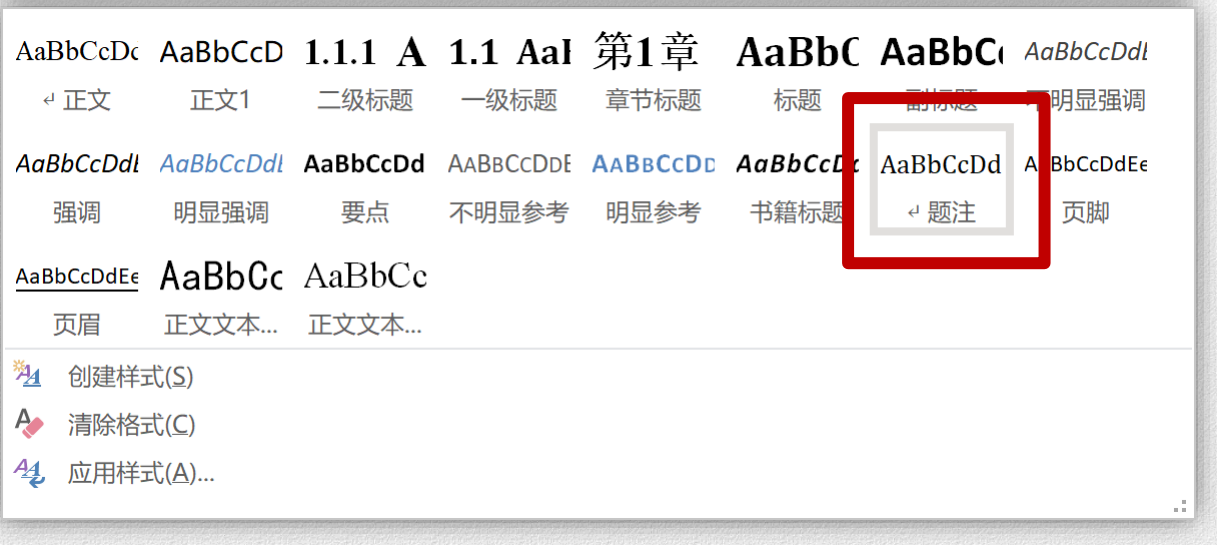

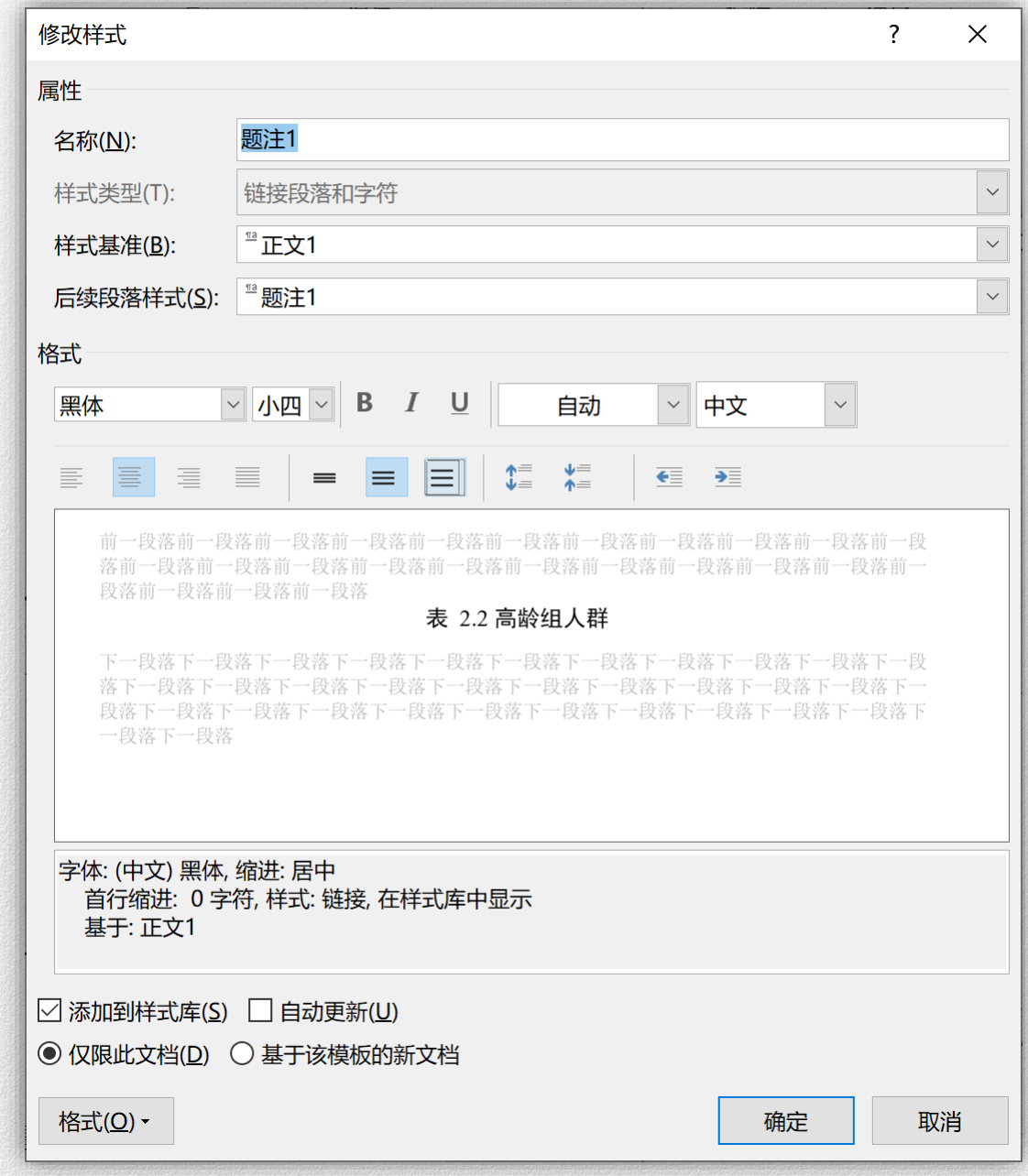

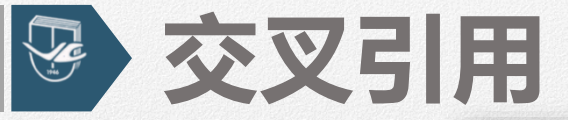

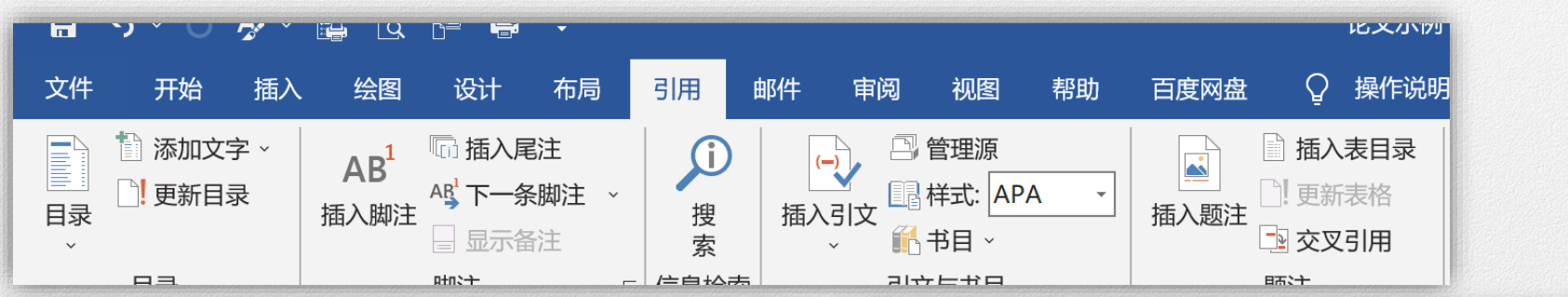

由于研究工作涉及的学科、选题、研究方法、工作进程、结果表达方式等有 很大的差异, 对正文内容不能作统一的规定。但是, 必须实事求是, 客观真切, 准确完备, 合乎逻辑, 层次分明, 简练可读。论文中如出现非通用性的新名词、 新术语、新概念, 应作相应解释。如所示。↩

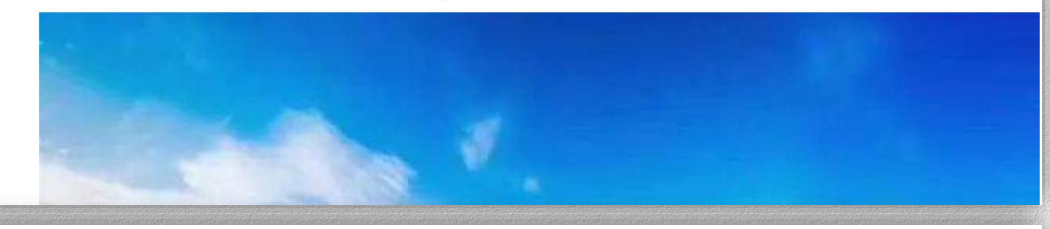

由于研究工作涉及的学科、选题、研究方法、工作进程、结果表达方式等有 很大的差异, 对正文内容不能作统一的规定。但是, 必须实事求是, 客观真切, 准确完备, 合乎逻辑, 层次分明, 简练可读。论文中如出现非通用性的新名词、 新术语、新概念,应作相应解释。如图 2.2 所示。↩

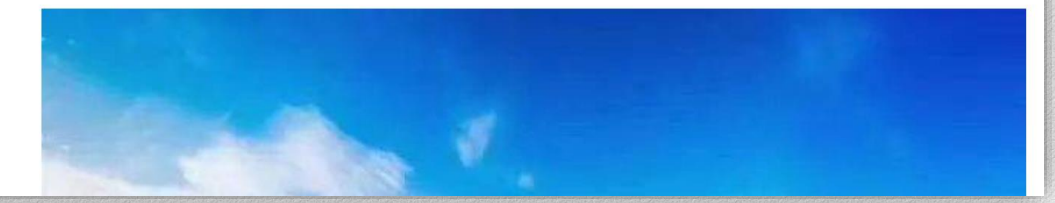

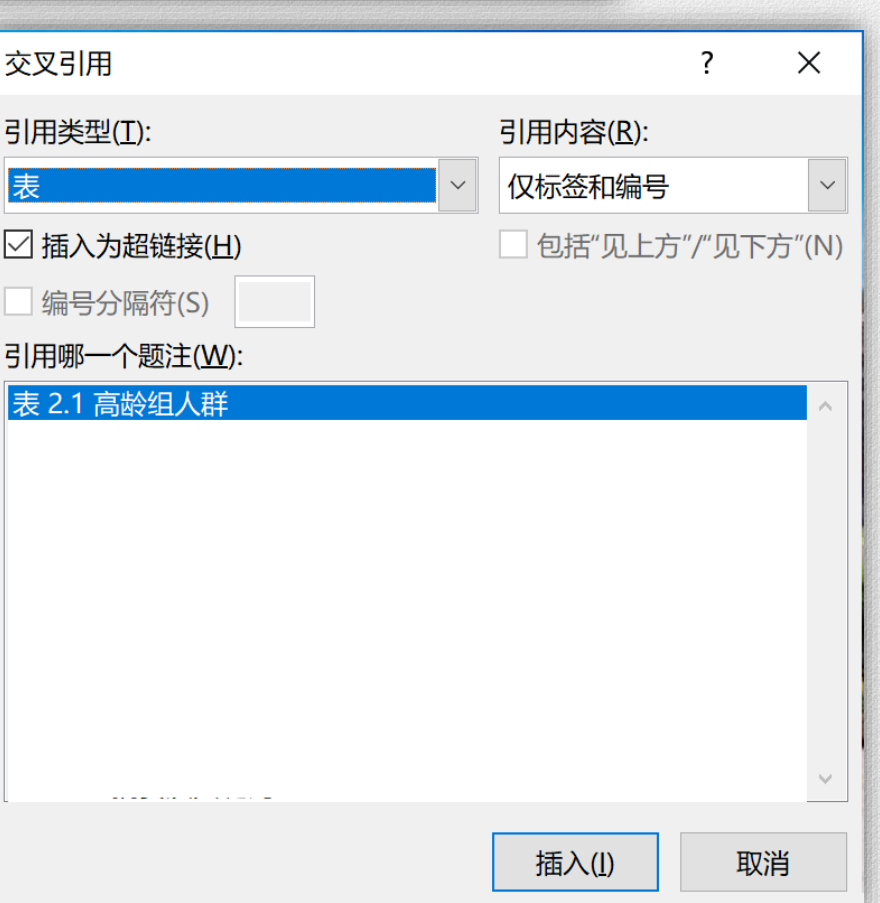

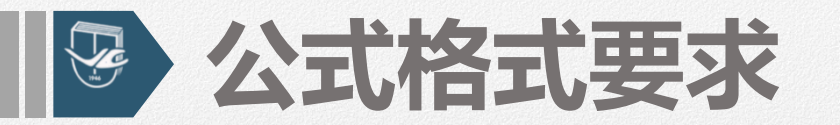

## > 公式需另行起排,并且用阿拉伯数字分章编号,序号加 圆括号,右顶格排,如第4章第2个公式为"(4.2)"。 > 公式与编号之间用"……"连接。

2.2.4 参考文献

参考文献表是文中引用的有具体文字来源的文献集合,按照《文后参考文献著录 规则》(GB/T 7714-2005)的规定执行。

$$
f(x) = a_0 + \sum_{n=1}^{\infty} \left( a_n \cos \frac{n\pi x}{L} + b_n \sin \frac{n\pi x}{L} \right) \dots \dots \dots \dots \dots \dots \quad (2.1)
$$

2.2.5 注释

当论文中的字、词或短语,需要进一步加以说明,而又没有具体的文献来源时, 用注释。注释可作为脚注在页下分散著录, 也可集中著录在"文后"。

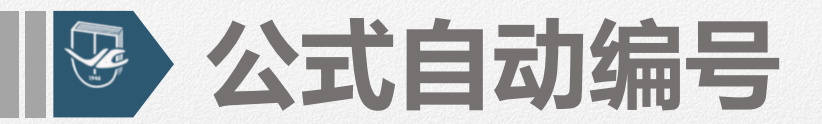

参考文献表是文中引用的有具体文字来源的文献集合,按照《文后参考文献著录 规则》(GB/T 7714-2005)的规定执行。

$$
f(x) = a_0 + \sum_{n=1}^{\infty} \left( a_n \cos \frac{n\pi x}{L} + b_n \sin \frac{n\pi x}{L} \right)
$$

 $\smallsmile$ 

 $\checkmark$ 

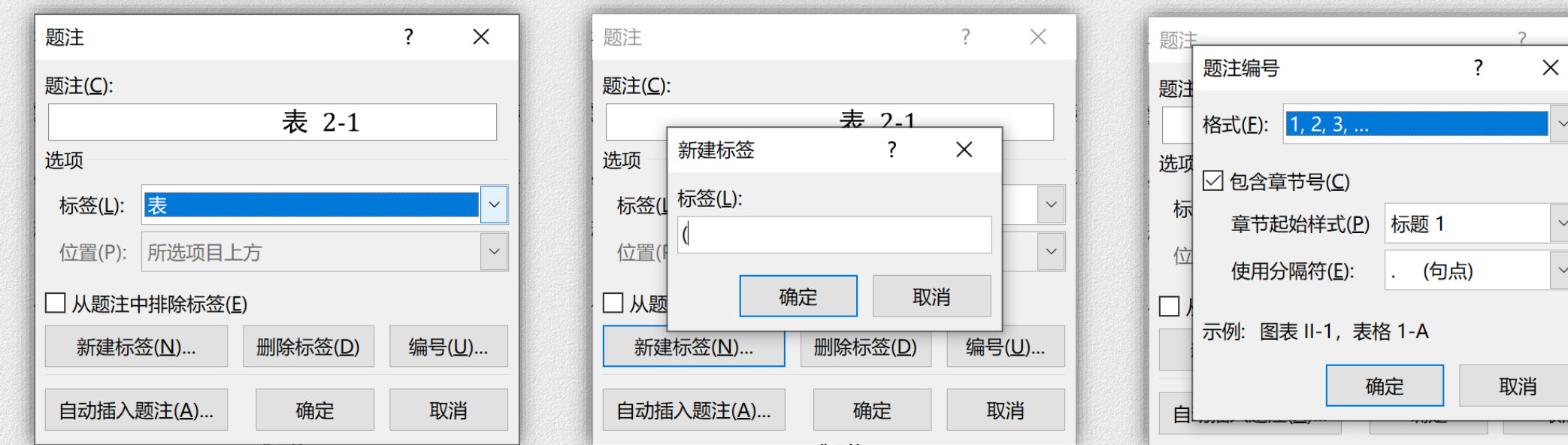

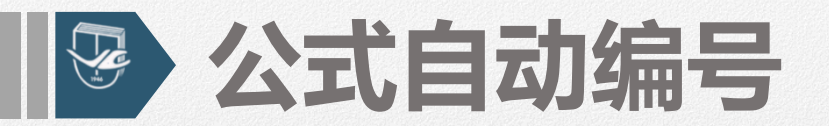

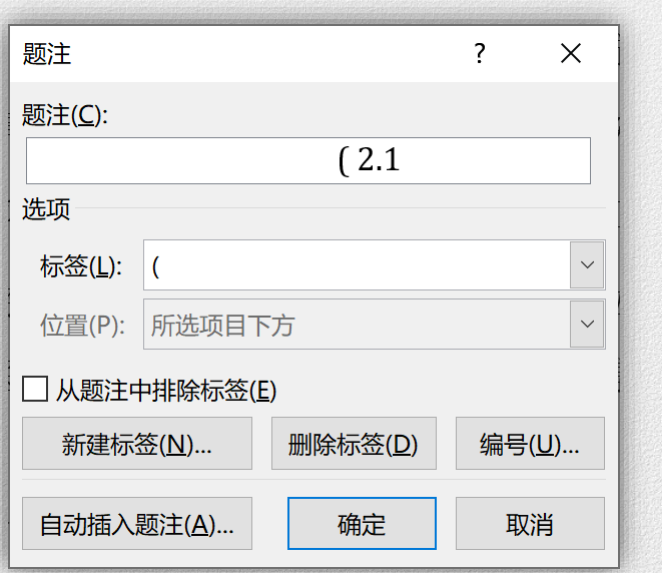

参考文献表是文中引用的有具体文字来源的文献集合,按照《文后参考文献著录 规则》(GB/T 7714-2005)的规定执行。

$$
f(x) = a_0 + \sum_{n=1}^{\infty} \left( a_n \cos \frac{n\pi x}{L} + b_n \sin \frac{n\pi x}{L} \right) \ (2.1)
$$

#### 2.2.4 参考文献

参考文献表是文中引用的有具体文字来源的文献集合,按照《文后参考文献著录 规则》 (GB/T 7714-2005) 的规定执行。

$$
f(x) = a_0 + \sum_{n=1}^{\infty} \left( a_n \cos \frac{n\pi x}{L} + b_n \sin \frac{n\pi x}{L} \right) (2.1)
$$

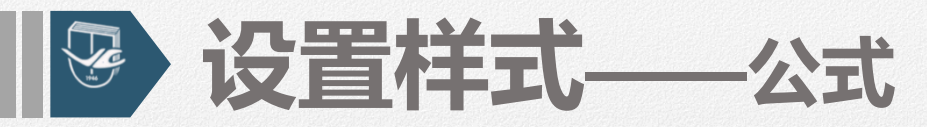

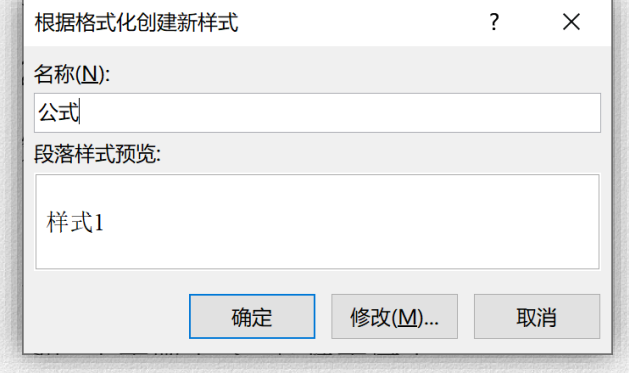

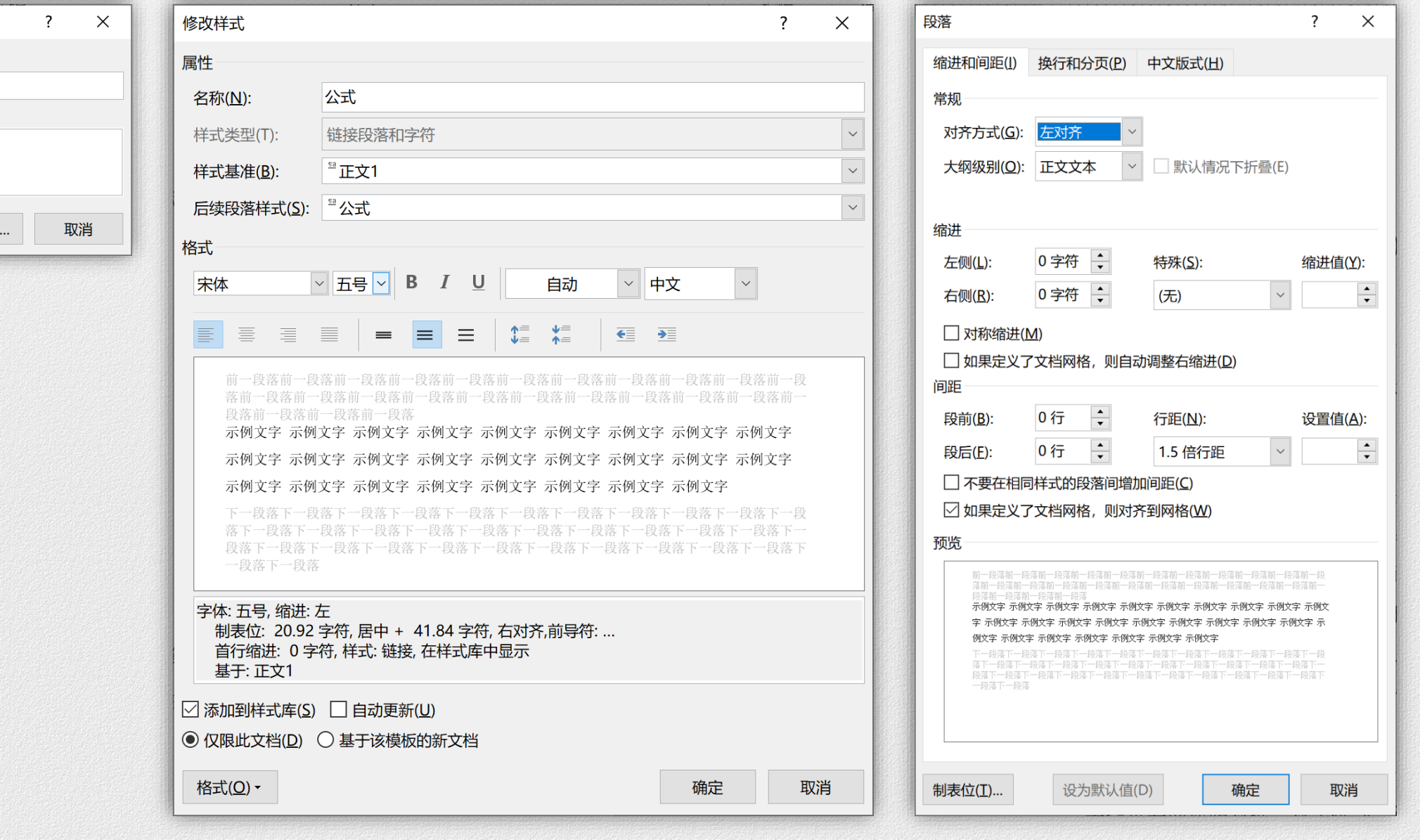

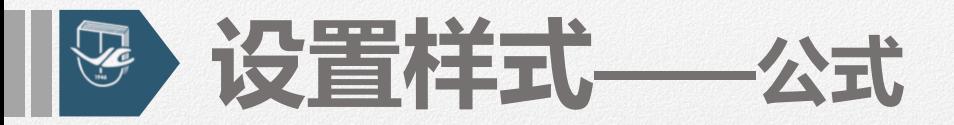

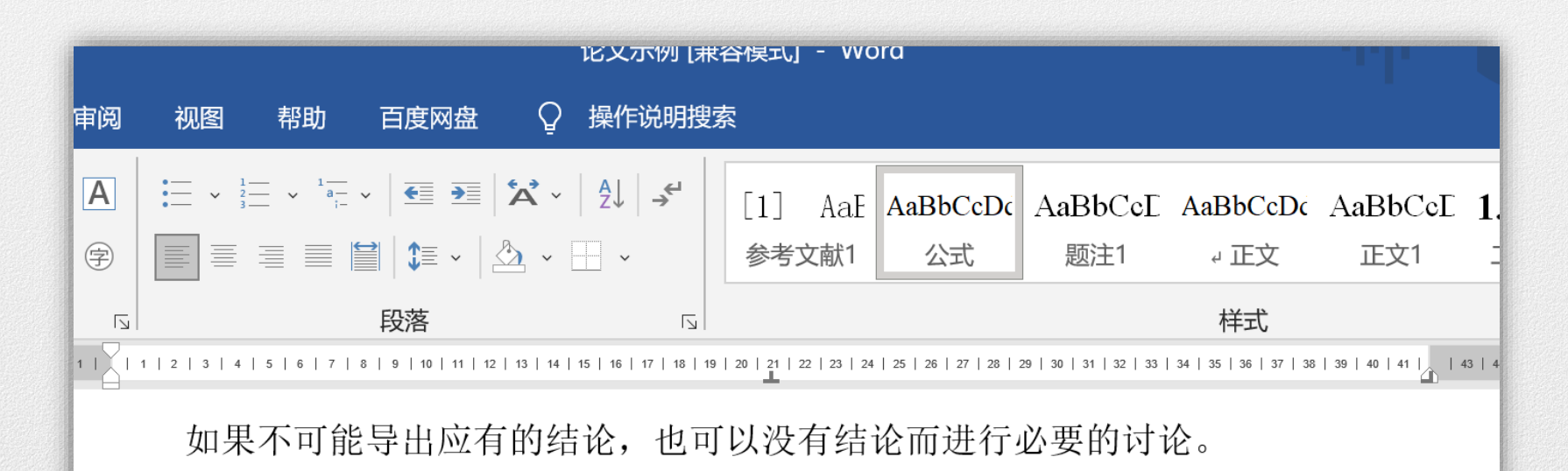

参考文献表是文中引用的有具体文字来源的文献集合,按照《文后参考文献著录 规则》(GB/T 7714-2005)的规定执行。

$$
f(x) = a_0 + \sum_{n=1}^{\infty} \left( a_n \cos \frac{n\pi x}{L} + b_n \sin \frac{n\pi x}{L} \right) (2.1)
$$

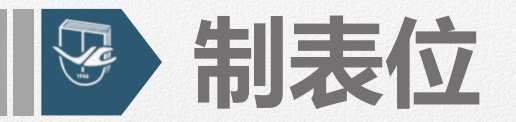

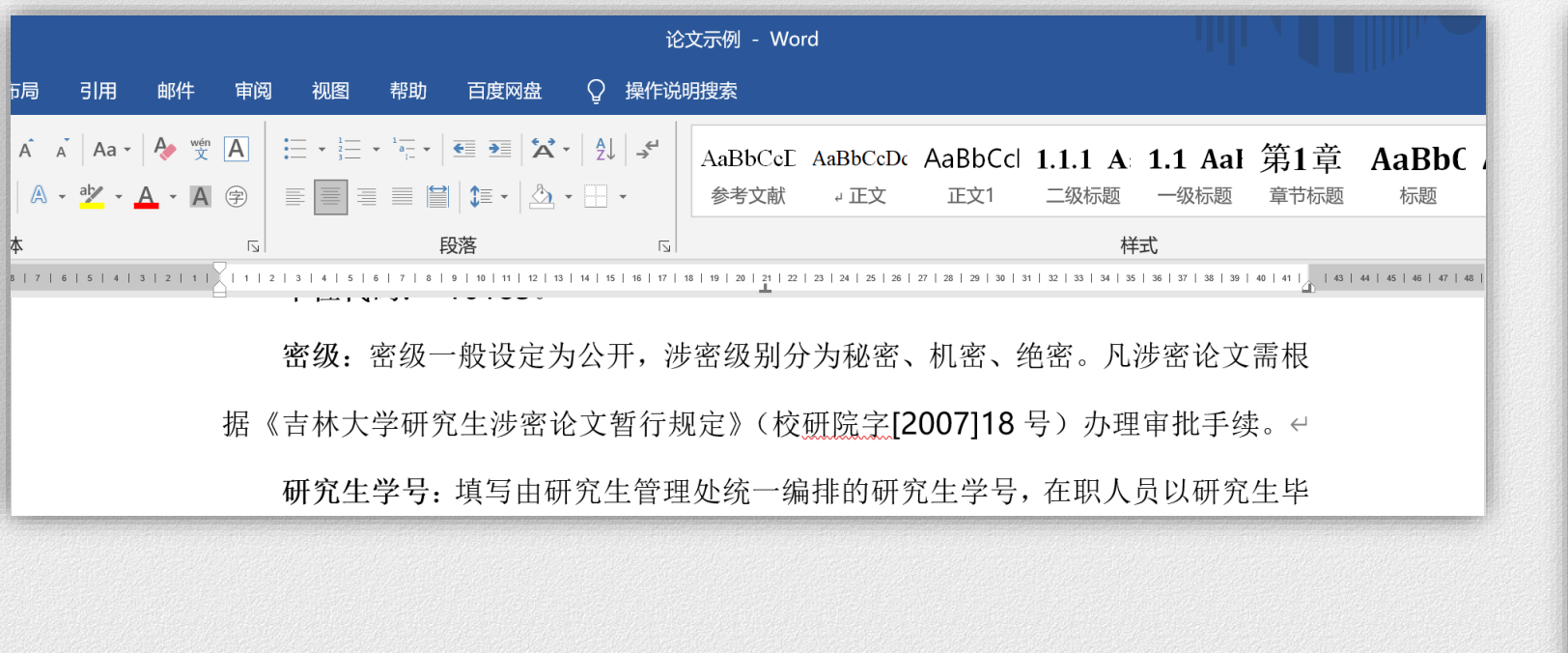

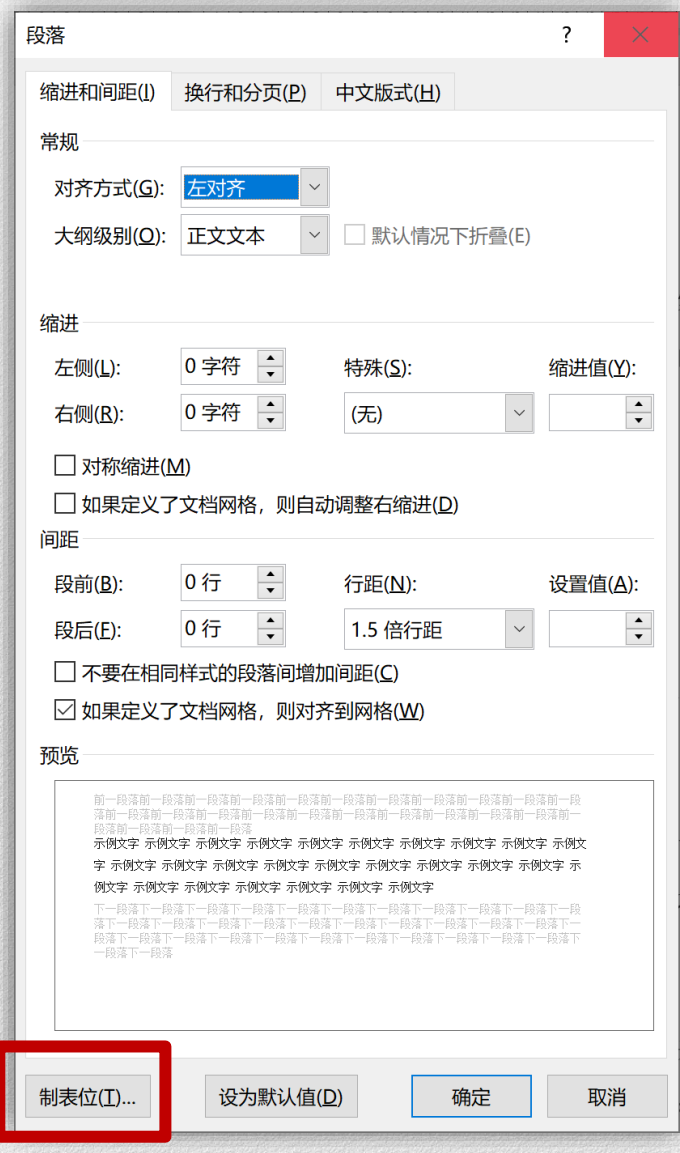

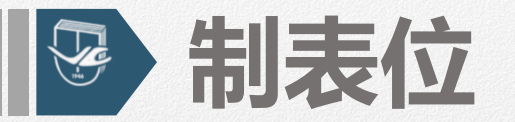

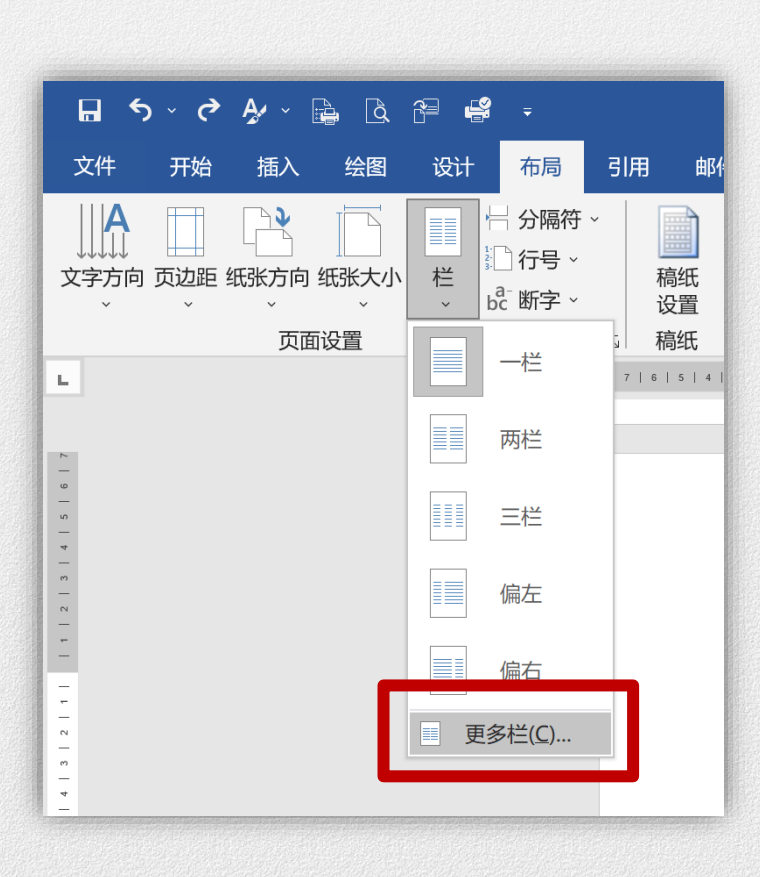

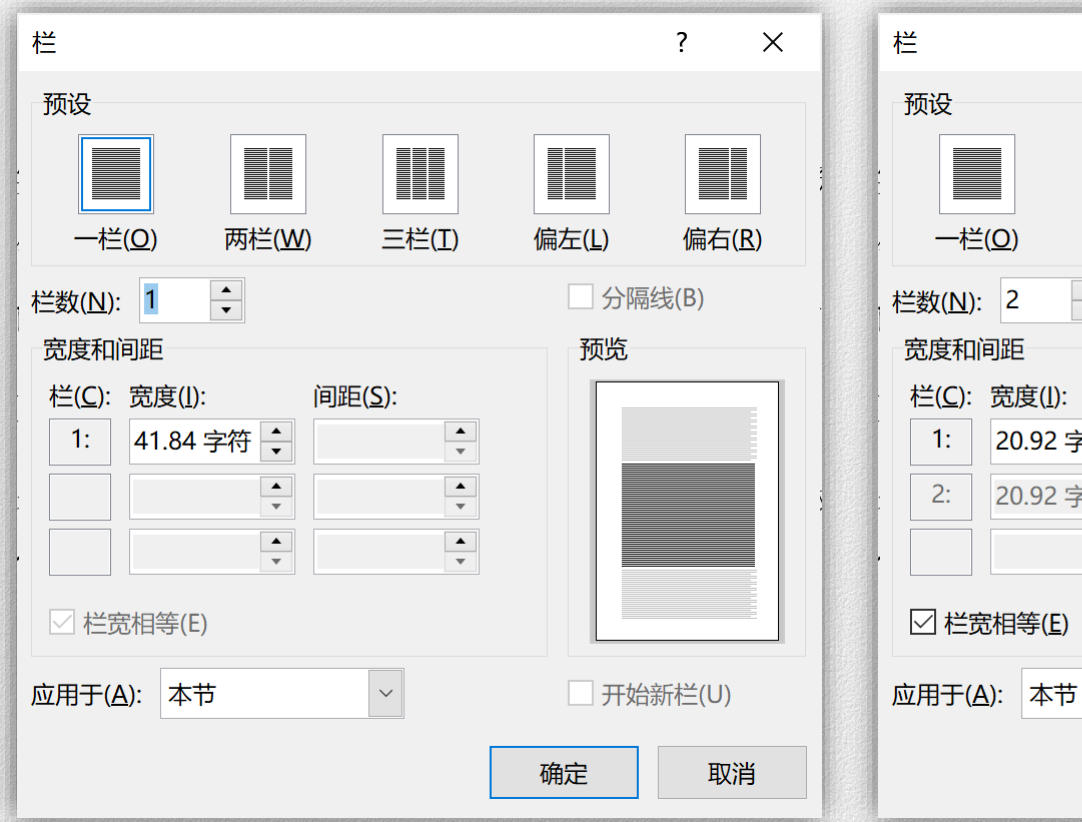

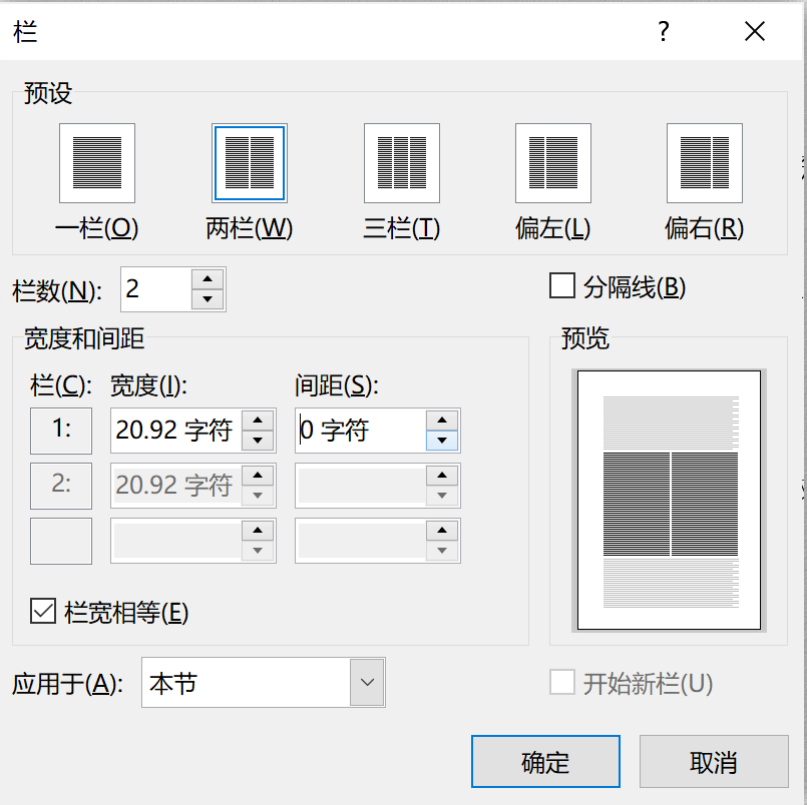

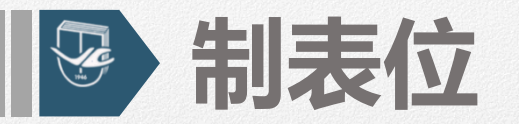

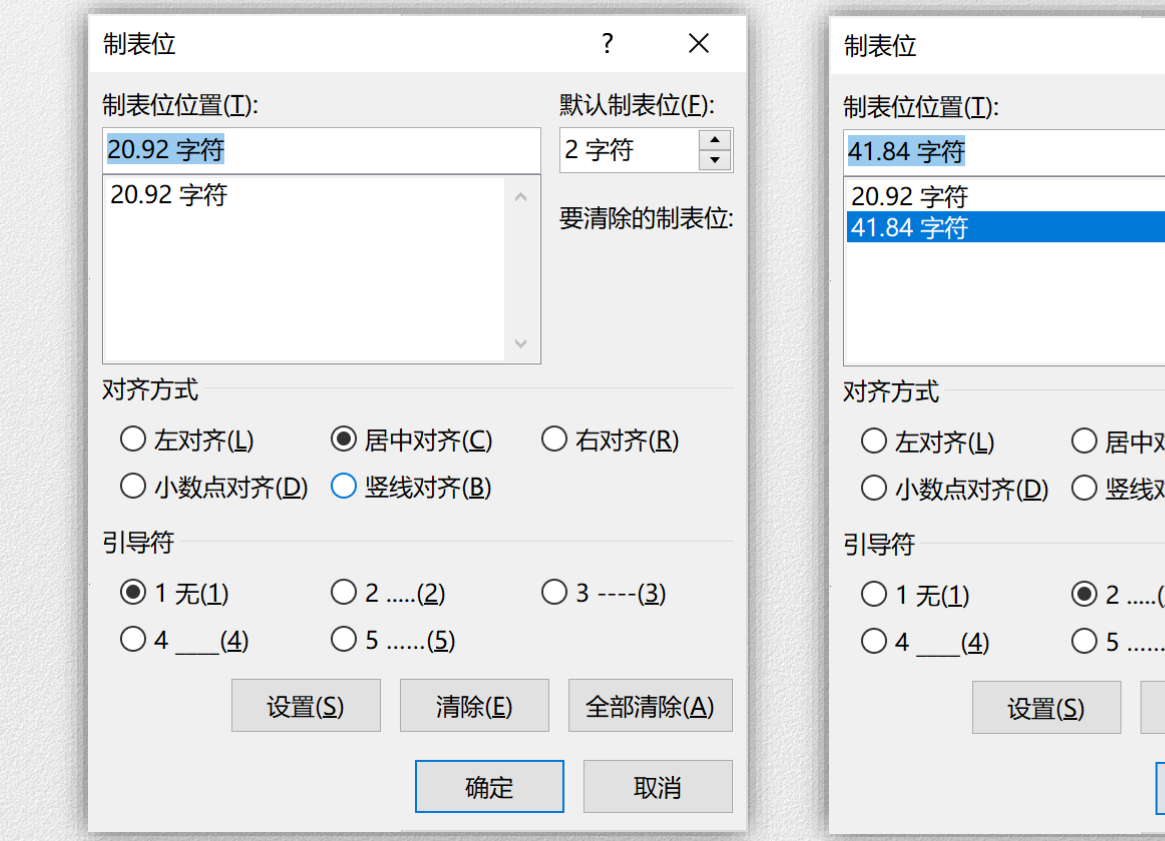

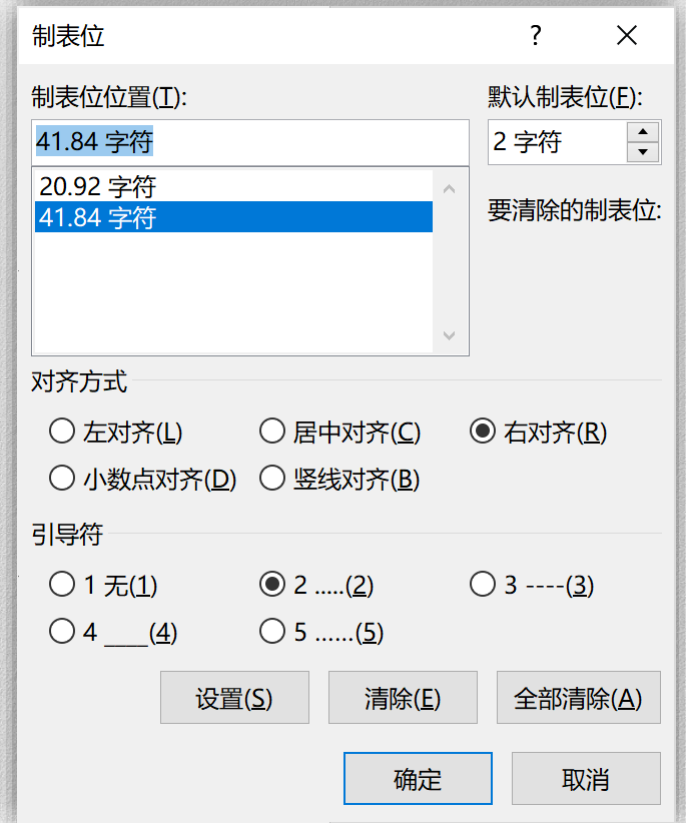

制表位  $\frac{1}{\sqrt{2}}$ 

参考文献表是文中引用的有具体文字来源的文献集合,按照《文后参考文献著录 规则》 (GB/T 7714-2005) 的规定执行。

$$
f(x) = a_0 + \sum_{n=1}^{\infty} \left( a_n \cos \frac{n\pi x}{L} + b_n \sin \frac{n\pi x}{L} \right) \quad (2.1)
$$

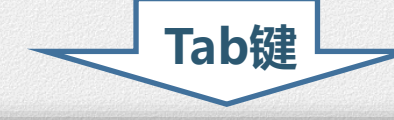

#### 2.2.4 参考文献

参考文献表是文中引用的有具体文字来源的文献集合,按照《文后参考文献著录 规则》(GB/T 7714-2005)的规定执行。

$$
f(x) = a_0 + \sum_{n=1}^{\infty} \left( a_n \cos \frac{n\pi x}{L} + b_n \sin \frac{n\pi x}{L} \right) \quad (2.1)
$$

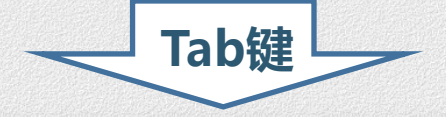

#### 2.2.4 参考文献

参考文献表是文中引用的有具体文字来源的文献集合,按照《文后参考文献著录 规则》(GB/T 7714-2005)的规定执行。

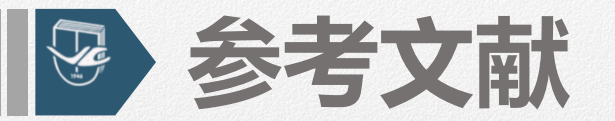

## **按要求书写参考文献,并按顺序编码,即按引用的参考顺序将参考文献附于文末。 字体要求:上角标:用阿拉伯连续编码,在[ ]中,用小5号宋体的上角标。 内容部分:宋体小4号,与正文字号相同。**

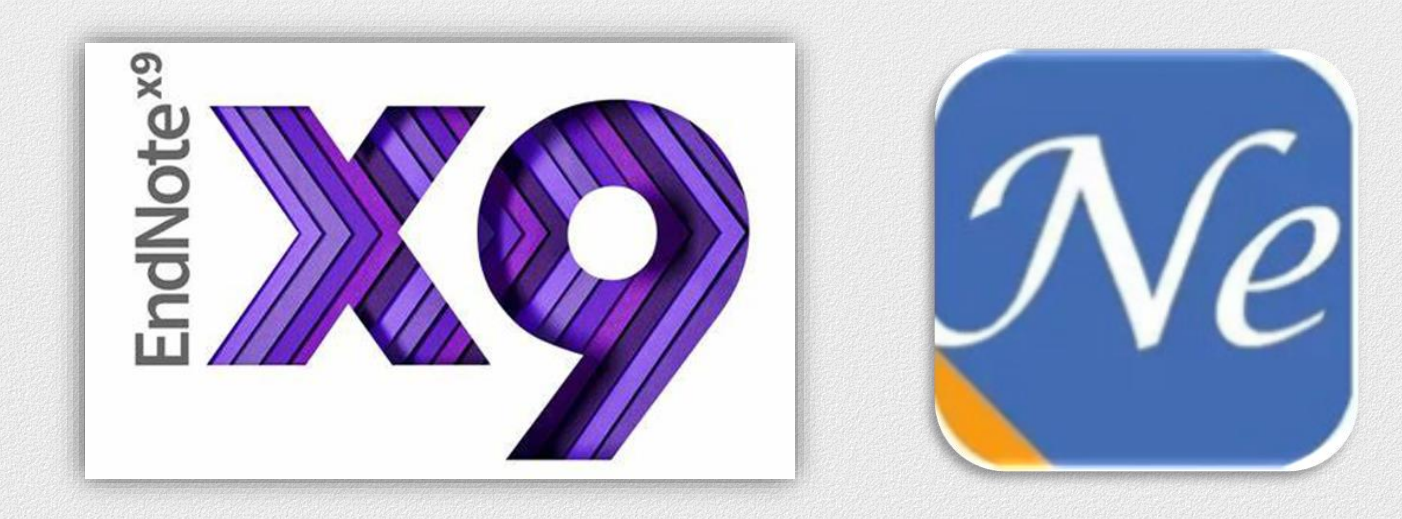

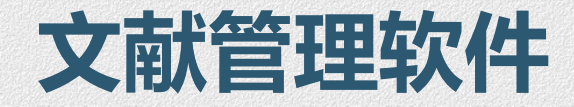

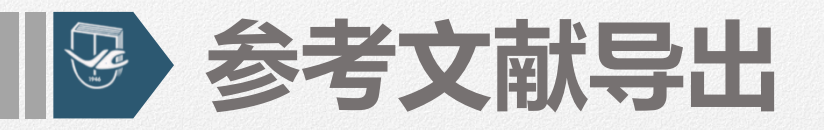

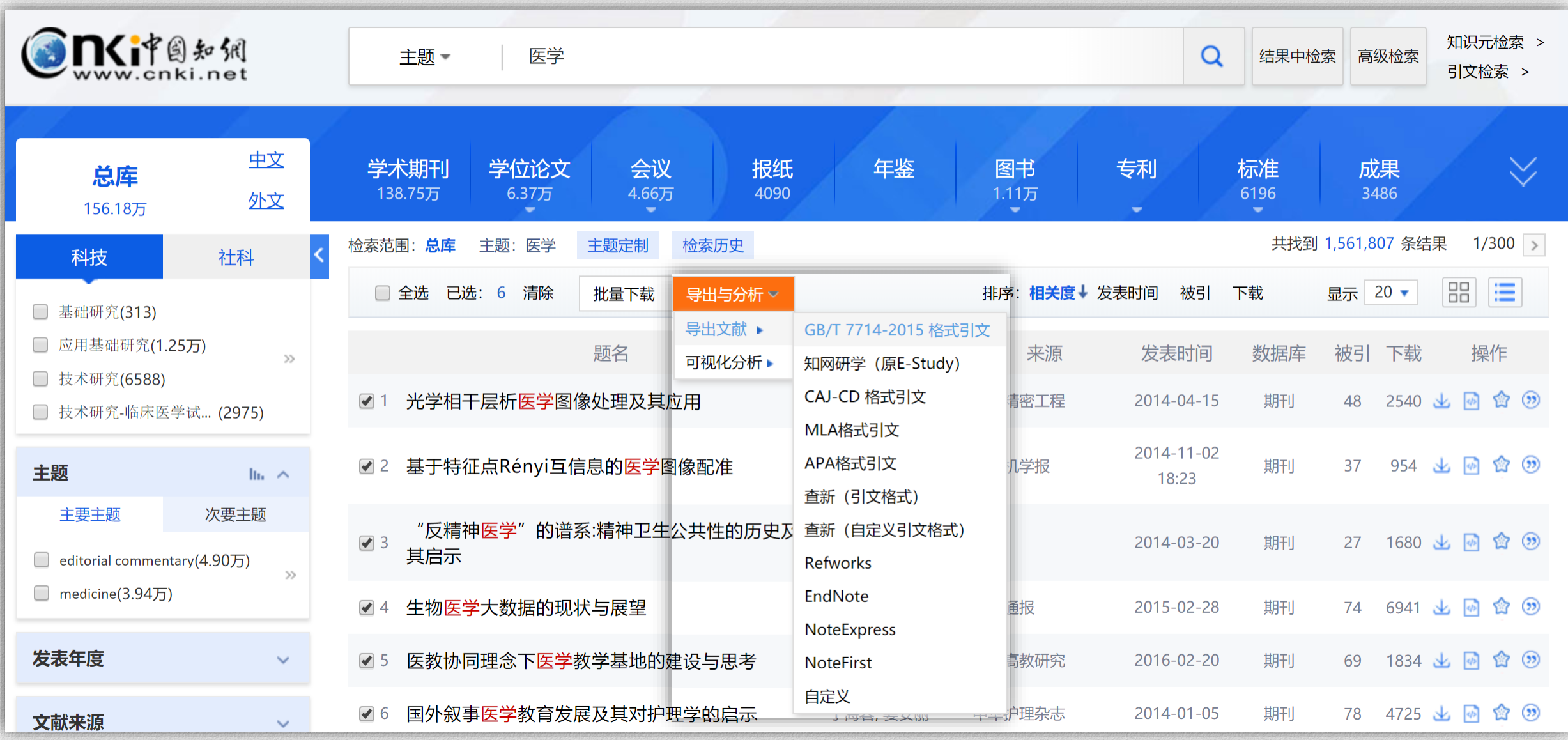

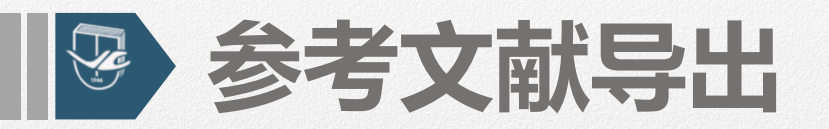

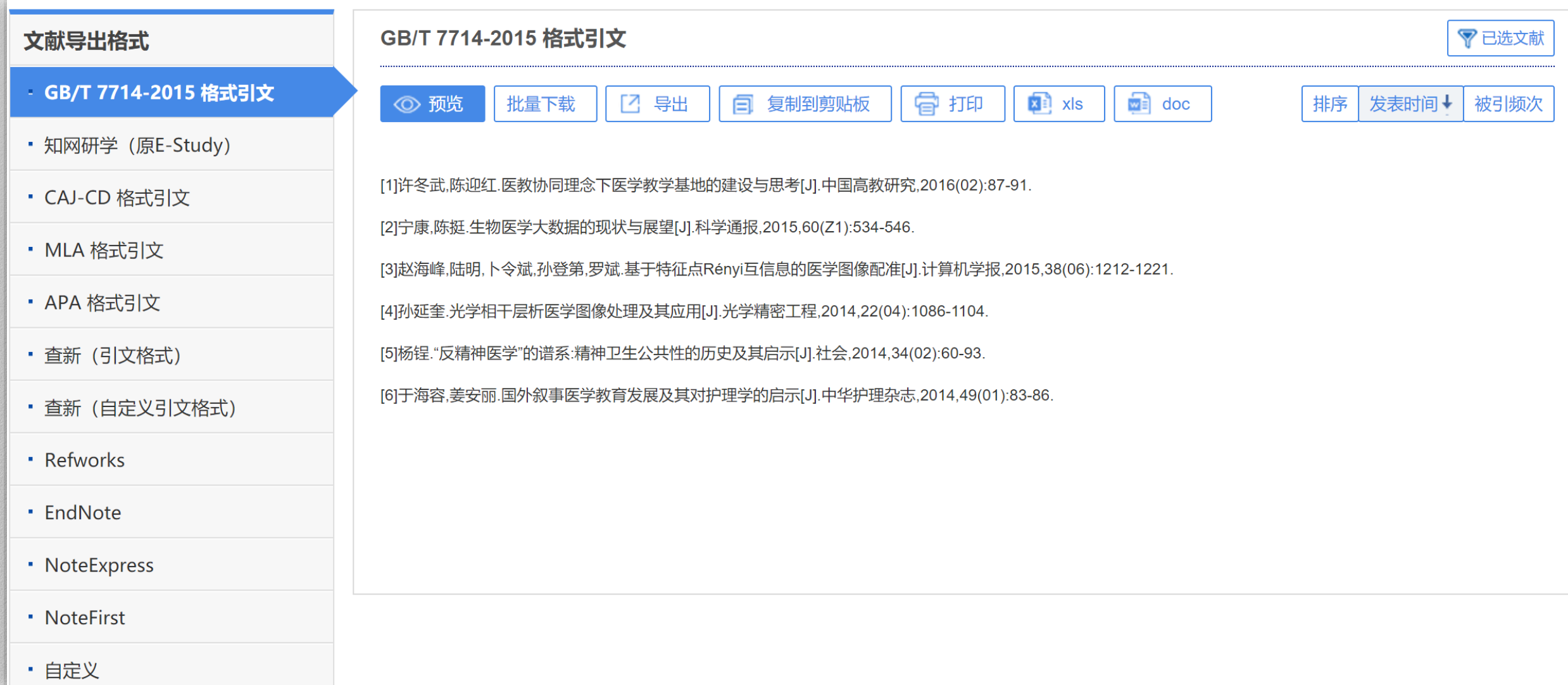

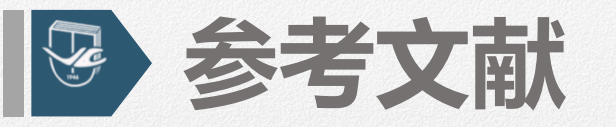

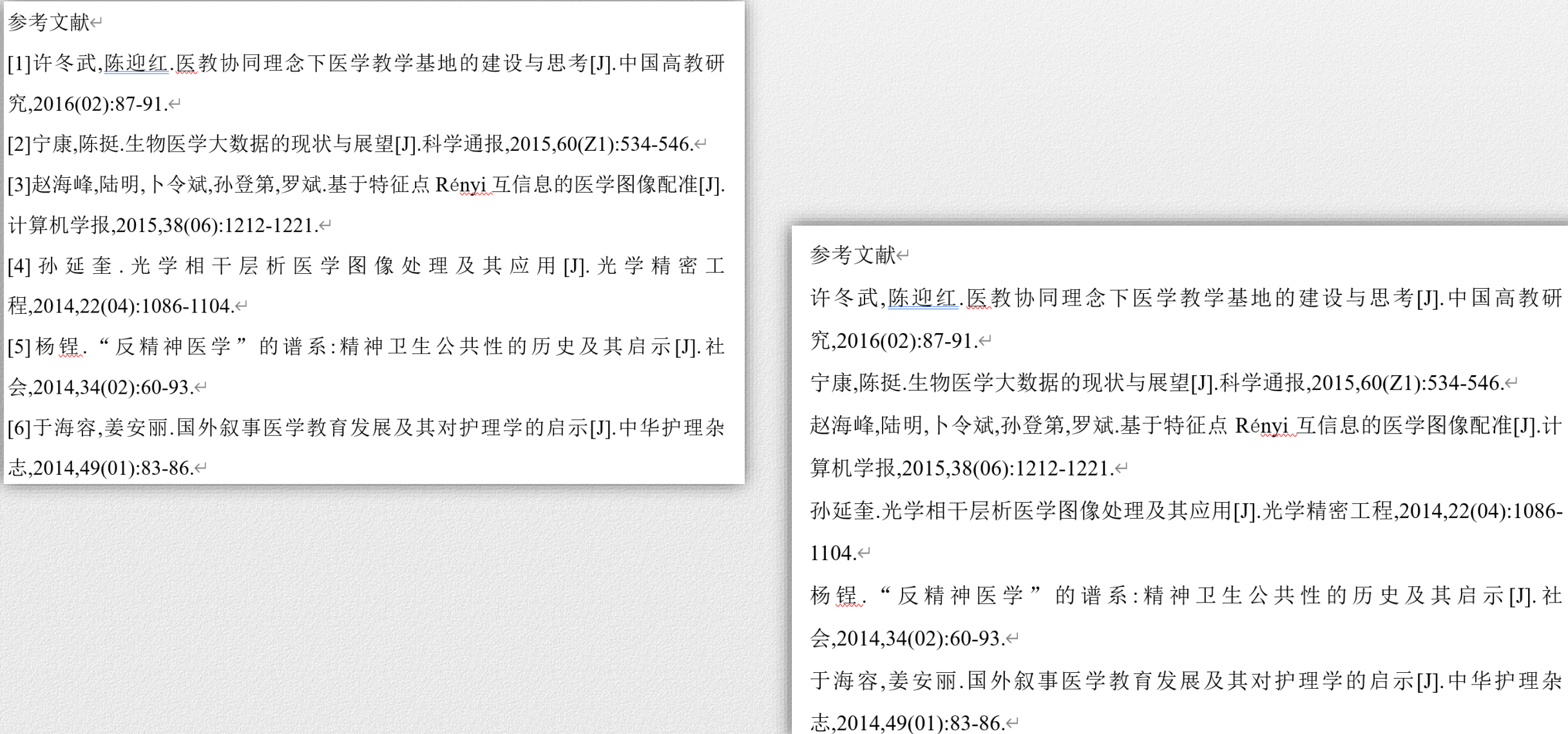

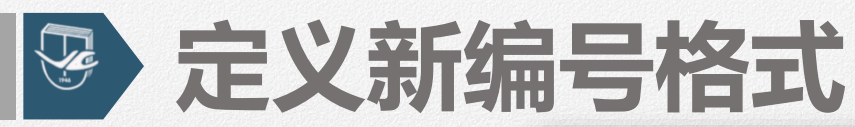

 $\mathbf{E} = \mathbf{v}$   $\mathbf{v} = \mathbf{v}$   $\mathbf{v} = \mathbf{v}$   $\mathbf{v} = \mathbf{v}$   $\mathbf{v} = \mathbf{v}$ AaBb 最近使用过的编号格式 III  $[1]$  $(1)$  —  $[2]$  $(2)$  –  $\lceil 3 \rceil$  $(3)$  – 编号库  $[1]$  $(1)$  $[2]$  $(2)$ 无 | 肯文献|  $[3]$  $(3)$ | 冬武, 〖  $1)$  $\mathbf{1}$  $\rightarrow$  $2016(0)$  2.  $2)$  $\equiv$  $\equiv$  $3) 3.$ 展,陈投  $(-)$  $a) -$ 事峰,陆 A.  $\left(\square\right)$  $\mathbf{b}$ ) –  $\overline{R}$  $\left(\equiv\right)$  $\mathbf{c})$ 几学报 C. 正奎. 光 Πi.  $\mathbf{ii}$  $|4, \leftarrow$  $\mathbf{iii}$ | 捏.  $\frac{66}{3}$ 文档编号格式  $[1]$  $2014,3$  (1)  $[2]$  $(2)$ 每容,  $(3)$  $[3]$ 2014,4  $\rightarrow$ 定义新编号格式(D)... : - 後置编号值(⊻)...  $\mathcal{A}$ 

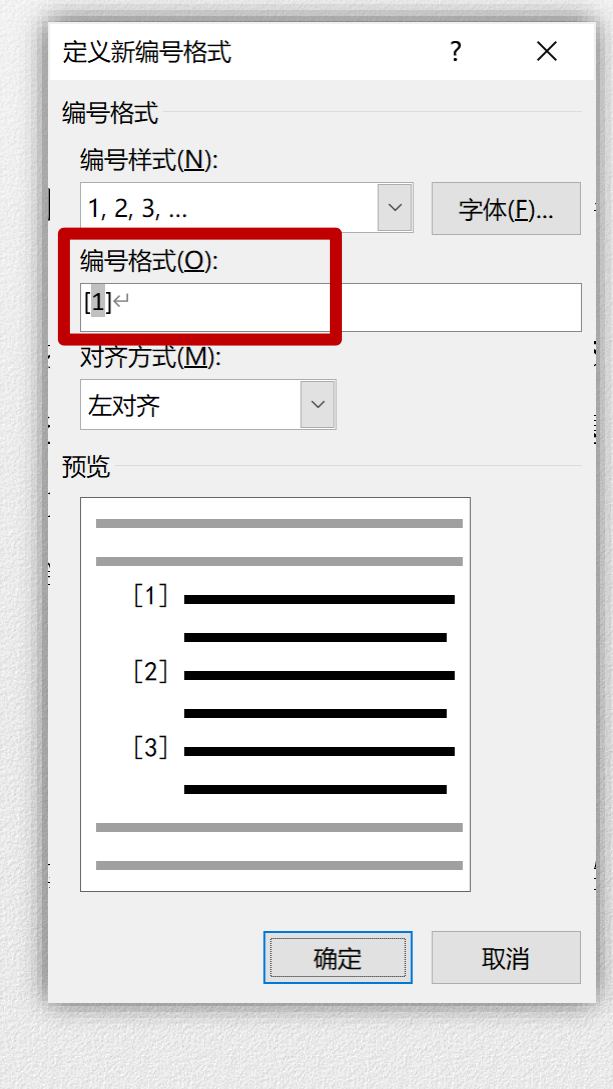

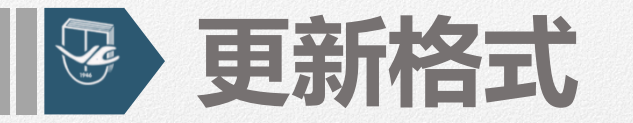

[1] 许冬武, 陈迎红. 医教协同理念下医学教学基地的建设与思考[J]. 中国高教研 究, 2016(02):87-91. ←

[2]→宁康,陈挺. 生物医学大数据的现状与展望[J]. 科学通报, 2015, 60(Z1): 534-546. ↩ [3]>赵海峰,陆明,卜令斌,孙登第,罗斌. 基于特征点 Rényi 互信息的医学图像配准[J].

计算机学报, 2015, 38 (06) : 1212-1221. ←

[4]>孙延奎. 光学相干层析医学图像处理及其应用[J]. 光学精密工

程, 2014, 22 (04) : 1086-1104.  $\leftarrow$ 

[5]>杨锃. "反精神医学"的谱系:精神卫生公共性的历史及其启示[J]. 社

 $\hat{\oplus}$ , 2014, 34 (02) : 60-93. ←

[6] 于海容, 姜安丽. 国外叙事医学教育发展及其对护理学的启示[J]. 中华护理杂 志, 2014, 49(01):83-86. ←

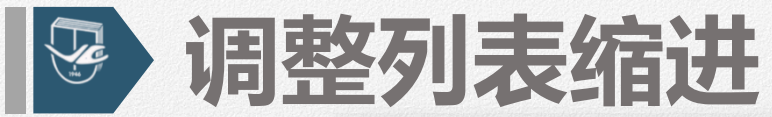

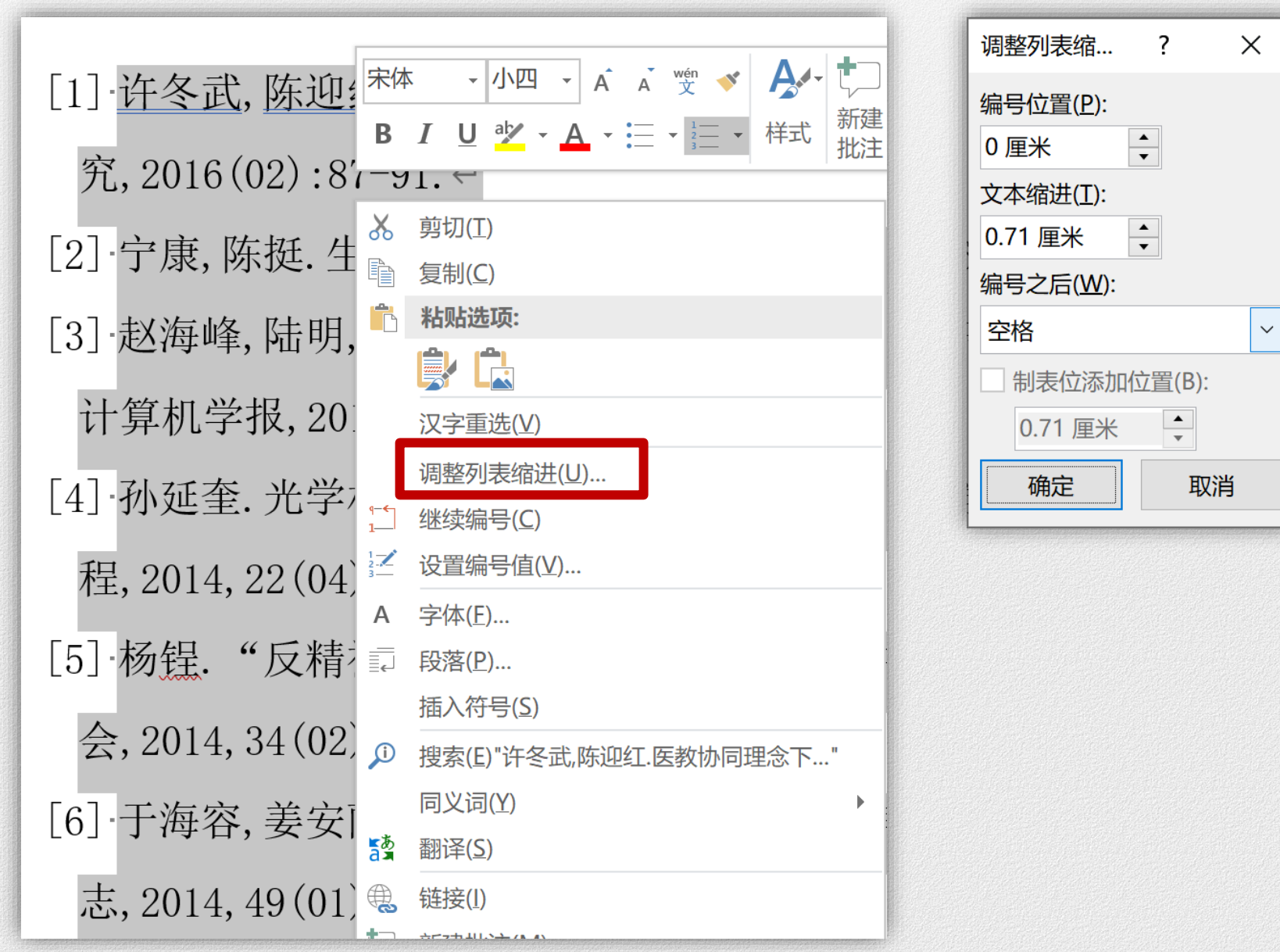

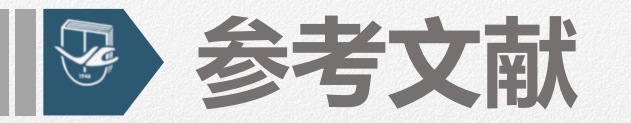

- [1] 许冬武, 陈迎红. 医教协同理念下医学教学基地的建设与思考[J]. 中国高教研 究, 2016(02):87−91. ←
- [2] 宁康,陈挺. 生物医学大数据的现状与展望[J]. 科学通报, 2015, 60(Z1):534-546. ←
- [3] 赵海峰,陆明,卜令斌,孙登第,罗斌. 基于特征点 Rényi 互信息的医学图像配准[J]. 计算机学报, 2015, 38 (06) : 1212-1221. ←
- [4] 孙延奎. 光学相干层析医学图像处理及其应用[J]. 光学精密工

程. 2014. 22 (04): 1086-1104.  $\leftarrow$ 

[5] 杨锃. "反精神医学"的谱系:精神卫生公共性的历史及其启示[J].社

 $\hat{\triangle}$ , 2014, 34 (02) : 60-93. ←

[6] 于海容,姜安丽. 国外叙事医学教育发展及其对护理学的启示[J]. 中华护理杂 志, 2014, 49(01):83-86. ←

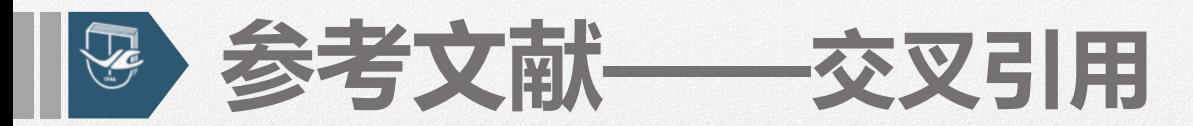

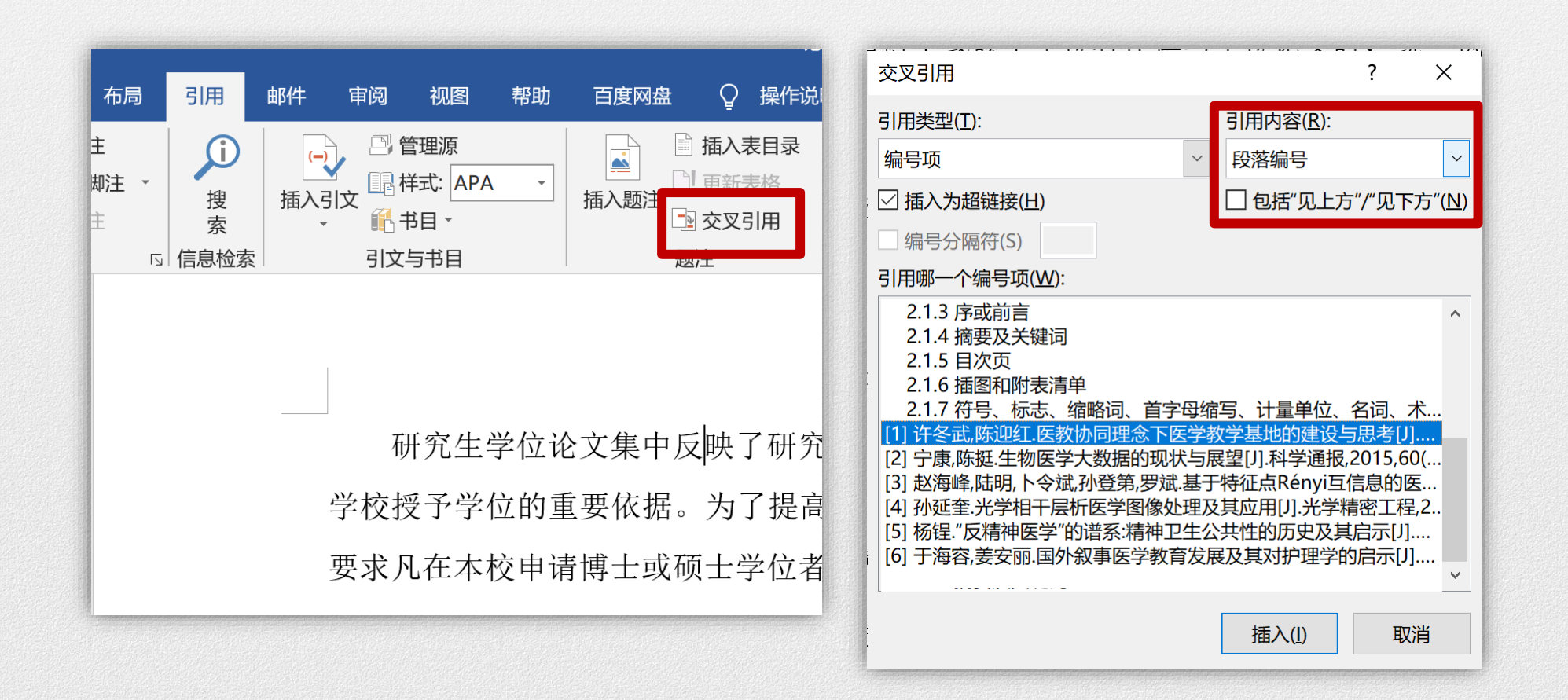

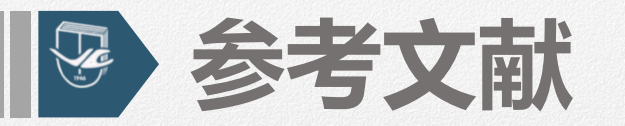

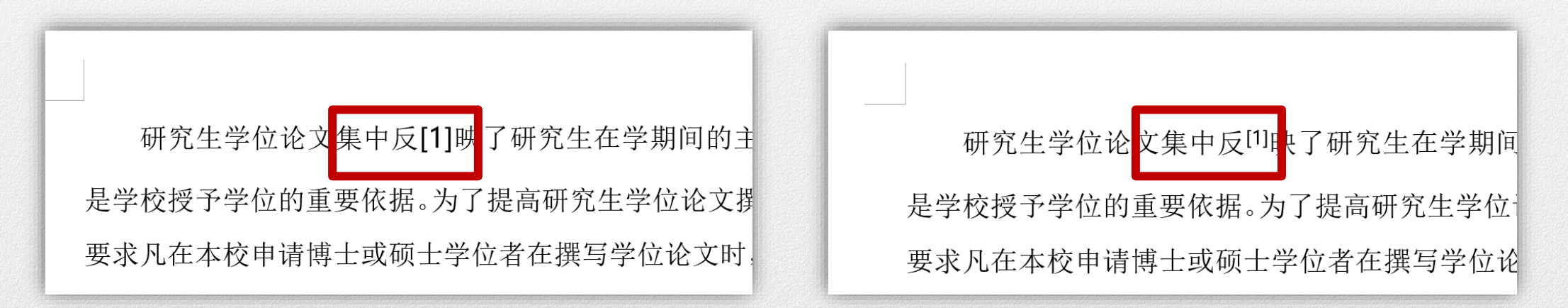

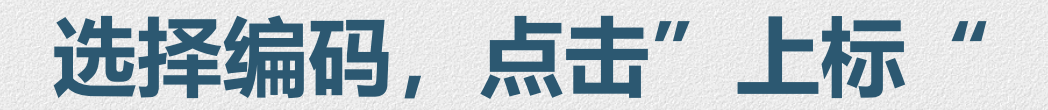

### **在正文中插入新引用的参考文献:**

**先ctrl+S保存下文件,然后ctrl+A选中全文,右键"更新域"(可能需选择 "更新整个目录"**

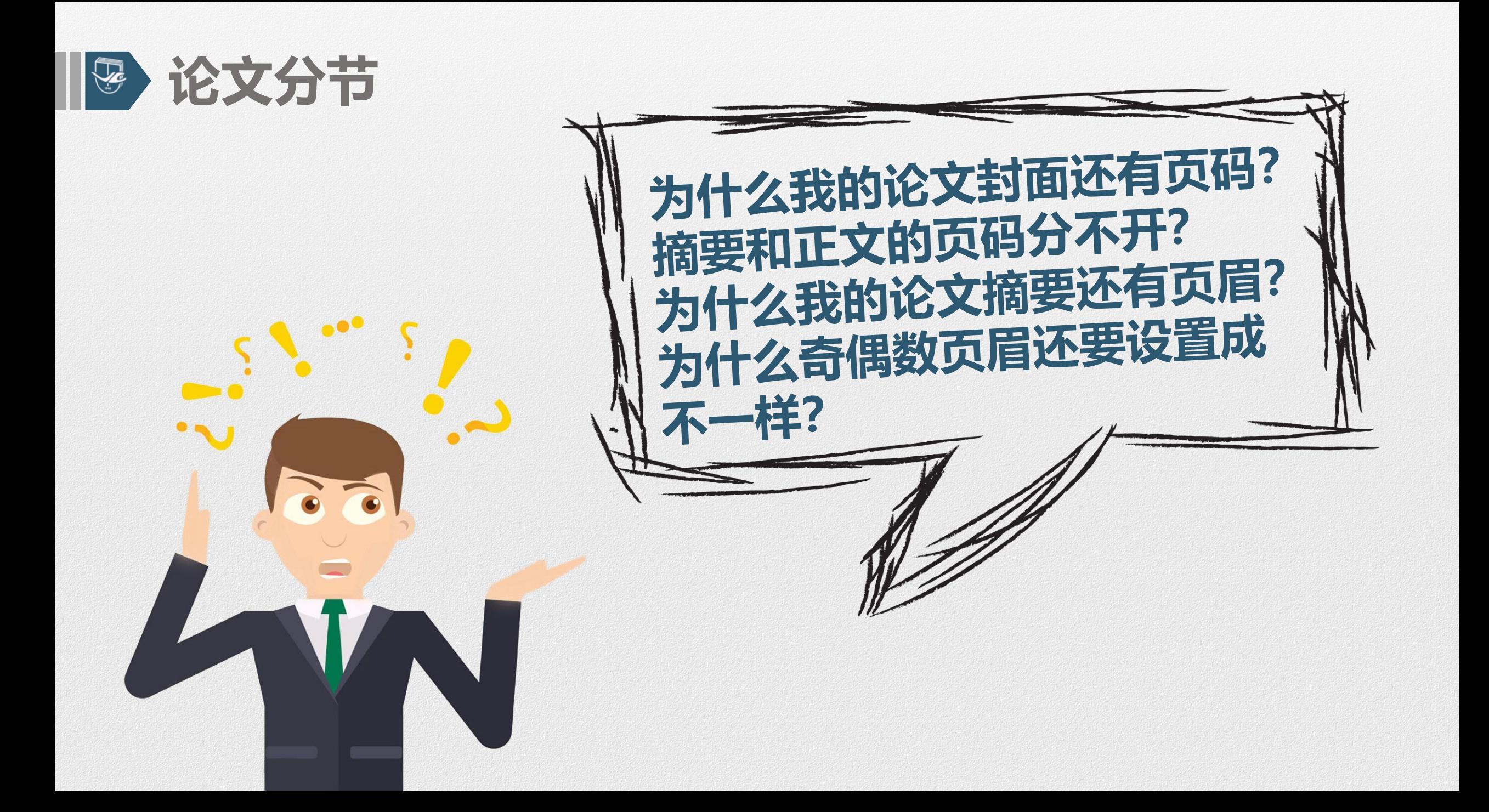
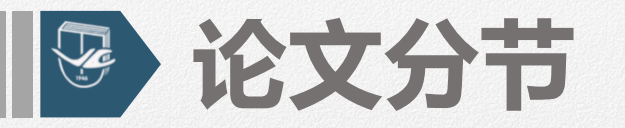

# **【目的】**

- 建立新文档时, Word将整篇文档视为一节, 此时, 整篇文档只 **能采用统一的页面格式。**
- 实现在同一文档中设置不同的页面格式,如不同的页眉页脚、不 **同的页码、不同的页边距等。**

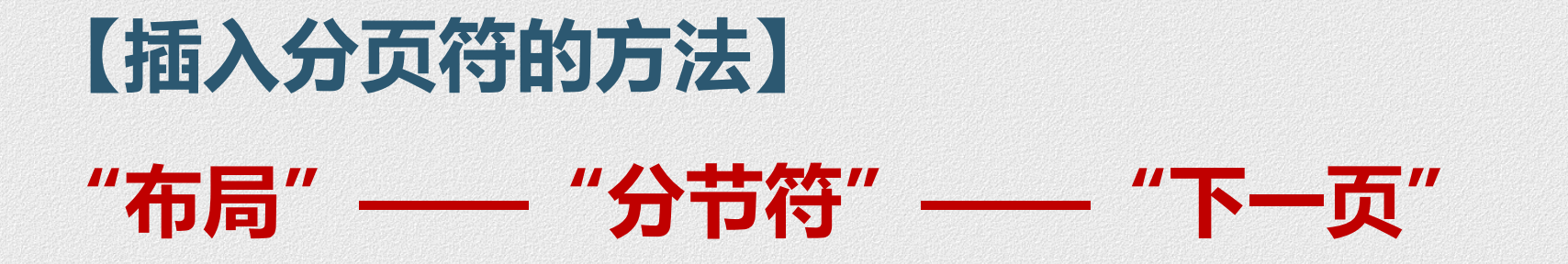

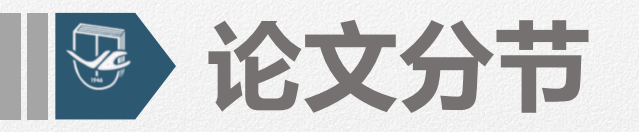

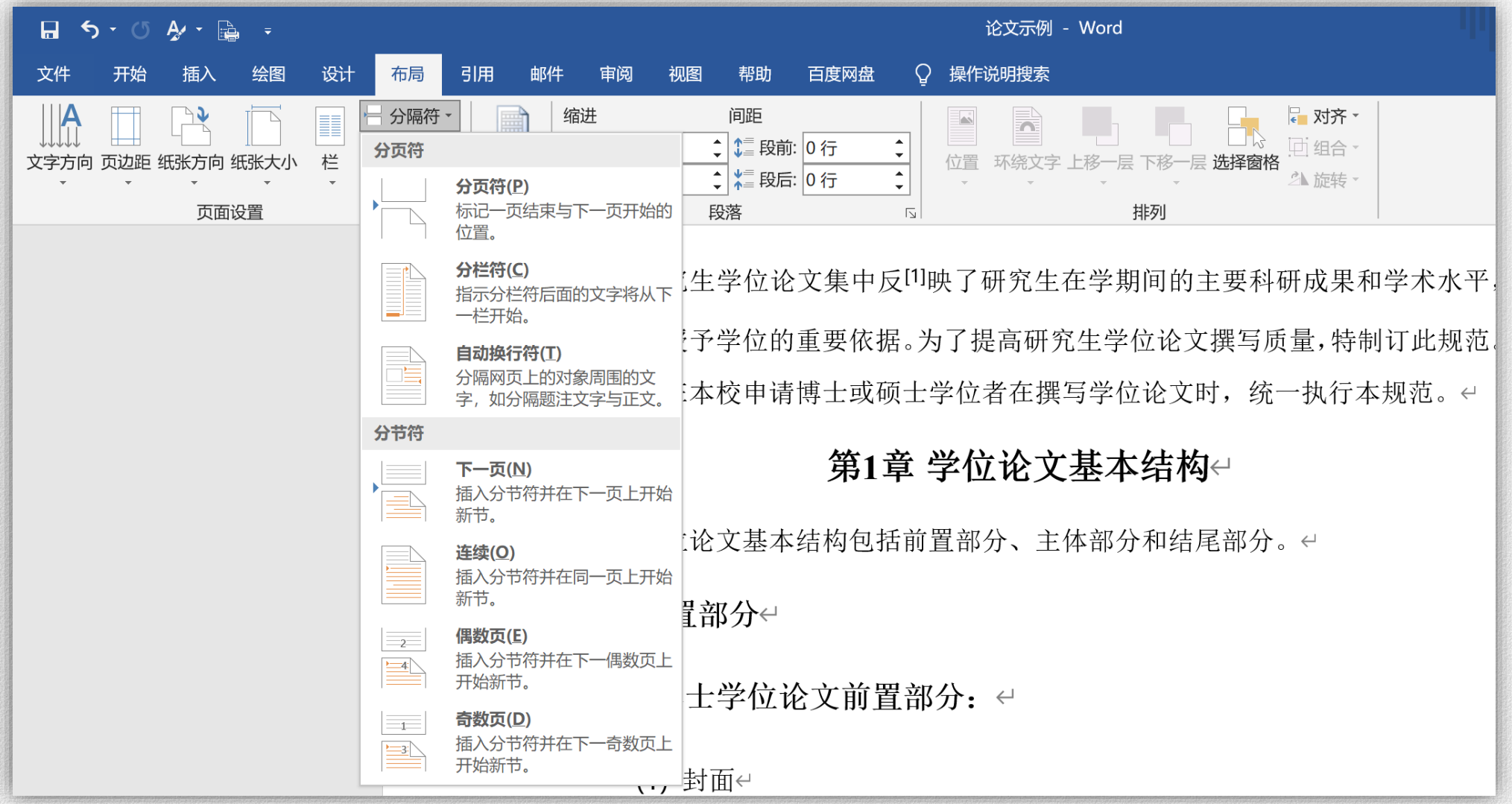

V

## **删除分节符**

 $\odot$ 

命 刑

□ 新建

○ 打开

信息

保存 另存为

打印 共享 导出 关闭

帐户 反馈 选项

保存到百度网盘

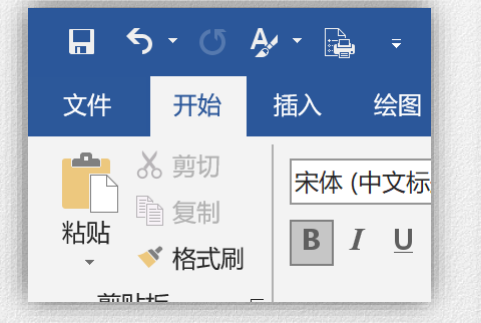

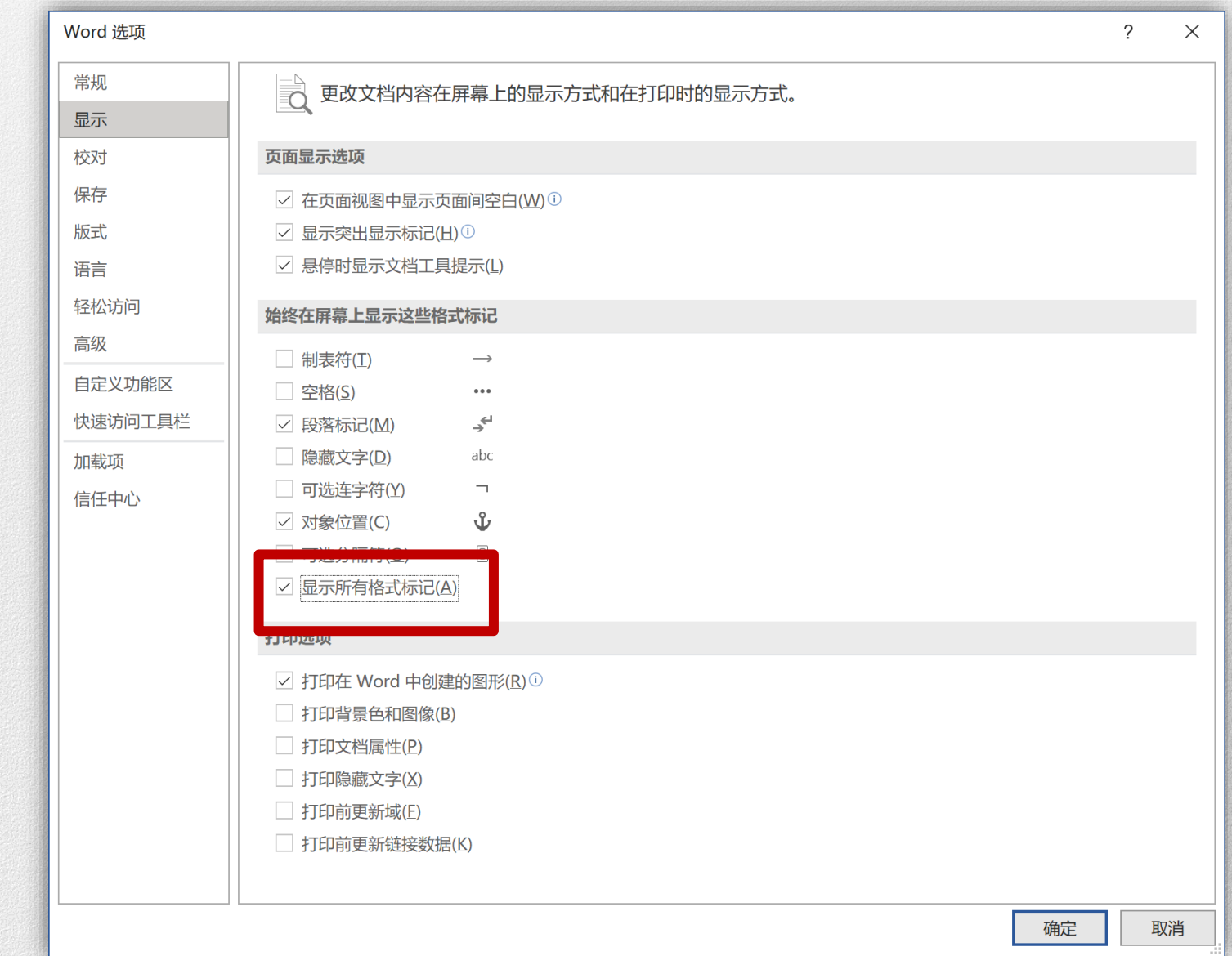

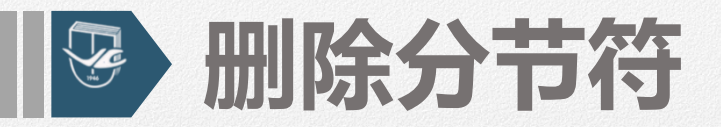

(2) 论文一律为横开本, 左侧装订, 以 A4 纸 (210×197mm) 排版打印, 每一 面的上方(天头)和左侧(订口)应分别留边 25mm 以上,下方(地脚)和右侧(切 口)应分别留边 20mm 以上。论文装订剪裁后的尺寸为 29.1×20.7cm。博士学位论文 要求双面排版印刷,硕士学位论文单、双面印刷均可。↩﹏﹏﹏﹏﹏ೄ{\#qr+g}﹏﹏﹏﹏

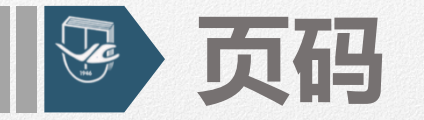

## **页码设置要求**

## **第一部分 论文封面页、原创性声明和投稿声明**

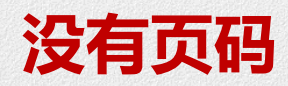

**第二部分 中英文摘要**

### 独立页码,页码格式为 I, II, ……

**第三部分 正文、参考文献、附录、致谢**

**独立页码,页码格式为1,2,3,……**

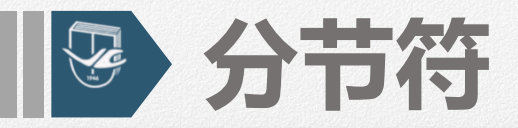

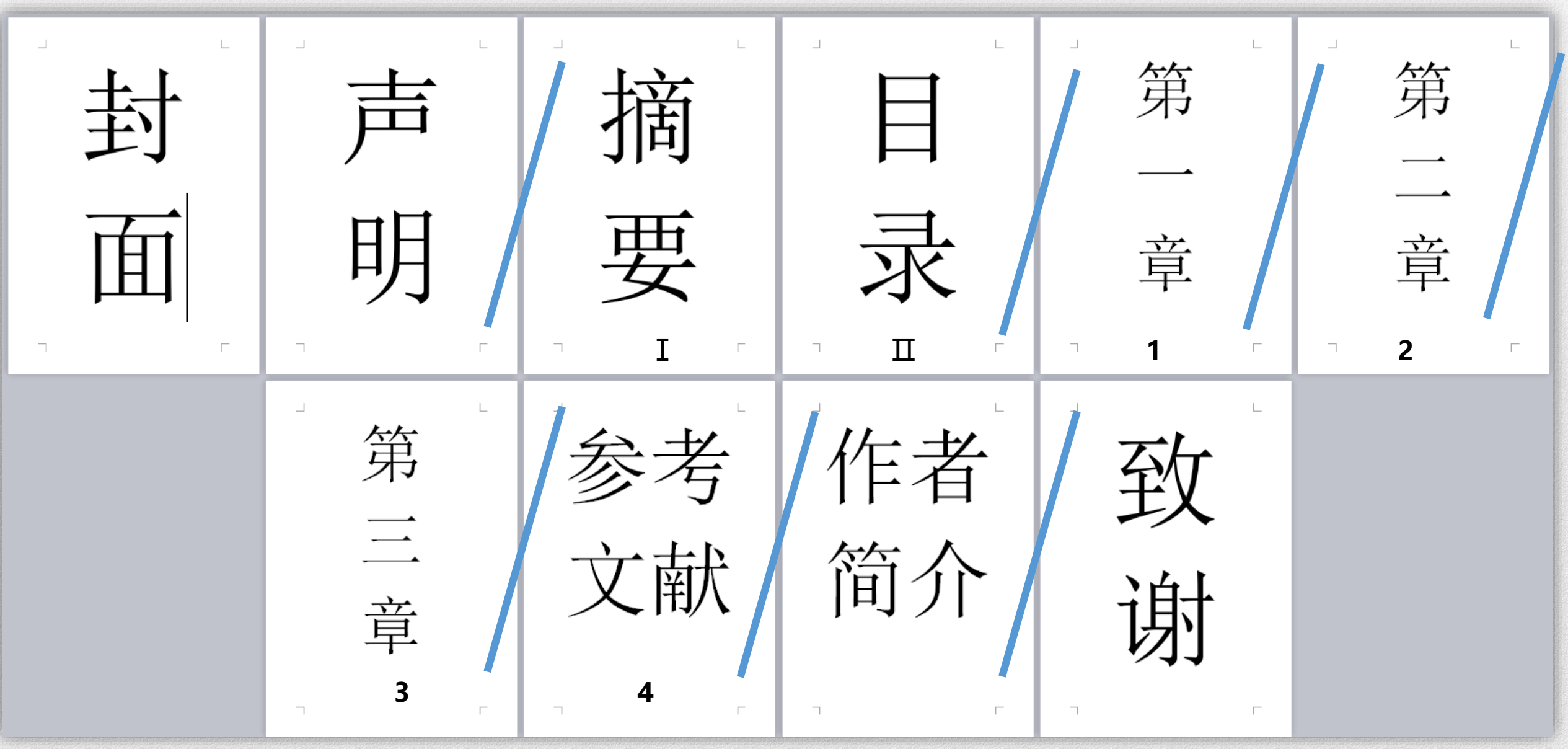

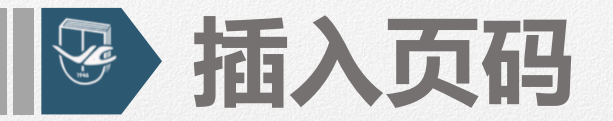

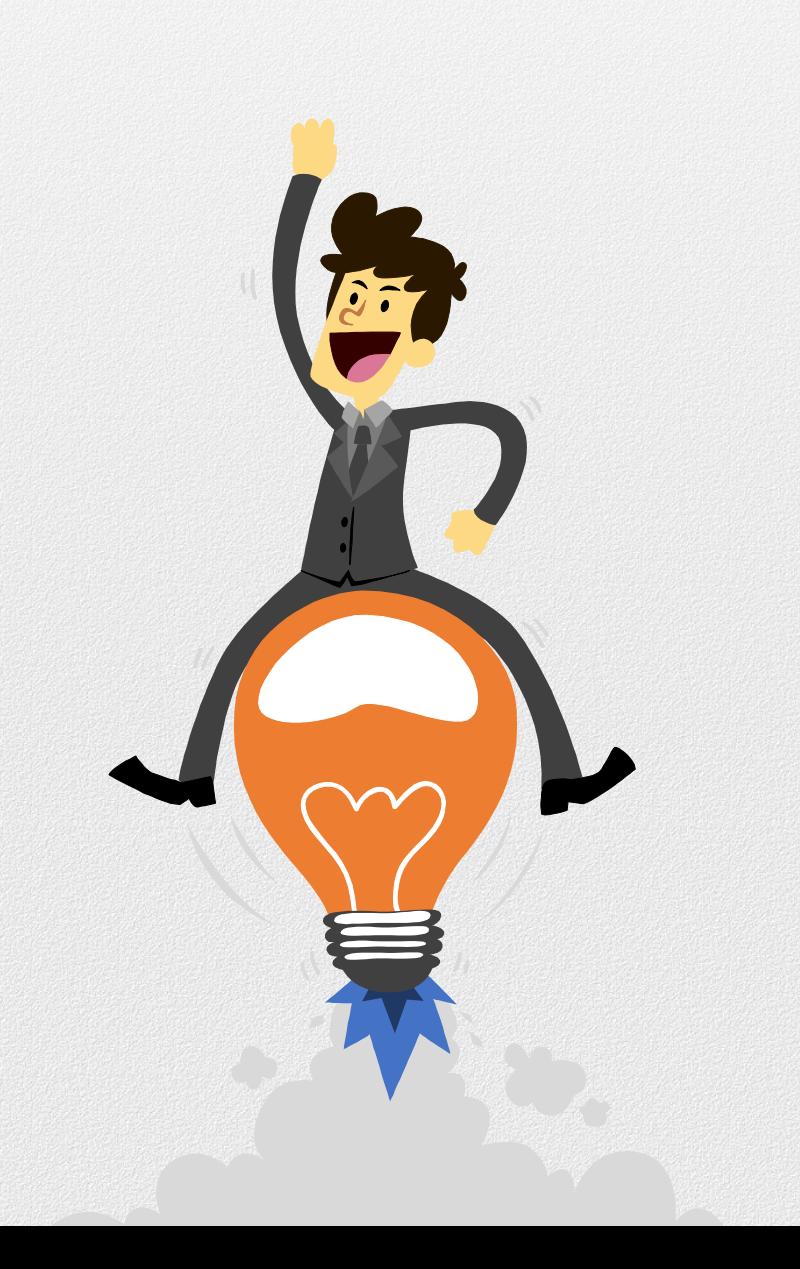

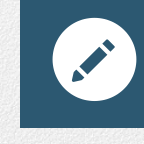

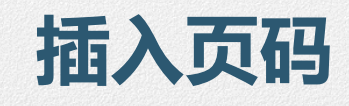

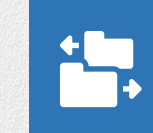

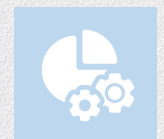

**奇偶页不同(双面打印)**

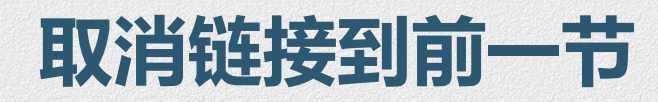

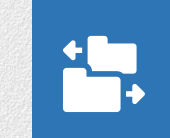

## **设置起始页码/编号格式**

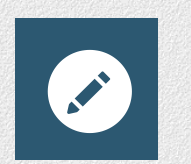

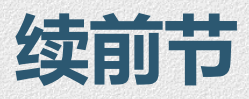

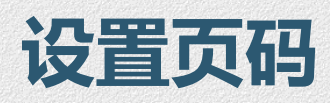

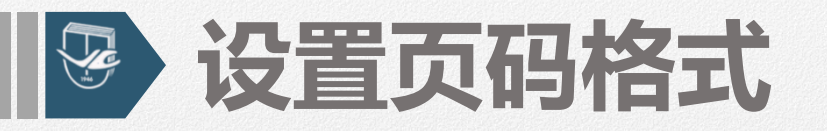

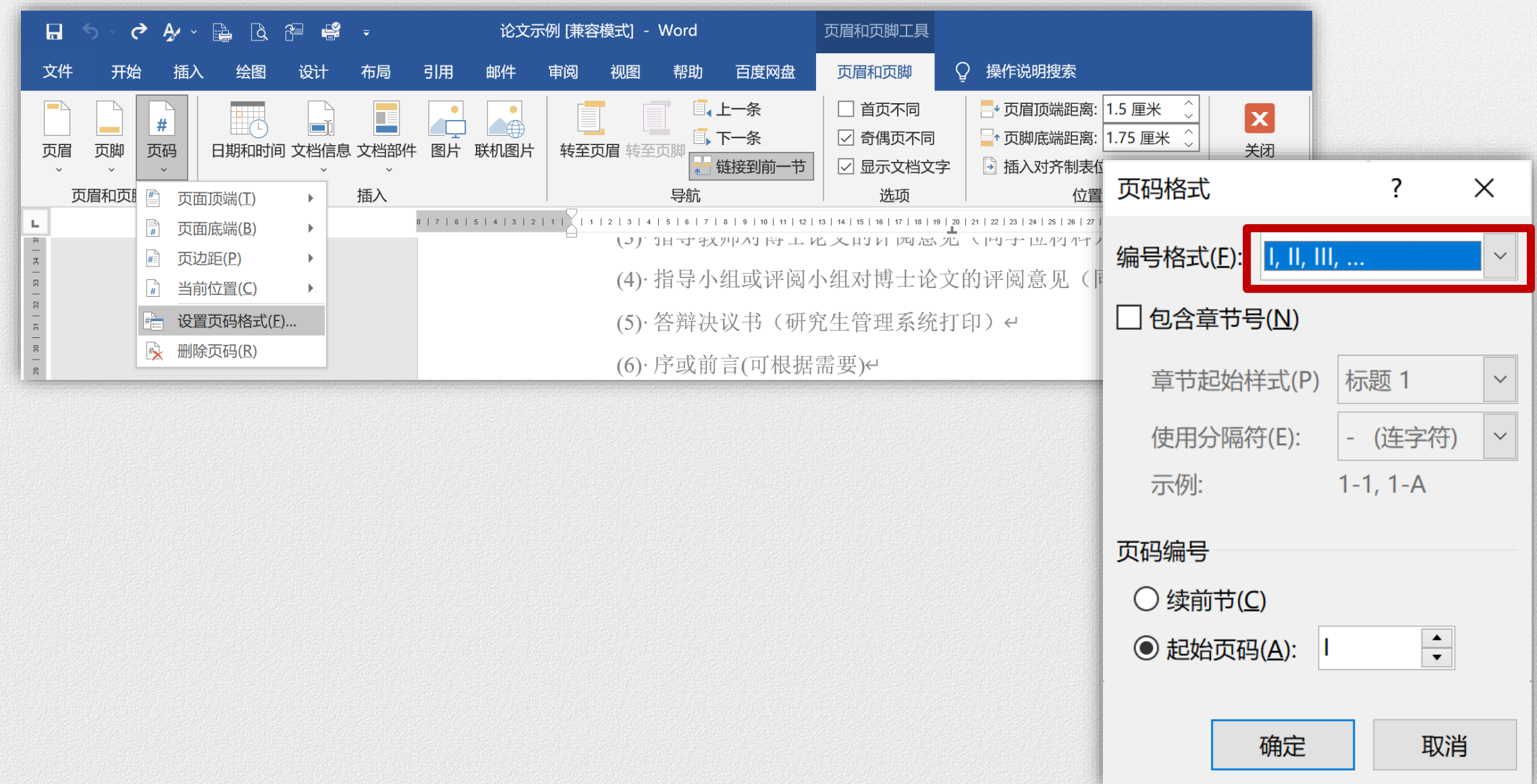

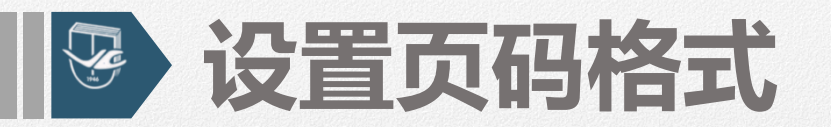

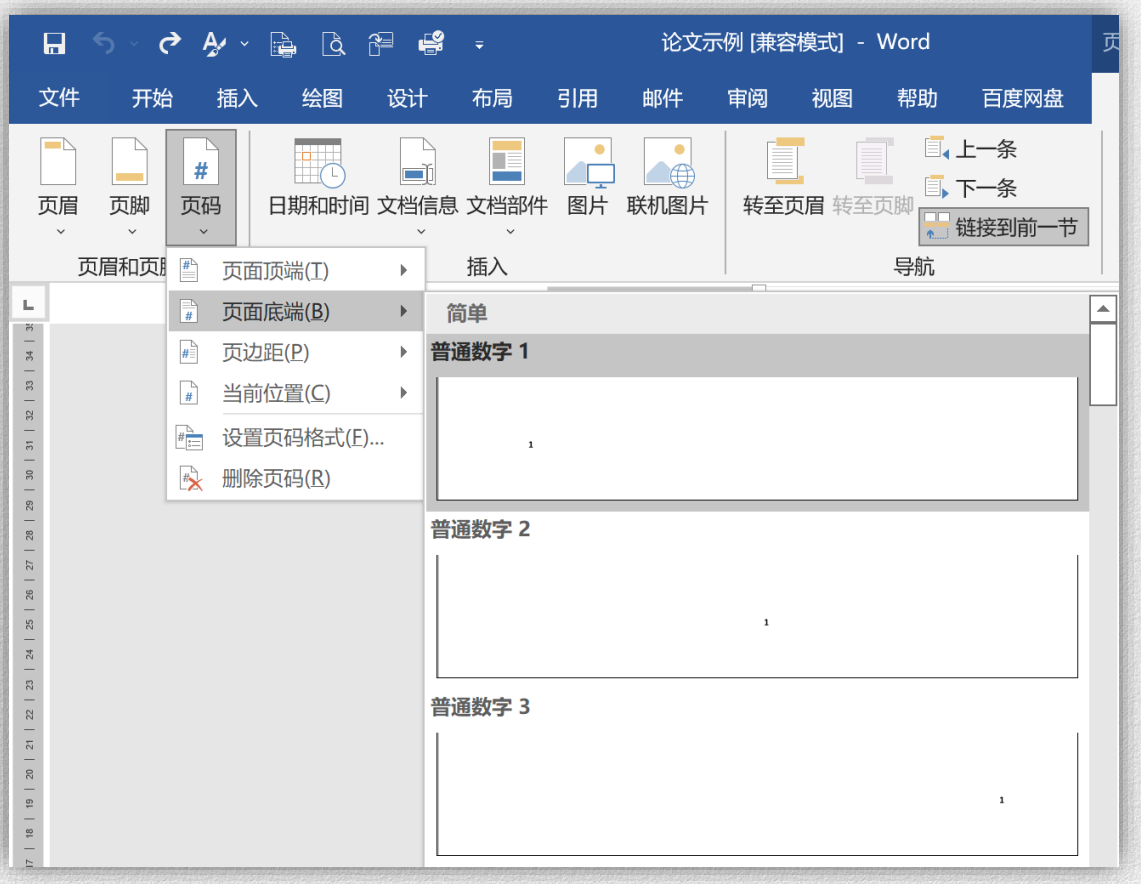

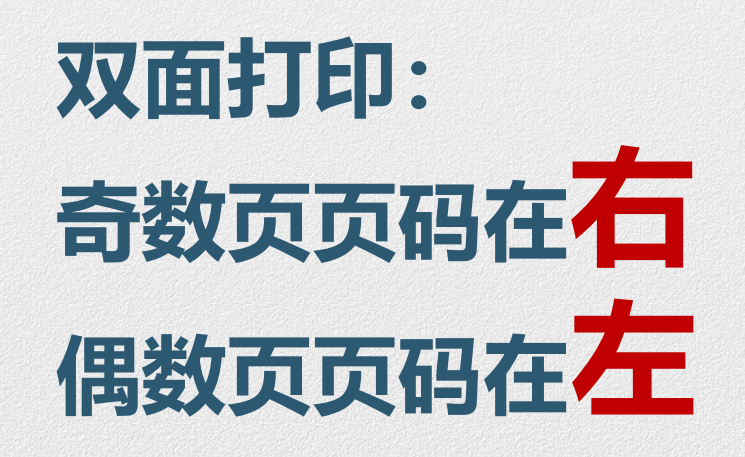

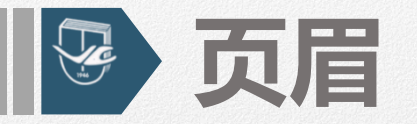

### **【要求】:**主体部分使用页眉,楷体小5号字居中。 **单面印刷,**页眉内容为章的编号及标题;

### **双面印刷,**要求单页页眉内容为章的编号及标题, 双页页眉为"吉林大学博士(或硕士)学位论文"。

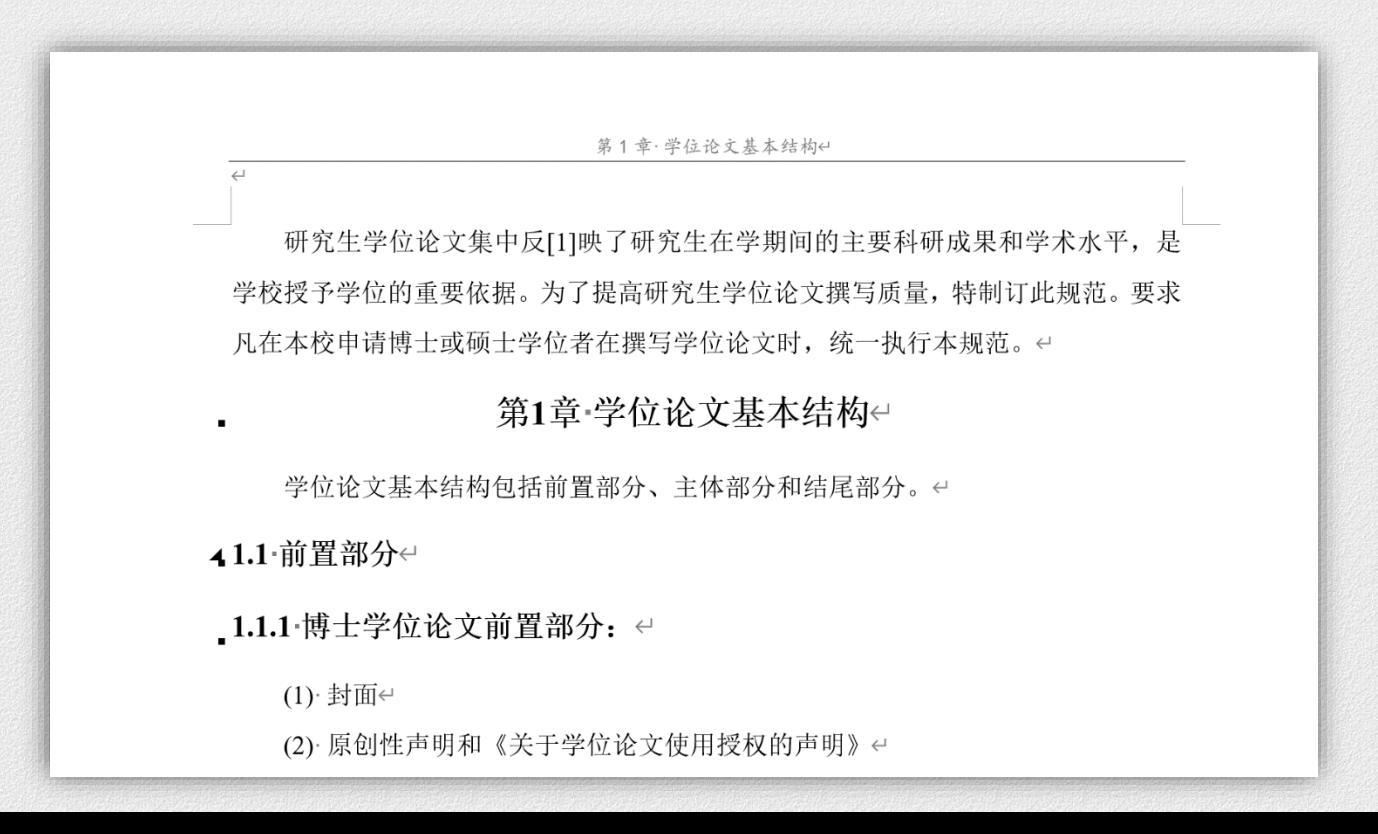

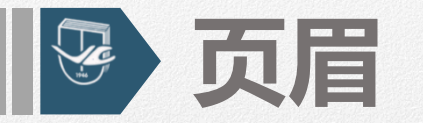

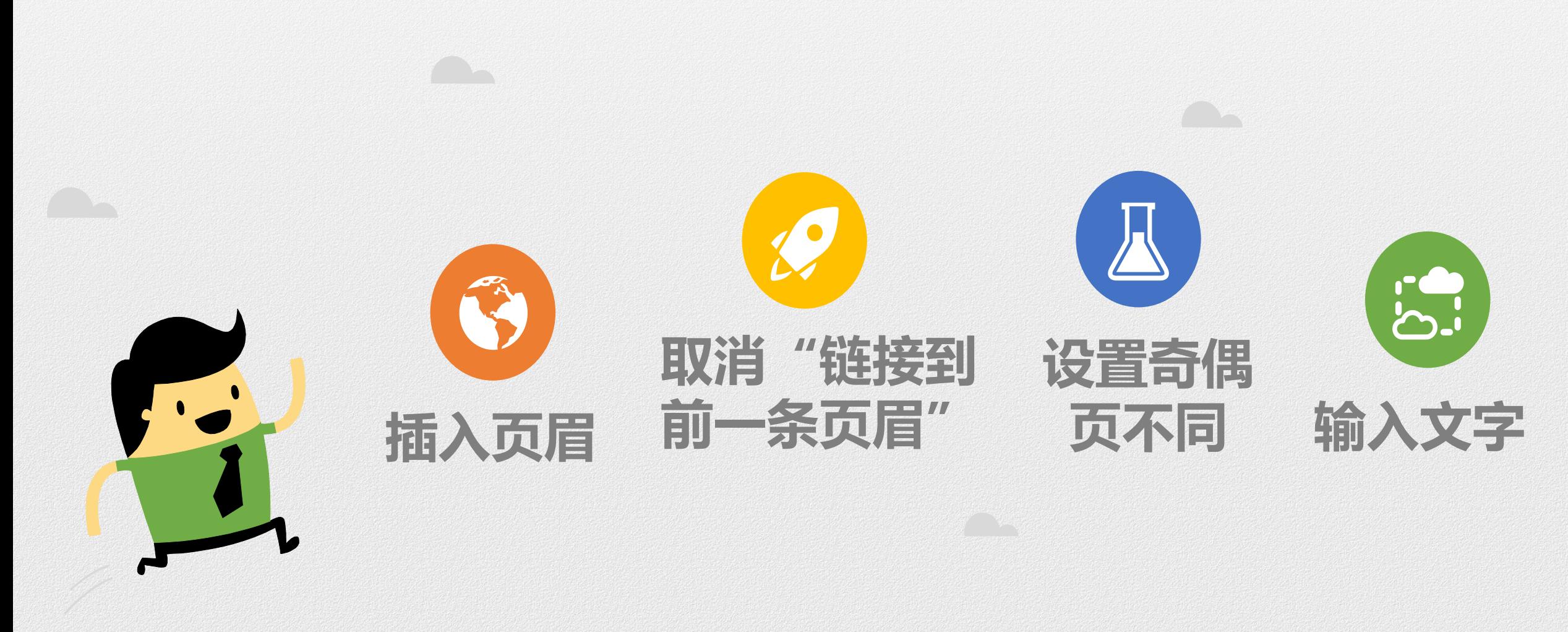

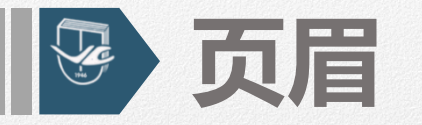

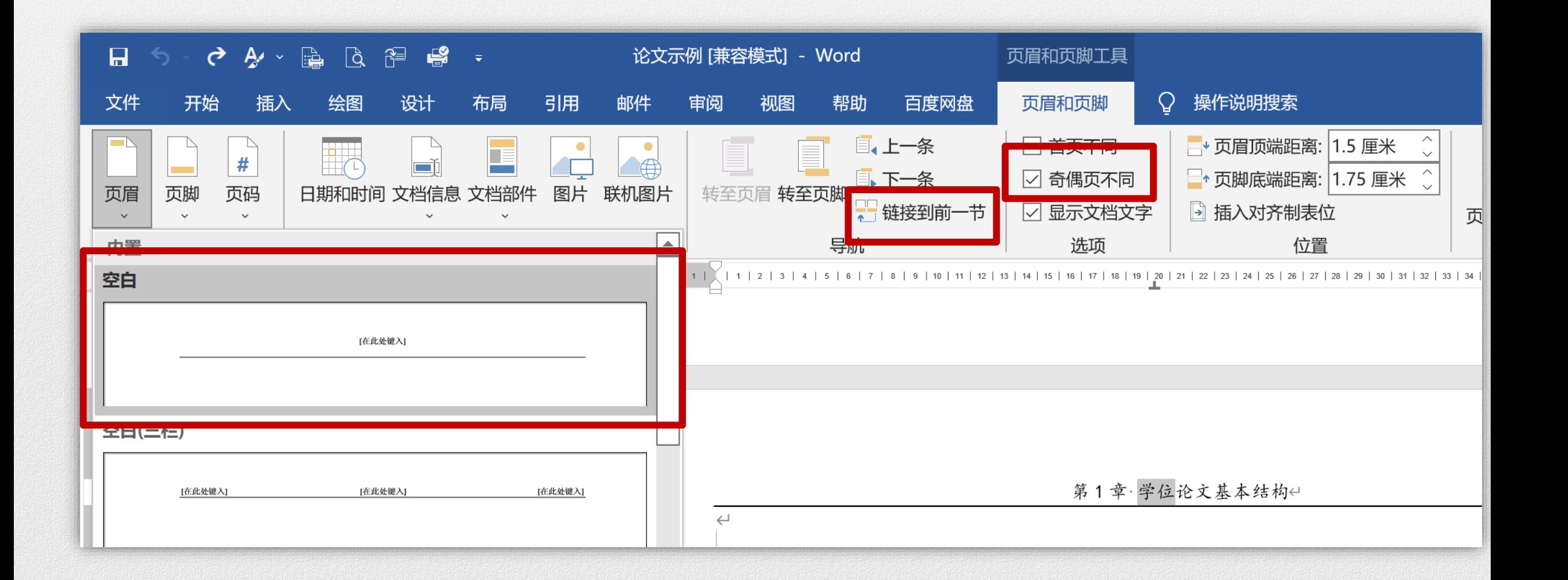

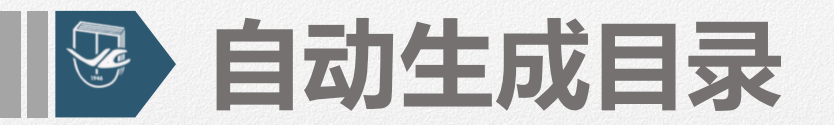

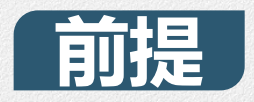

## **确保出现在目录中的标题应用了标题样式,并且设置了大纲级别。**

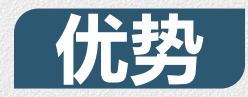

**1、快速阅读查找内容**

**按住Ctrl+单击目录某一章节,直接跳转到该页。**

**2、更新目录内容和页码**

**在目录中点击右键,选更新域,目录会自动更新对应的内容和页码。**

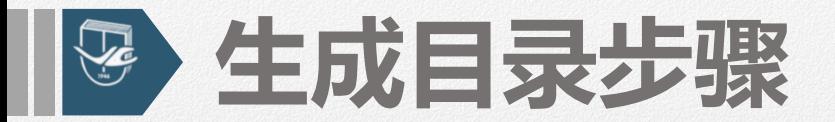

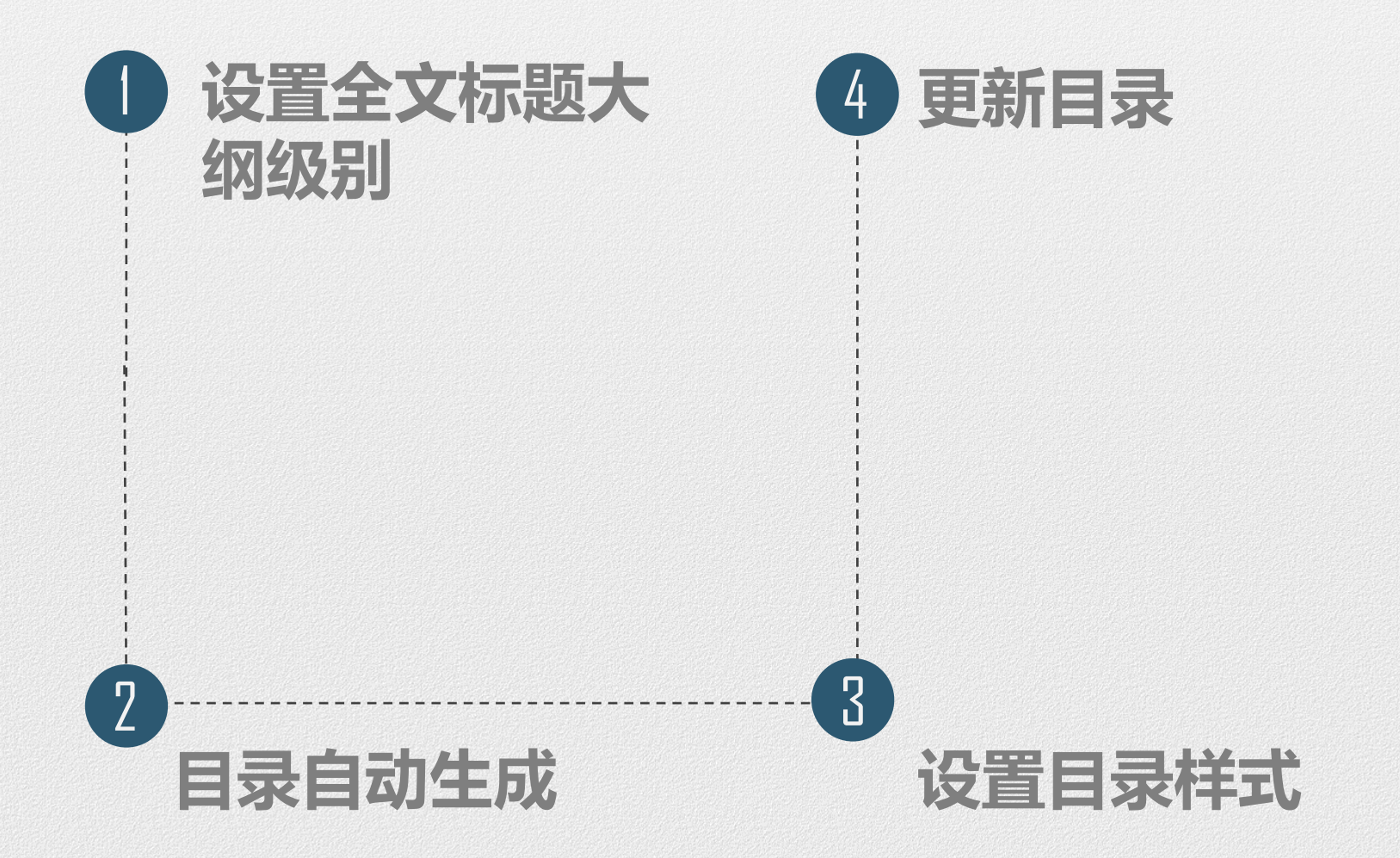

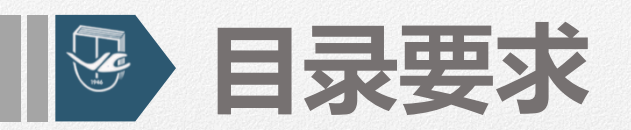

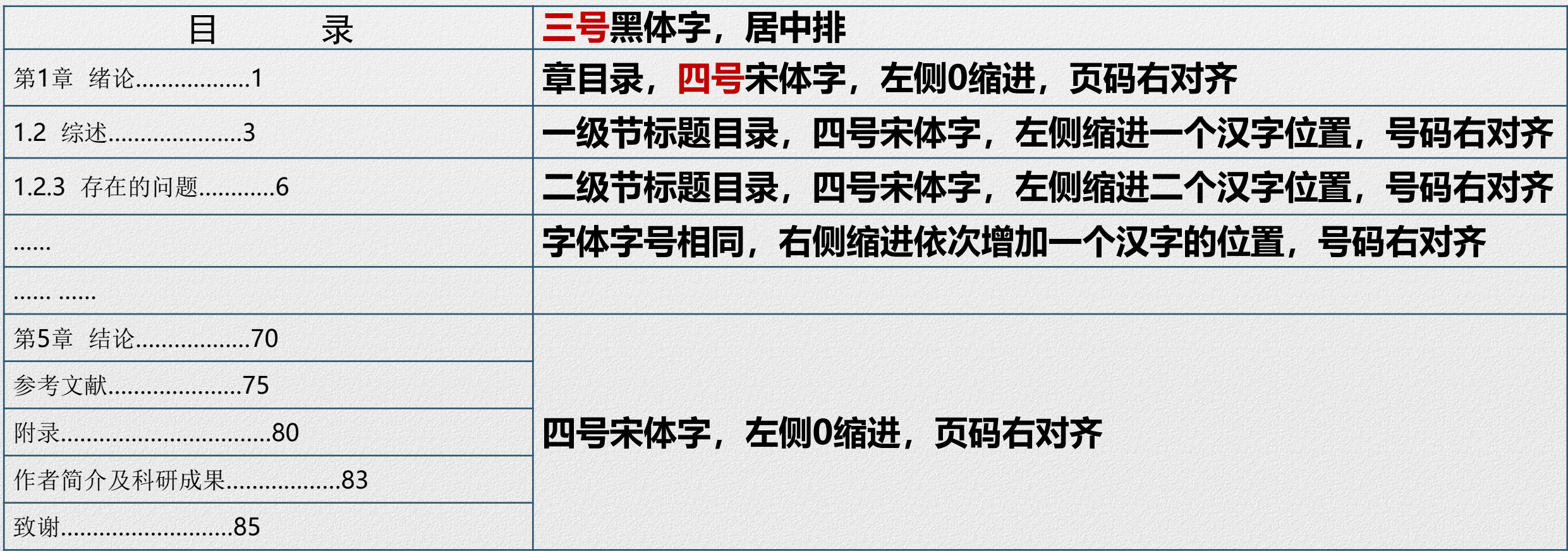

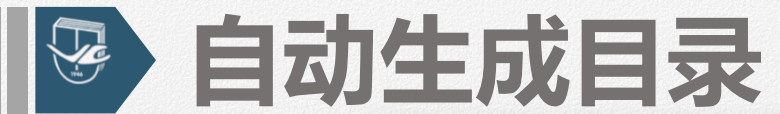

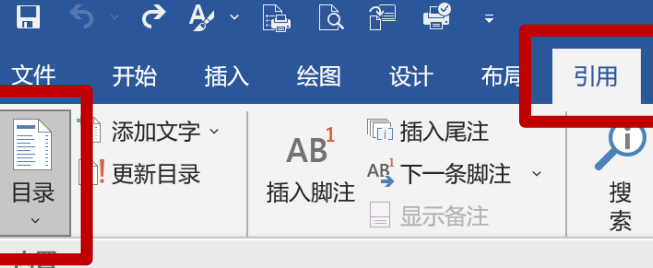

插

### 手动目录

### 目录

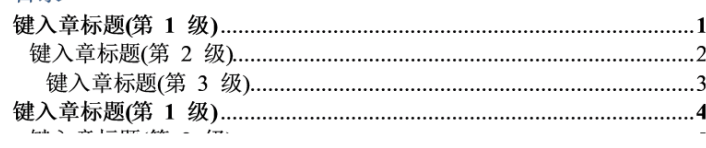

### 自动目录 1

### 目录

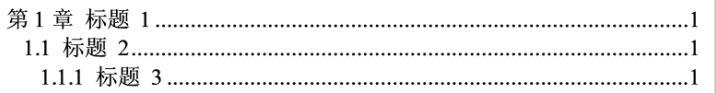

### 自动目录 2

### 目录

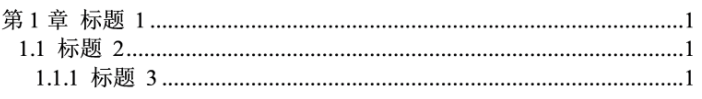

- 自定义目录(C)...
- | EX 删除目录(R)
- a 将所选内容保存到目录库(S)...

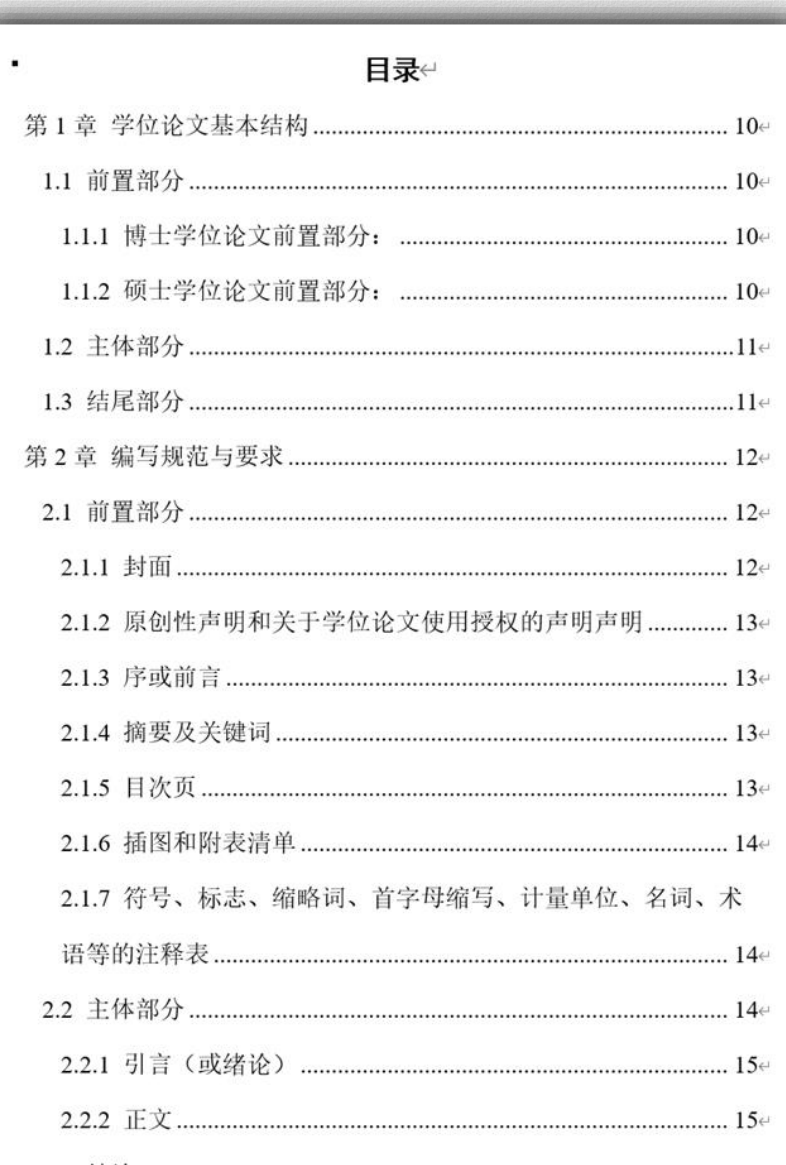

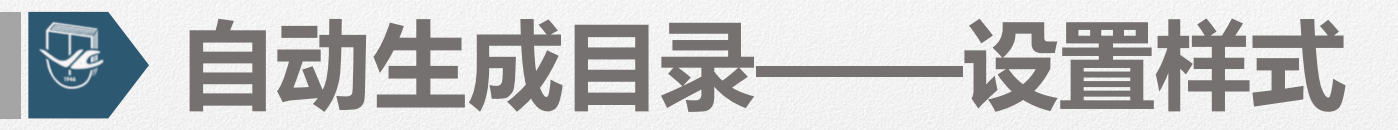

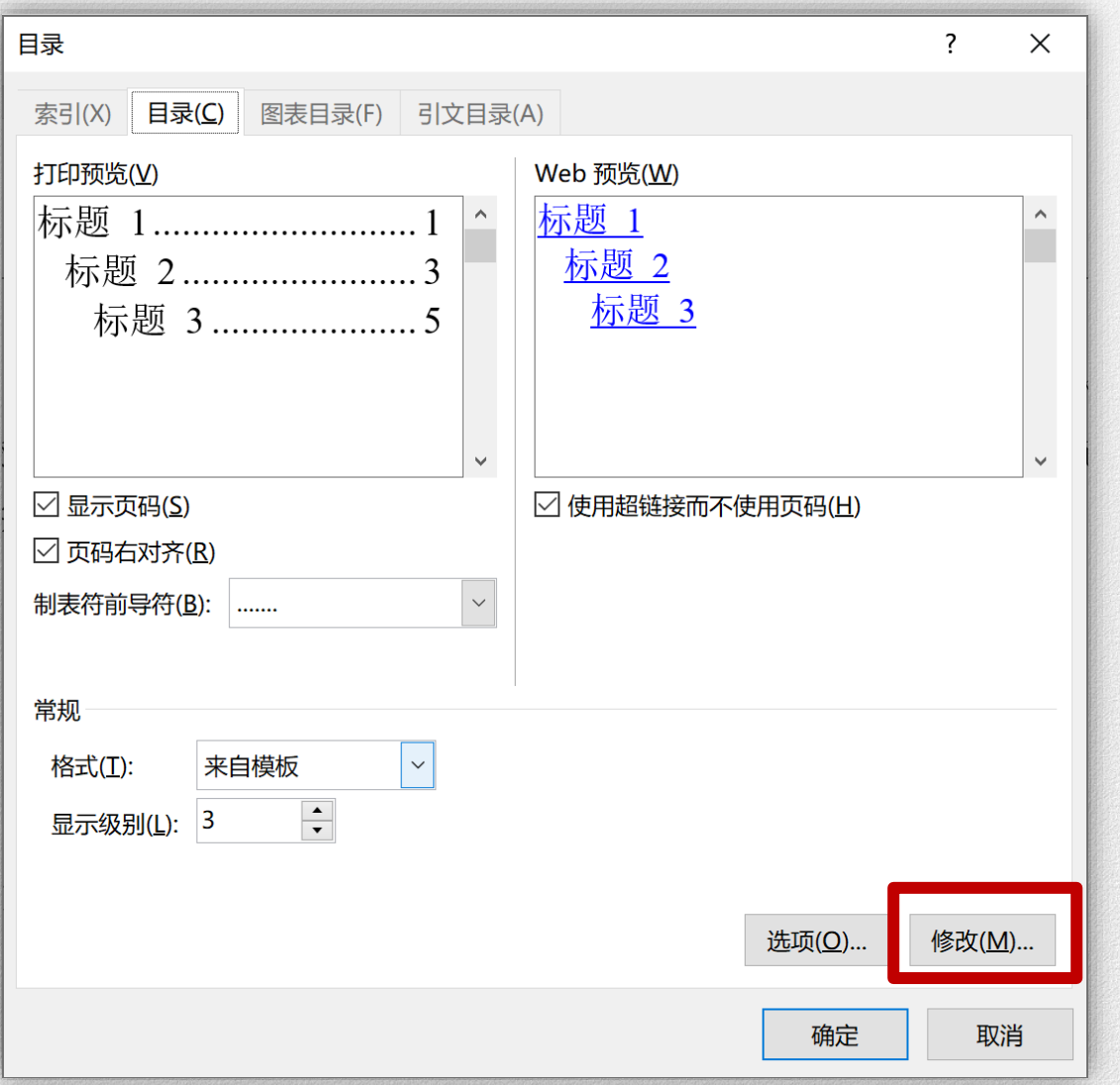

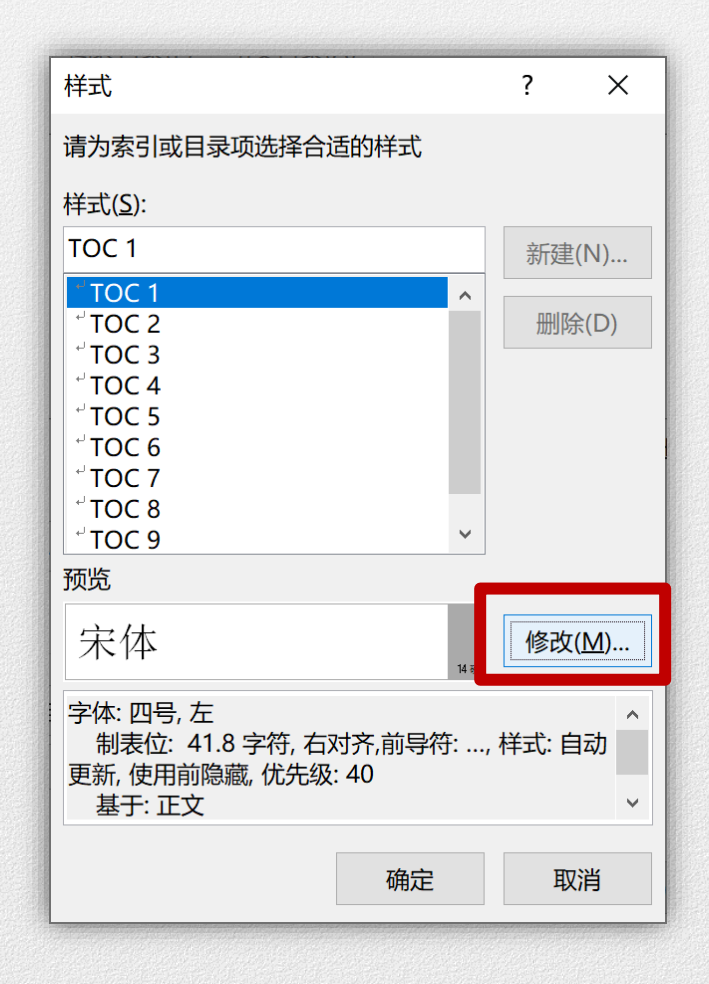

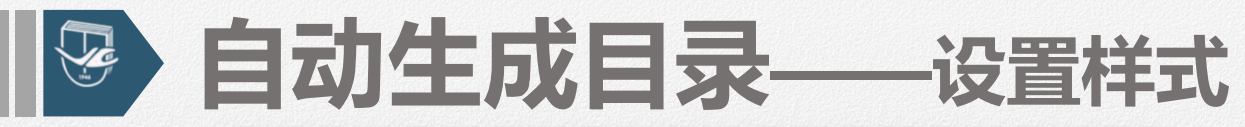

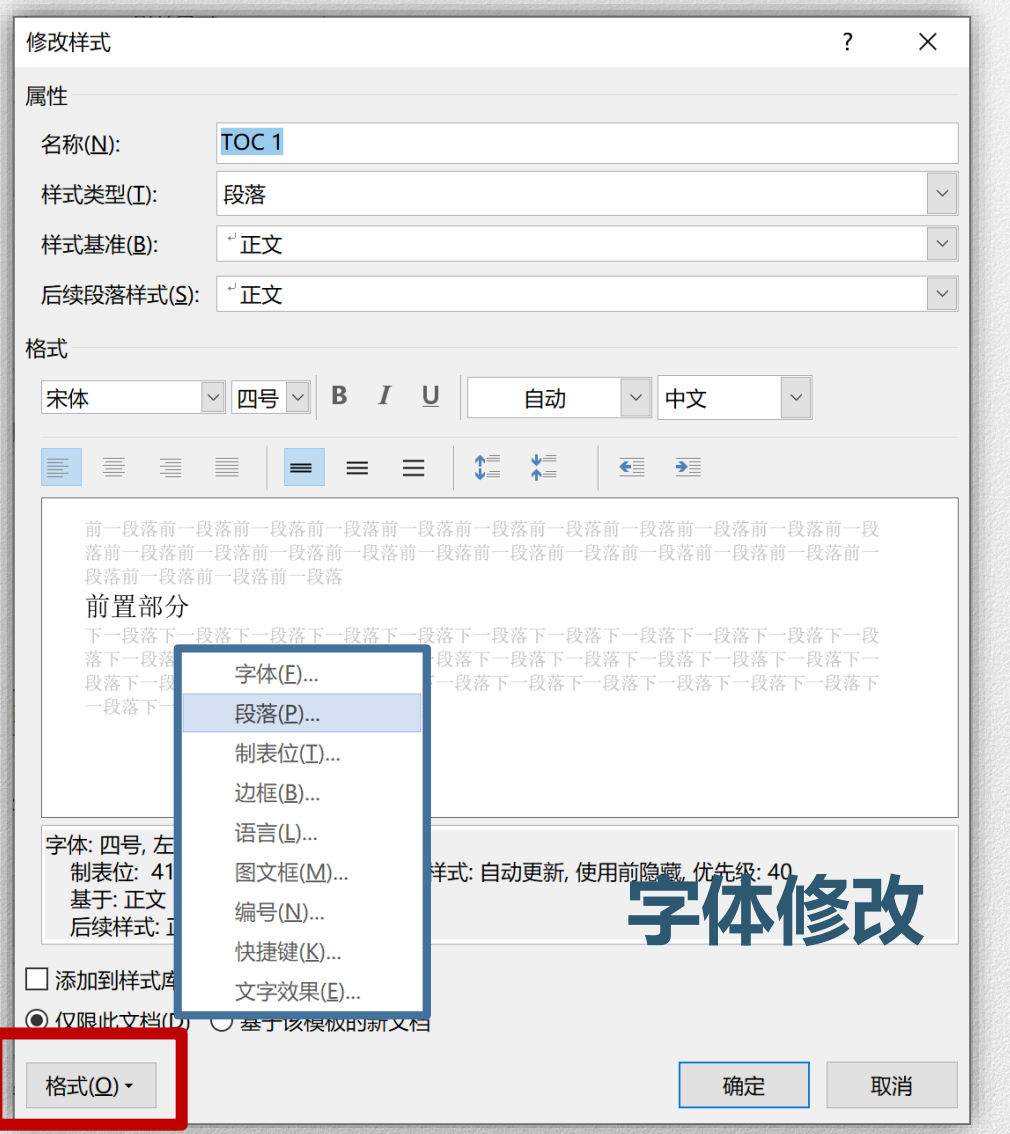

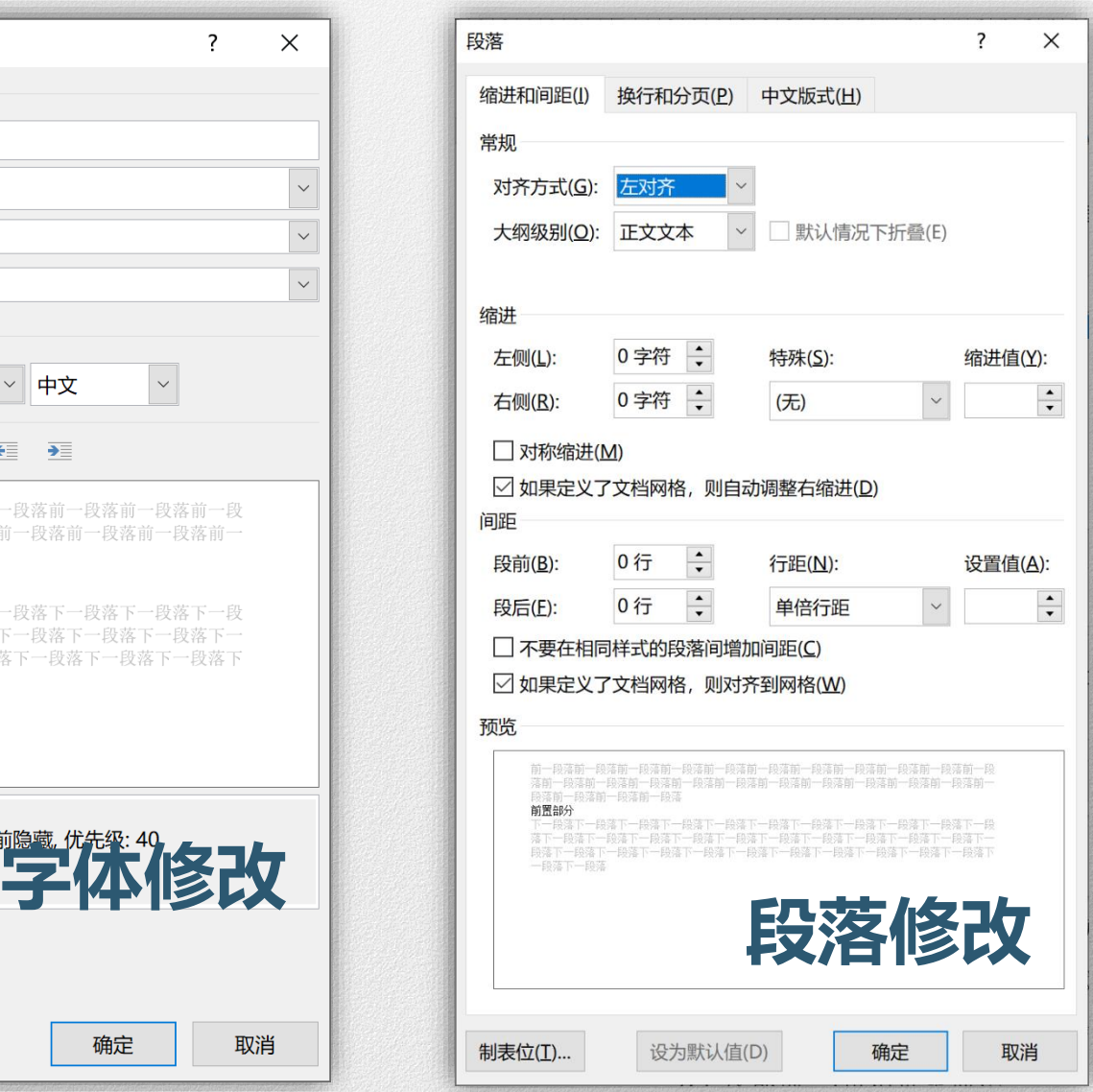

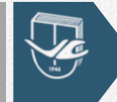

# 图 一级目录 -- 1.1

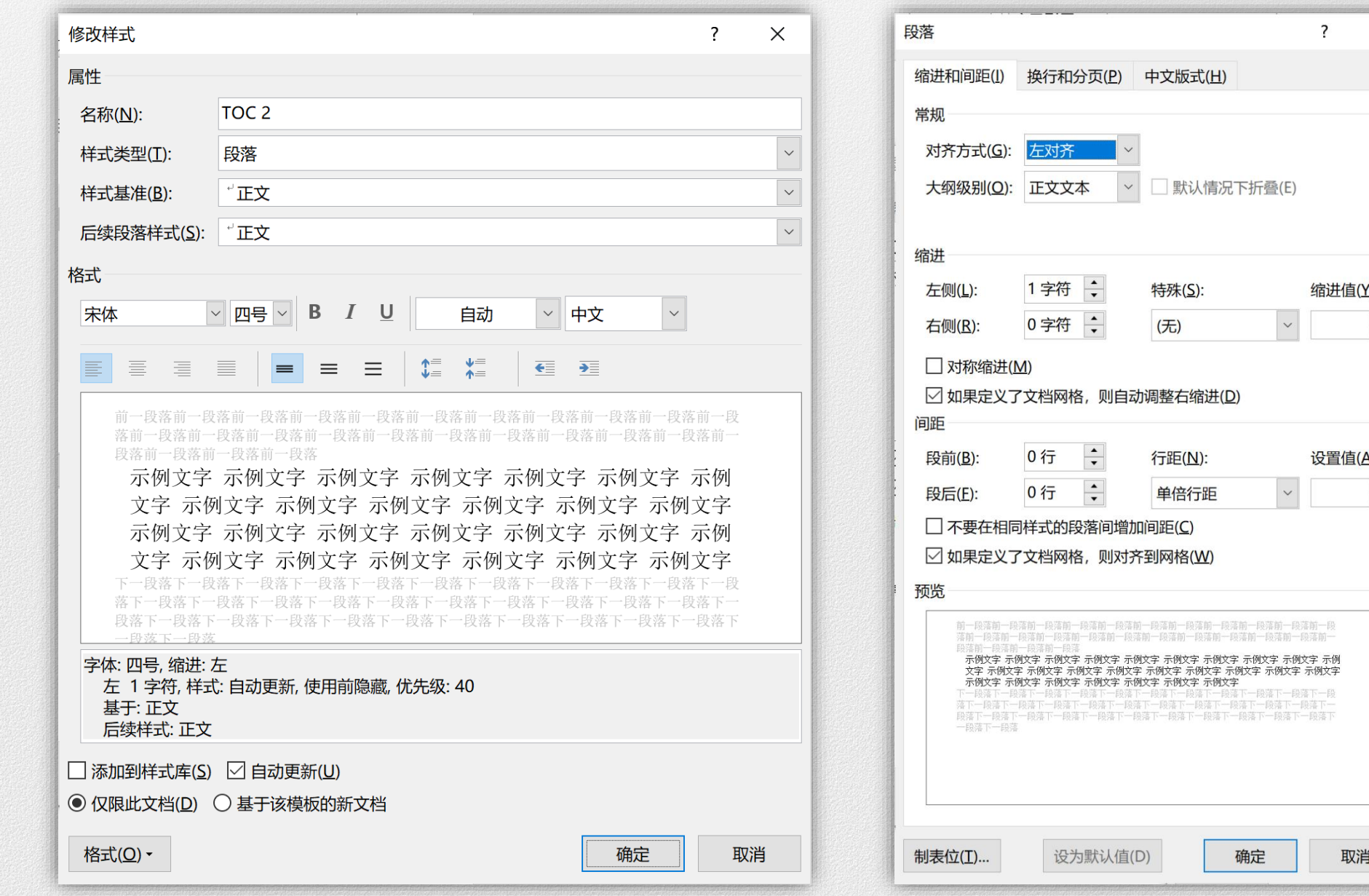

 $\overline{?}$ 

缩进值(Y):

设置值(A):

取消

 $\begin{array}{|c|c|}\hline \quad \bullet \\ \hline \quad \bullet \quad \end{array}$ 

 $\begin{array}{|c|} \hline \bullet \\ \hline \bullet \\ \hline \end{array}$ 

 $\times$ 

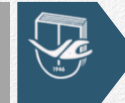

# 图 二级目录 -- 1.1.1

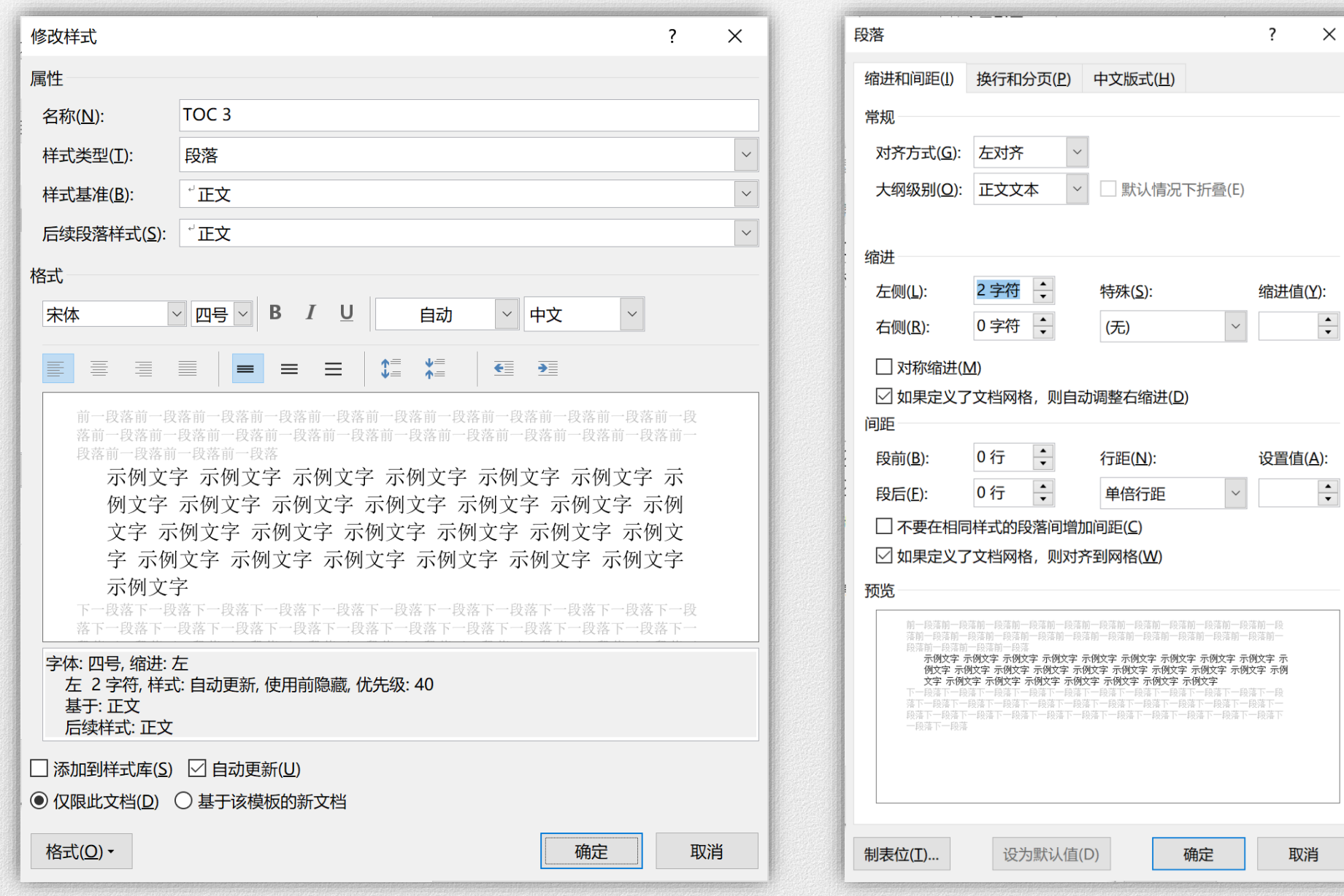

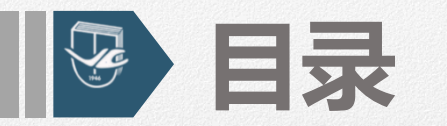

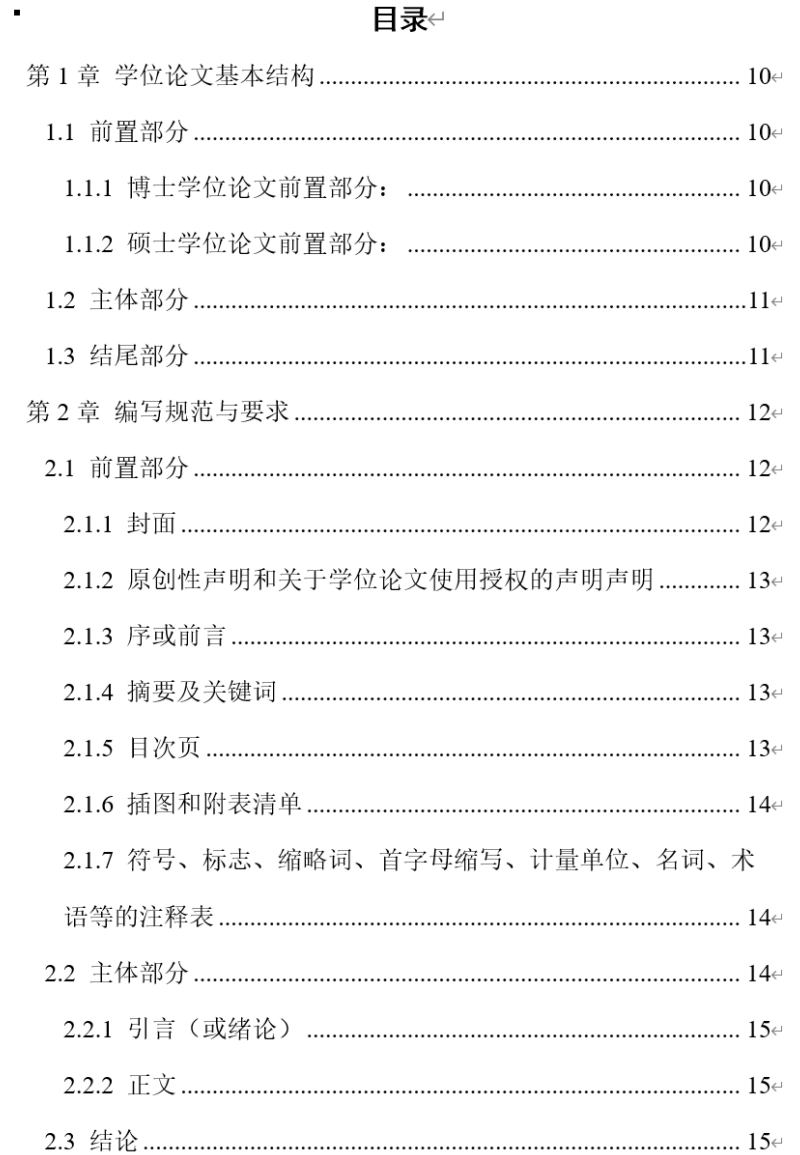

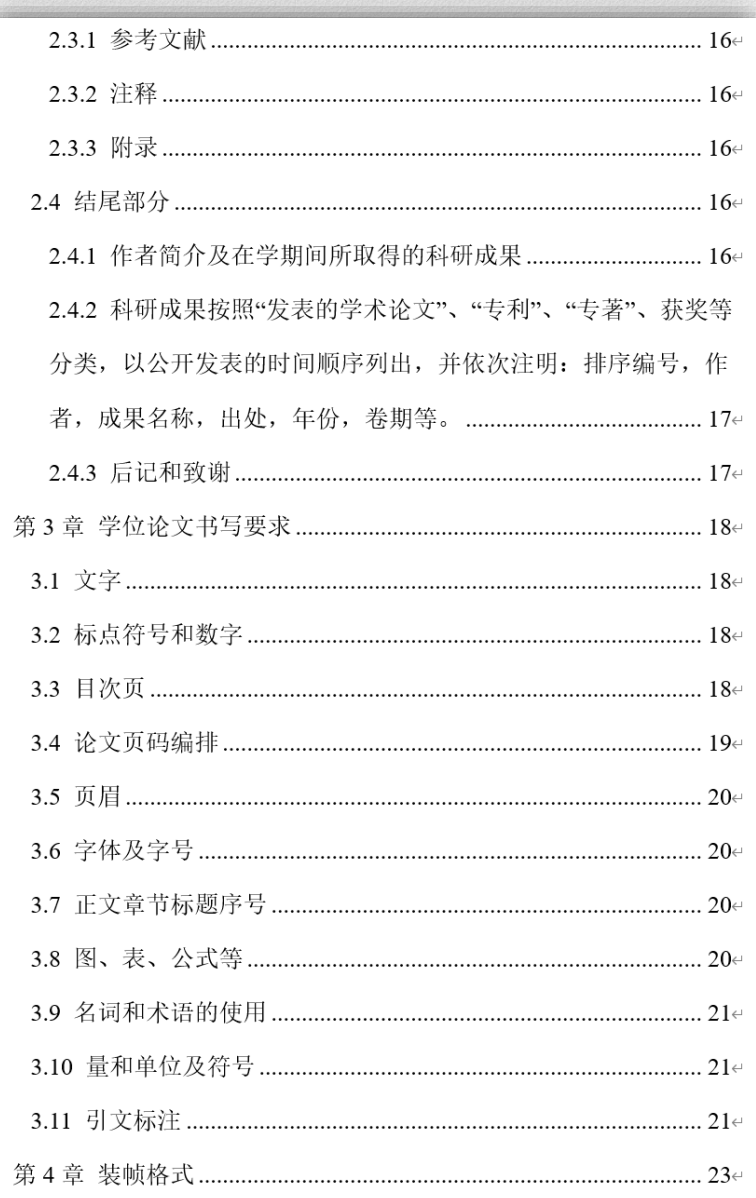

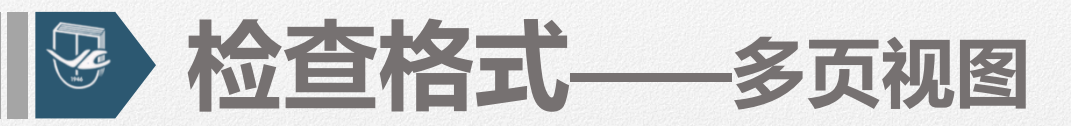

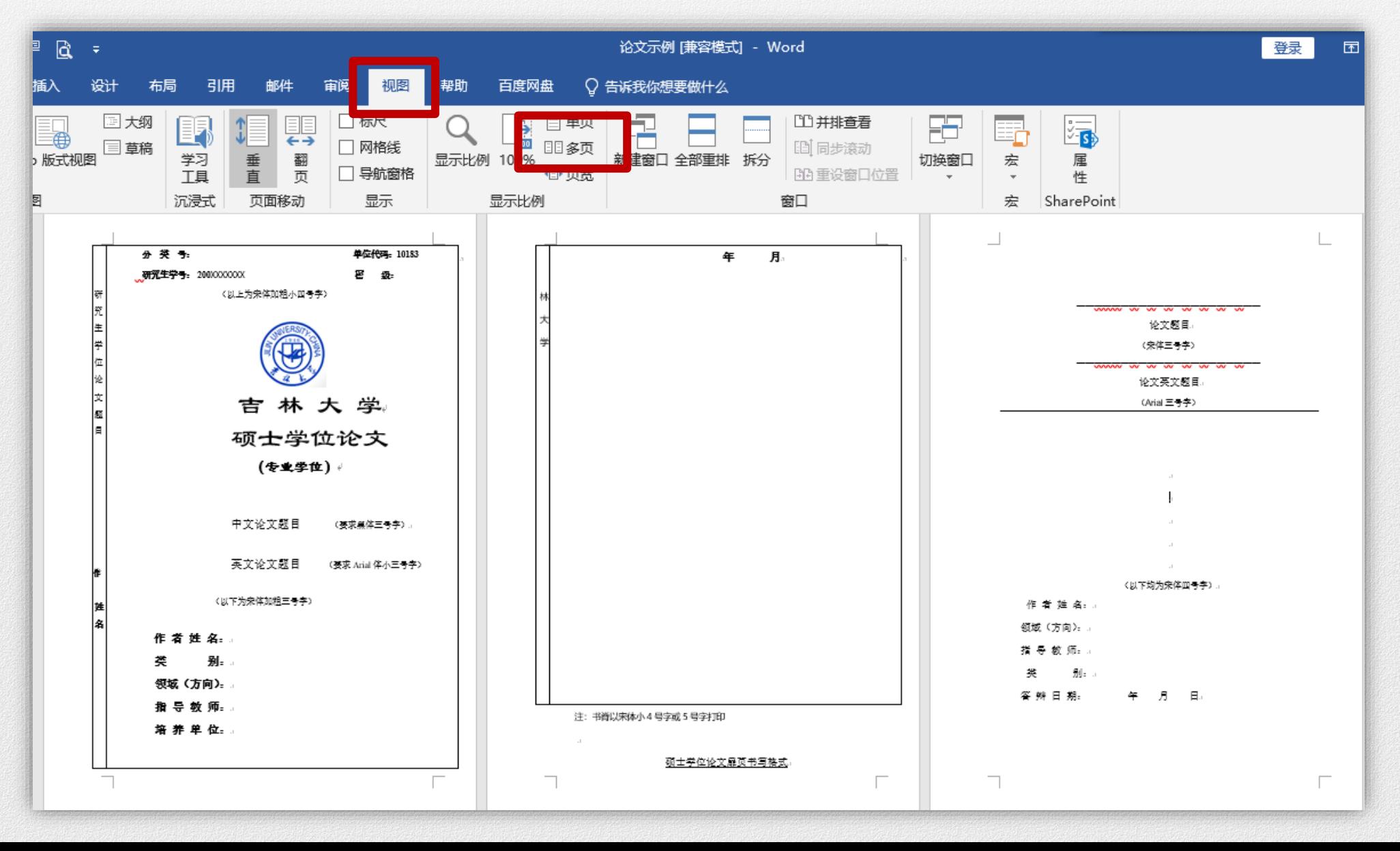

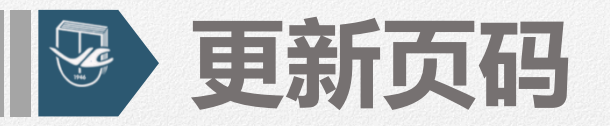

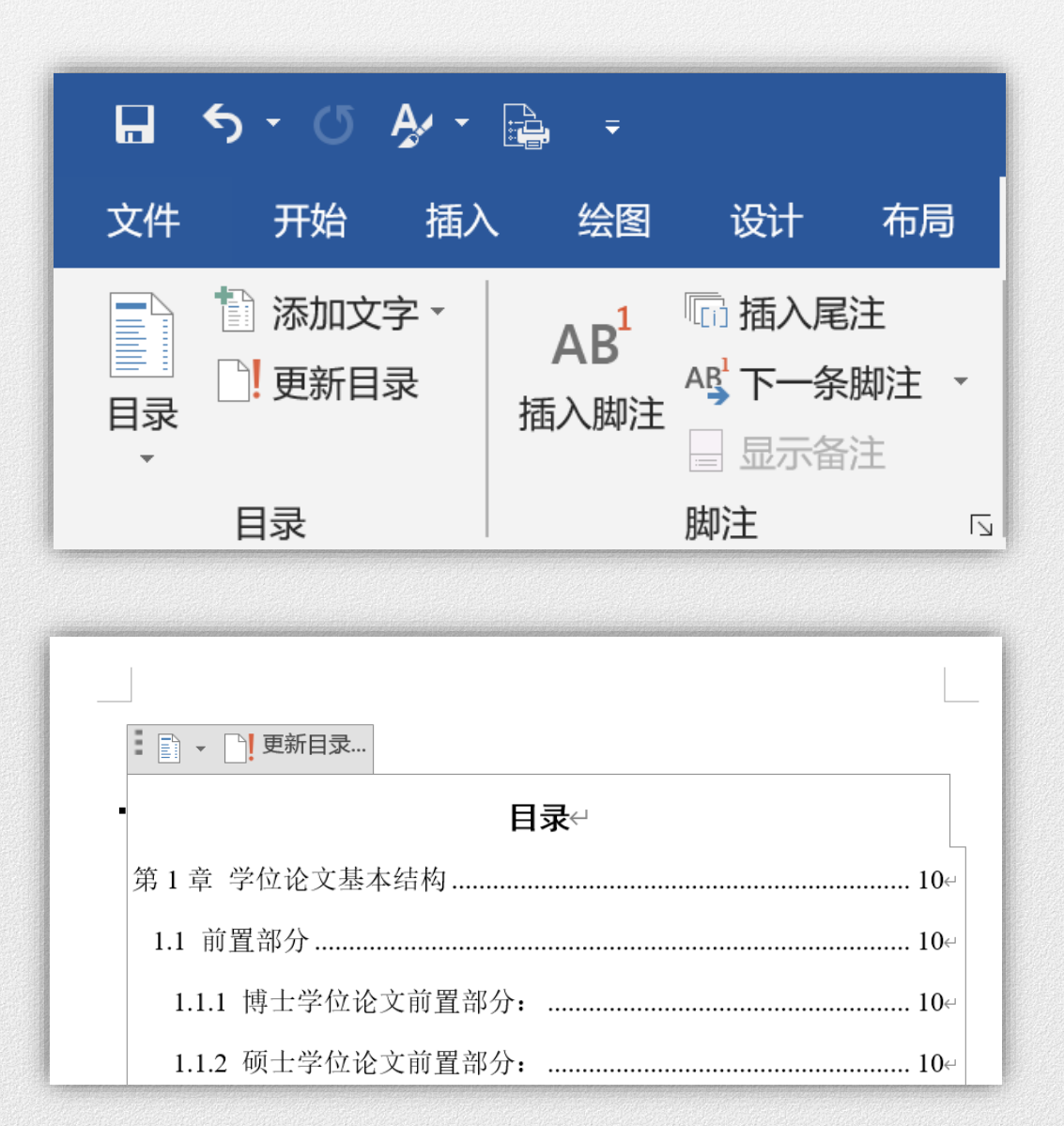

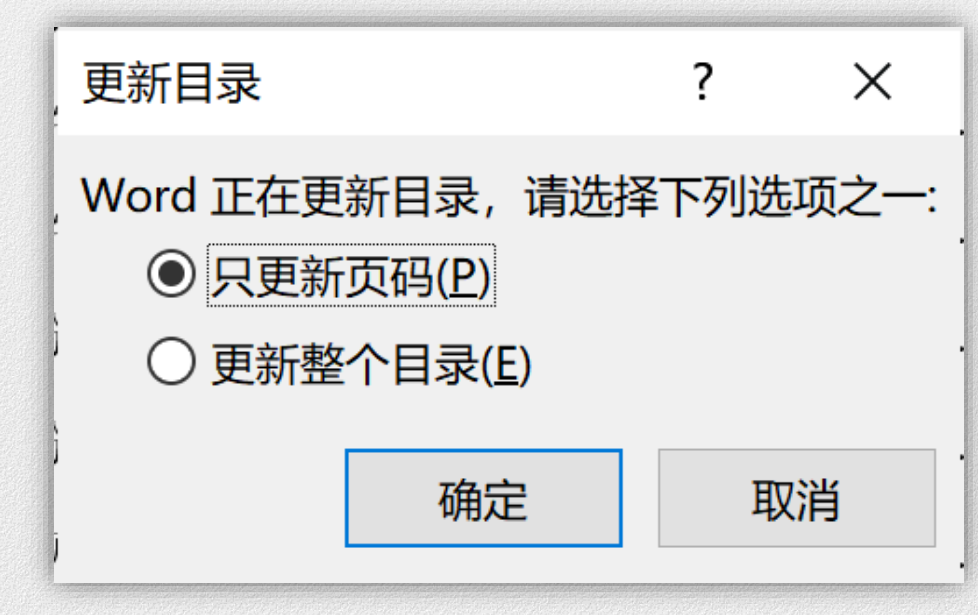

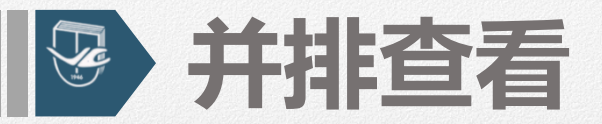

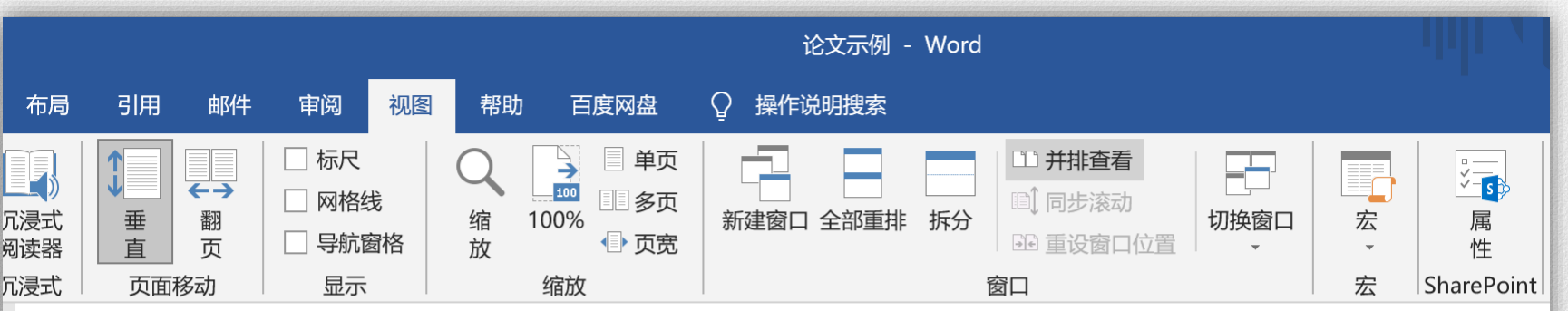

吉林大学博士(或硕士)学位论文原创性声明(3号宋体)←

 $\leftarrow$ 

(以下正文内容用4号宋体)。

太 人 致 舌 吉 明 、 所 旦 六 学 位 讼 立 一 旦 木 人 左 担 旦 数 师 的 担 旦 下

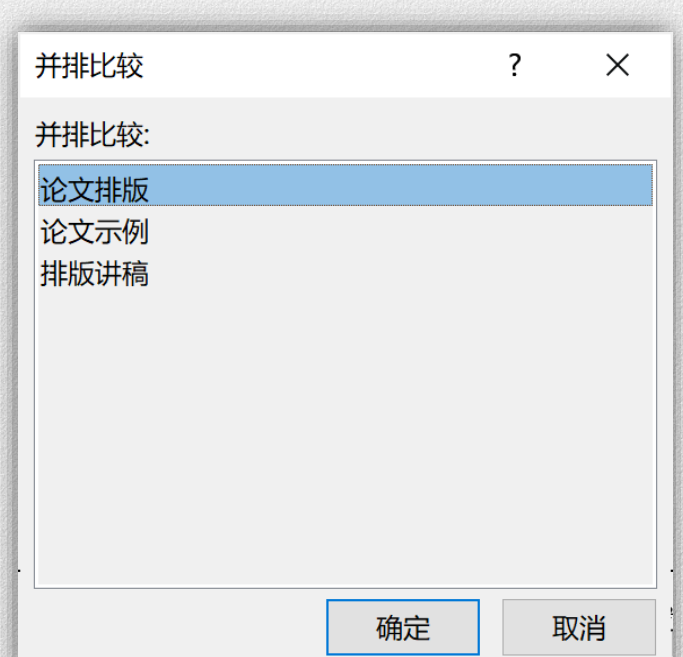

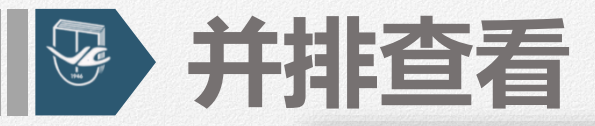

 $\mathbf{H}^{\prime}$ 文件 开始

 $\begin{tabular}{|c|c|} \hline \hline \multicolumn{1}{|c|}{\textbf{A}} \\ \hline \multicolumn{1}{|c|}{\textbf{B}} \\ \hline \multicolumn{1}{|c|}{\textbf{C}} \\ \hline \multicolumn{1}{|c|}{\textbf{C}} \\ \hline \multicolumn{1}{|c|}{\textbf{C}} \\ \hline \multicolumn{1}{|c|}{\textbf{D}} \\ \hline \multicolumn{1}{|c|}{\textbf{D}} \\ \hline \multicolumn{1}{|c|}{\textbf{D}} \\ \hline \multicolumn{1}{|c|}{\textbf{D}} \\ \hline \multicolumn{1}{|c|}{\text$ 

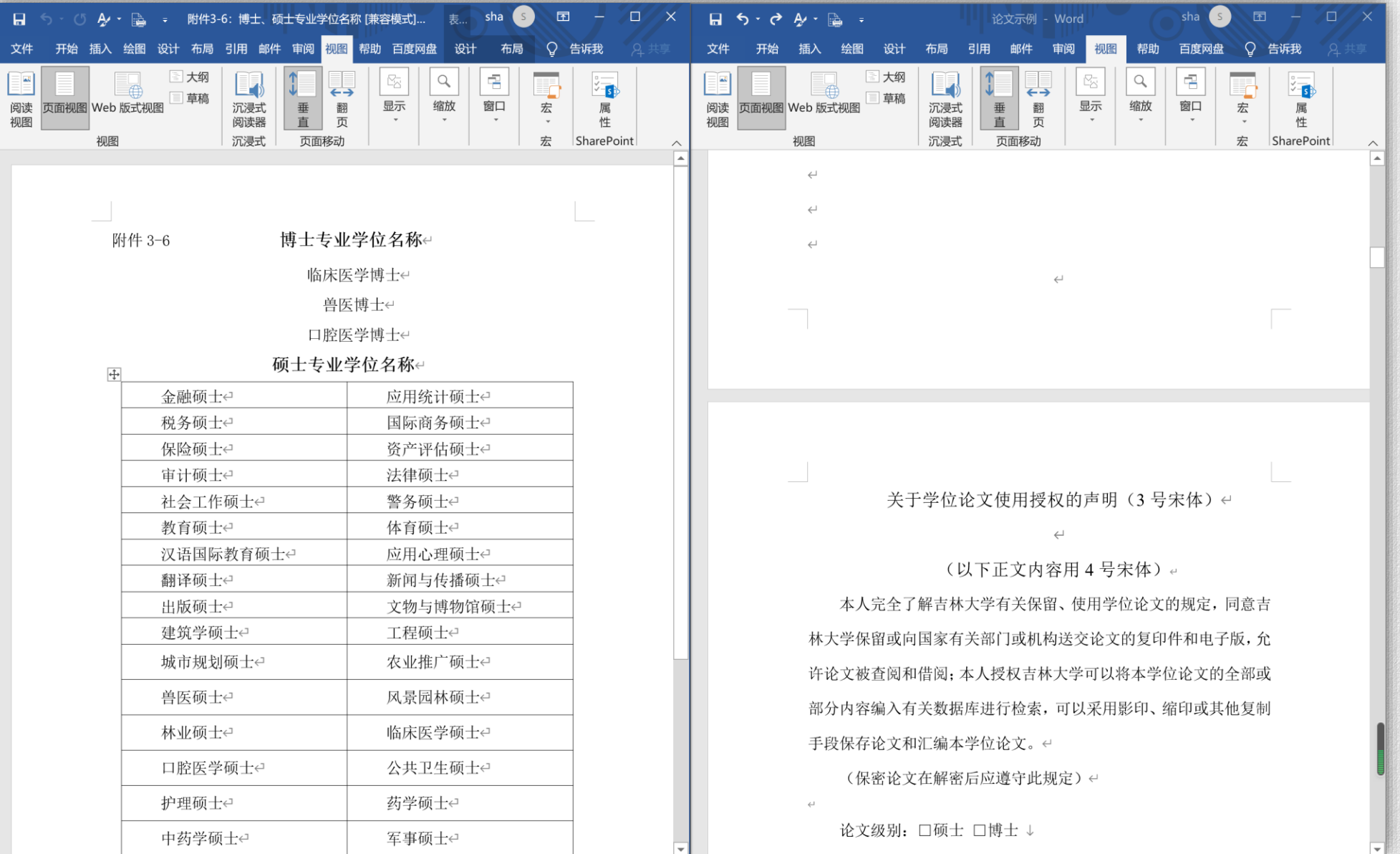

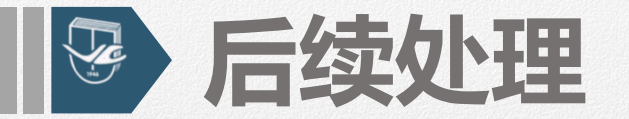

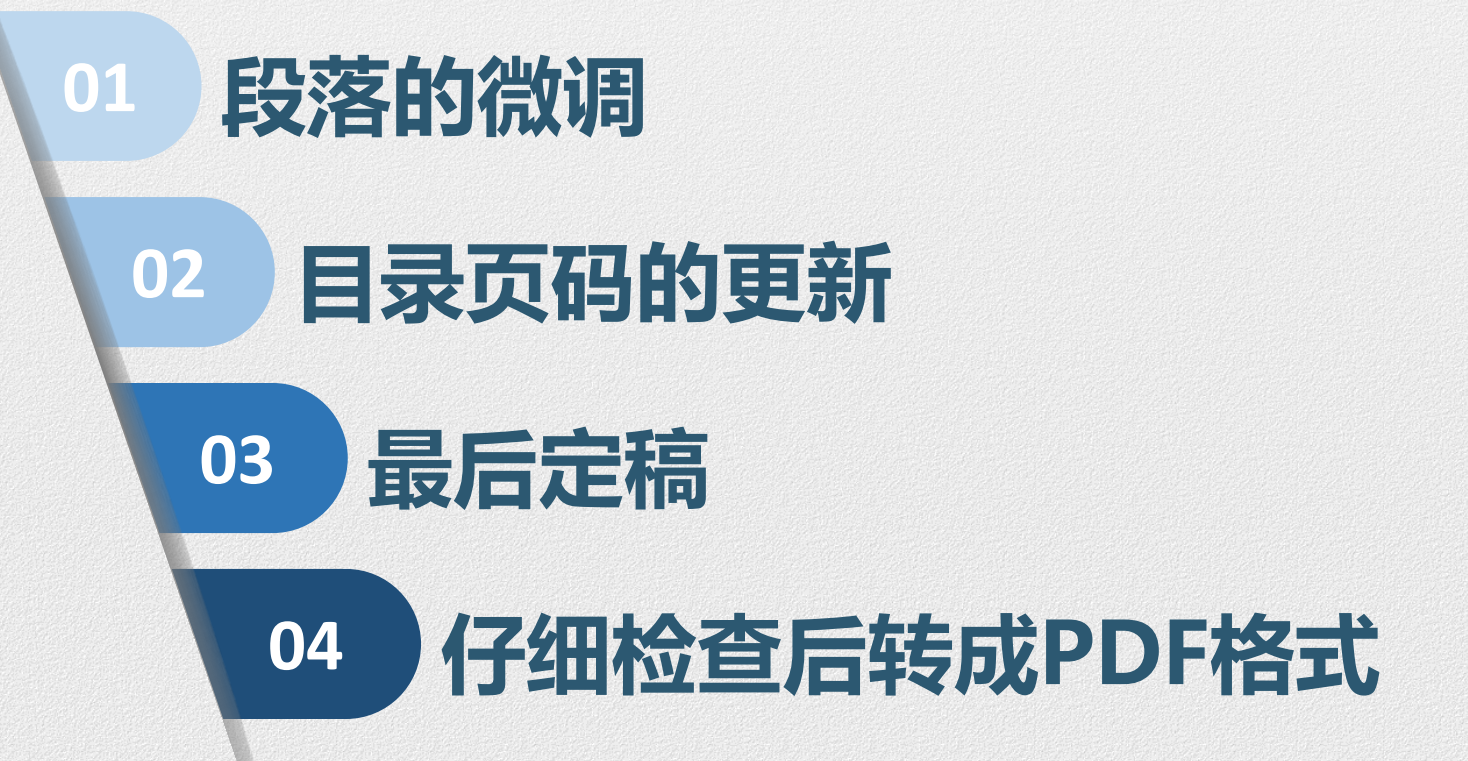

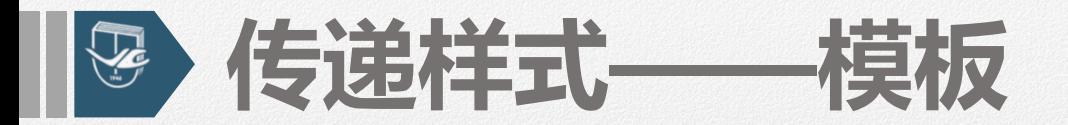

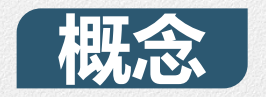

### **模板是应用于整个文档的一组排版格式和文本形式。**

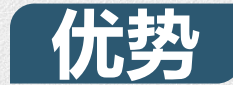

### **将定义好的样式随身携带,与他人共享。**

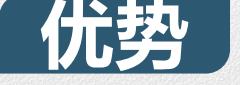

## **方法**

文件→另存为……

**保存类型:文档模板(\*.dot)**

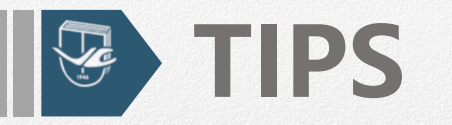

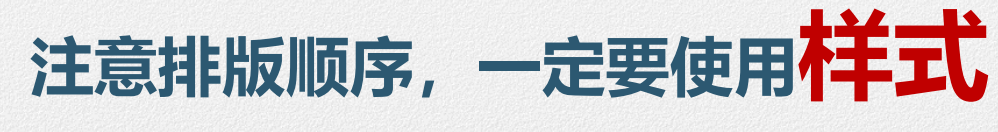

修改便捷, 编辑简单。

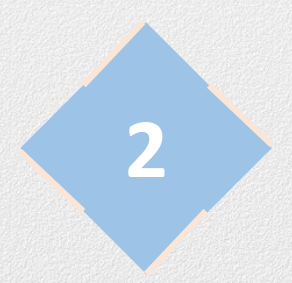

**1**

### **不要自己输入编号**

标题的编号可以通过设置**多级列表**来实现,表格和图 形的编号通过设置**题注**的编号来完成。

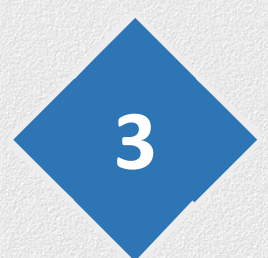

### **减少空格**

所有的对齐都应该利用标尺、制表位、对齐方式和段落的 缩进等来进行。

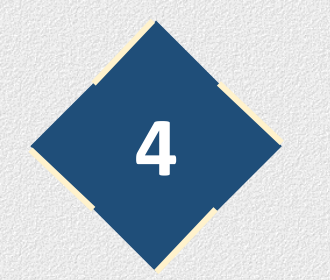

**绘图**

**统计图建议使用Execel生成, 框图和流程图建议使用Visio画。** 

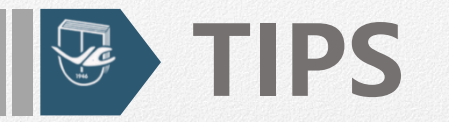

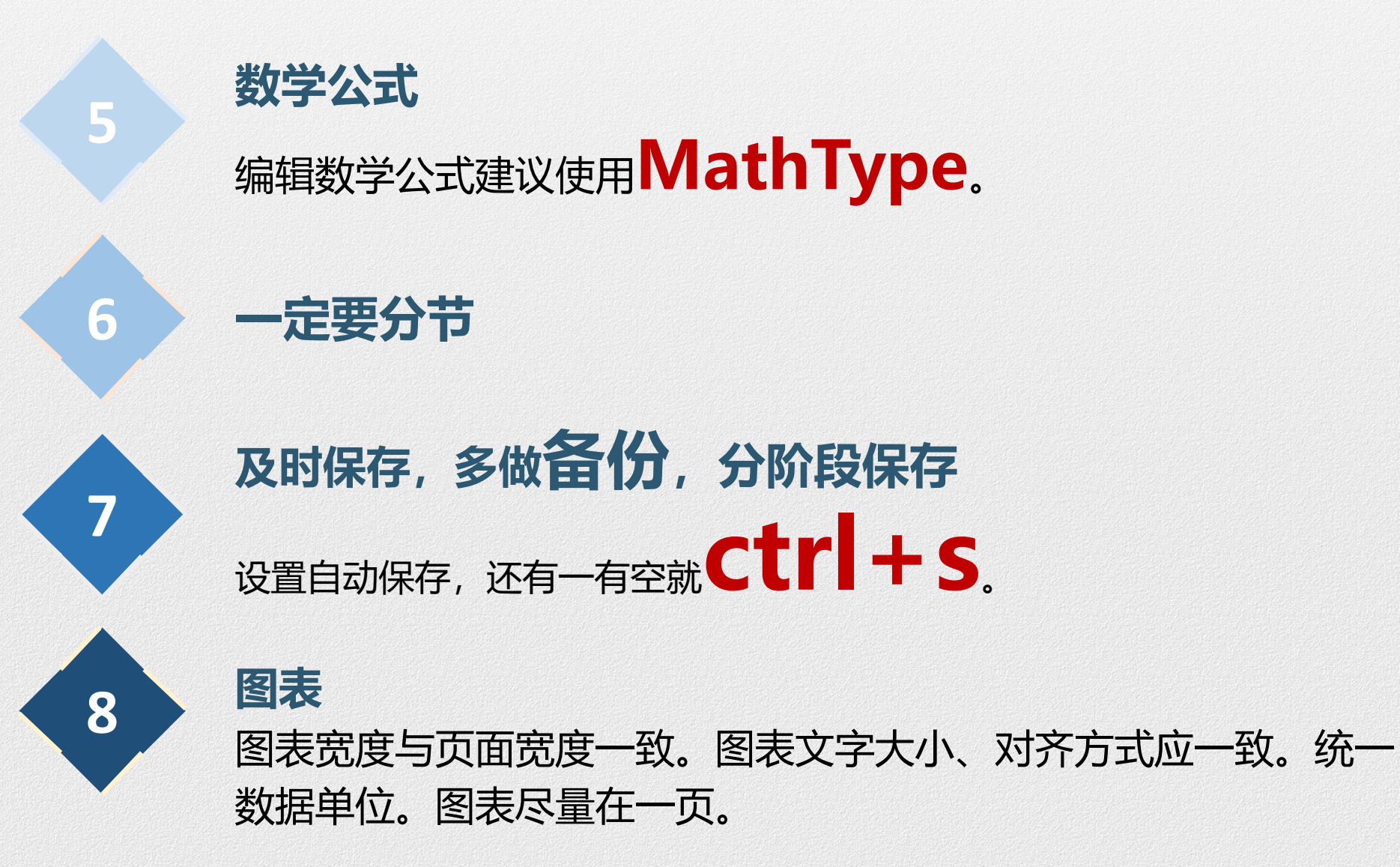

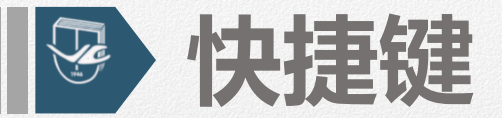

# **区域选择:Alt+鼠标拖拽 重复上一步操作:F4 撤销:Ctrl+Z/Y 插入域代码:Ctrl + F9 显示域代码:Alt + F9 刷新目录:F9 插入公式:Alt + =**

**复制:Ctrl+C 粘贴: Ctrl+V 剪贴: Ctrl+X**

**字号缩小/变大:Ctrl+【/】 加粗/下划线/倾斜:Ctrl+B/U/I**

**单击格式刷:只能刷一次格式 双击格式刷:一直刷格式**

**插入超链接:Ctrl+K Ctrl+H调出"查找和替换"**

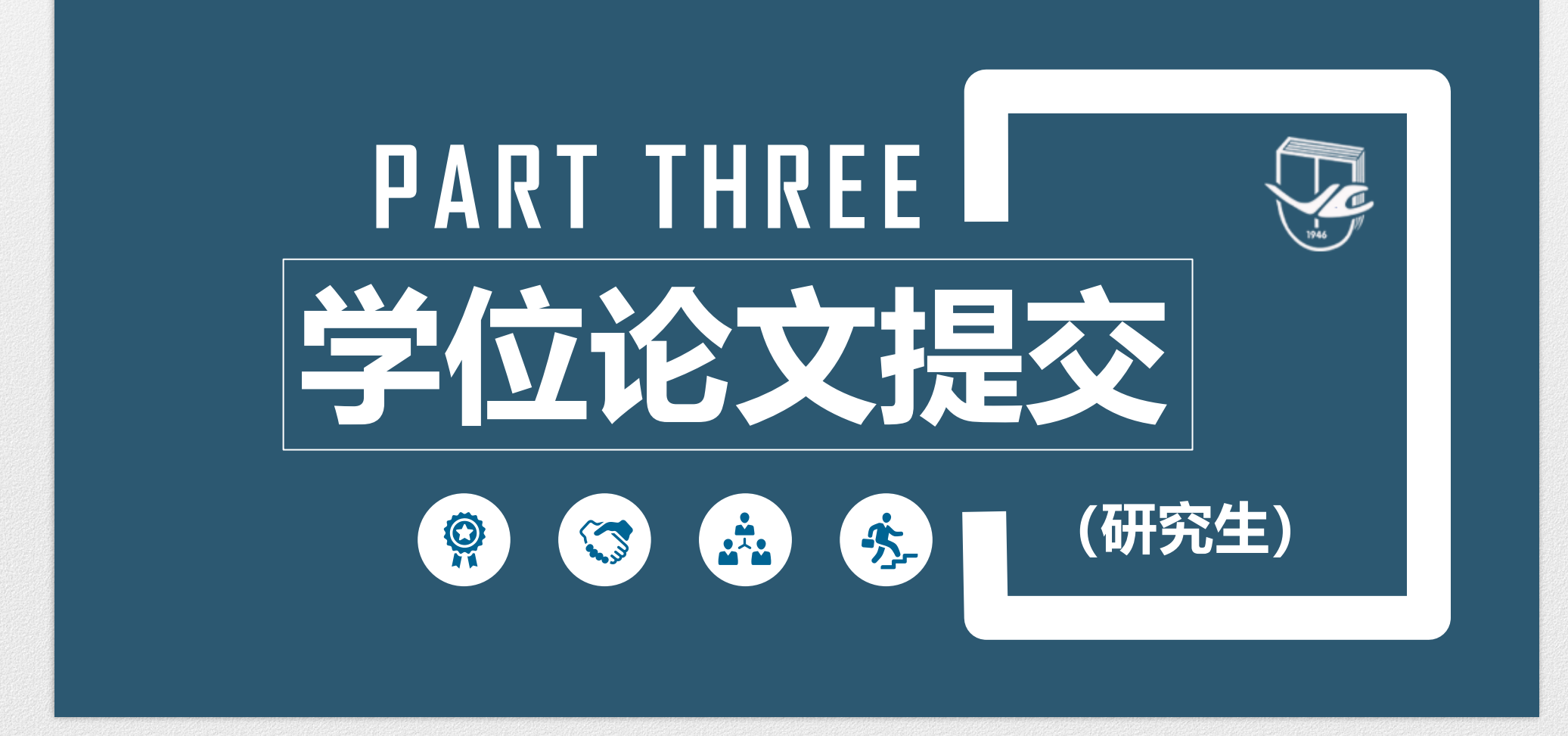

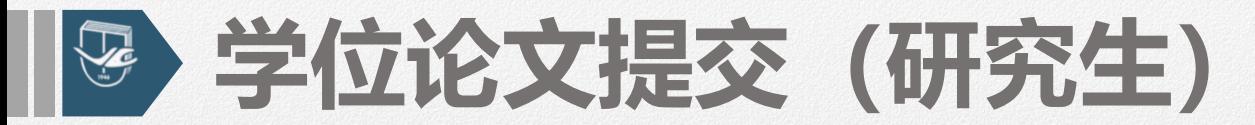

# **[http://202.198.25.162](http://202.198.25.162/)**

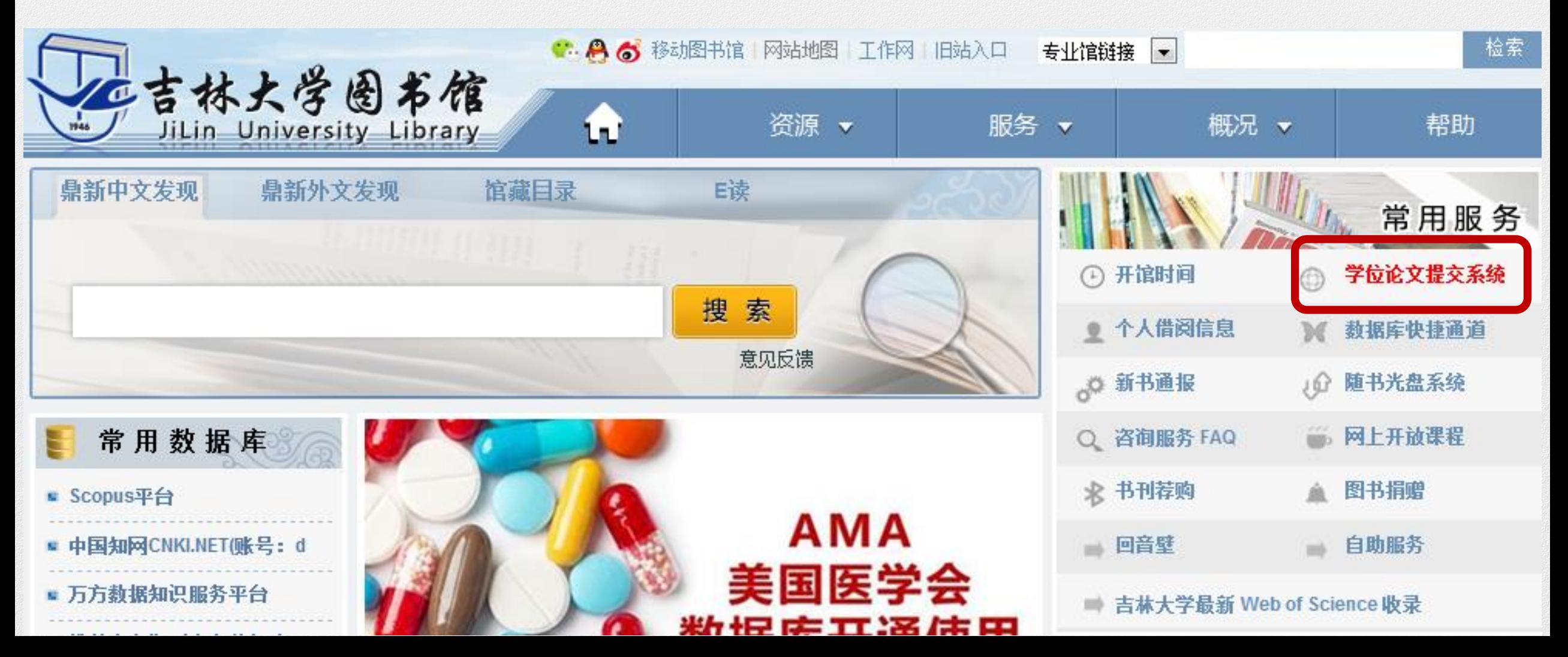

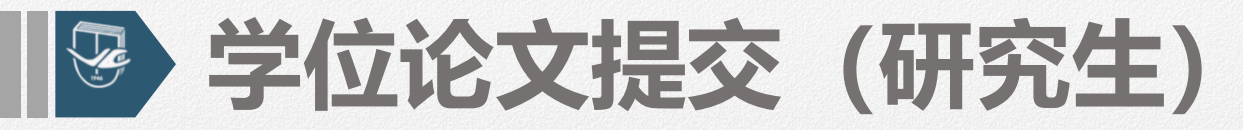

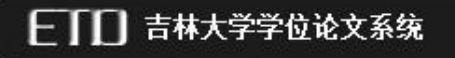

### 学科导航 中图导航 分类浏览 点击排行 论文提交 首页

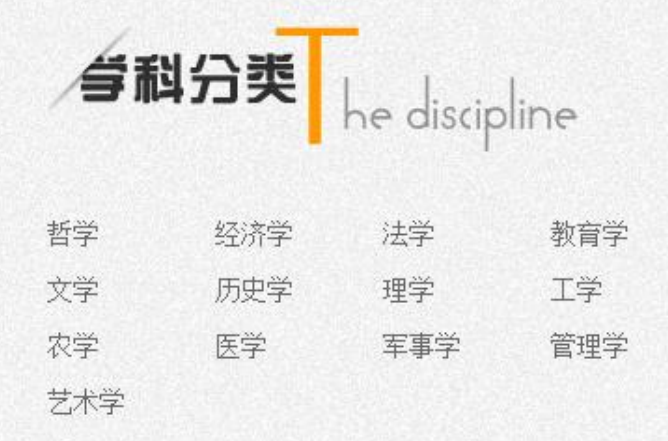

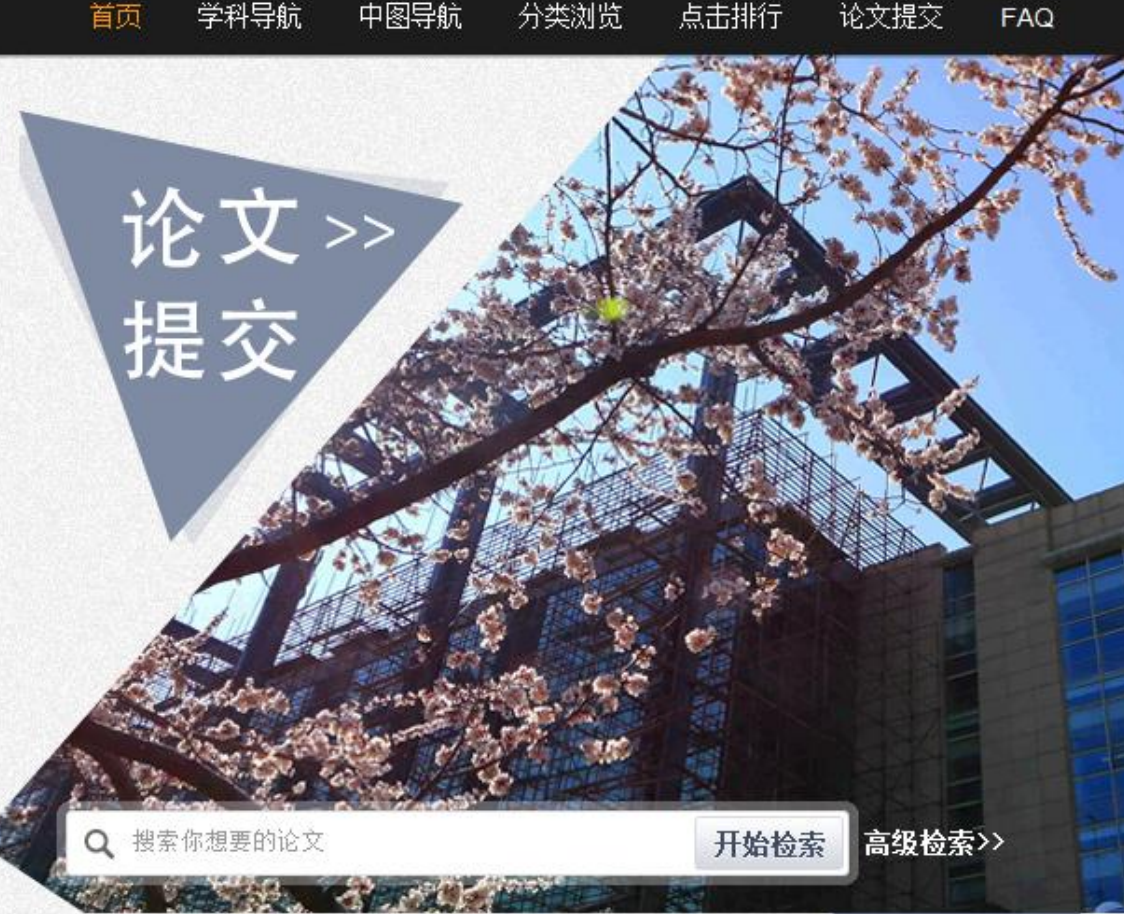

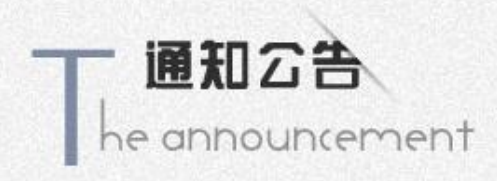

图书馆办理博硕士毕业生离校手续流程 如何向图书馆提交涉密学位论文 吉林大学学位论文提交系统使用说明

2015-11-27 2015-11-26 2015-11-24

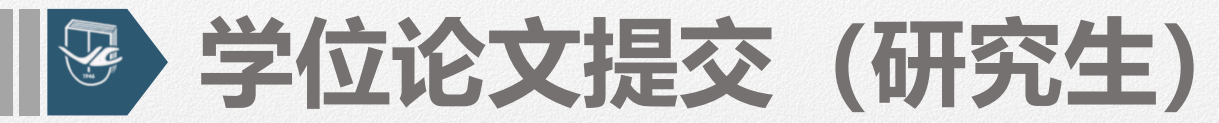

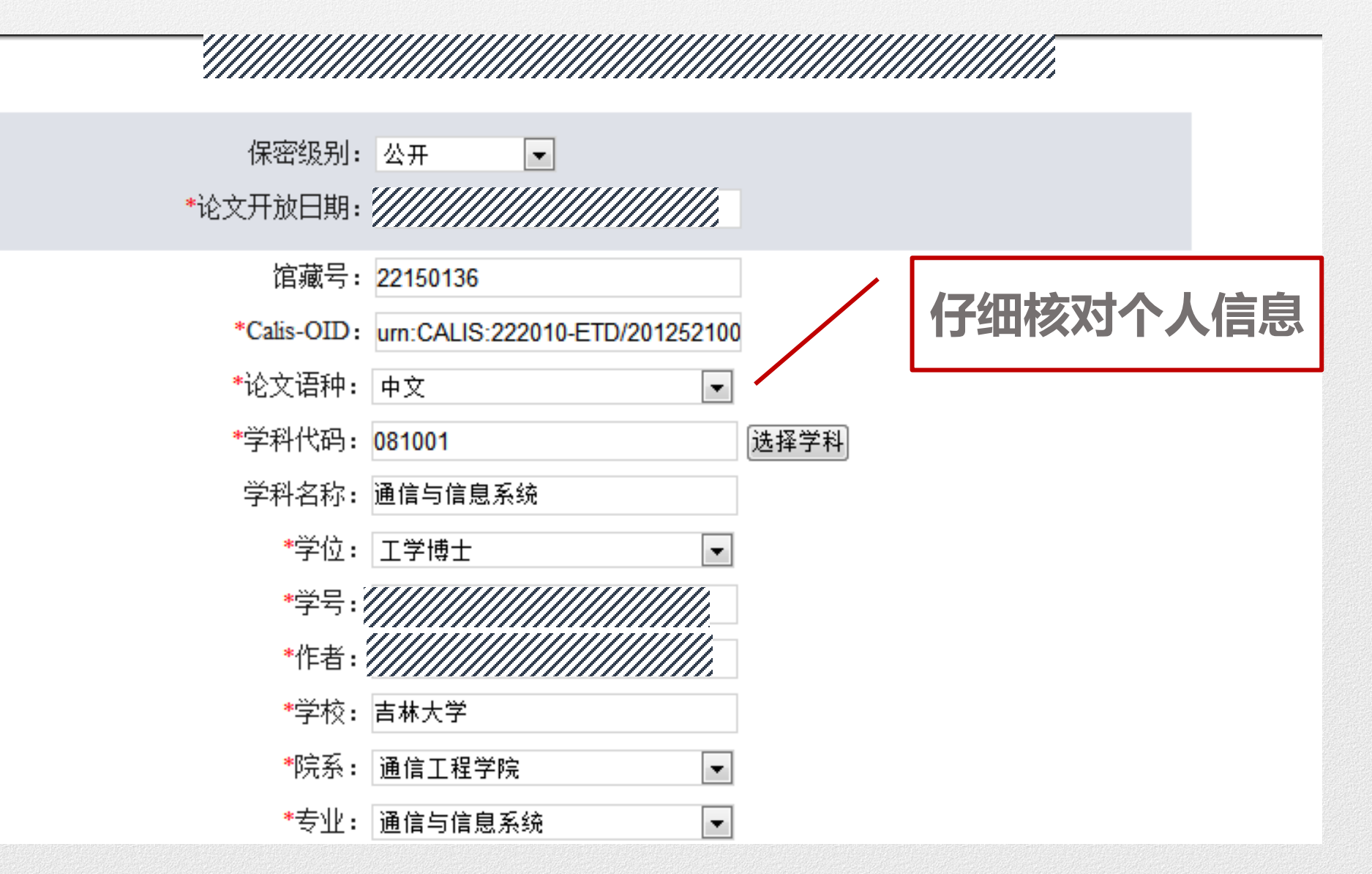

### **学位论文提交(研究生)**  $\begin{picture}(20,20) \put(0,0){\line(1,0){10}} \put(15,0){\line(1,0){10}} \put(15,0){\line(1,0){10}} \put(15,0){\line(1,0){10}} \put(15,0){\line(1,0){10}} \put(15,0){\line(1,0){10}} \put(15,0){\line(1,0){10}} \put(15,0){\line(1,0){10}} \put(15,0){\line(1,0){10}} \put(15,0){\line(1,0){10}} \put(15,0){\line(1,0){10}} \put(15,0){\line(1$

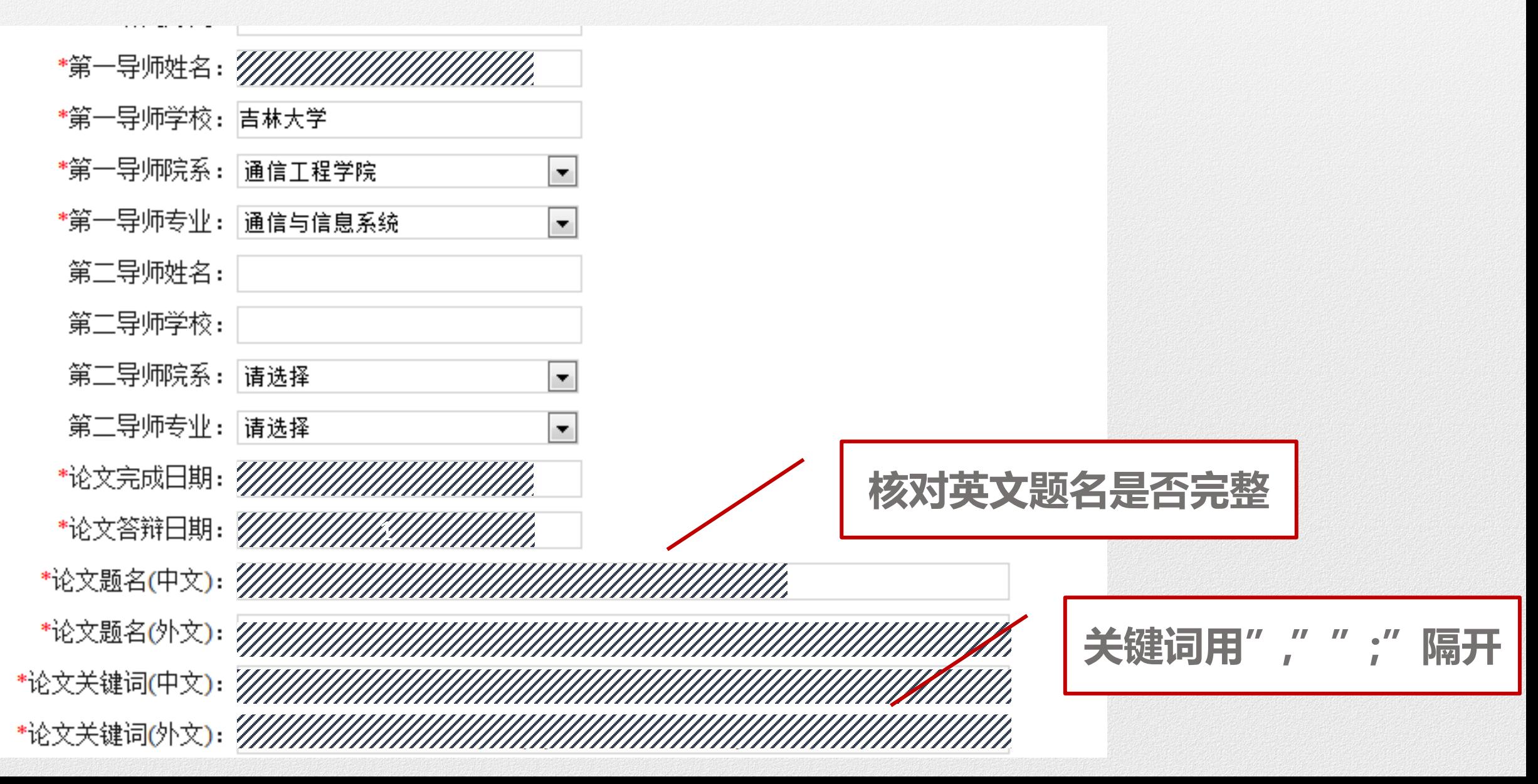

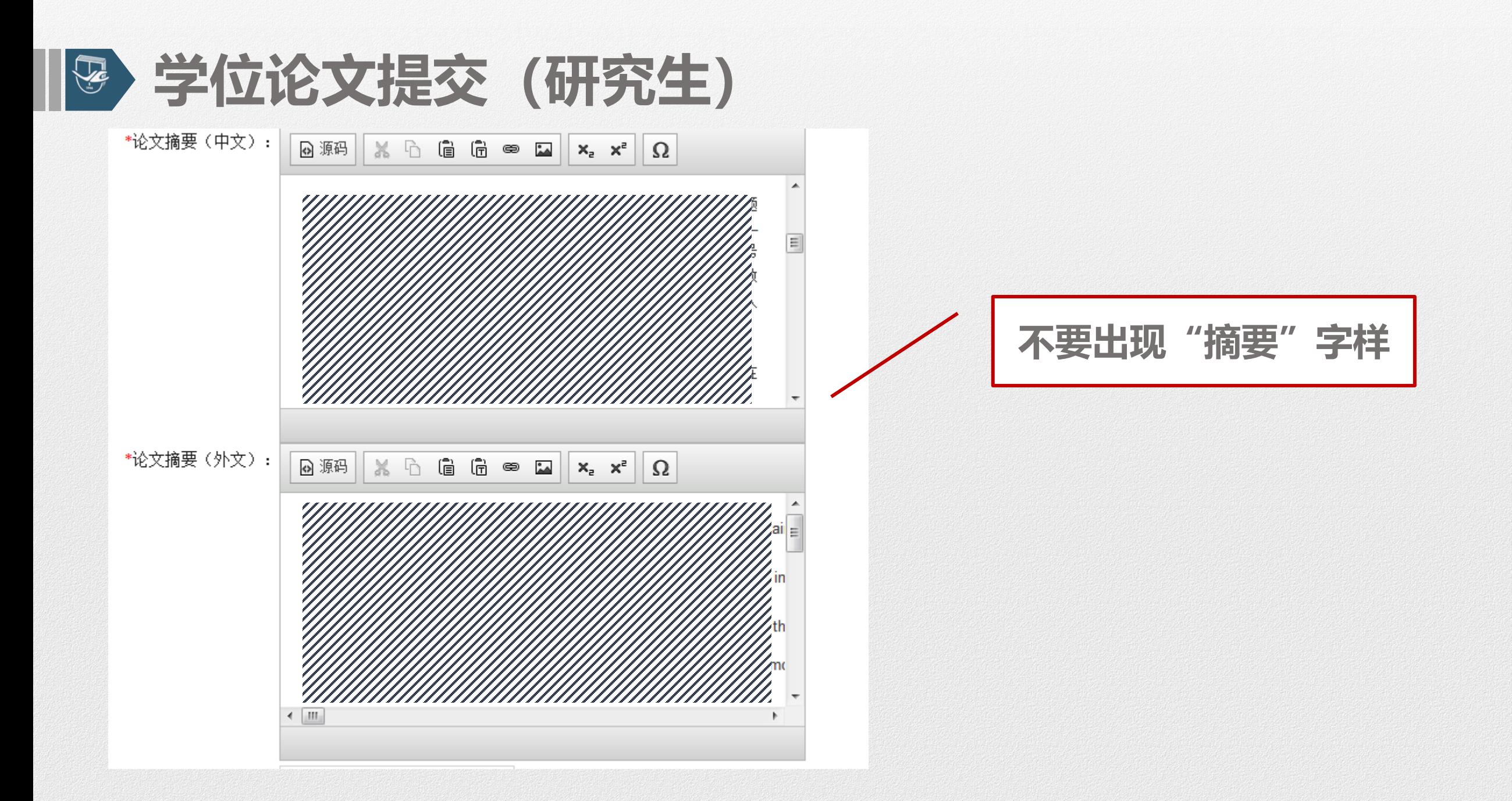
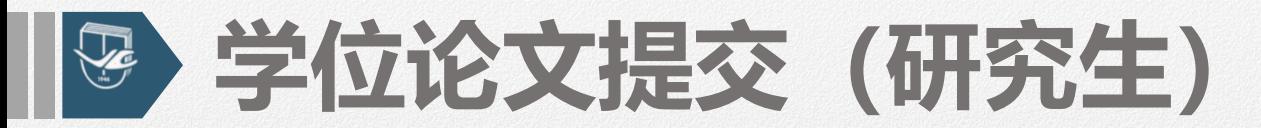

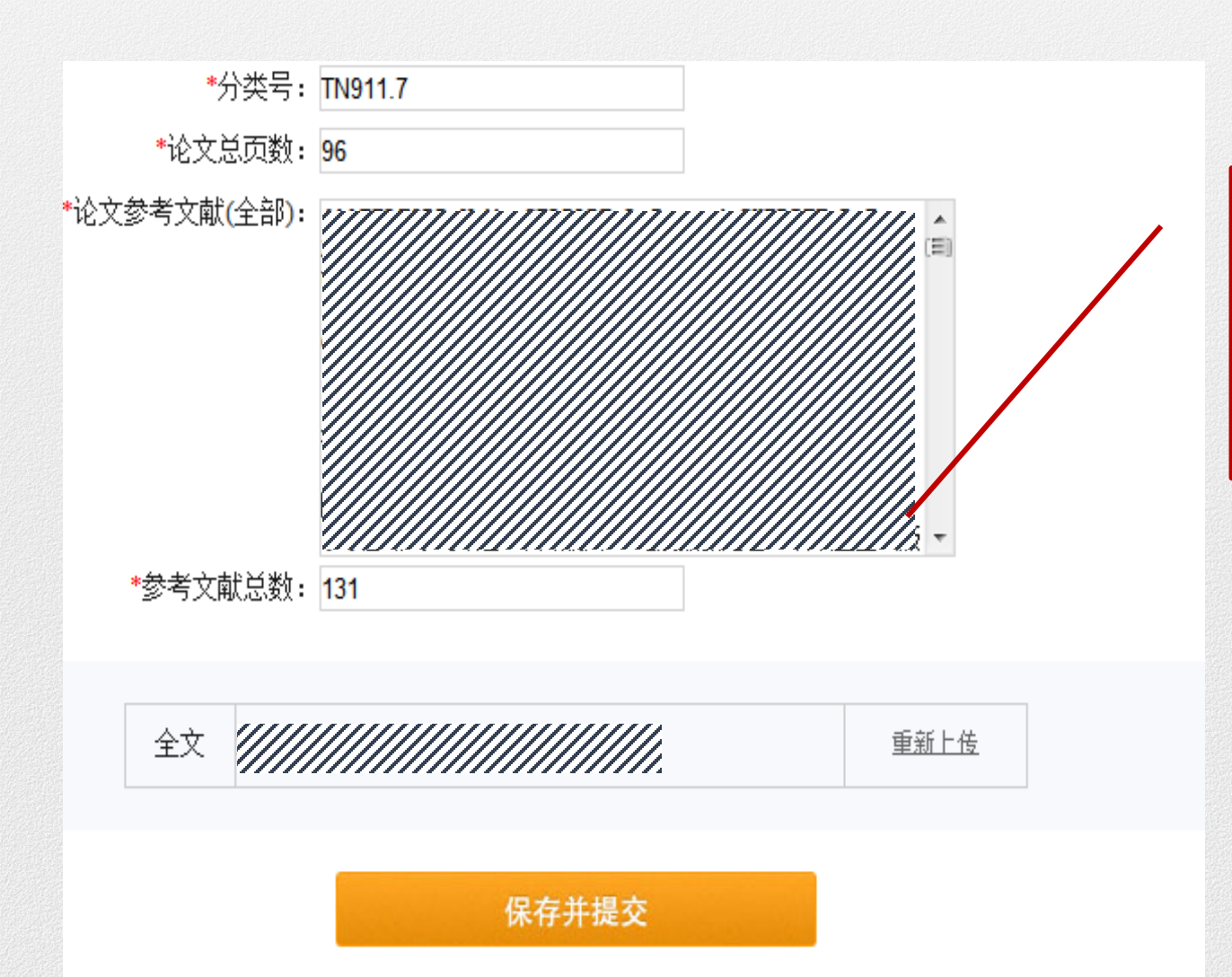

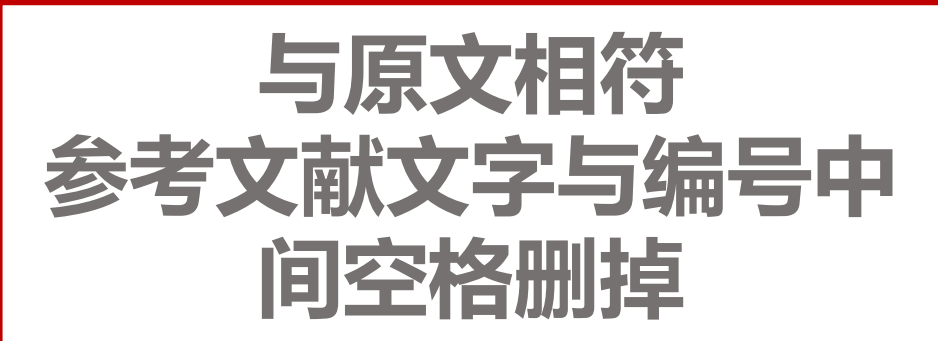

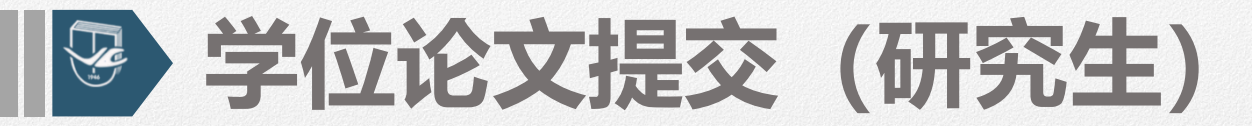

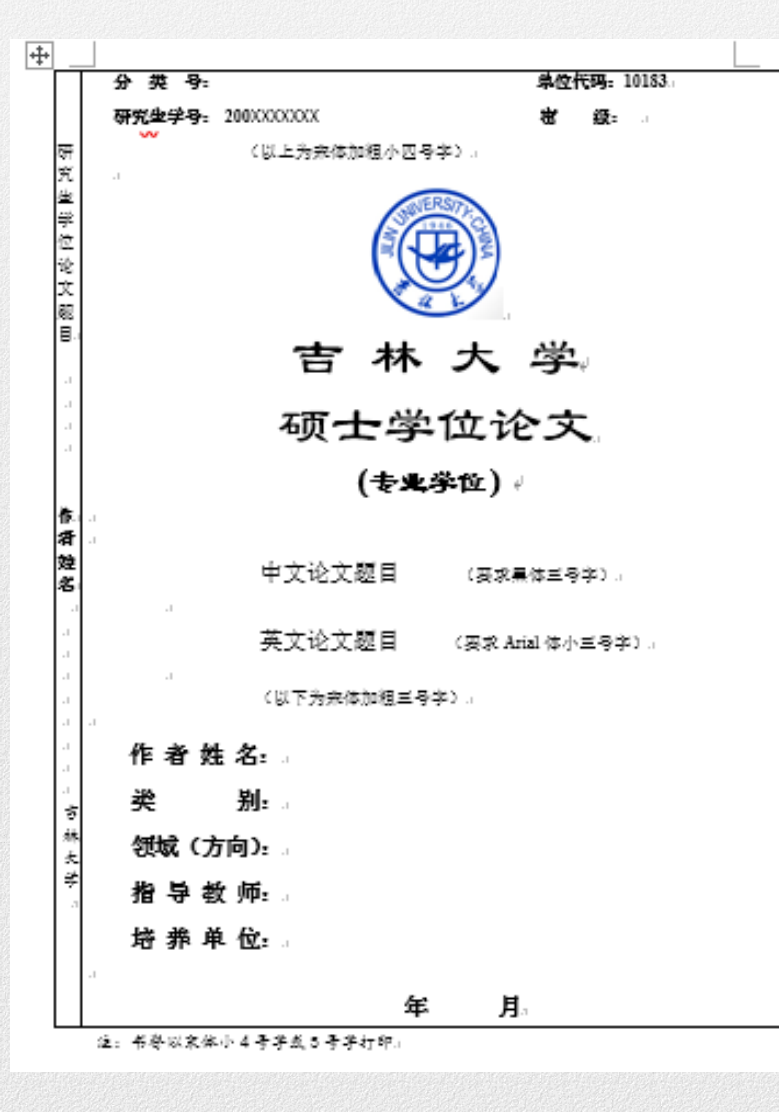

## **常见错误:**

- **1、封面边框去掉、书脊处竖排文字去掉**
- **2、全文中不要有空白页,**
	- **带页码的空白页删掉,**
	- 请将pdf格式论文空白页删掉 我<sup>我 球</sup>
- **3、上传带有校徽的白色封面的论文**

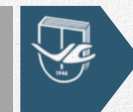

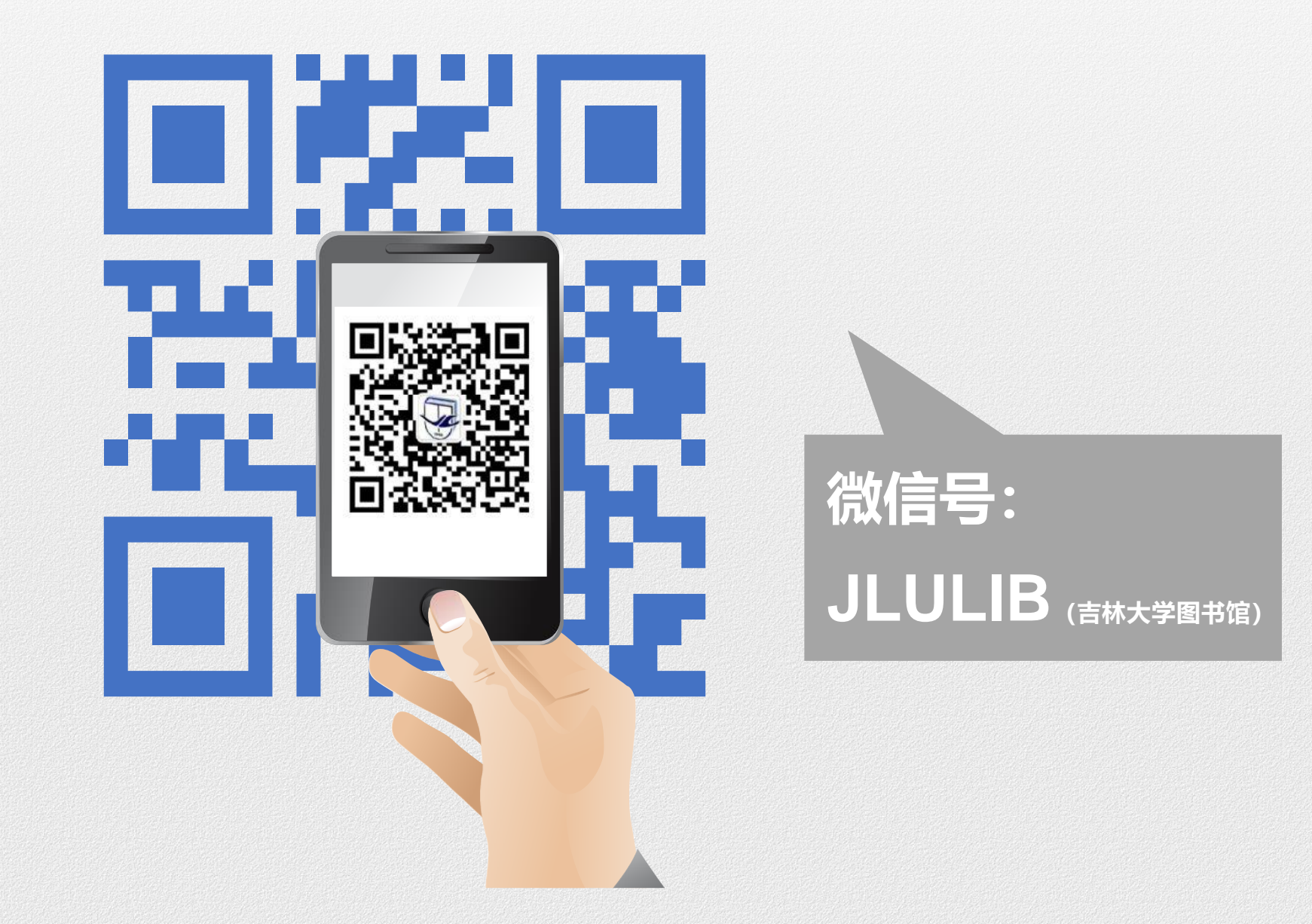

## **恭祝各位同学学位论文顺利通过,**

## **圆满完成学业!**

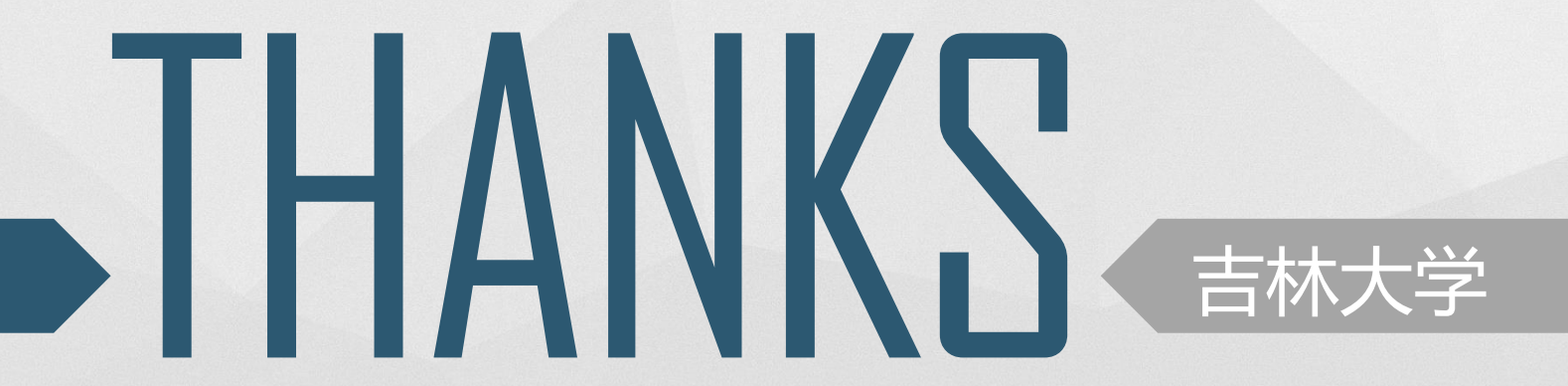